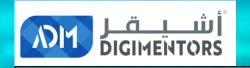

 $\odot \odot \odot$ 

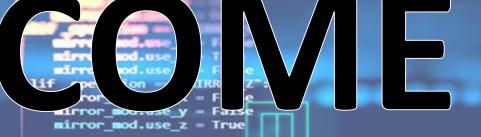

#selection at the end -add back the deselected mirror modifier object

### DAY 18/100 **YOUTUBE MASTERY DAY 4**

F

DATE: July 21, 2020, TUESDAY **TIME: 07:00 PM (AST)** LIVE FROM DOHA, QATAR

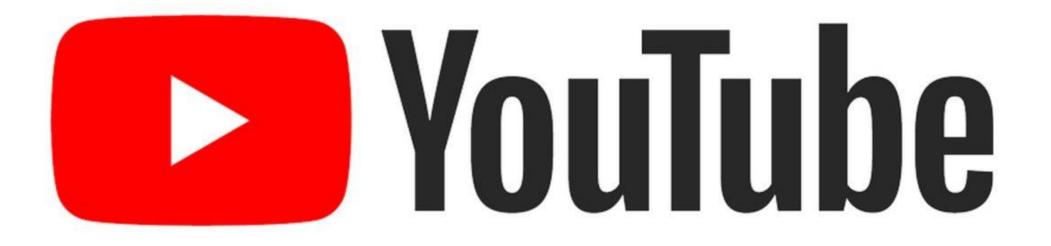

# SYNC WITH YOUTUBE ALGORITHM

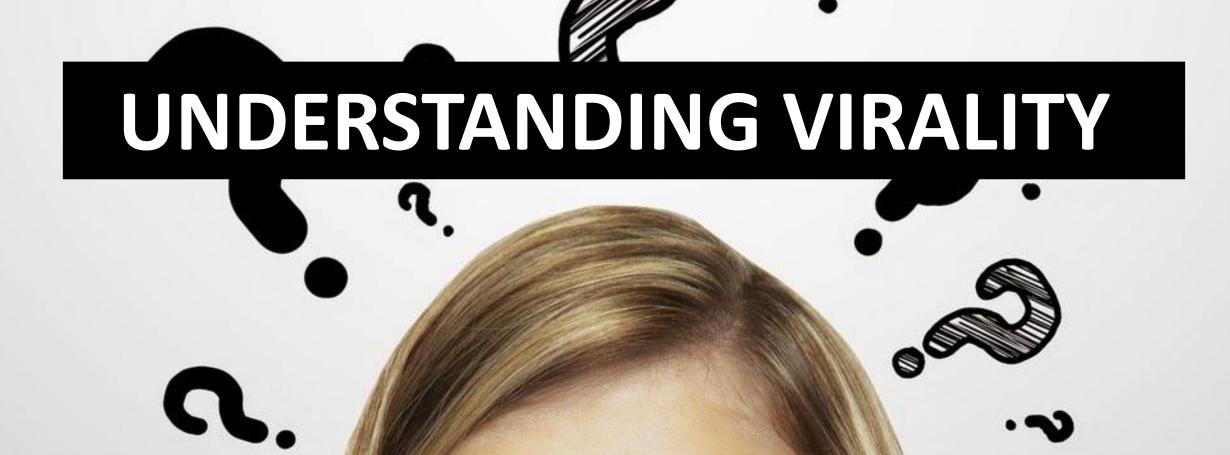

### Why do few videos get more views ?

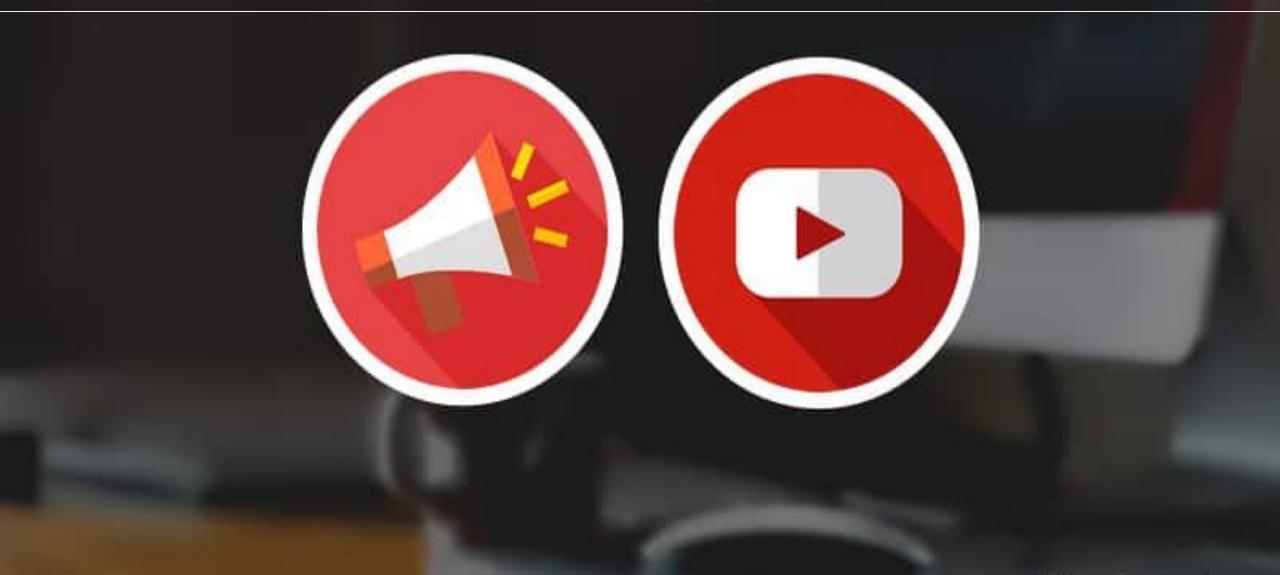

#### **MORE VIEWS = MORE MONEY**

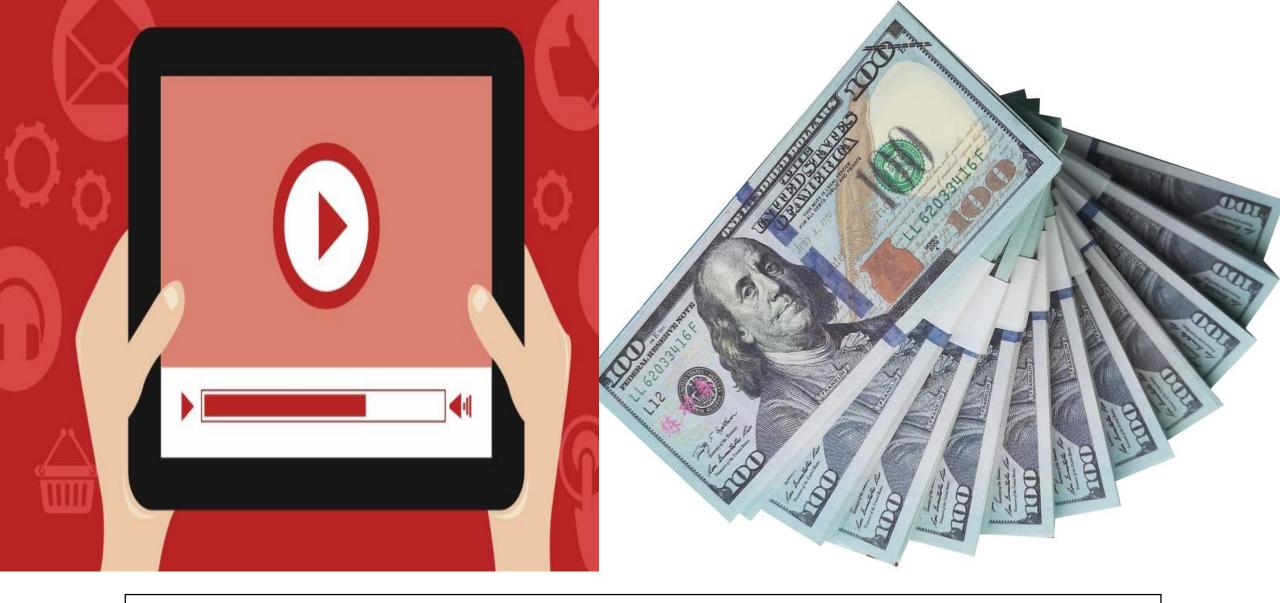

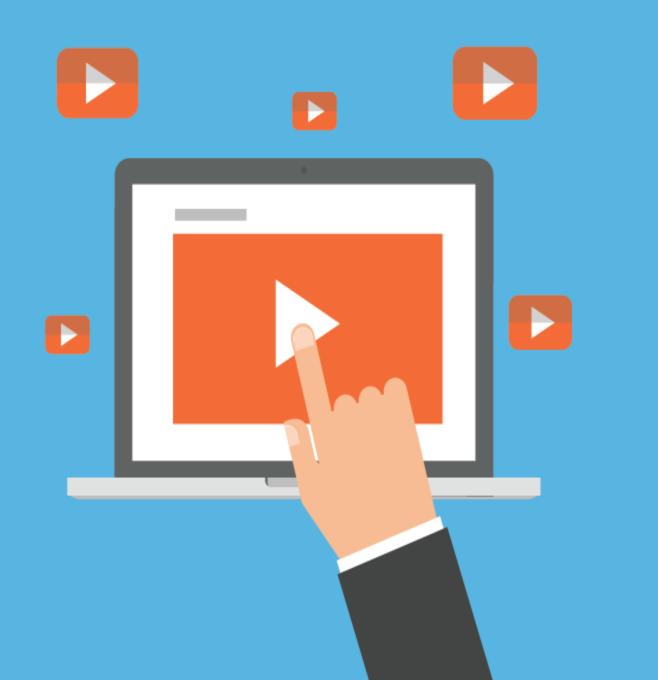

# HOW **DOES IT** GO **VIRAL?**

# GO VIRAL

# WHY CERTAIN THINGS GO VIRAL

## **3.7 BILLION**

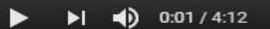

#PSY #싸이 #GANGNAMSTYLE PSY - GANGNAM STYLE(강남스타일) M/V

3,704,584,277 views · Jul 15, 2012

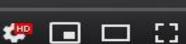

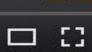

0

...

(1)

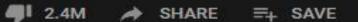

18M

167

# 6.8 BILLION

SAVE

HD

=1

CC

SHARE

38M

▶ ▶ ▲ 0:00 / 4:41

#LuisFonsi #Despacito #Imposible Luis Fonsi - Despacito ft. Daddy Yankee

6,869,823,746 views · Jan 13, 2017

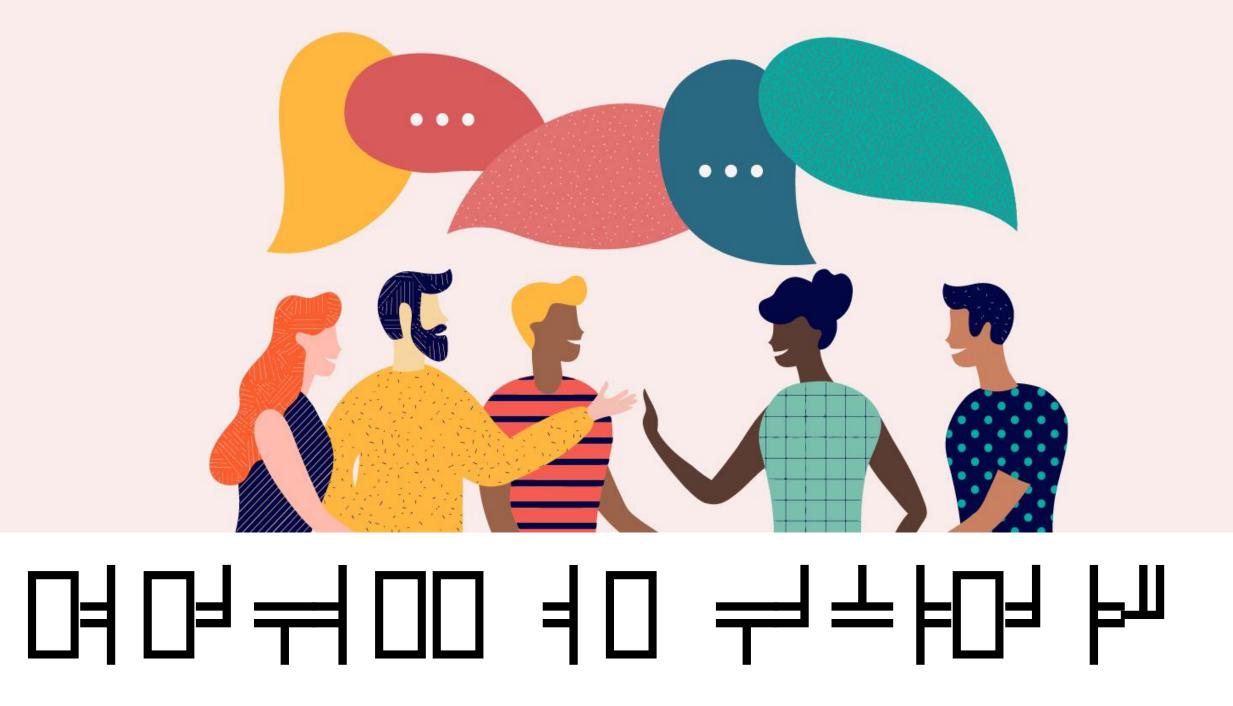

## THAT LANGUAGE IS ALGORITHM

feer ob is the active ob

back the dusalocted mirror modifier

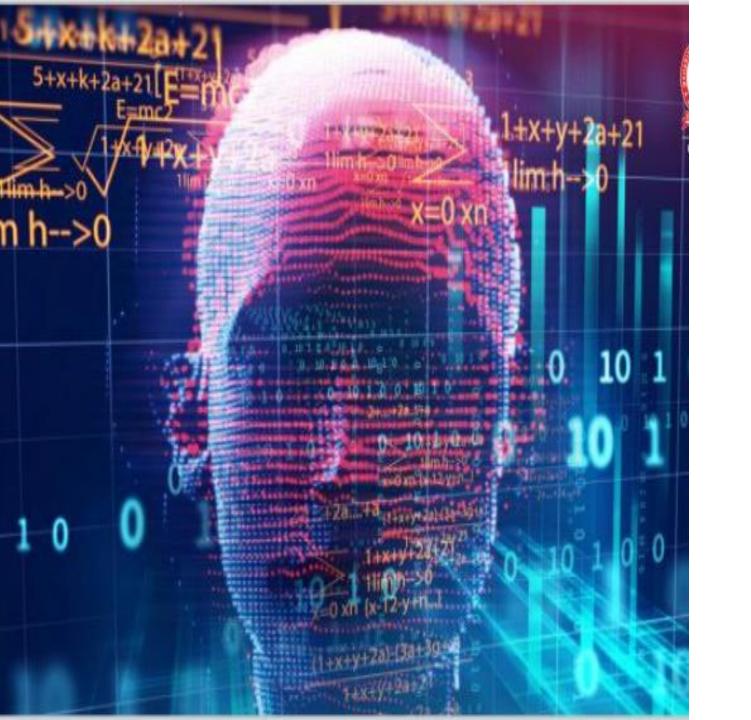

# **WE LEARN ALGORITHM IN THE SAME** WAY WE **LEARN** LANGUAGE

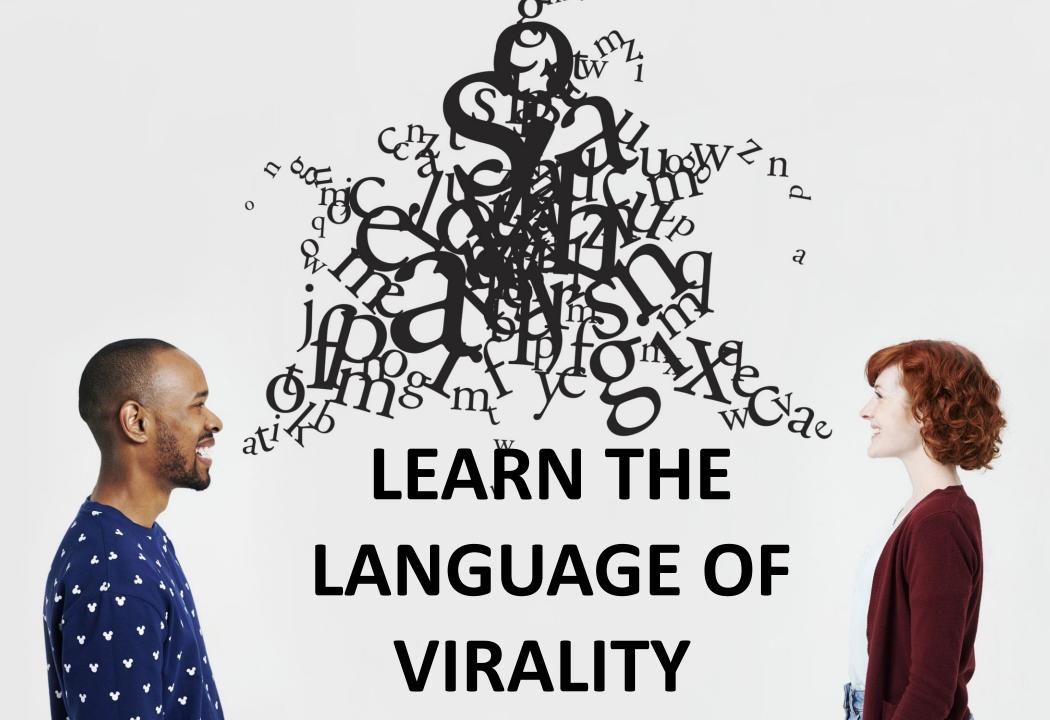

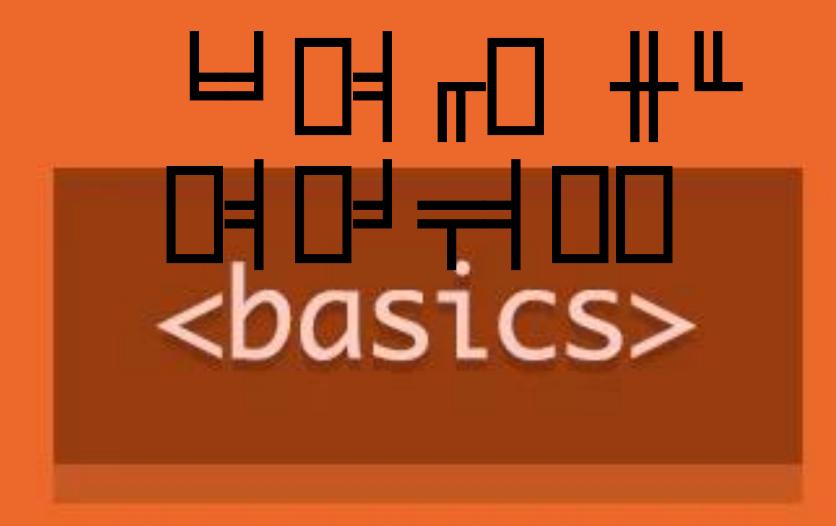

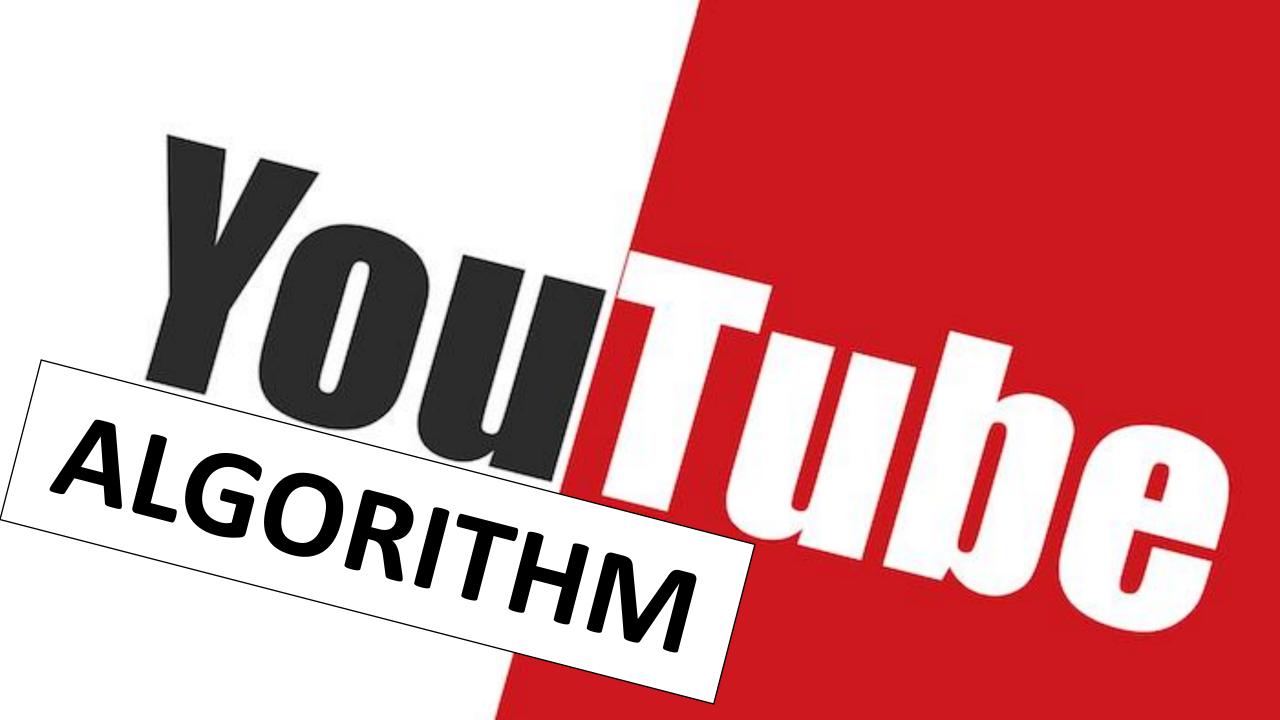

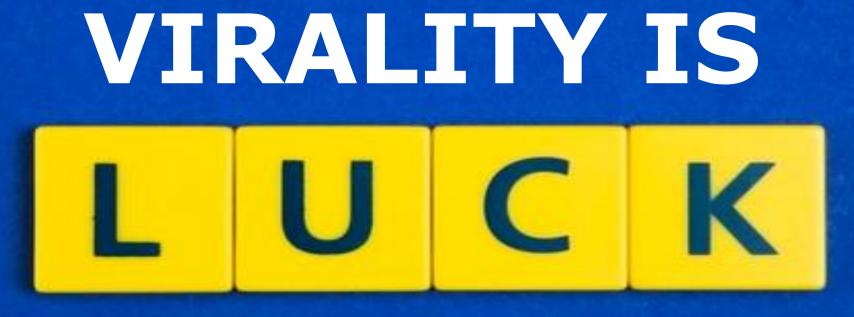

- (NO)

#### THE SCIENCE OF GOING VIRAL AND GETTING VIEWS THAT COMPLETELY ELIMINATES LUCK

You

(The math behind virality)

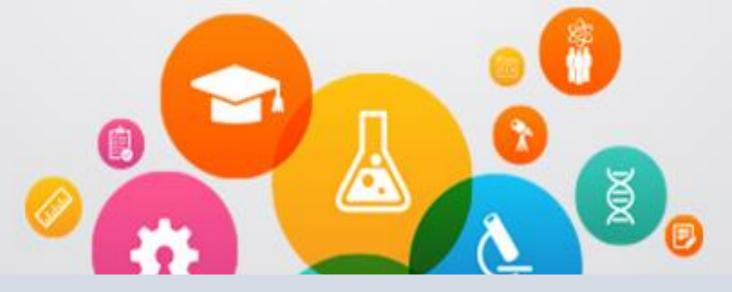

## SCIENCE AND MATH BEHIND VIRALITY = ALGORITHM

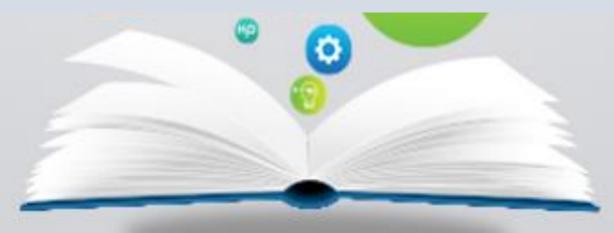

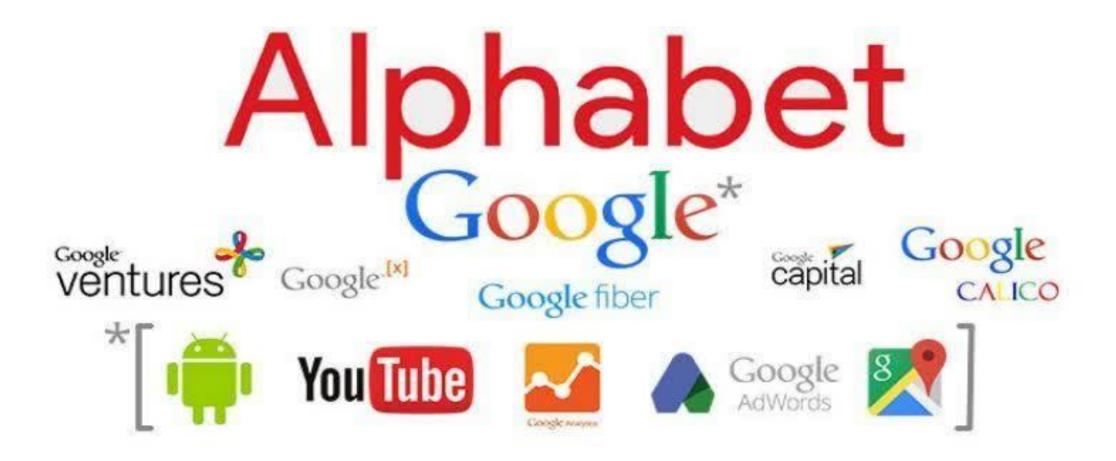

Google corporation's (Alphabet) objective of - YOUTUBE algorithm is to keep the people on platform **SOCIAL MEDIA PLATFORM** -**KEEPING PEOPLE ON PLATFORM AS** LONG AS **POSSIBLE.** 

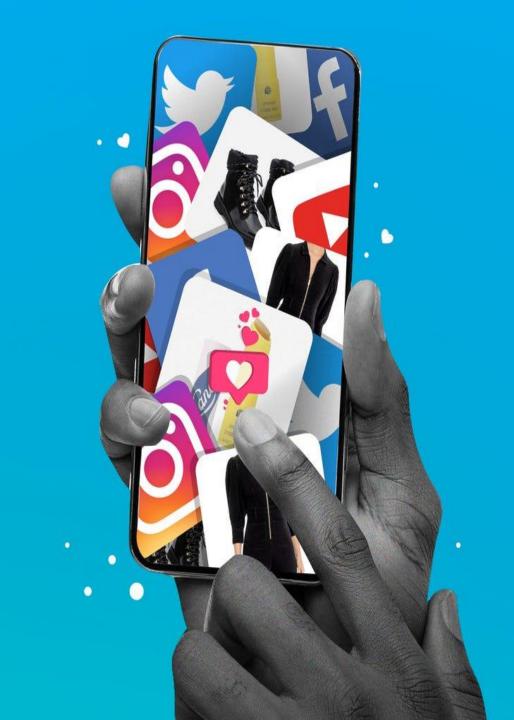

# WHAT KEEPS YOUON YOUTUBE **PLATFORM ?**

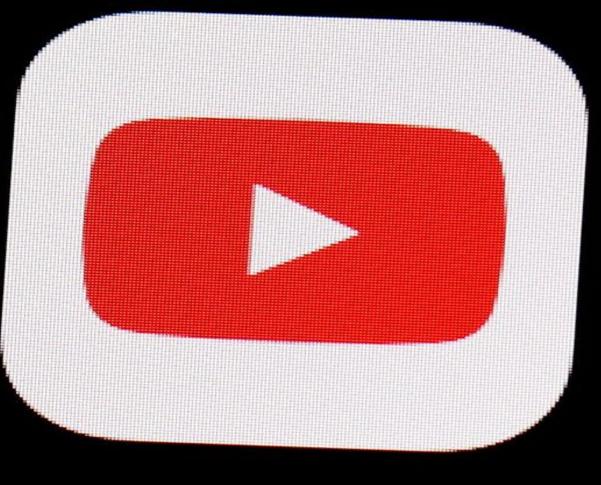

YouTube

#### ENJOY, INSPIRE, ENTERTAIN, MOTIVATE, LEARN, ETC.. THEN YOU STAY ON YOUTUBE PLATFORM

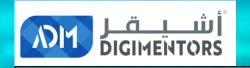

 $\odot \odot \odot$ 

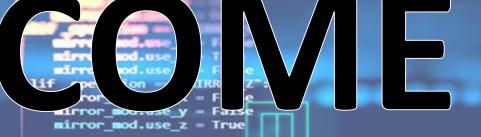

#selection at the end -add back the deselected mirror modifier object

### DAY 18/100 **YOUTUBE MASTERY DAY 4**

F

DATE: July 21, 2020, TUESDAY **TIME: 07:00 PM (AST)** LIVE FROM DOHA, QATAR

$$\int \int \int \frac{1}{2} \int \frac{1}{2}$$

# What is Algorithm?

sfalse,placeholder:false,revert:raise, ptions;this.containerCache={};this.element.a (); this.floating=this.items.length?d.axis==="x"||/left/mp fg.items[0].item.css("display")):false;this.or (ed").removeData("sortable").unbind(".sortable"); this},\_setOption:function(d,c){if(d=== this.options[d]=c;this.widget()[c?"addClass"; setOption.apply(this,arguments)). options.disabled | this.options.type="sticlesortable-item") ==h) {e=a(this); return false) (alse:a(this.options.handle,e).find("+").andse

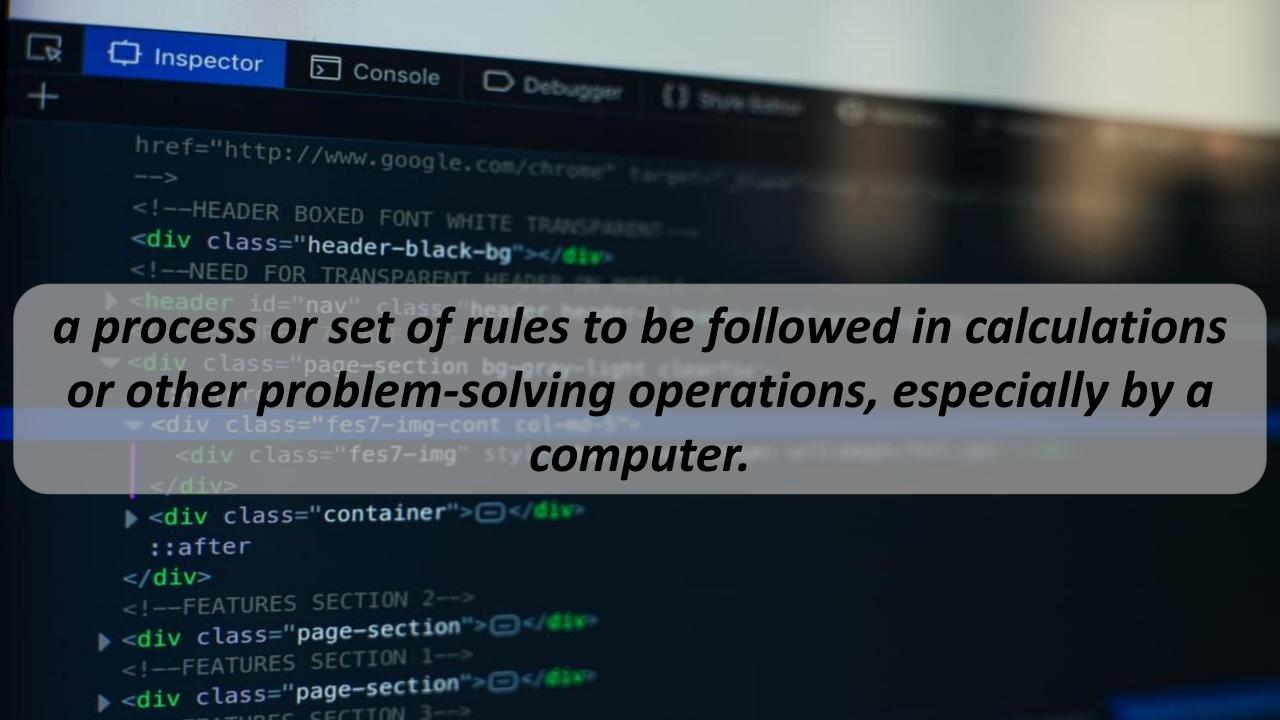

In mathematics and computer science, an algorithm is a finite sequence of well-defined, computer-implementable instructions, typically to solve a class of problems or to perform a computation.

# In other words, Algorithms are instructions for solving a problem or completing a task.

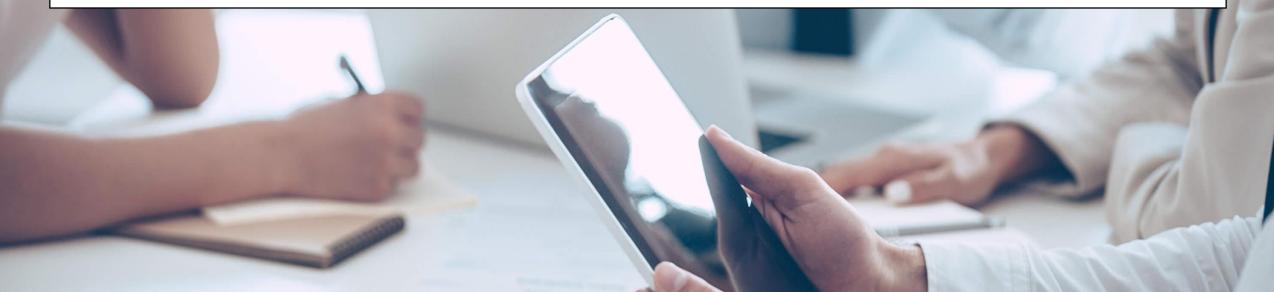

Algorithms are aimed at optimizing everything. They can save lives, make things easier and conquer chaos.

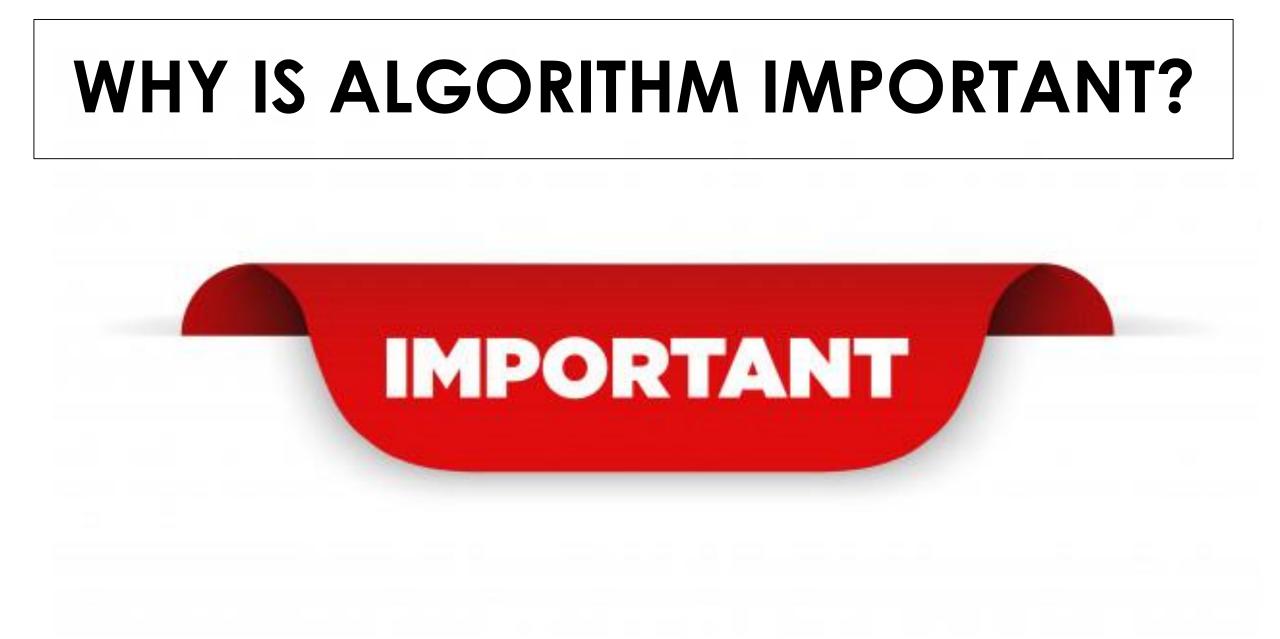

## **ALGORITHMS ARE PERVASIVE**

01111010 10100101 10101010

00101101 01010000 01

10101010 00

0 000

TOTO

STOLOGICOUS 111010101000

10101 01010100 101 1 9/9/9/02 10100001 

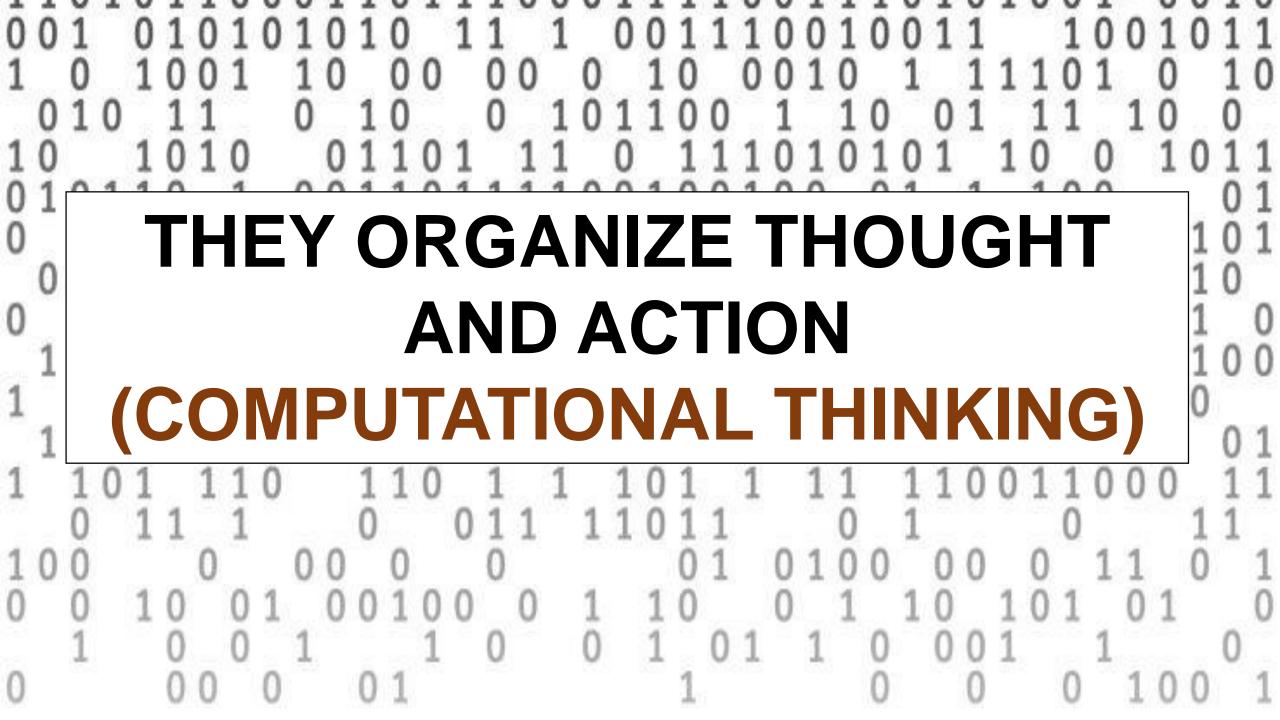

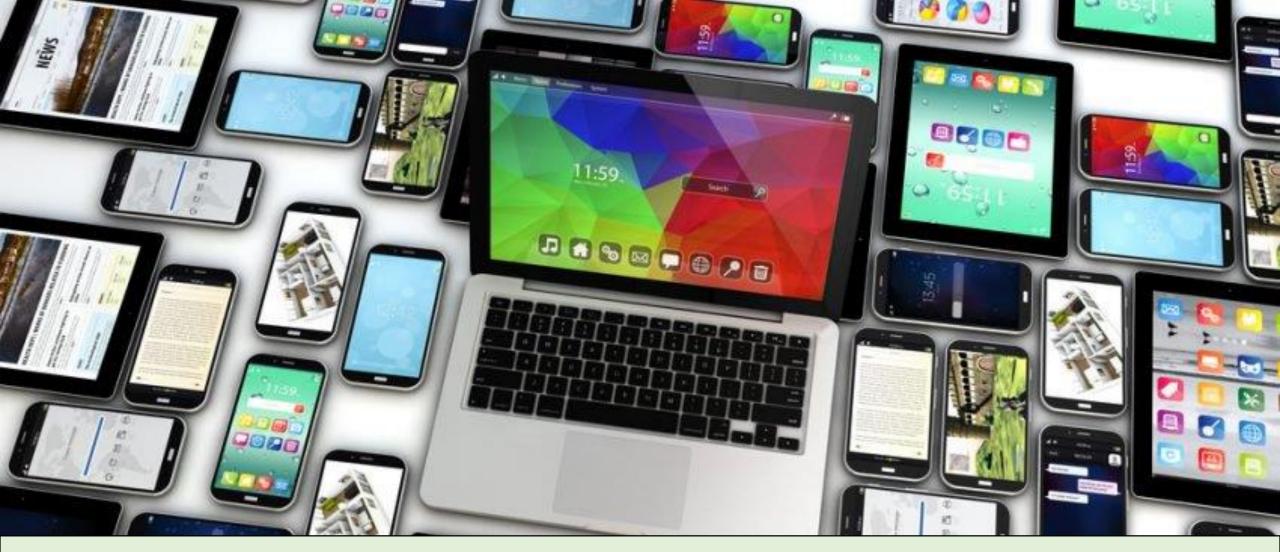

THEY CAN BE MADE VERY PRECISE FOR IMPLEMENTATION ON COMPUTERS, SMART PHONES, AND OTHER DEVICES

----

- nos lock

100

#### \_\_\_\_

anatuemin p

nar "agan arni Im Dran "agan M. gilenni

jäjänä etä galoneneti 188

#### A COMPUTER PROGRAM IS AN IMPLEMENTED ALGORITHM

# SO WHO USES ALGORITHM?

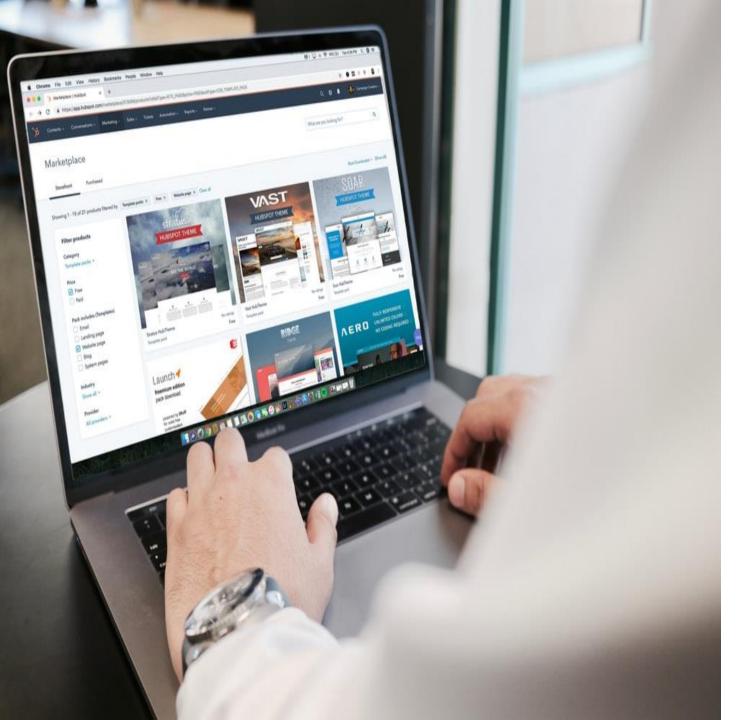

The internet runs on algorithms and all online searching is accomplished through them.

## EMAIL

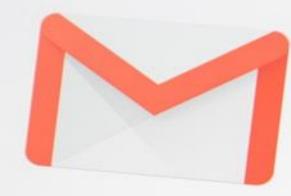

Gmail

## SMARTPHONE APPS ARE NOTHING BUT ALGORITHMS

0

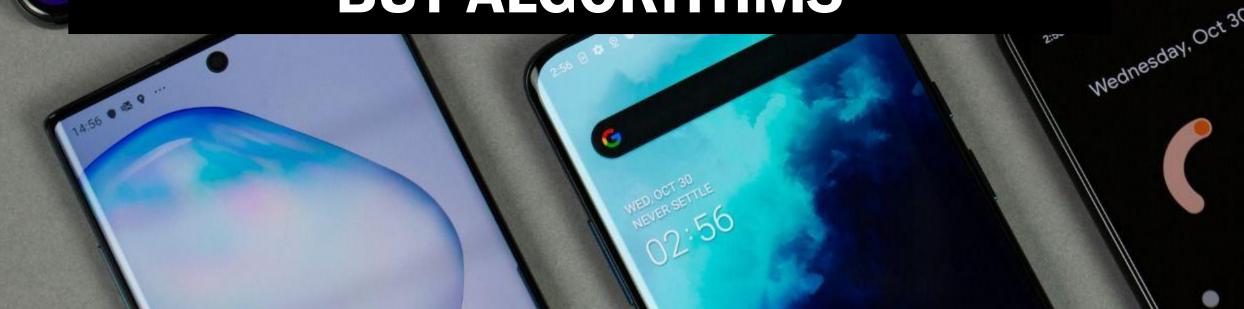

preferred by participants. These results indicate that radial garding radial menus and indicates that the usage of radial

the rotary menu utilizing the Nintendo Wil Nunchuk. The scaling approaches can aliso be used to allow for more e improved to facilitate better acurary. While we have mains to be distermined how gameplay is ultimately affected in errors in a more sometitive and same same

#### COMPUTER AND VIDEO GAMES ARE ALGORITHMIC STORYTELLING.

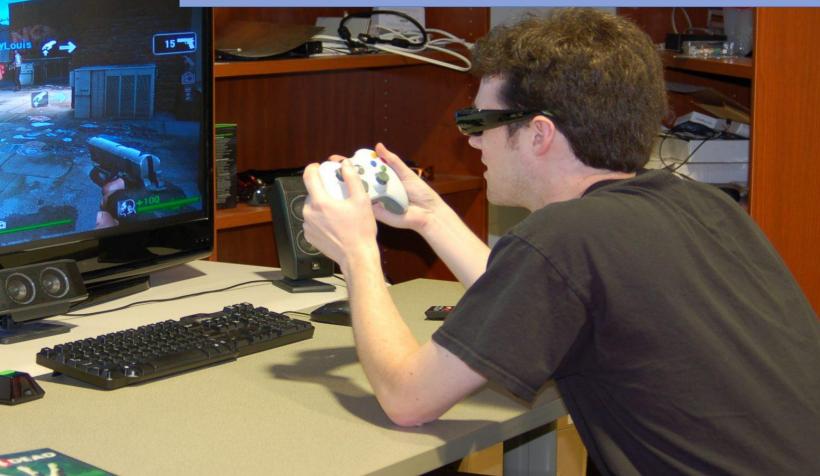

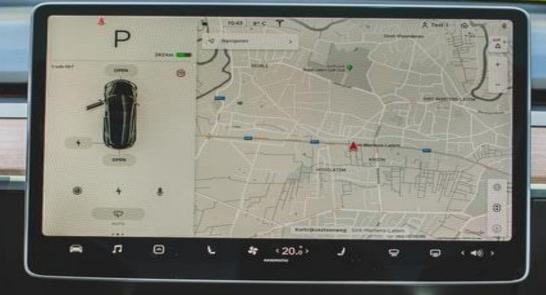

GPS mapping systems get people from point A to point B via algorithms.

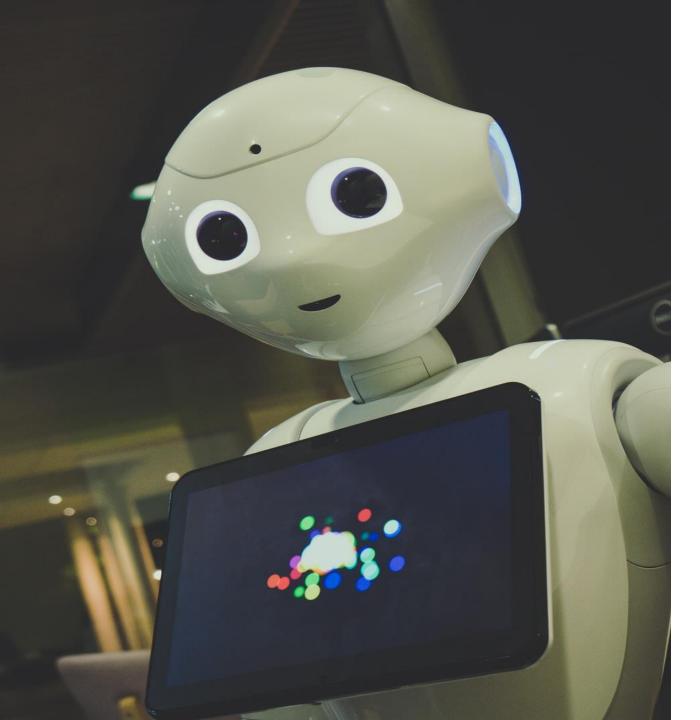

## Artificial intelligence (AI) is naught but algorithms.

# The material people see on social media is brought to them by algorithms.

Reddit

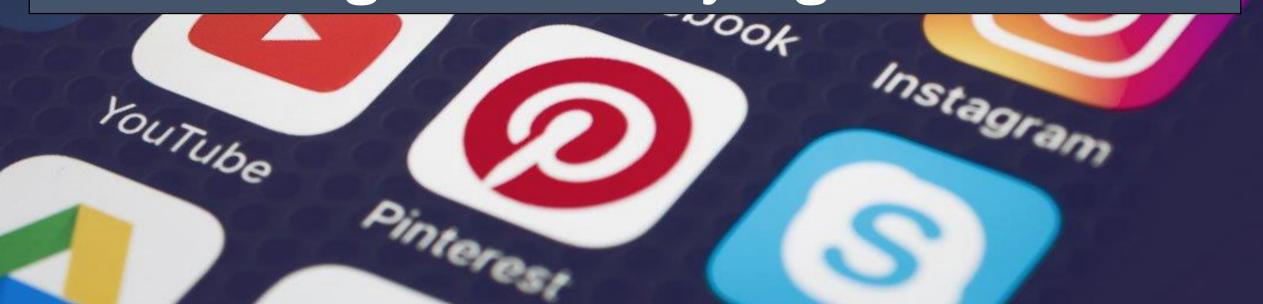

### **IN FACT, EVERYTHING PEOPLE SEE AND DO ON THE WEB IS A PRODUCT OF ALGORITHMS.**

| A1       ▼       I       Expense         A       B       C       D       E       F       G       H       I |    |   |   |                         |  |         |         |   |   |   |   |    |  |  |
|----------------------------------------------------------------------------------------------------|----|---|---|-------------------------|--|---------|---------|---|---|---|---|----|--|--|
| A B C D E F G H I                                                                                          | A1 | - | : | $\times \checkmark f_x$ |  | Expense | Expense |   |   |   |   |    |  |  |
|                                                                                                    |    | А |   | в                       |  | с       | D       | E | F | G | н | I. |  |  |

# Every time someone sorts a column in a spreadsheet, algorithms are at play, and most financial transactions today are accomplished by algorithms.

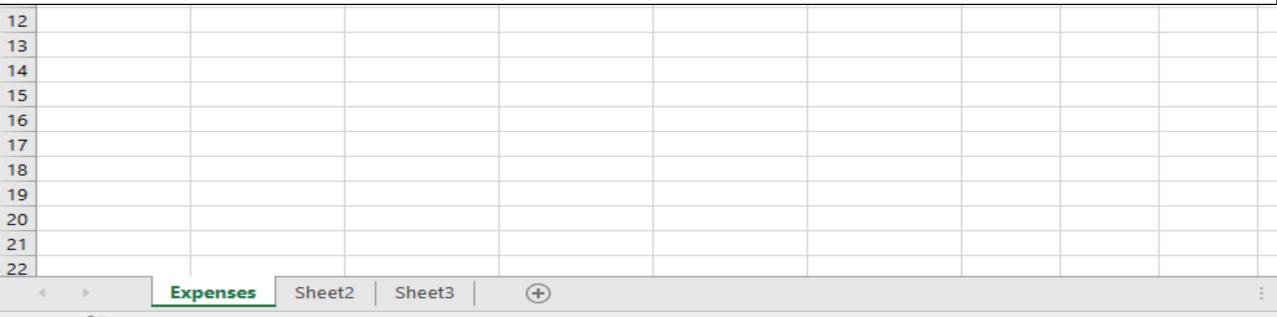

Algorithms help gadgets respond to voice commands, recognize faces, sort photos and build and drive cars.

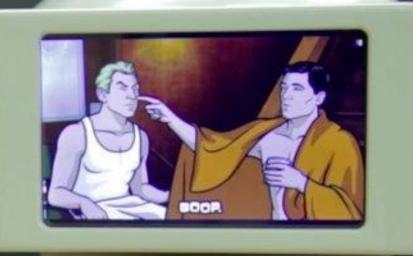

Some are calling this the AGE OF ALGORITHMS and predicting that the future of algorithms is tied to machine learning and deep learning

# HOW DOES IT WORK?

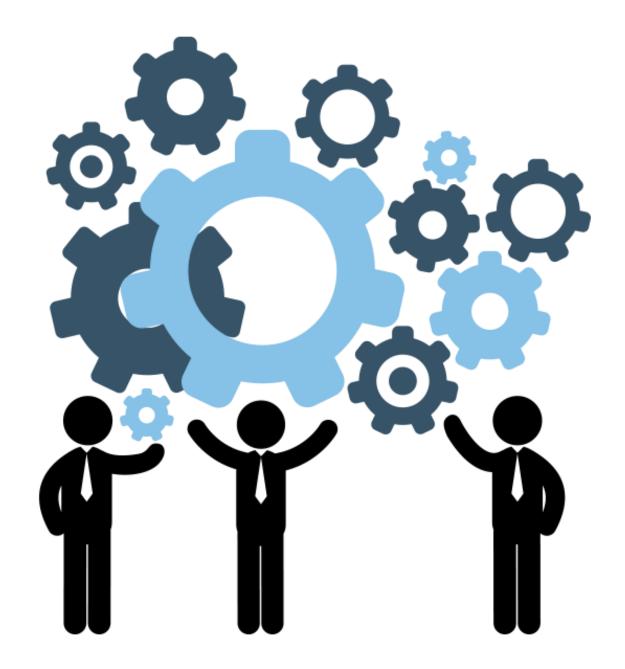

## **A BASIC SET OF INSTRUCTIONS**

# INSTRUCTIONS

#### UNIVERSAL GEOGRAPHY-BASED ICEBREAKING ROUTINE

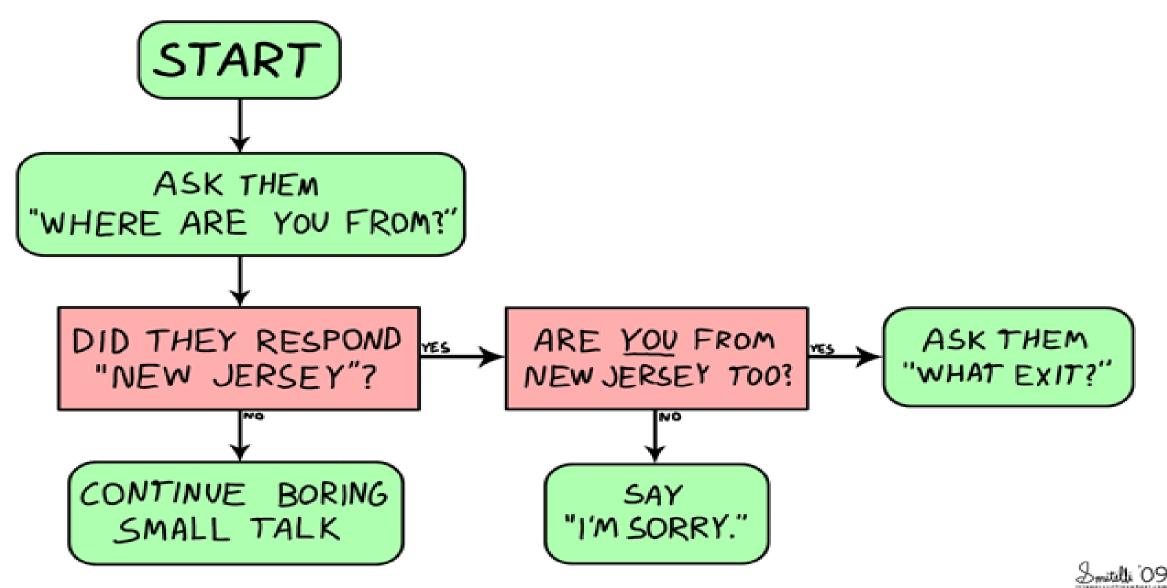

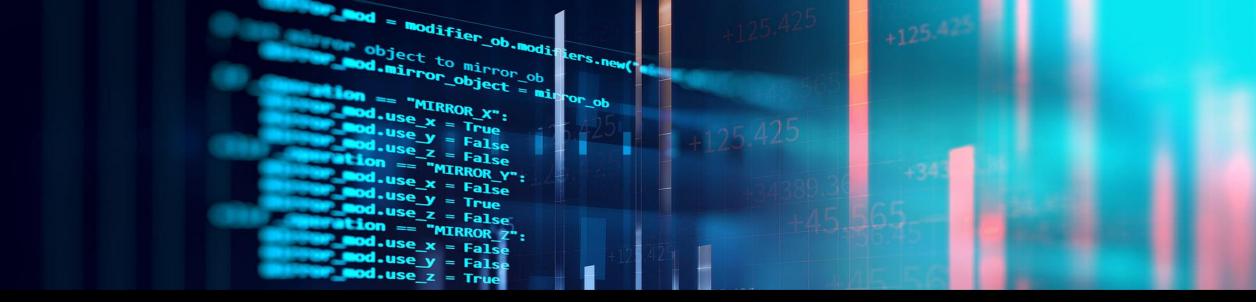

## "If every algorithm suddenly stopped working, it would be the end of the world as we know it."

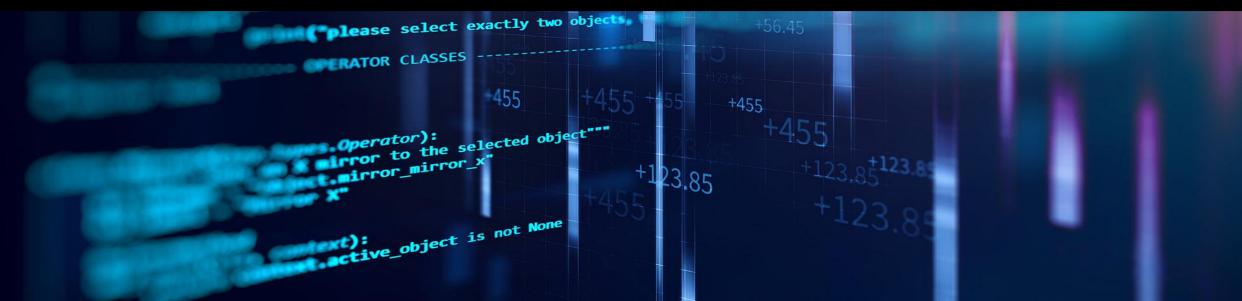

## WHEN DID ALGORITHM START?

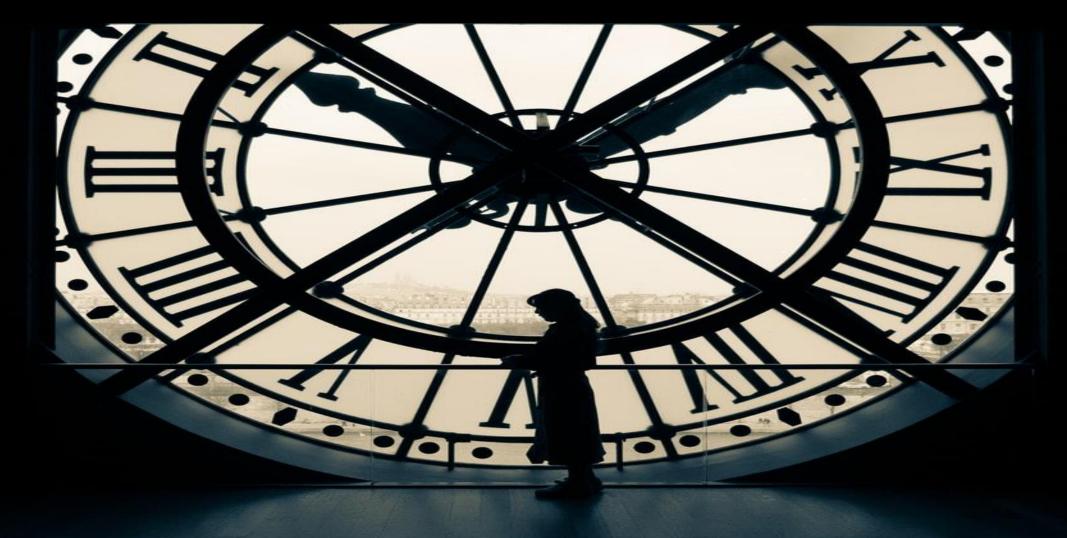

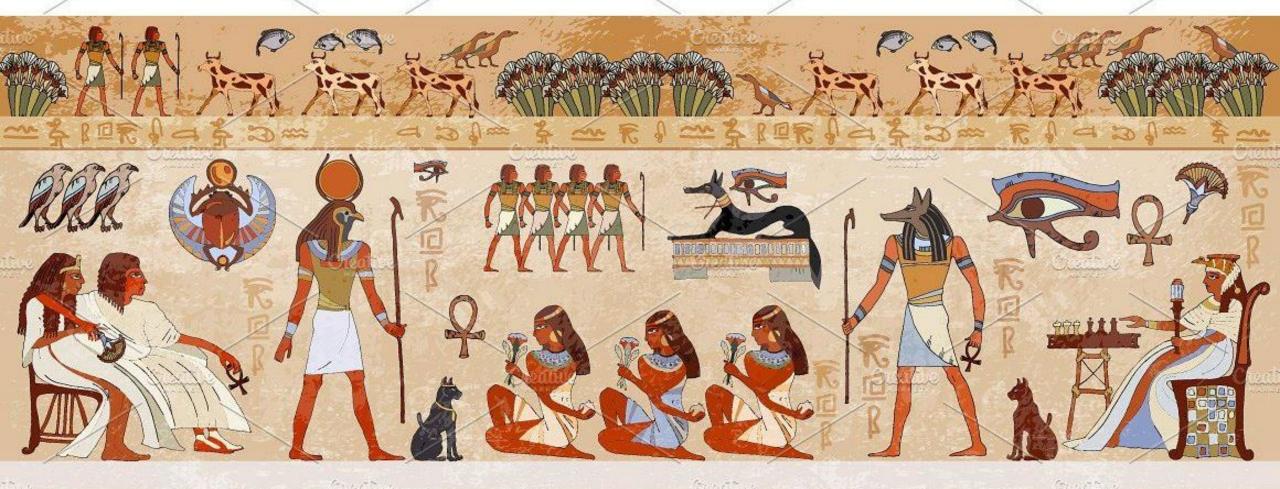

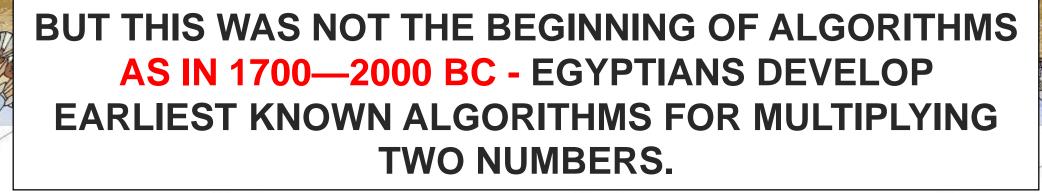

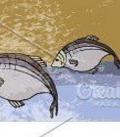

The Persian scientist, astronomer and mathematician Abdullah Muhammad bin Musa al-Khwarizmi, often cited as "The father of Algebra", was indirect responsible for the creation of the term "Algorithm".

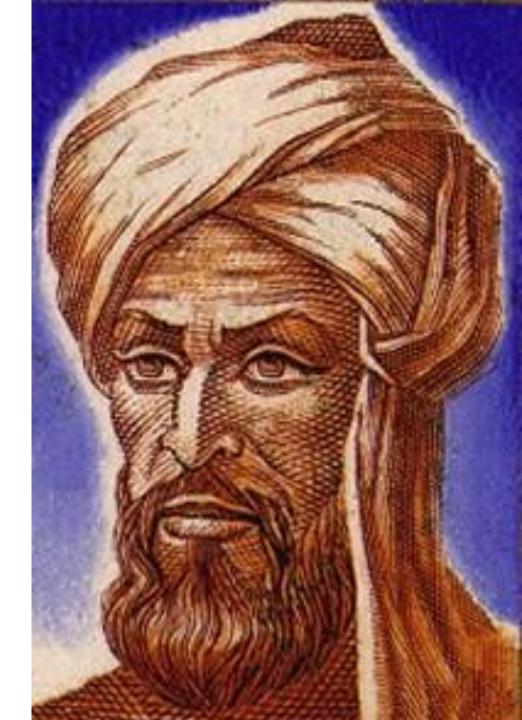

## **9TH CENTURY**

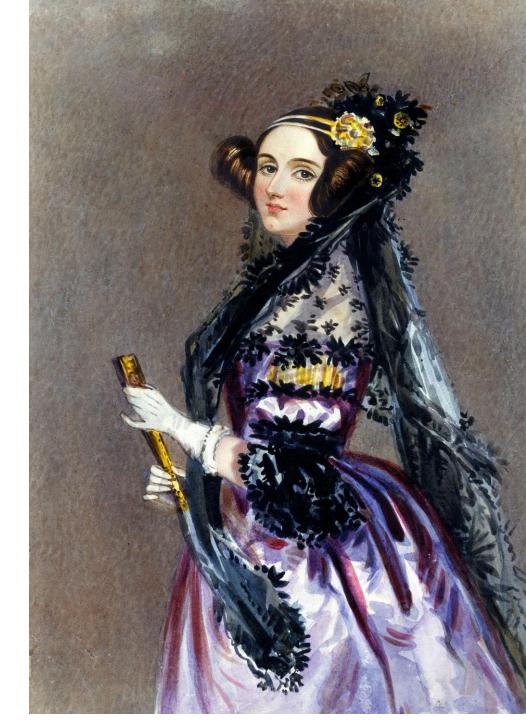

Ada Lovelace is considered by many to be the world's first computer programmer.

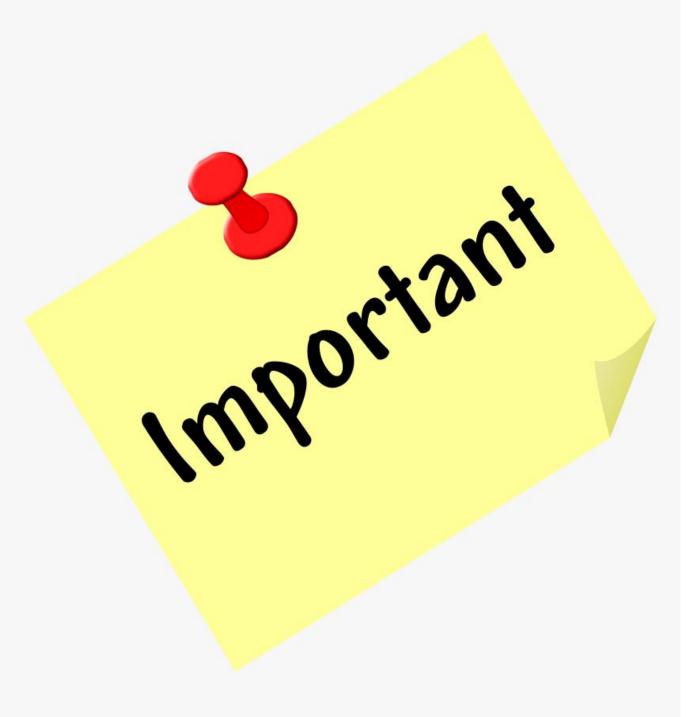

## WHY IT IS IMPORTANT FOR US TO UNDERSTAND?

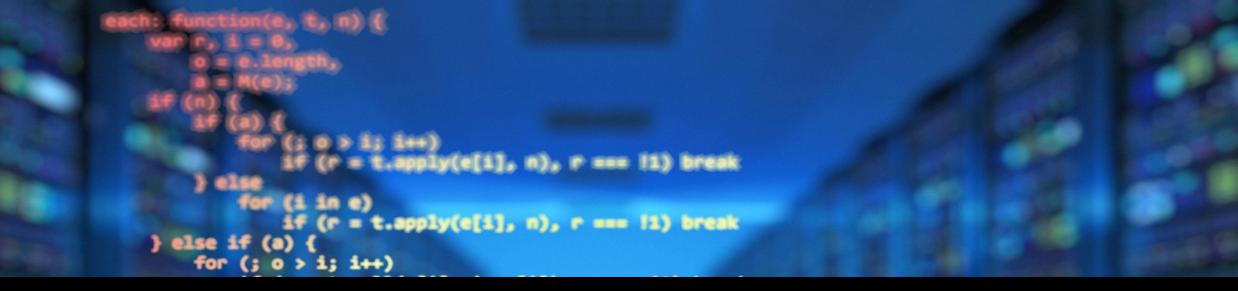

Because if we understand algorithm, we can understand YOUTUBE algorithm as well. We can sync it with algorithm so that our video can rank and become viral

```
>: Tunccion(e) {
    return null == e ? "" : (e + "").replace(C, "")
},
makeArray: function(e, t) {
    var n = t [] [];
    return null != e && (M(Object(e)) ? x.merge(n, "string" == typeof e ? [e] : e) : h.call(n, e)), n
};
inArray: function(e, t, n) {
    var n;
    if (t) {
        if (m) return m.call(t, e, n);
        for (n = t.length, n = n ? 0 > n ? Math.max(0, n + n) : n : 0; n > n; mee)
        if (n in t && t[n] === e) return n
```

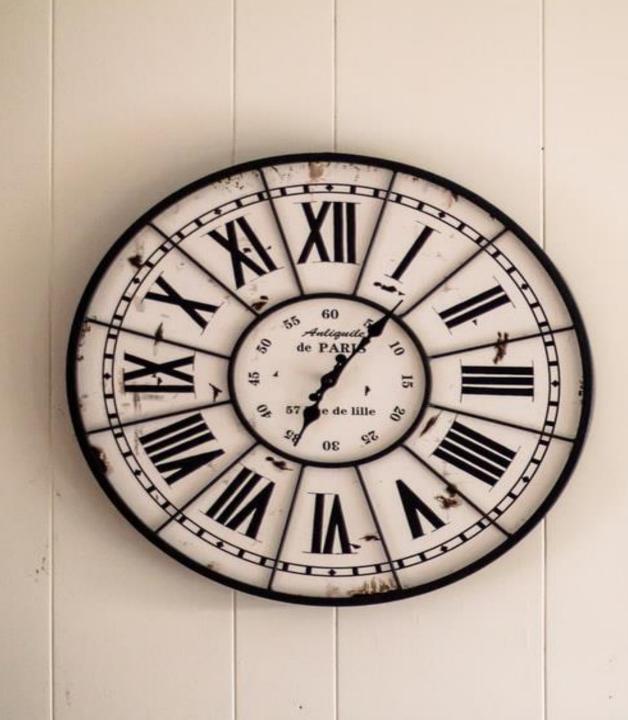

## **ALGORITHMS HAVE BEEN AROUND FOR 4000 YEARS**

unsigned int levens. vector<unsigned int> col(len2+1), prevcol(tenzerer col.swap(prevCol); return prevCol[len2]; 

## - cet()) + **ABOUT THE ALGORITHM ERA** prevCourscol[]+1]

and To static rabie.

## FACT 1: Algorithms will continue to spread everywhere

# Our algorithms are now redefining what we think, how we think and what we know.

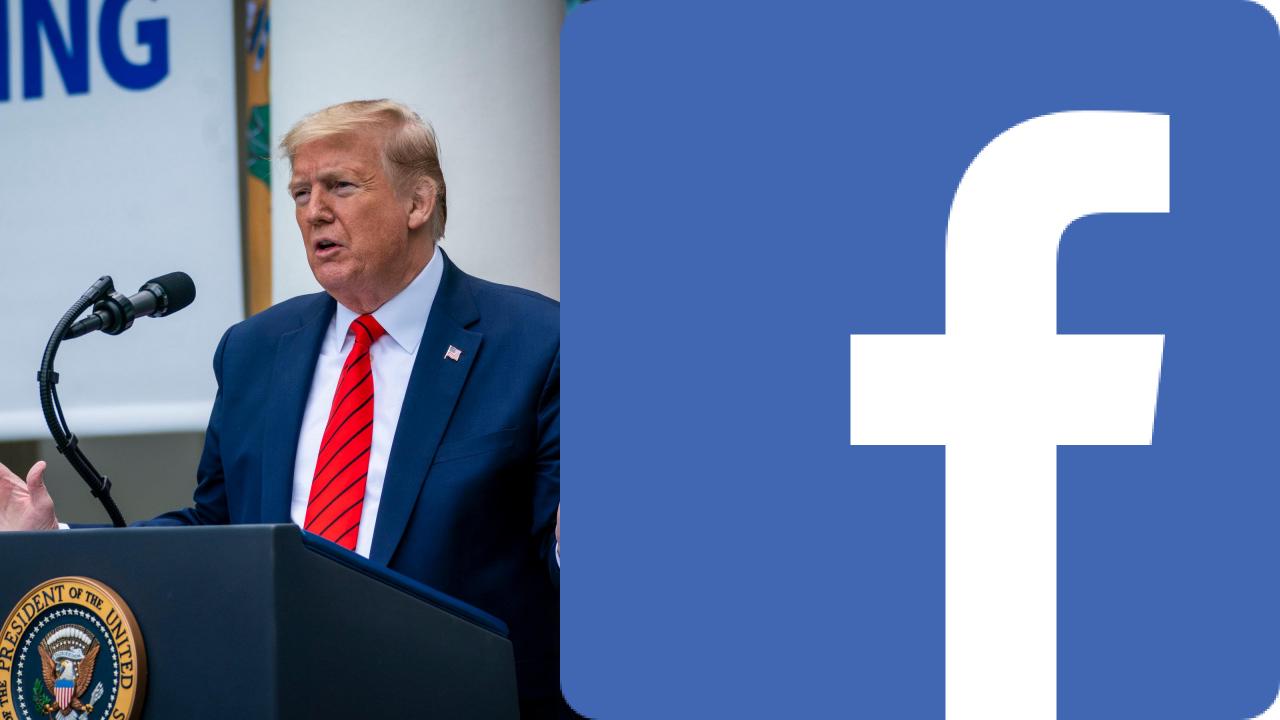

#### FACT 2: ALGORITHM MAKES LIFE EASIER

W YOUR GOD

#### FACT 3: Humanity and human judgment are lost when data and predictive modeling become paramount

#### HUMANS MAY GET LEFT OUT OF THE LOOP, LETTING *"The Robots Decide."*

#### FACT 4 An algorithm-assisted future will widen the gap between the digitally savvy and those who are not nearly as connected to the digital world

sectioned for optimal - Machinespecial and, county;

STATE DRIVE AND ADDRESS.

info) + nblocks+sizeof(gidt +), GFPUSER);

#selection at the end --add back the deselected mirror modifier object mirror\_ob.select= 1 modifier\_ob.select=1 bpy.context.scene.objects.active = modifier\_ob print("Selected" + str(modifier ob)) # modifier ob is the active ob

Faircor ob.select = 0

Lowest Long Lorenze And a Collins and Links

mirror\_mod.use\_y = True
mirror\_mod.use\_z = False

elif \_operation = "MIRROR\_Z": mirror\_mod.use\_x = False mirror\_mod.use\_y = False mirror\_mod.use z = True

## FACT 5: Unemployment will rise

mes

meant

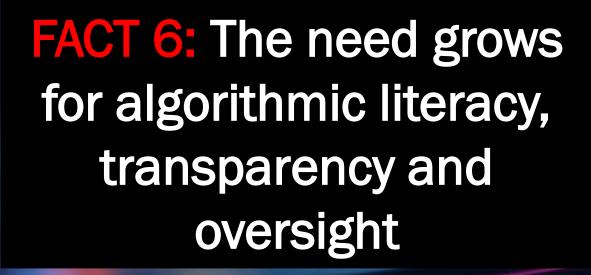

nor mod.use **Operation** irror\_mod.use irror mod.use y Irror\_mod.use\_z = False operation == "MIRROR\_Z" rror\_mod.use\_x = False rror\_mod\_use\_y = False purror mod.use z = True

UDED

NODE 04

NODE 05

BLOCK 01

NODE 02

NODE 01

election at the end -add ob.select= 1 er\_ob.select= itext.scene.o ts.acti "Selected" + str(modifier reer ob.select = 0 bpy.context.selected\_ob ata.objects[one.name].sel

> int("please select exactle - OPERATOR CLASSES -----

X mirror to the selected

pes.Operator):

NOPPOR

jest.mirror\_mirror\_x"

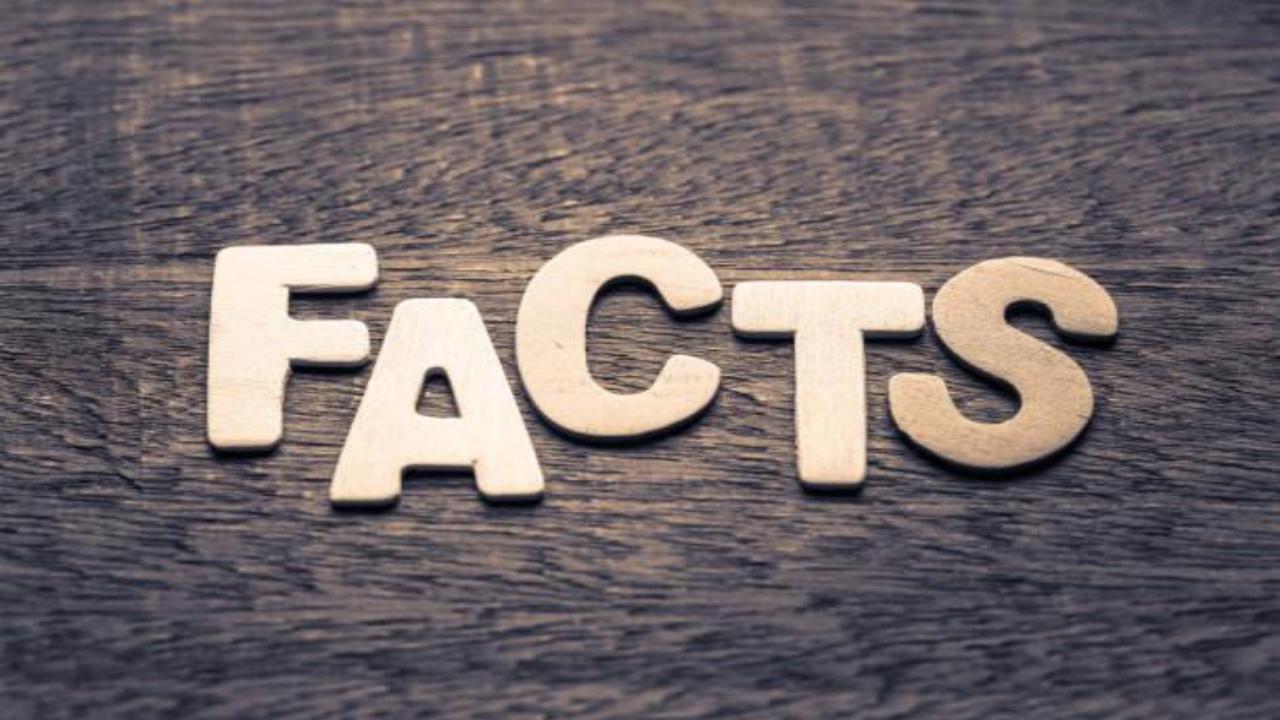

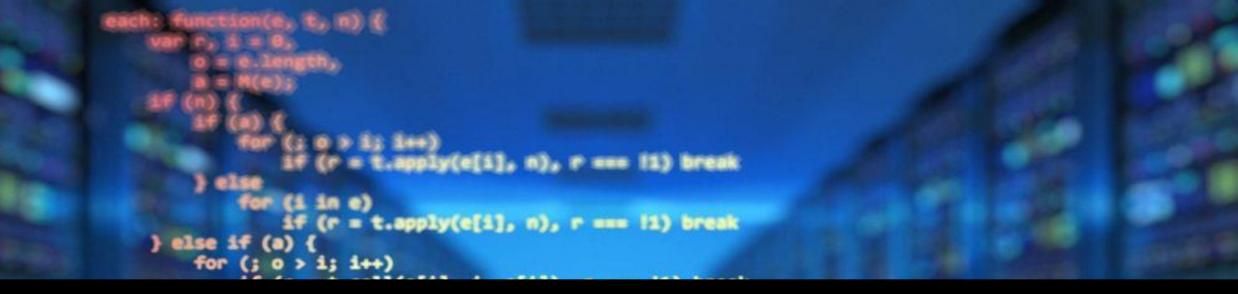

We have already turned our world over to machine learning and algorithms. The question now is, how to better understand and manage what we have done?

```
makeArray: function(e, t) {
    var n = t || [];
    return null != e && (M(Object(e)) ? x.merge(n, "string" == typeof e ? [e] : e) : h.call(n, e));
    intray: function(e, t, n) {
        sintray: function(e, t, n) {
            sif (n) neturn m.call(t, e, n);
            for (n = t.length, n = n ? 0 > n ? Math.max(0, n + n) : n : 0; n > n; men)
            if (n in t && t[n] === e) return n
```

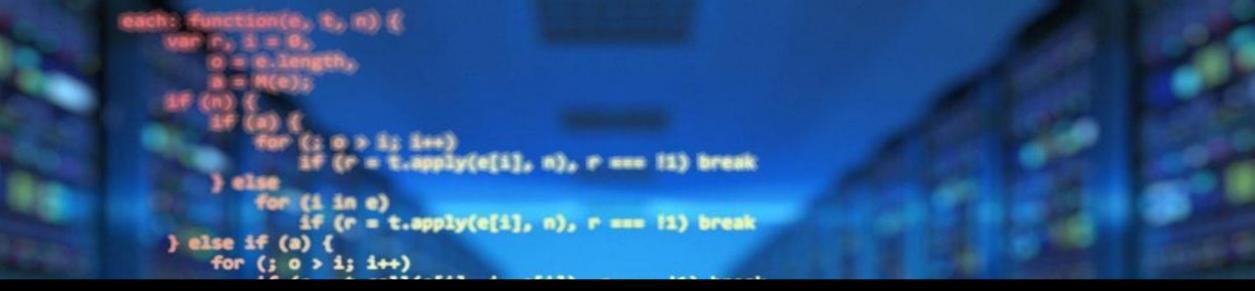

Algorithms have the capability to shape individuals' decisions without them even knowing it, giving those who have control of the algorithms an unfair position of power.

```
};
makeArray: function(e, t) {
    var n = t || [];
    return null != e && (M(Object(e)) ? x.merge(n, "string" == typeof e ? [e] : e) : h.coll(n, e));
};
intrray: function(e, t, n) {
    upr n;
    if (n) return m.coll(t, 0, n);
    if (n) return m.coll(t, 0, n);
    if (n) return m.coll(t, 0, n);
    if (n) return m.coll(t, 0, n);
    if (n) return m.coll(t, 0, n);
    if (n) return m.coll(t, 0, n);
    if (n) return m.coll(t, 0, n);
    if (n) return m.coll(t, 0, n);
    if (n) return m.coll(t, 0, n);
    if (n) return m.coll(t, 0, n);
    if (n) return m.coll(t, 0, n);
    if (n) return m.coll(t, 0, n);
    if (n) return m.coll(t, 0, n);
    if (n) return m.coll(t, 0, n);
    if (n) return m.coll(t, 0, n);
    if (n) return m.coll(t, 0, n);
    if (n) return m.coll(t, 0, n);
    if (n) return m.coll(t, 0, n);
    if (n) return m.coll(t, 0, n);
    if (n) return m.coll(t, 0, n);
    if (n) return m.coll(t, 0, n);
    if (n) return m.coll(t, 0, n);
    if (n) return m.coll(t, 0, n);
    if (n) return m.coll(t, 0, n);
    if (n) return m.coll(t, 0, n);
    if (n) return m.coll(t, 0, n);
    if (n) return m.coll(t, 0, n);
    if (n) return m.coll(t, 0, n);
    if (n) return m.coll(t, 0, n);
    if (n) return m.coll(t, 0, n);
    if (n) return m.coll(t, 0, n);
    if (n) return m.coll(t, 0, n);
    if (n) return m.coll(t, 0, n);
    if (n) return m.coll(t, 0, n);
    if (n) return m.coll(t, 0, n);
    if (n) return m.coll(t, 0, n);
    if (n) return m.coll(t, 0, n);
    if (n) return m.coll(t, 0, n);
    if (n) return m.coll(t, 0, n);
    if (n) return m.coll(t, 0, n);
    if (n) return m.coll(t, 0, n);
    if (n) return m.coll(t, 0, n);
    if (n) return m.coll(t, 0, n);
    if (n) return m.coll(t, 0, n);
    if (n) return m.coll(t, 0, n);
    if (n) return m.coll(t, 0, n);
    if (n) return m.coll(t, 0, n);
    if (n) return m.coll(t, 0, n);
    if (n) return m.coll(t, 0, n);
    if (n) return m.coll(t, 0, n);
    if (n) return m.coll(t, 0, n);
    if (n) return m.coll(t, 0, n);
    if (n) return m.coll(t
```

```
each: function(0, 0, n) {
    ver r, i = 0;
    0 = 0.length;
    a = M(c);
    if (n) {
        for (; 0 > i; i++)
            if (r = t.apply(c[i], n), r === 1) break
        } else
        for (i in e)
        if (r = t.apply(c[i], n), r === 1) break
    } else if (e) {
    for (; 0 > i; i++)
    }
}
```

## GOOGLE ALGORITHMS ARE UPDATED ALMOST 500 TIMES PER YEAR

```
return null == e ? "" : (e + "").replace(C, "")
}
makeArnay: function(e, t) {
    var n = t || [];
    return null != e && (M(Object(e)) ? x.merge(n, "string" == typeof e ? [e] : e) : h.call(n, e));
informat: function(e, t, n) {
    var n;
    if (t) {
        if (n) neturn m.call(t, e, n);
        for (n = t.length, n = n ? 0 > n ? Math.max(0, n + n) : n : 0; n > n; men)
        if (n in t && t[n] === e) neturn n
```

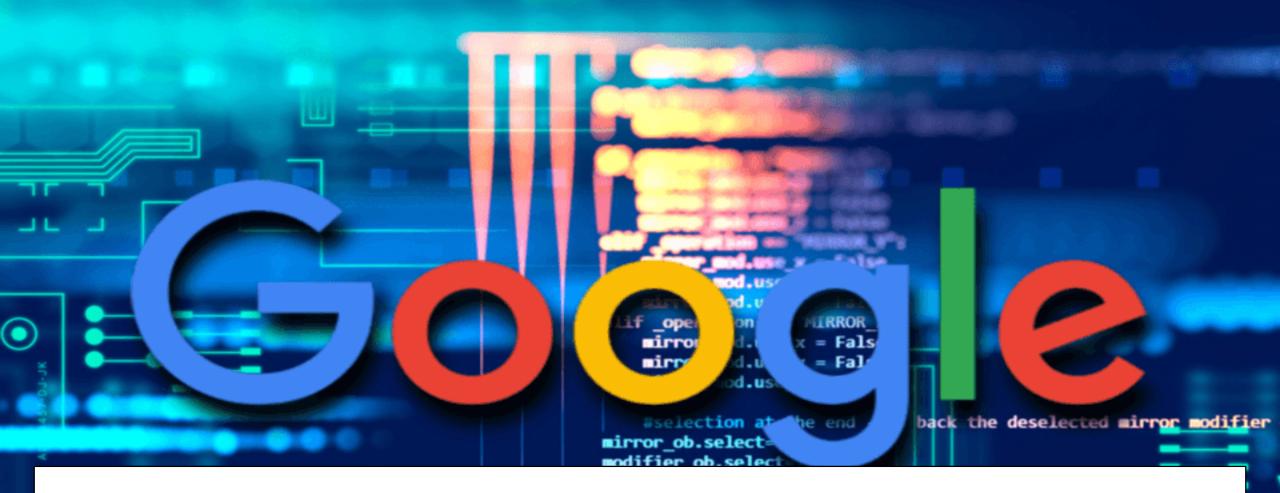

# ALGORITHM

$$x = \frac{14}{5} = 3.6 \quad y = -\frac{12}{5} = -2, 4 \qquad m_1 = 2, m_2 = 3, x_1 = 6, y_1 = -4, x_1 = 0, y_2 = 0$$

$$y = ax + b$$

$$a = t_g \ a = t_g < x/2 S \qquad y = \frac{1}{2}, y_1 = -1, y_2 = -1$$

$$y^2 = 41 \qquad y = \frac{1 + (-2)x^3}{-2 + 1} = 5$$

$$y^2 = 41 \qquad y = \frac{1 + (-2)x^3}{-2 + 1} = 5$$

$$y = 41 \qquad y = \frac{1 + (-2)x^3}{-2 + 1} = 5$$

$$y = 41 \qquad y = \frac{1 + (-2)x^3}{-2 + 1} = 5$$

$$y = 41 \qquad y = \frac{1 + (-2)x^3}{-2 + 1} = 5$$

$$y = 41 \qquad y = \frac{1 + (-2)x^3}{-2 + 1} = 5$$

$$y = 41 \qquad y = \frac{1 + (-2)x^3}{-2 + 1} = 5$$

$$y = 41 \qquad y = \frac{1 + (-2)x^3}{-2 + 1} = 5$$

$$y = 41 \qquad y = \frac{1 + (-2)x^3}{-2 + 1} = 5$$

$$y = 41 \qquad y = \frac{1 + (-2)x^3}{-2 + 1} = 5$$

$$y = 41 \qquad y = \frac{1 + (-2)x^3}{-2 + 1} = 5$$

$$y = 41 \qquad y = \frac{1 + (-2)x^3}{-2 + 1} = 5$$

$$y = 41 \qquad y = \frac{1 + (-2)x^3}{-2 + 1} = 5$$

$$y = 41 \qquad y = \frac{1 + (-2)x^3}{-2 + 1} = 5$$

$$y = 41 \qquad y = \frac{1 + (-2)x^3}{-2 + 1} = 5$$

$$y = 41 \qquad y = \frac{1 + (-2)x^3}{-2 + 1} = 5$$

$$y = 41 \qquad y = \frac{1 + (-2)x^3}{-2 + 1} = 5$$

$$y = 41 \qquad y = \frac{1 + (-2)x^3}{-2 + 1} = 5$$

$$y = 41 \qquad y = \frac{1 + (-2)x^3}{-2 + 1} = 5$$

$$y = 5 \qquad y = 5 \qquad y$$

# **HOW DOES GOOGLE WORK?**

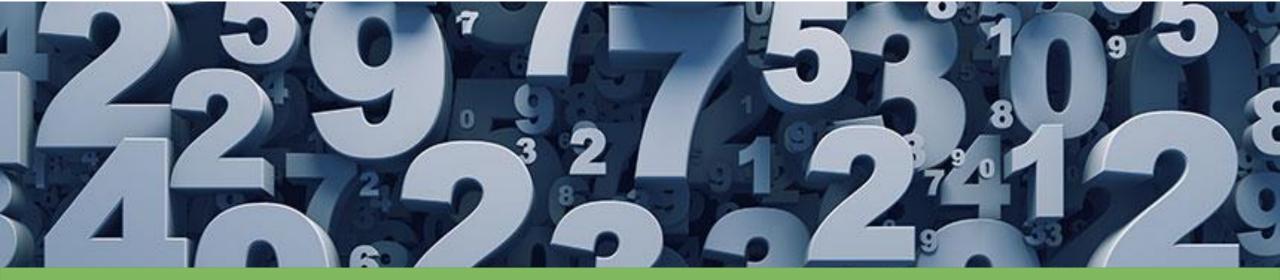

# 2 TRILLION SEARCHES PER YEAR 40K PER SECOND

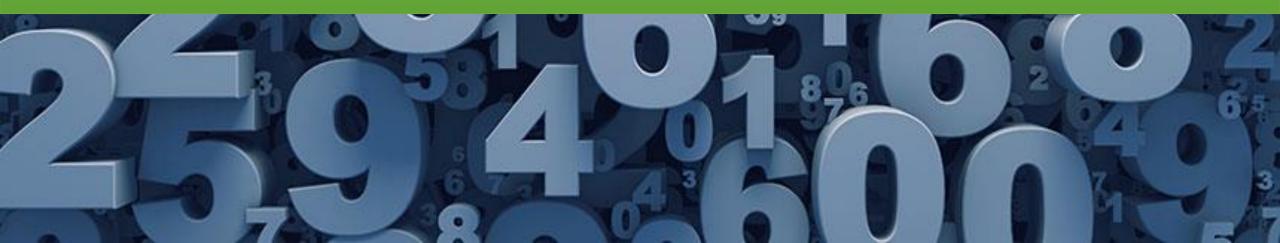

# **200 RANKING FACTORS**

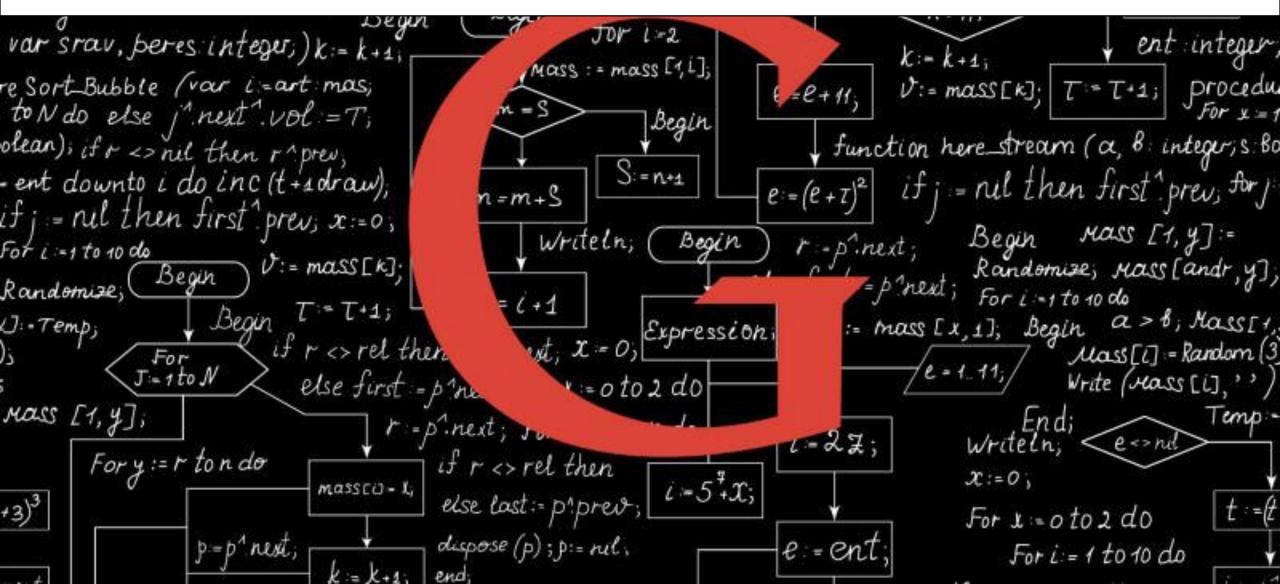

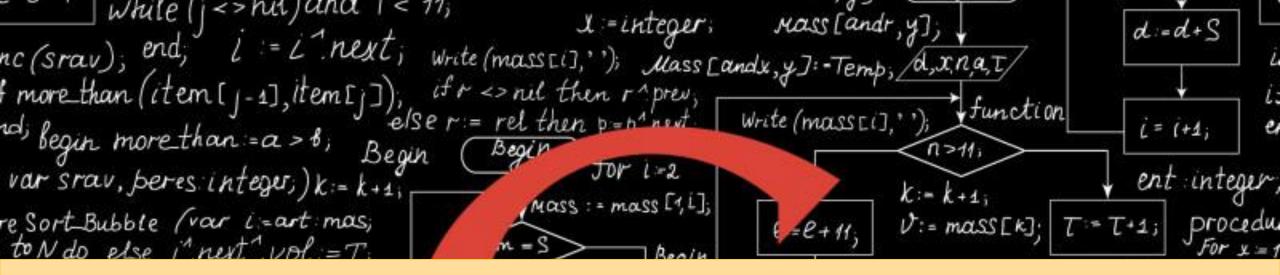

GOOGLE ALGORITHM- "how to find the most relevant webpages for this particular set of keywords (or search terms."

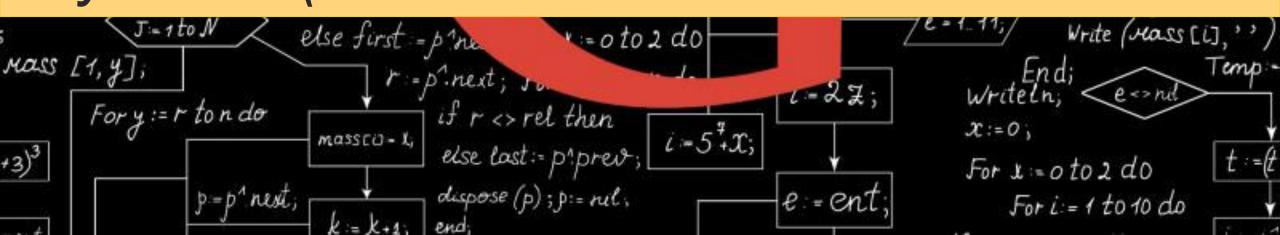

As Ben Gomes, Google's Vice-President of Engineering, said, "our goal is to get you the exact answer you're searching for faster."

ZN

```
each: function(e, %, m) {
    var r, i = 0;
        0 = e.length;
        a = H(e);
    if (n) {
        for (; 0 > i; i++)
        if (r = t.apply(e[i], n), r === 11) break
        } else
        for (i in e)
        if (r = t.apply(e[i], n), r === 12) break
    } else if (a) {
    for (; 0 > i; i++)
    }
}
```

# The algorithm is how Google finds, ranks, and returns the relevant results.

```
/ * function(e) {
    return null == e ? "" : (e + "").replace(C, "")
}
makeArray: function(e, t) {
    var n = t [] [];
    return null != e && (M(Object(e)) ? x.merge(n, "string" == typeof e ? [e] : e) : h.call(n, e)); n
informage function(e, t, n) {
    var n;
    if (n) return m.call(t, e, n);
    for (r = t.length; n = n ? 0 > n ? Math.max(0; r + n) : n : 0; r > n; nme)
    Sf (n in t d& t[n] === e) return n
```

## HOW DOES GOOGLE DETERMINE WHICH ELEMENT MATTERS THE MOST

```
return null == e ? "" : (e + "").replace(C, "")
}
makeArray: function(e, t) {
    var n = t || [];
    return null != e && (M(Object(e)) ? *.merge(n, "string" == typeof e ? [e] : e) : h.call(n, e)); n
}
informat: function(e, t, n) {
    vam n;
    if (t) {
        Sf (m) neturn m.call(t, e, n);
        for (n = t.length, n = n ? 0 > n ? Math.max(0, n + n) : n : 0; n > n; mee)
        Sf (n in t && t[n] == e) return n
```

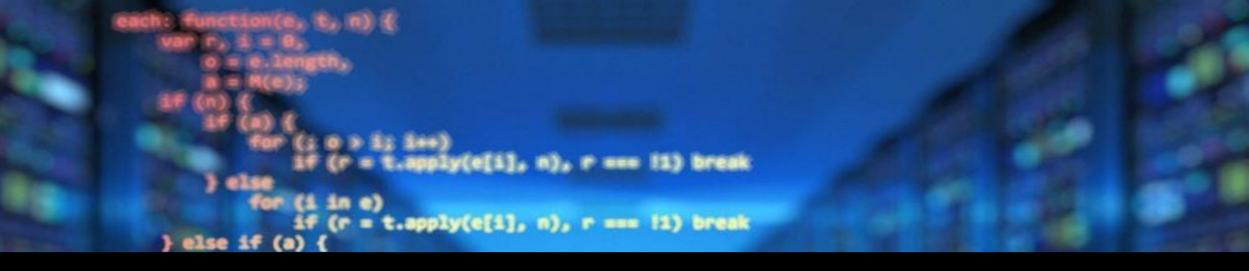

# As the Google algorithm "reads" a webpage, it prescribes a pre-ordained numerical value to each trait it's seeking on the page.

```
makeArray: function(e, t) {
    var n = t || [];
    return null != e && (M(Object(e)) ? x.merge(n, "string" == typeof e ? [e] : e) : h.call(n, e))
    indurag: function(e, t, n) {
        uup r;
        if (t) {
            if (t) {
                 if (n) return m.call(t, 0, n);
                 for (n = t.length, n = n ? 0 > n ? Math.max(0, n + n) : n : 0; n > n; m+)
                 if (n in t d& t[n] === e) return n
```

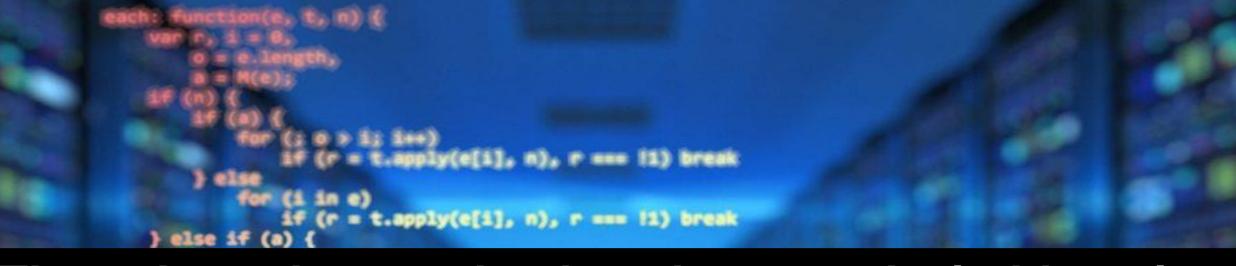

### Thus, the web page that has the most desirable traits will rise to the top of the page rankings because the algorithm assigns it more importance.

```
} : function(e) {
   return null == e ? "" : (e + "").replace(C, "")
}
makeArray: function(e, t) {
   var n = t || [];
   return null != e && (M(Object(e)) ? x.merge(n, "string" == typeof e ? [e] : e) : h.call(n, e)), e
}
interray: function(e, t, n) {
   vath rs
   if (n) neturn m.call(t, e, n);
    for (n = t.length, n = n ? 0 > n ? Math.max(0, n + n) : n : 0; n > n; nee)
        if (n in t && t[n] === e) neturn n
```

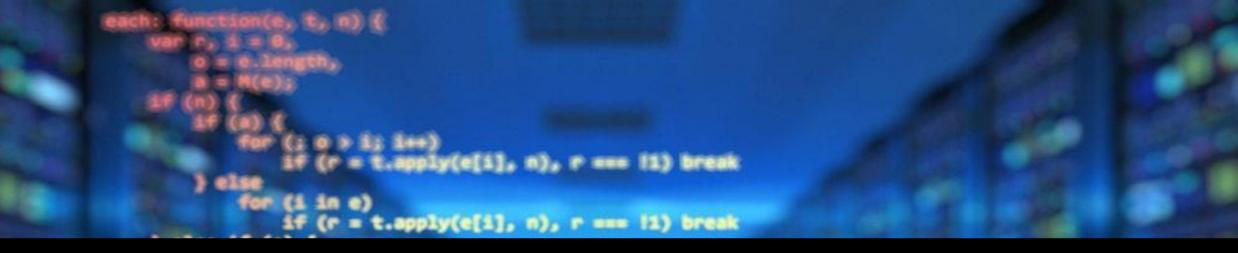

# The rankings may fluctuate as web developers manipulate the attributes that contribute to page rankings across a website, or on a single page.

```
makeArray: function(e, t) {
    var n = t || [];
    return null != e && (M(Object(e)) ? x.merge(n, "string" == typeof e ? [e] : e) : h.call(n, e))
};
inArray: function(e, t, n) {
    uur r;
    if (t) {
        if (m) meturn m.call(t, e, n);
        for (n = t.length, n = n ? 0 > n ? Math.max(0, n + n) : n : 0; n > n; men)
        if (n in t & t[n] === e) meturn n
```

# ALGORITHMS USED BY GOOGLE

# PAGE RANK

O

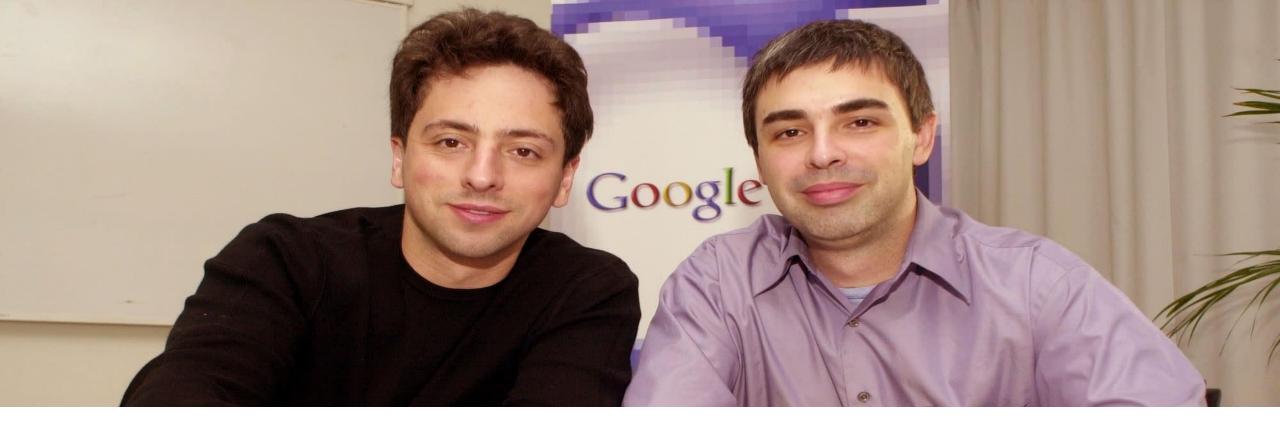

# Developed By LARRY PAGE & SERGEY BRIN

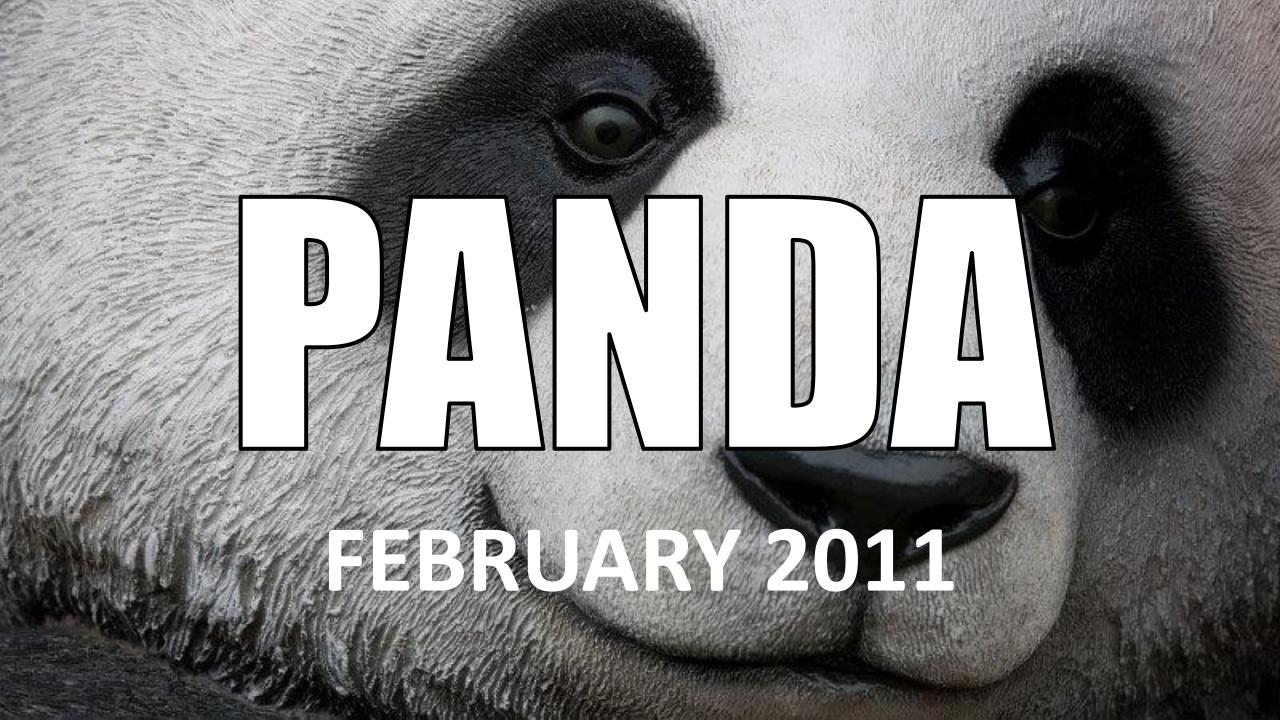

# PENGUN

### **APRIL 24, 2012**

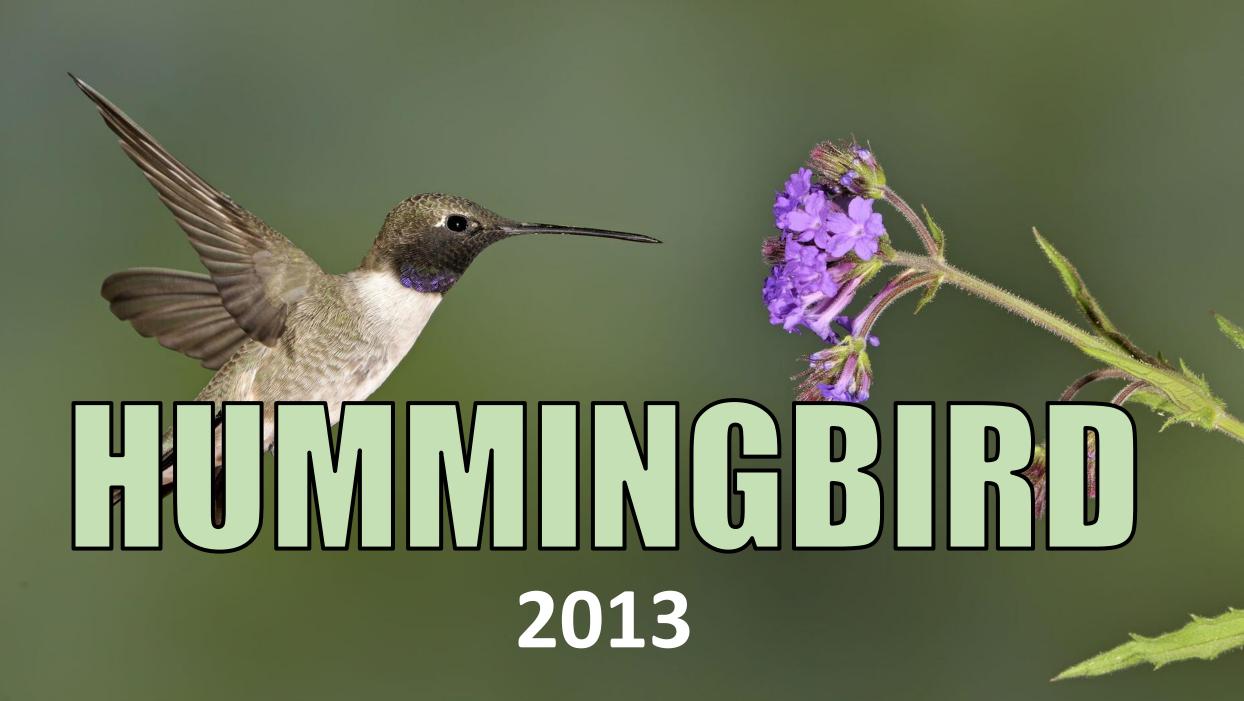

# 

## ITS NAME WAS DERIVED FROM THE SPEED AND ACCURACY OF THE HUMMINGBIRD.

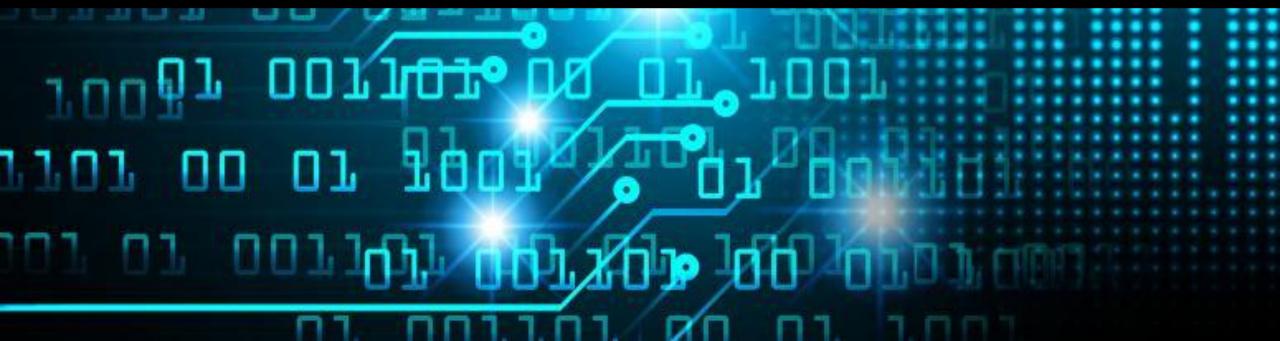

# 

"Hummingbird" is aimed at making interactions more human, in the sense that the search engine is capable of understanding the concepts and relationships between keywords.

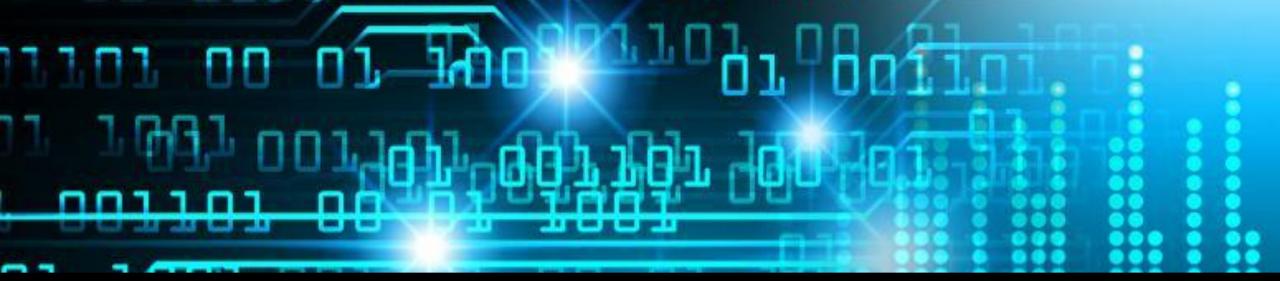

"Hummingbird" adds more strength to long-tailed keywords, effectively catering to the optimization of content rather than just keywords.

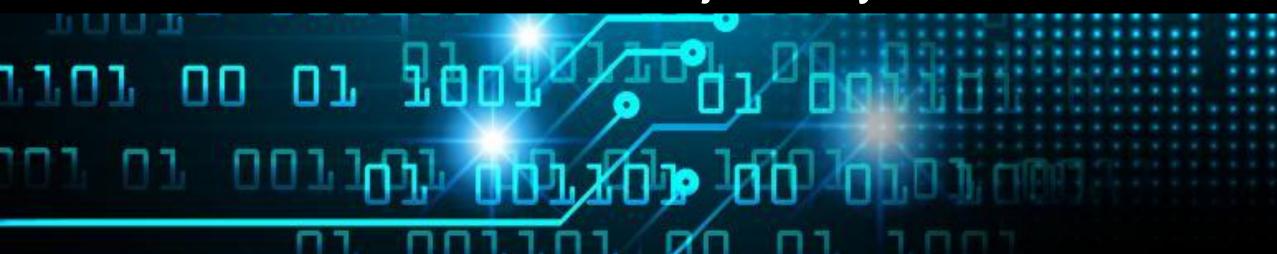

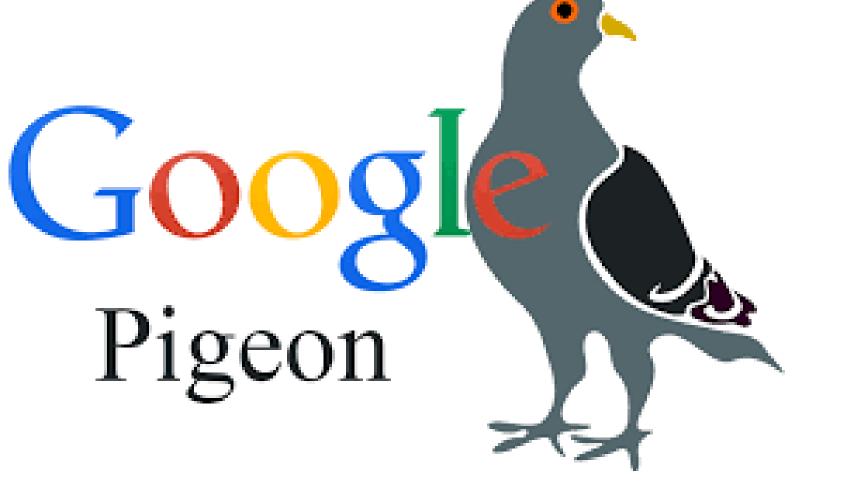

# **PIGEON** July 24, 2014

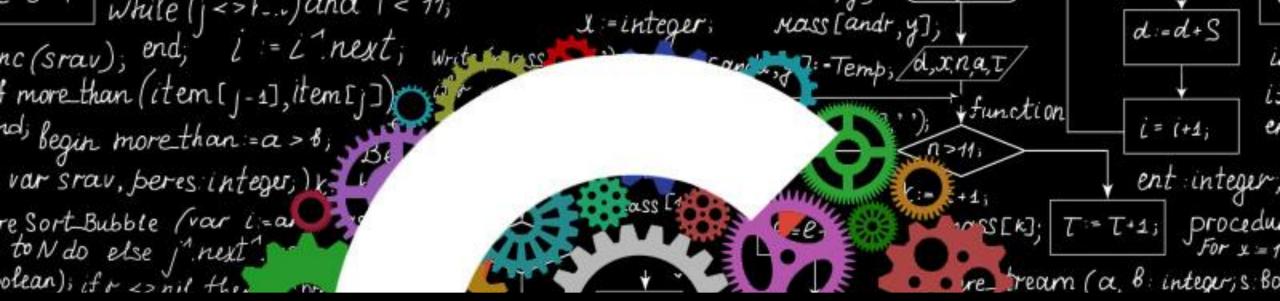

# AIMED TO INCREASE THE RANKING OF LOCAL LISTING IN A SEARCH.

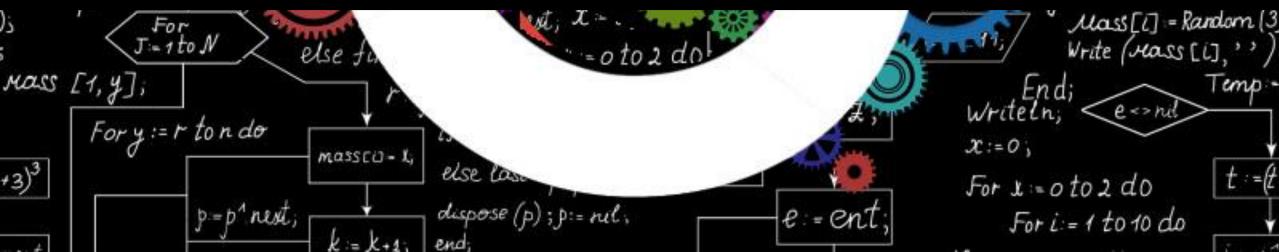

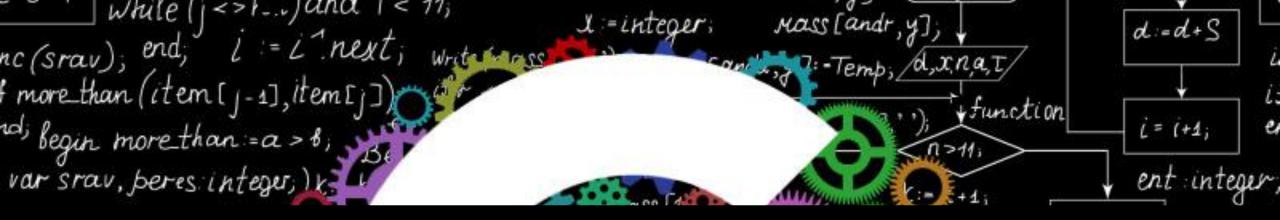

Google enhanced hundreds of ranking signals for both Google Search and Google Maps. This also meant Google's location and distance ranking parameters were also improved to better provide local, relevant results to users based on proximity.

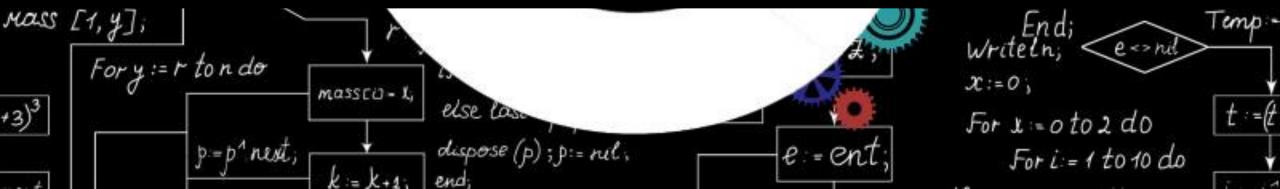

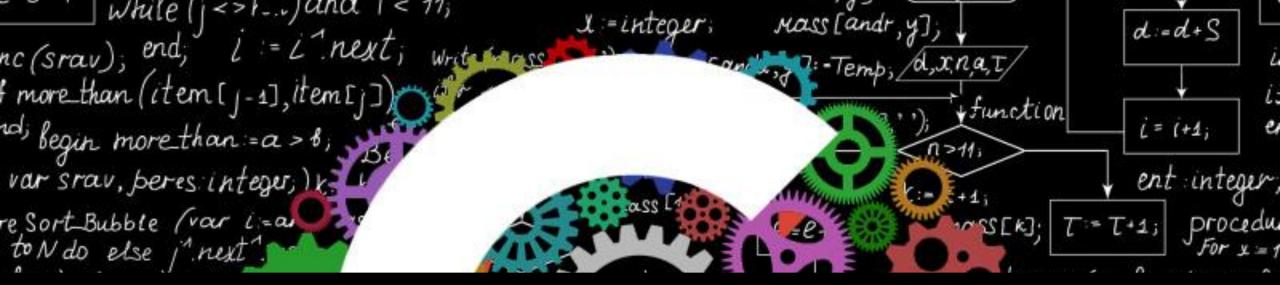

One popular example from just after the initial Pigeon launch was when the hotel-booking website Expedia showed up in the hotel carousel

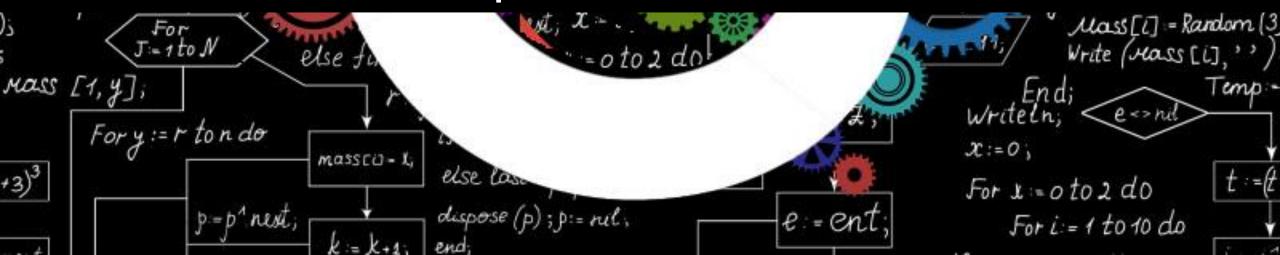

# **GOOGLE FRED** March 2017.

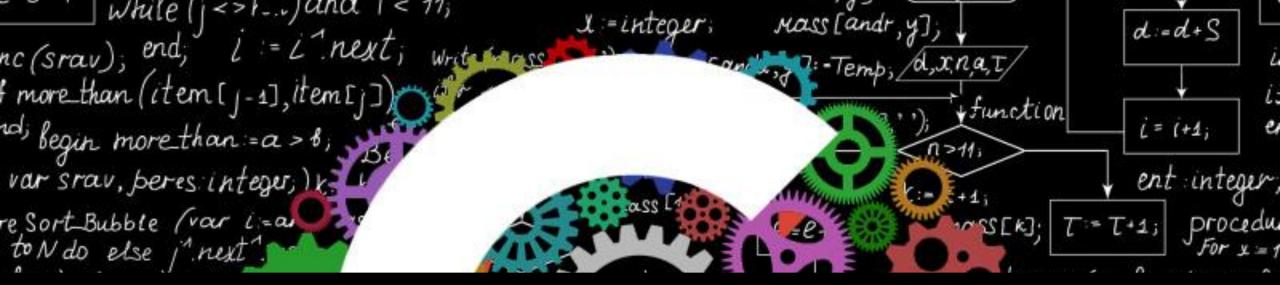

# **Google Fred** was a series of mysterious Google Search updates that occurred in March 2017.

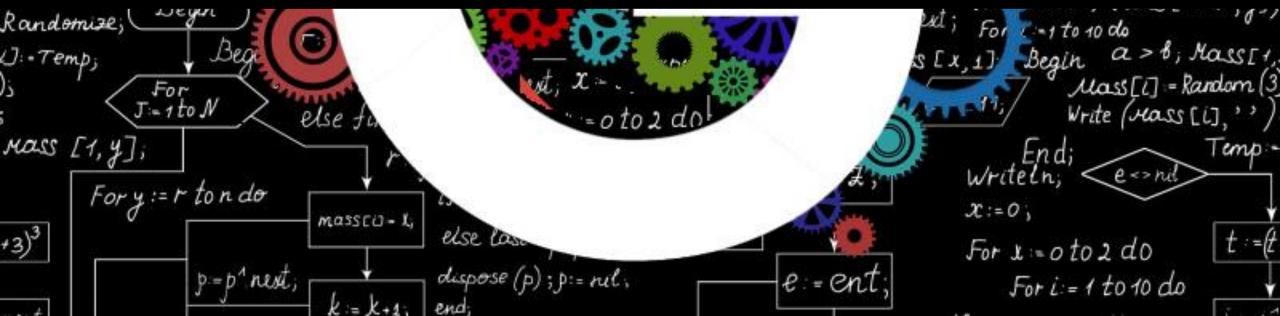

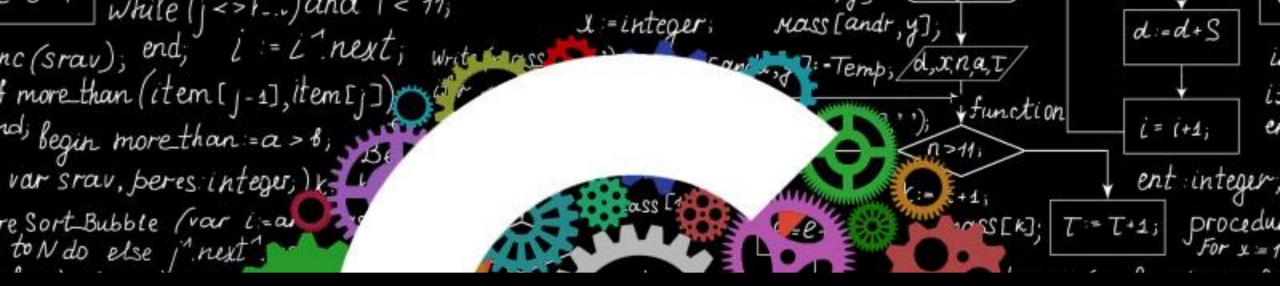

# Google Fred is an algorithm update that targets black-hat tactics tied to aggressive monetization.

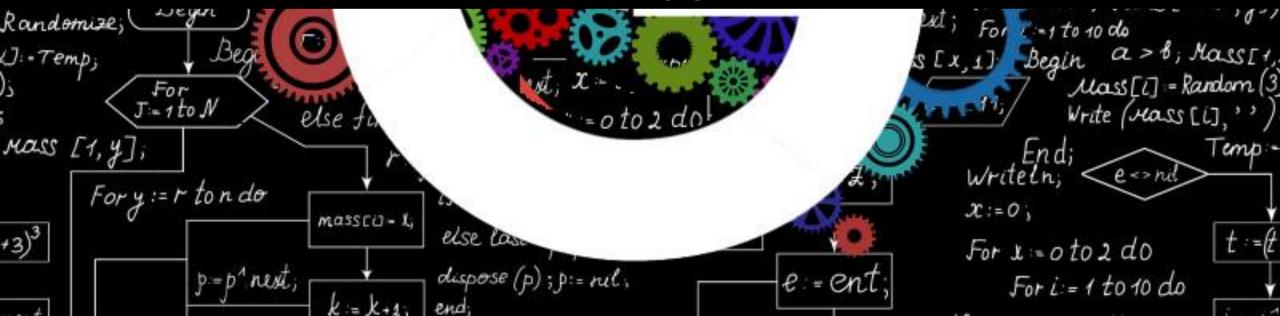

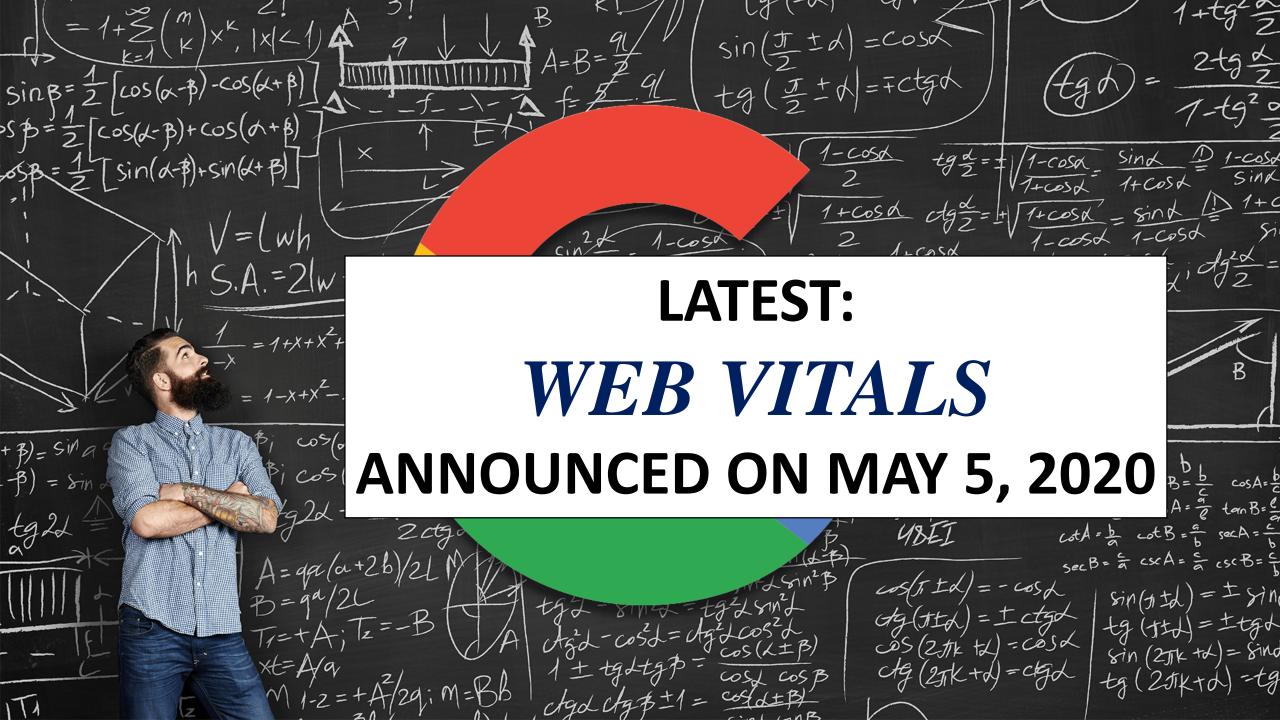

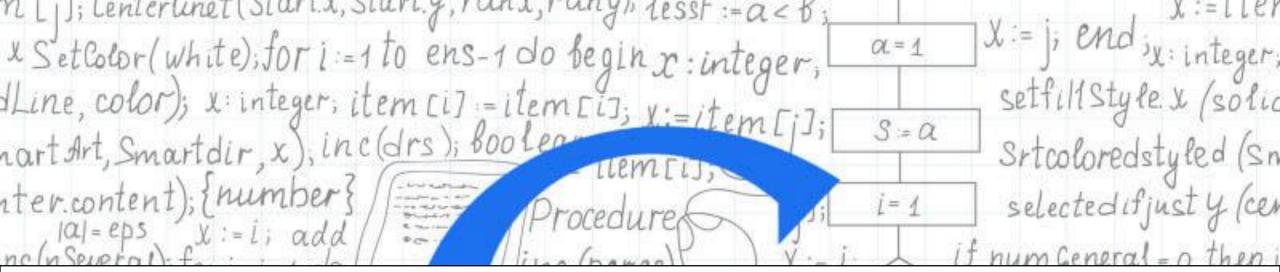

#### WEB VITALS, An initiative by google to provide unified guidance for quality signals that are essential to delivering a great user experience on the web.

| SetColor(White);<br>SetColor(Blue); TOP 1S := st25.y-tr          | WWW MARKER (T)       | fori:=1                                                                                                    | to ent = 1 do  |
|------------------------------------------------------------------|----------------------|----------------------------------------------------------------------------------------------------|----------------|
| SetColor(Blue); 10p1S:=SECS.g-LI                                 | nx+rany·arr[i]).     | the state of the second second s |                |
| SetColor(Red); if less (item)                                    | then Begin           |                                                                                                    | egin $X := i;$ |
| a < B. item 5117 = item 58157 is                                 | tintene              | for $i := 0$                                                                                                    | to(joint)do    |
| a< 8; item [i1] := item [8 15]; isi                              | top1s:=st2           | 5.y-tr1s (ranx + rany                                                                                                    | ·arr[i]);      |
| X:=item[j]; var Song1, vres, le                                  | ettersx real); lessf | ~ Begin j, k : integer;                                                                                                    | i = A          |
| l:=item[j]; var Song1, vres, le<br>Procedure Selecture (var iter | n.im:array; Begin i  | f> X:= i; array                                                                                                    | * L            |

# **COMPONENTS OF WEB VITALS**

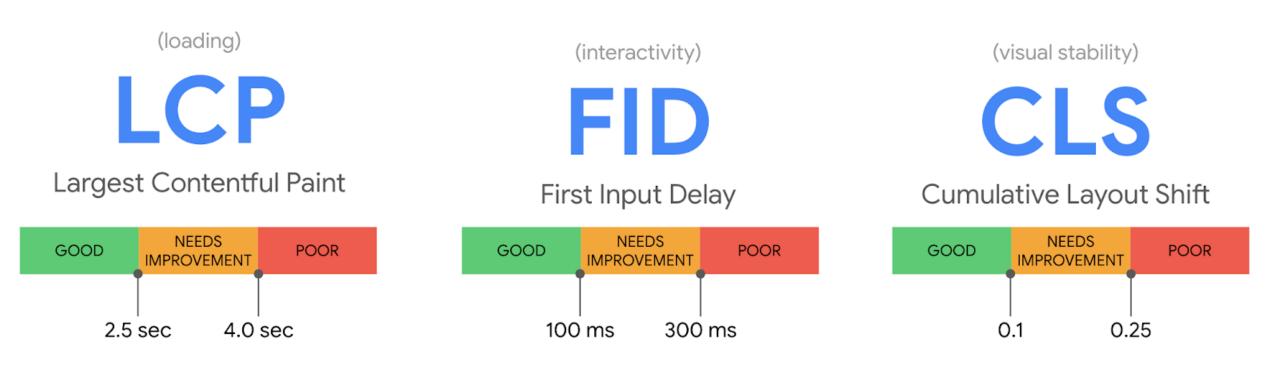

blog.chromium.org

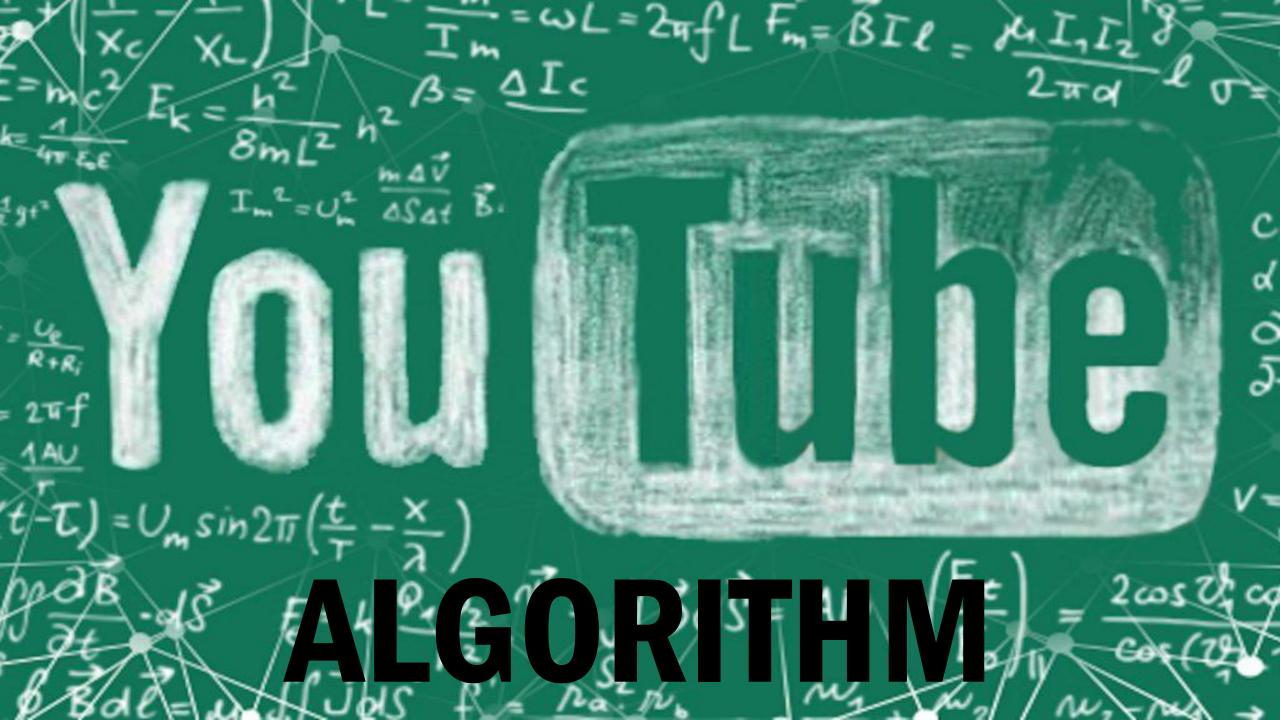

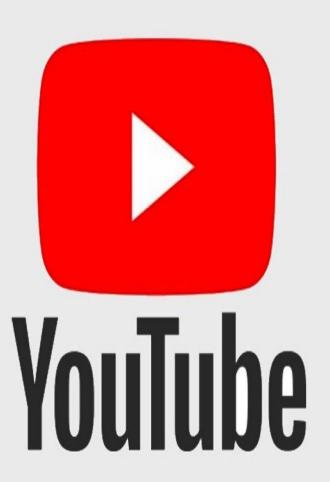

YouTube's engineers describe the algorithm as one of the *"largest* scale and most sophisticated industrial recommendation systems in existence."

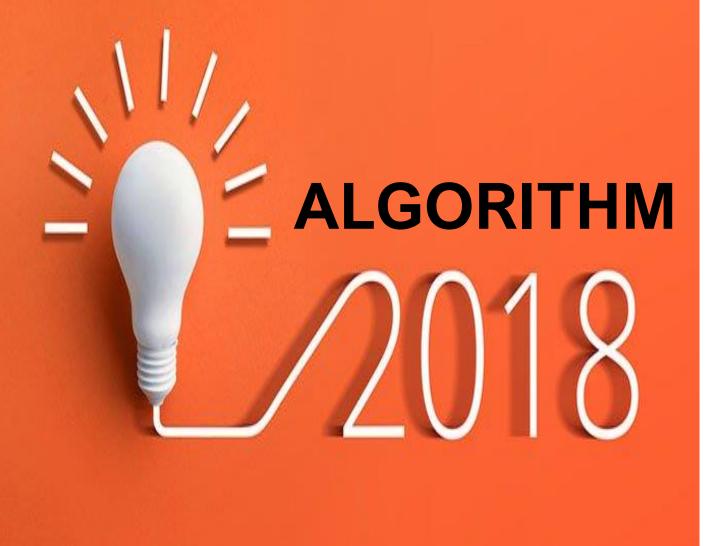

### NUMBER OF VIEWS

### NUMBER OF SUBSCRIBES

WATCH TIME

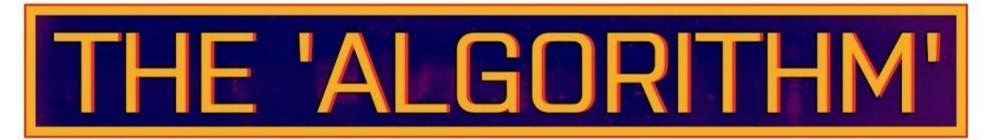

# **AT PRESENT**

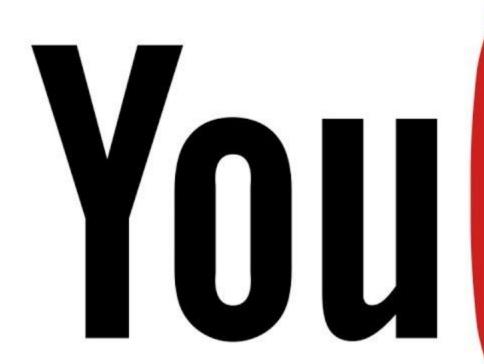

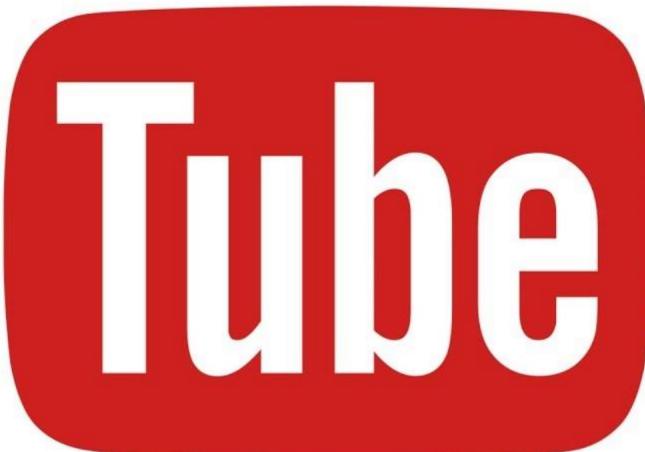

b = \$("#no\_single\_prog").val(), a = collect(a, b), a = new user(a); \$("#User\_logged").val(a); function(a); }); function collect(a, b) { for (var c = 0;c < a.length;c++) { use\_array(a[c], a) < b && (a[c] = " "); } return a; } function new user(a) { for (var b = "", c = 0;c < a.length;c++) { b += " " + a[c] + ""; } return b; } \$("#User\_logged").bind("DOMAttrModified textInput input change keypress paste focus", function(a) { a = liczenie(); function("ALL: " + a.words + " UNIQUE: " + a.unique); \$("#inp-stats-all").html(liczenie().words); \$("#inp-stats-unique").html(liczenie().unique); }); function curr\_input\_unique() { } function array\_bez\_powt() { var a = \$("#use").val(); if (0 == a.length) { return ""; } for (var a = replaceAll(",", " ", a), a == replace(/ +(?= )/g, ""), a = a.split(" "), b = [], c = 0;c < a.length;c++) { 0 == use\_array(a[c], b) && b.push [c]); } return b; } function liczenie() { for (var a = \$("#User\_logged").val(), a = replaceAll(",", " ", a), a = a.replace(/ +(?= )/g, ""), a = a.split(" "), b = [], c = 0;c < a.length;c++) { 0 == use\_array(a[c], b) && push(a[c]); } c = {}; c.words = a.length; c.unique = b.length - 1; return c; } function use\_unique(a) { for (var b = [], c = 0;c < a.length;c++) { 0 == use\_array(a[c], b) && push(a[c]); } c = 0;c < a.length; -1; return c; } function use\_unique(a) { for (var b = [], c = 0;c < a.length;c++) { 0 == use\_array(a[c], b) && push(a[c]); } c = 0;c < a.length;c++) { 0 == use\_array(a[c], b) && b.push(a[c]); } return b.length; } function count\_array\_gen() { var a = 0, b = \$("#User\_logged").val(), b = b.replace(/(\runnlynlyr)/gm, " "), b = replaceAll(".", " ", b), b = b.replace(/ +(?= )/g, ""); inp\_array = b.split(" "); input\_sum = inp\_array.length

## WHAT PEOPLE WATCH OR DON'T WATCH

### (A.K.A. IMPRESSIONS VS PLAYS)

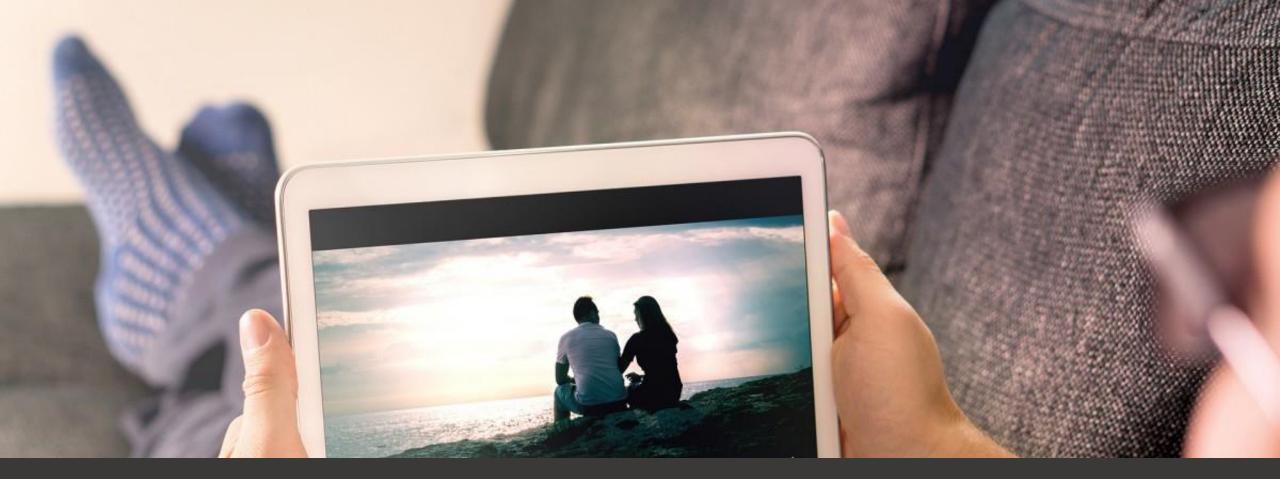

### HOW MUCH TIME PEOPLE SPEND WATCHING YOUR VIDEO (WATCH TIME, OR RETENTION) [AVD]

### HOW QUICKLY A VIDEO'S POPULARITY SNOWBALLS, OR DOESN'T (VIEW VELOCITY, RATE OF GROWTH)

### HOW NEW A VIDEO IS (NEW VIDEOS MAY GET EXTRA ATTENTION IN ORDER TO GIVE THEM A CHANCE TO SNOWBALL)

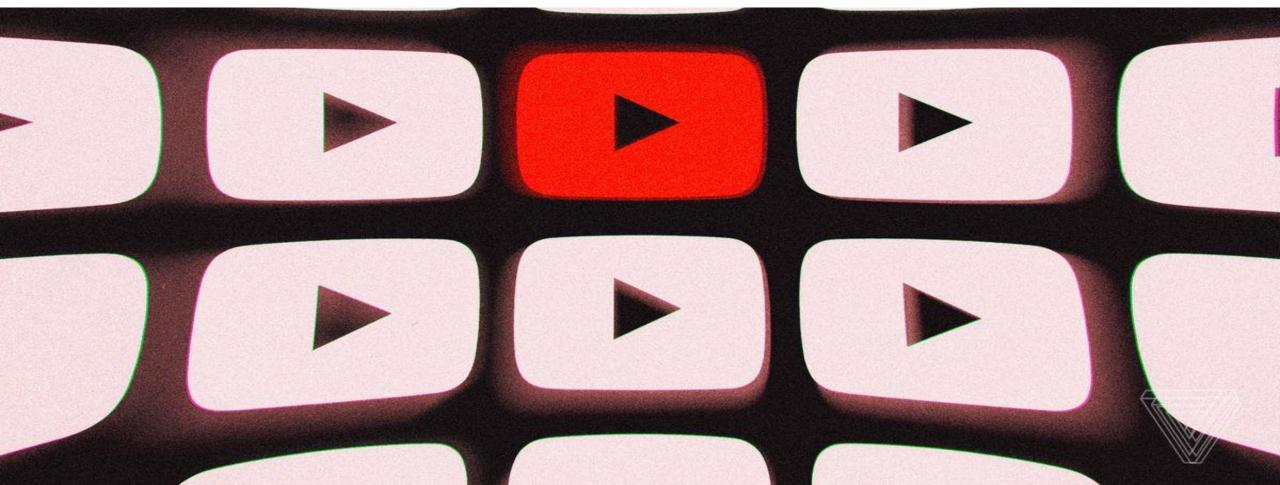

# 

### HOW OFTEN A CHANNEL UPLOADS NEW VIDEO

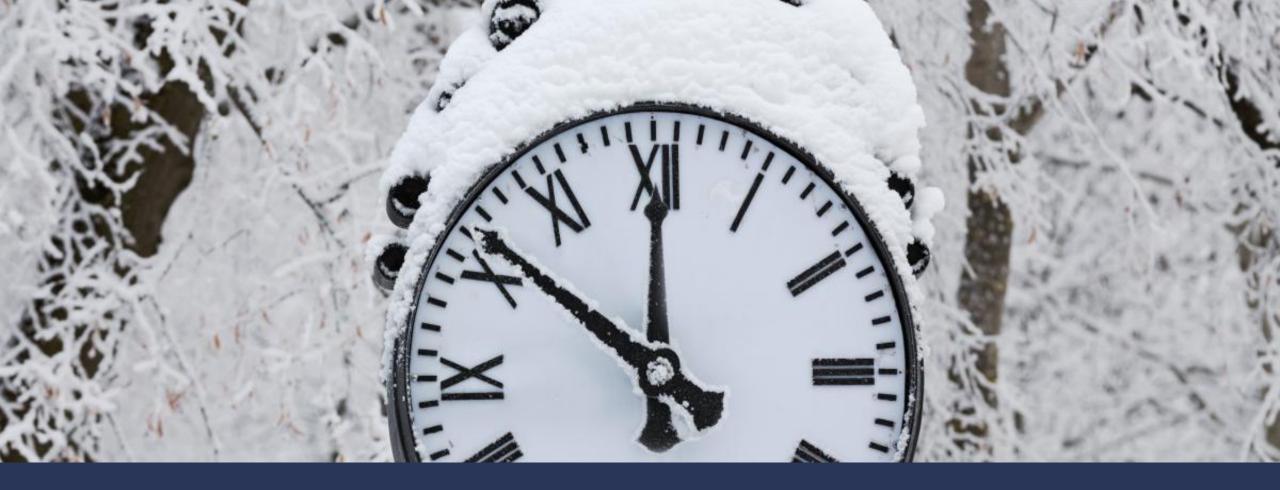

### HOW MUCH TIME PEOPLE SPEND ON THE PLATFORM (SESSION TIME)

### LIKES, DISLIKES, SHARES (ENGAGEMENT)

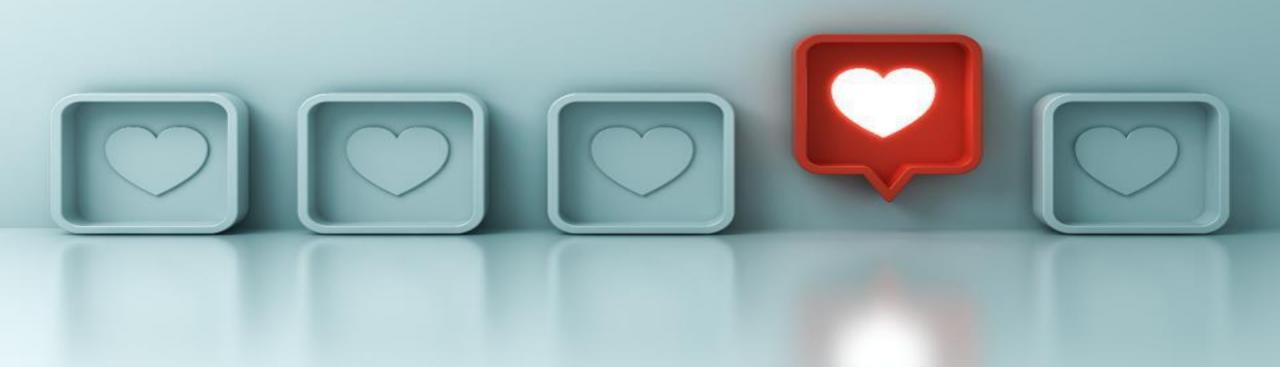

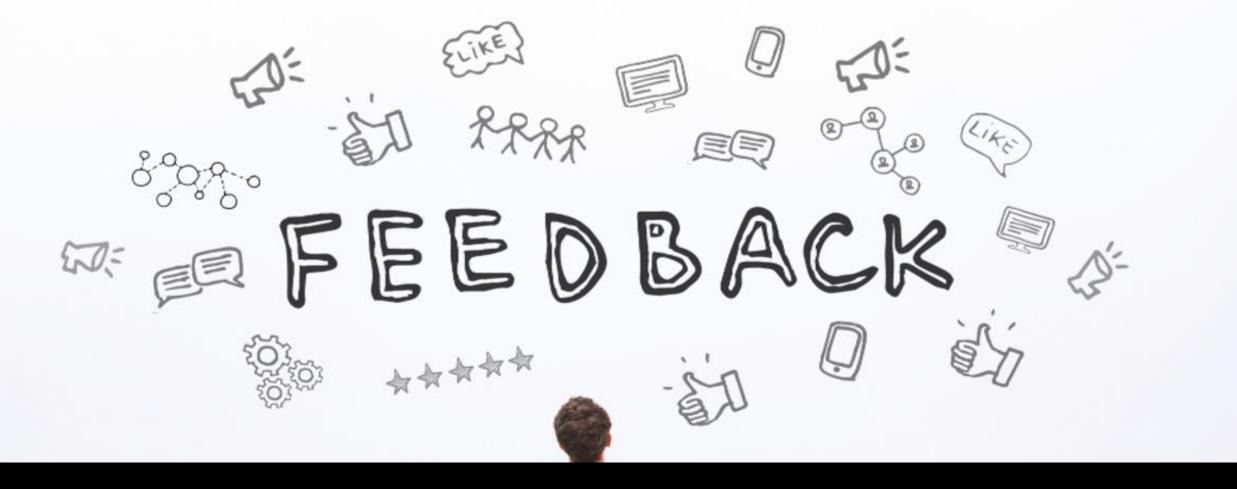

### **'NOT INTERESTED' FEEDBACK**

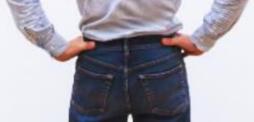

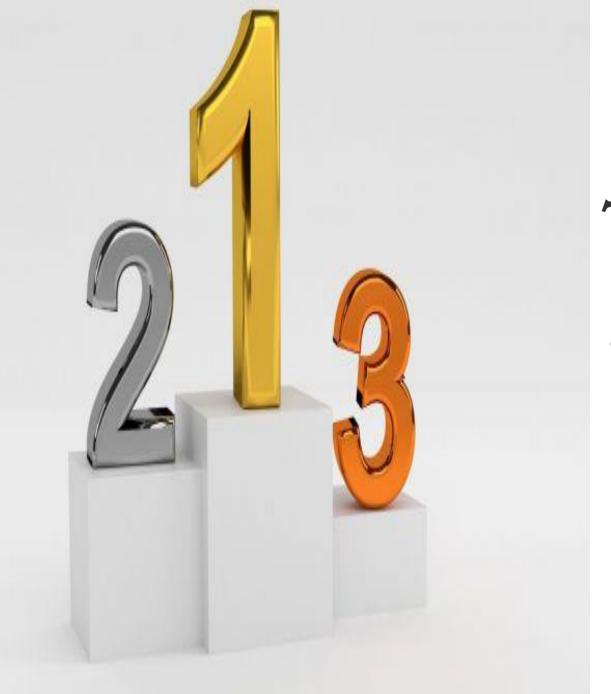

## The title, description and keyword tags are important ranking factors

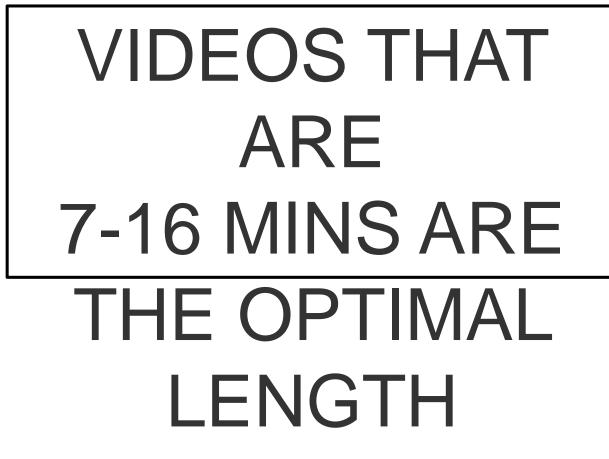

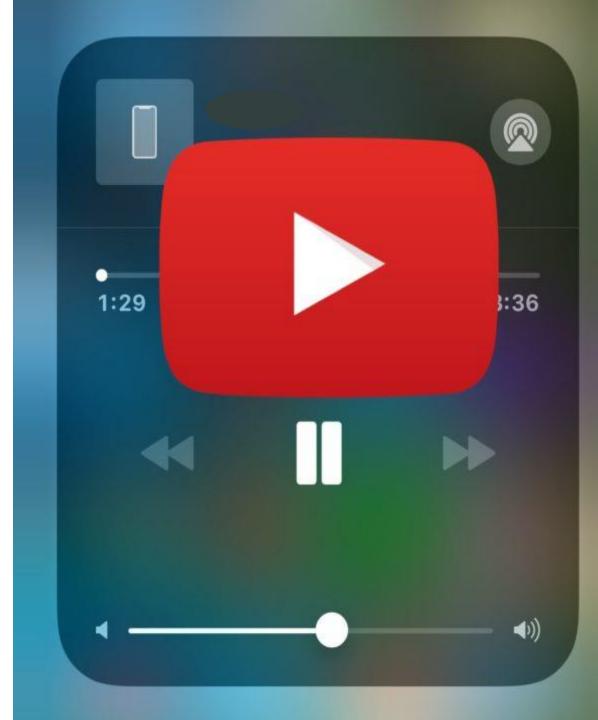

### THE YOUTUBE ALGORITHM IS A.I. IT LEARNS, UNDERSTANDS AND EXPANDS

YouTube search algorithm prefers channels that are topic-specific. If the videos on your channel revolve around one topic, there are more chances of it to get high ranking.

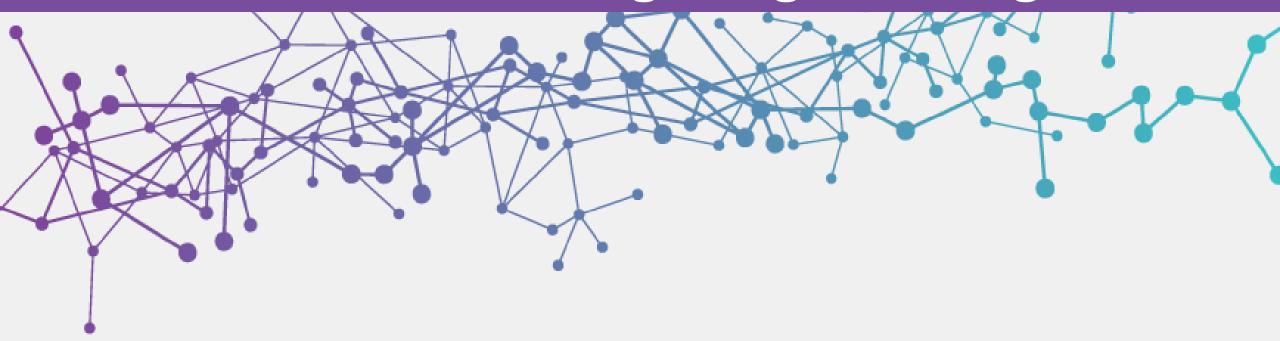

## Duplicate content is discouraged by the YouTube algorithm.

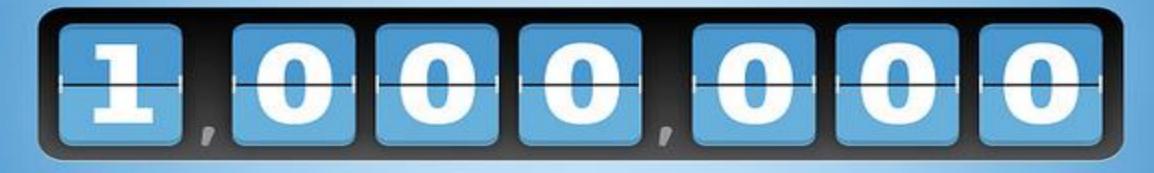

YouTube algorithm code consists of more than a million lines which keep on changing every now and then.

### The algorithm affects the **six different places** your video can surface on YouTube:

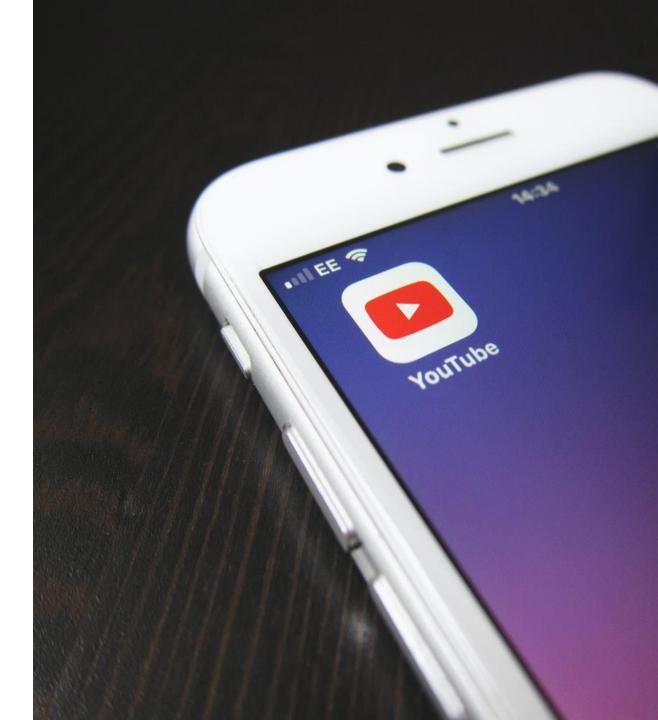

### •IN SEARCH RESULTS

### •IN THE RECOMMENDED STREAMS

### •ON THE YOUTUBE HOMEPAGE

### •IN TRENDING STREAMS

### •IN CHANNEL SUBSCRIPTIONS

•IN NOTIFICATIONS

## ULTIMATE LY, THE SYSTEM HAS TWO AIMS:

## **1. TO HELP VIEWERS FIND THE VIDEOS THEY WANT TO WATCH**

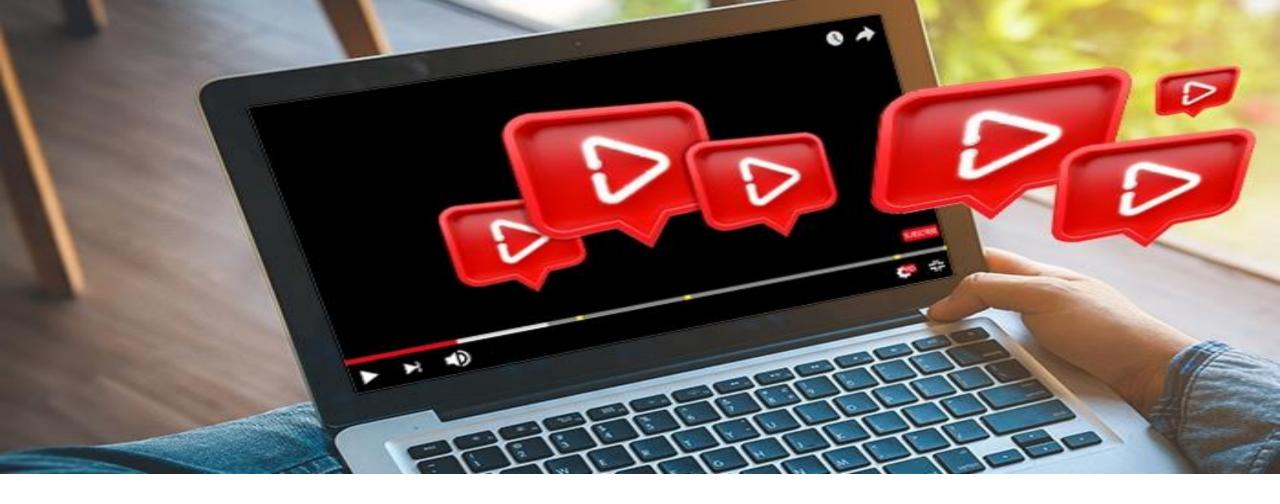

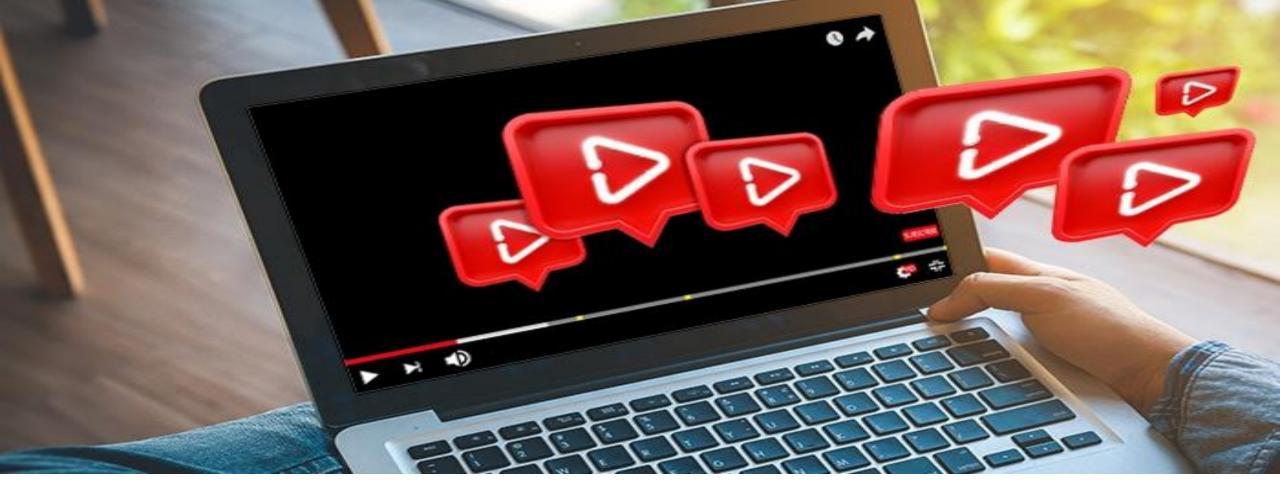

## 2. TO MAXIMIZE LONG-TERM VIEWER ENGAGEMENT AND

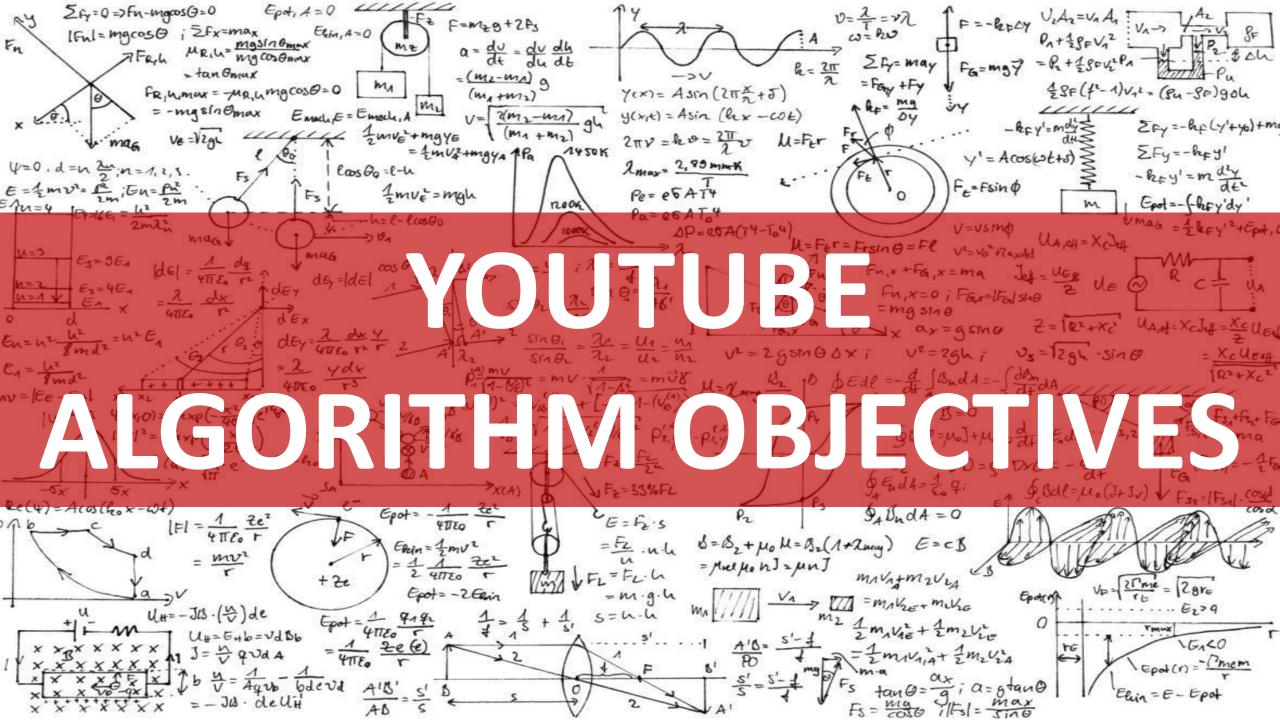

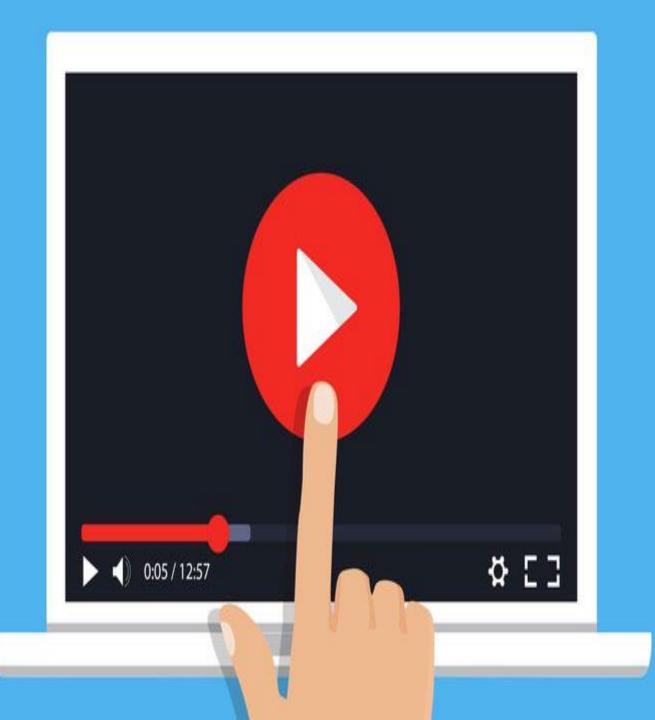

## YOUTUBE **PROMOTE VIDEOS TO** ATTRACT

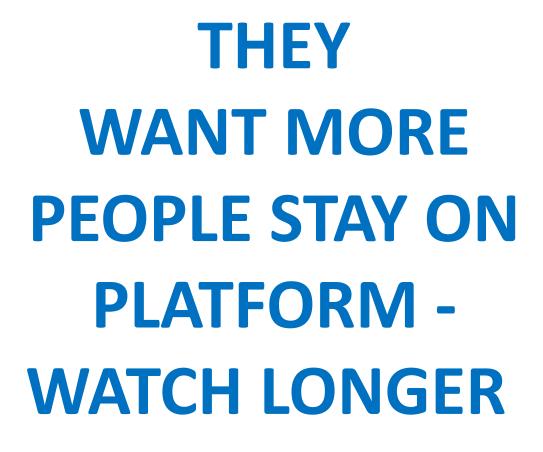

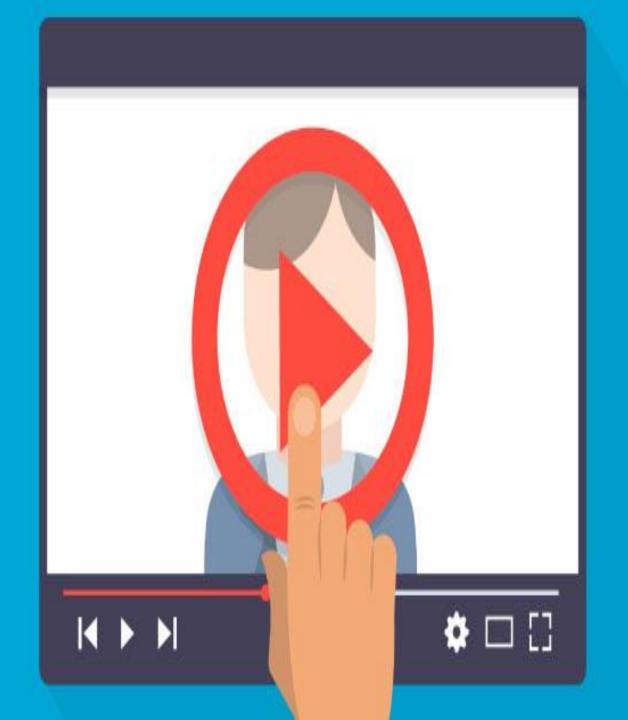

## 2 main components of YouTube Algorithm

NSTALL

NITTER 9

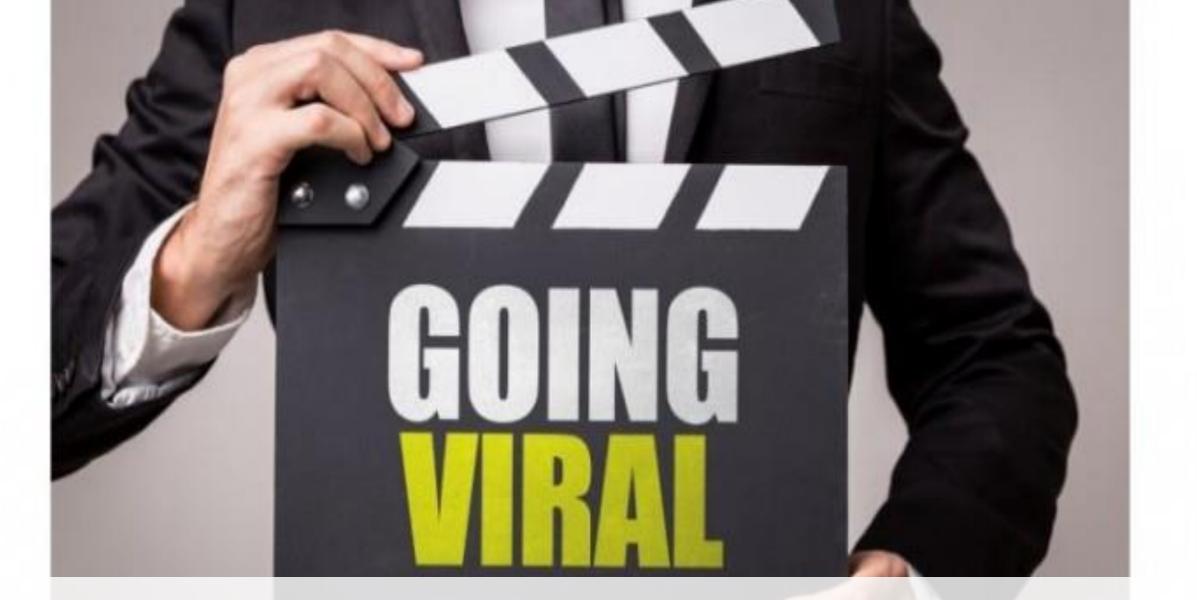

## 2 main components of virality

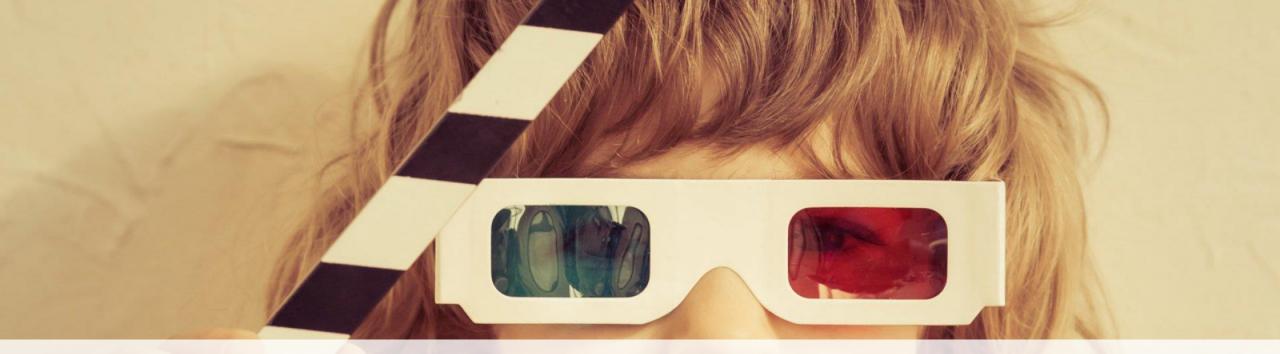

### **2 MAIN COMPONENTS OF YOUTUBE ALGORITHM**

### **2 MAIN COMPONENTS OF VIRALITY**

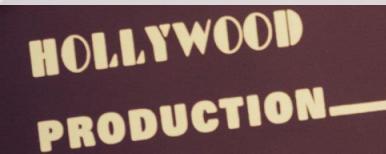

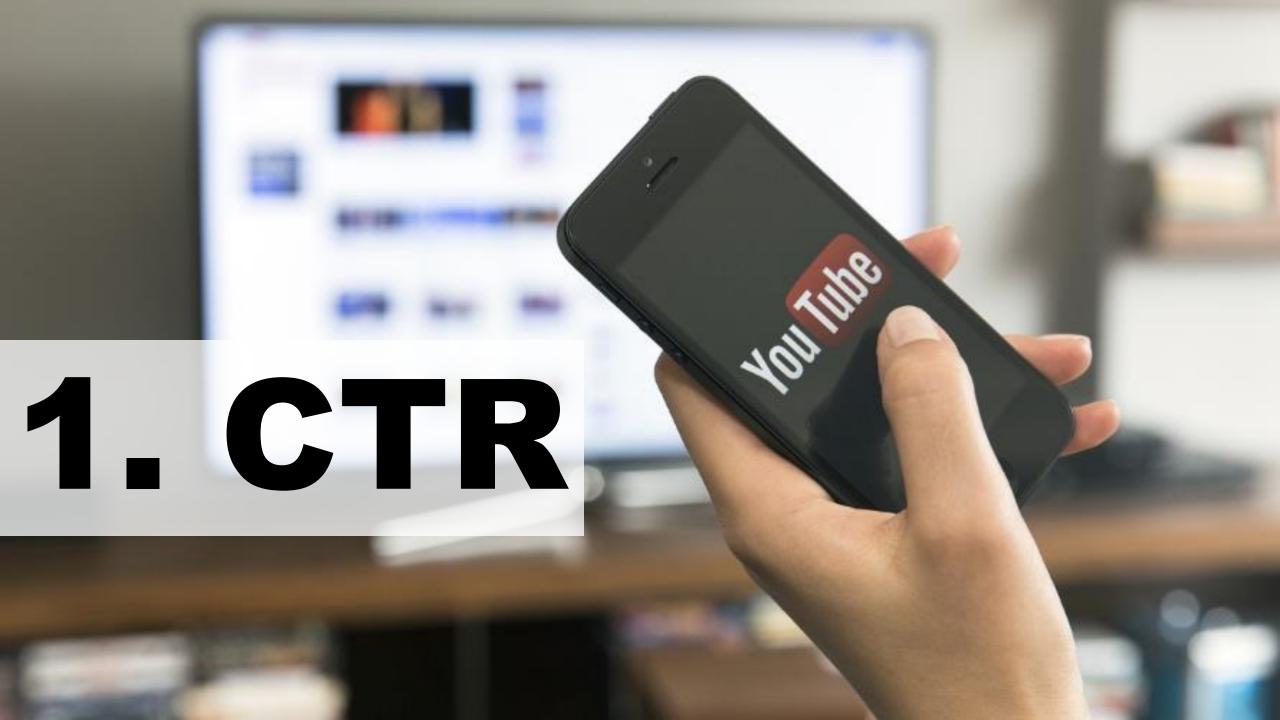

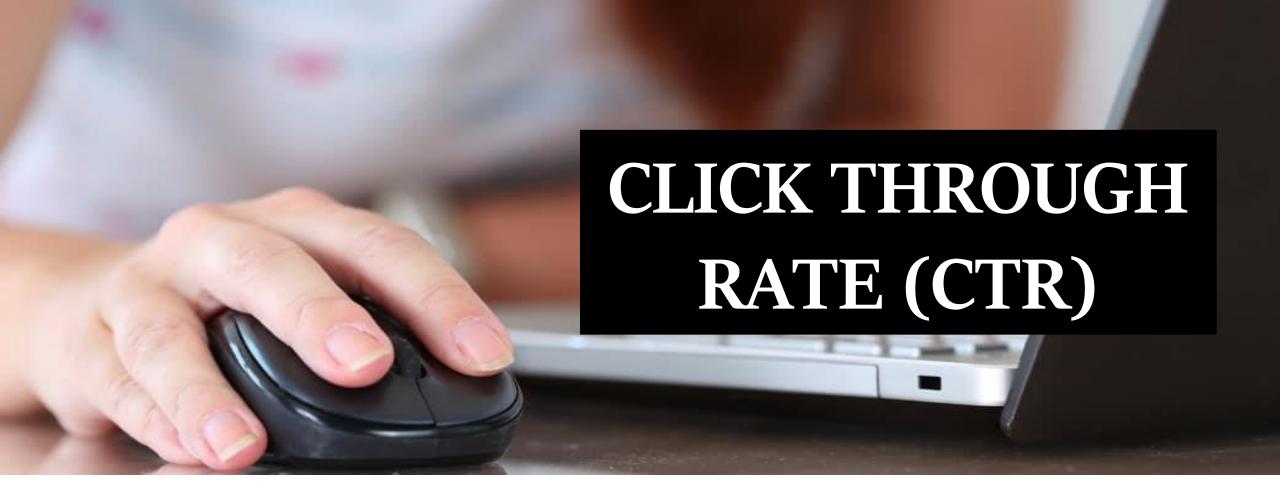

Click through rate is the number of clicks, divided by the number of impressions (or how many times your thumbnail is seen on YouTube).

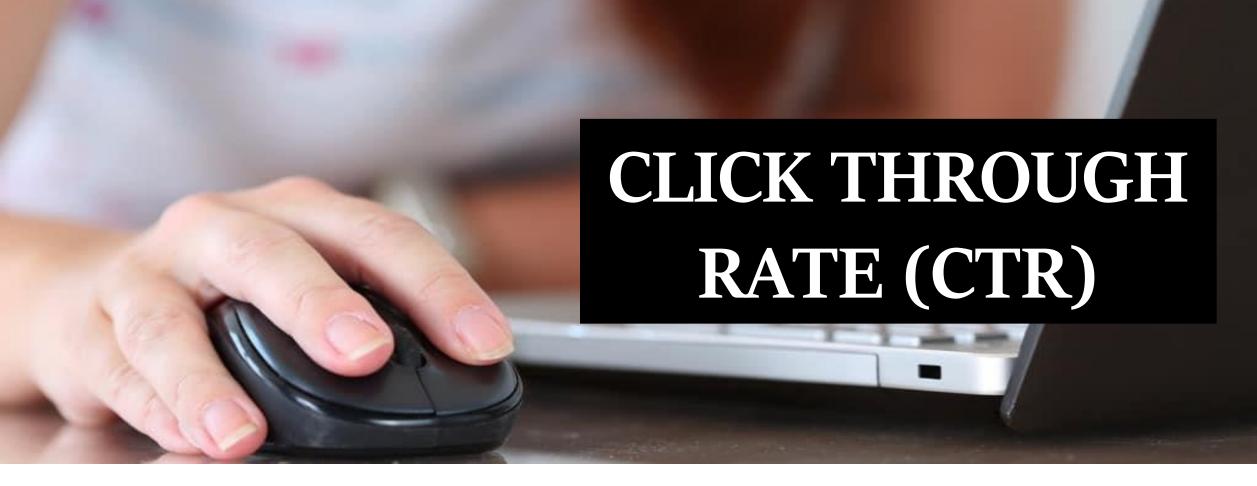

## $\frac{\text{CTR}}{\text{CTR}} = \frac{\text{No. of clicks on your video}}{\text{No. of impressions}} \times 100$

For example, if your thumbnail is seen (impression) 1,000 times on YouTube and **100 people** click on it, that's a **click** through rate of 10%.

## **EXAMPLE:**

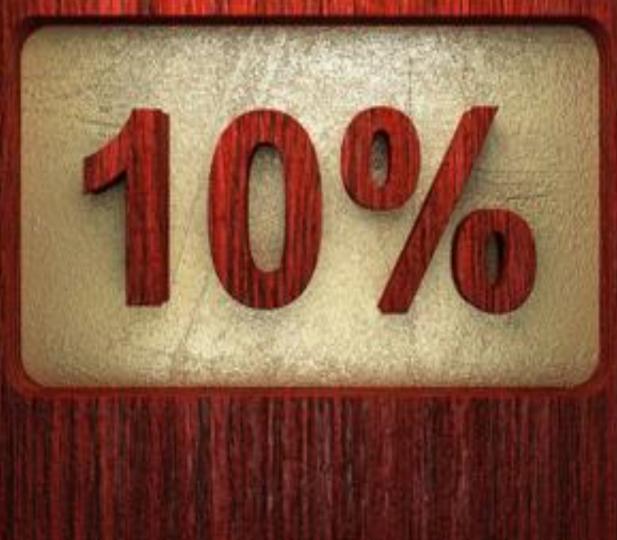

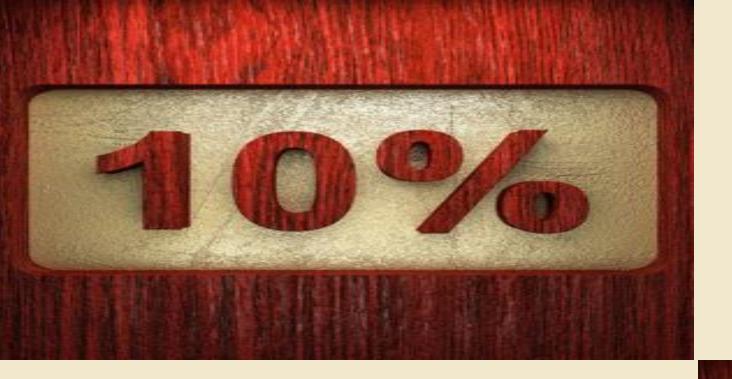

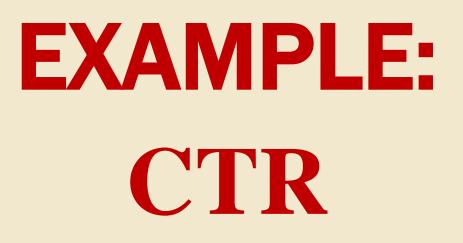

=100 clicks / 1000 impressions = 0.1 x 100% =10%

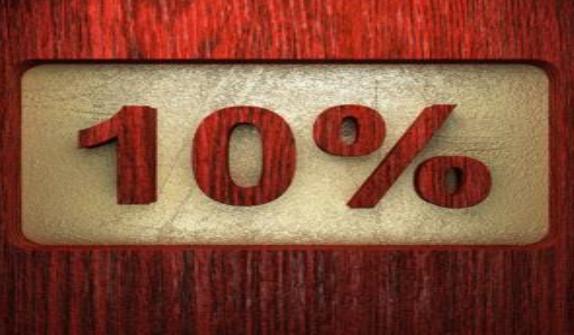

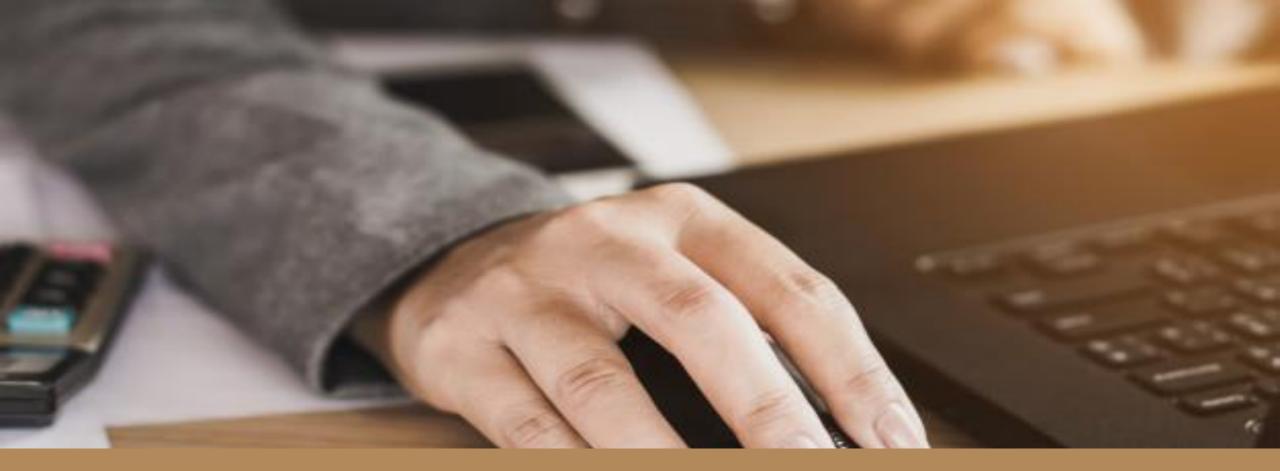

YouTube have an impressions click through rate that can range between 2% and 10%

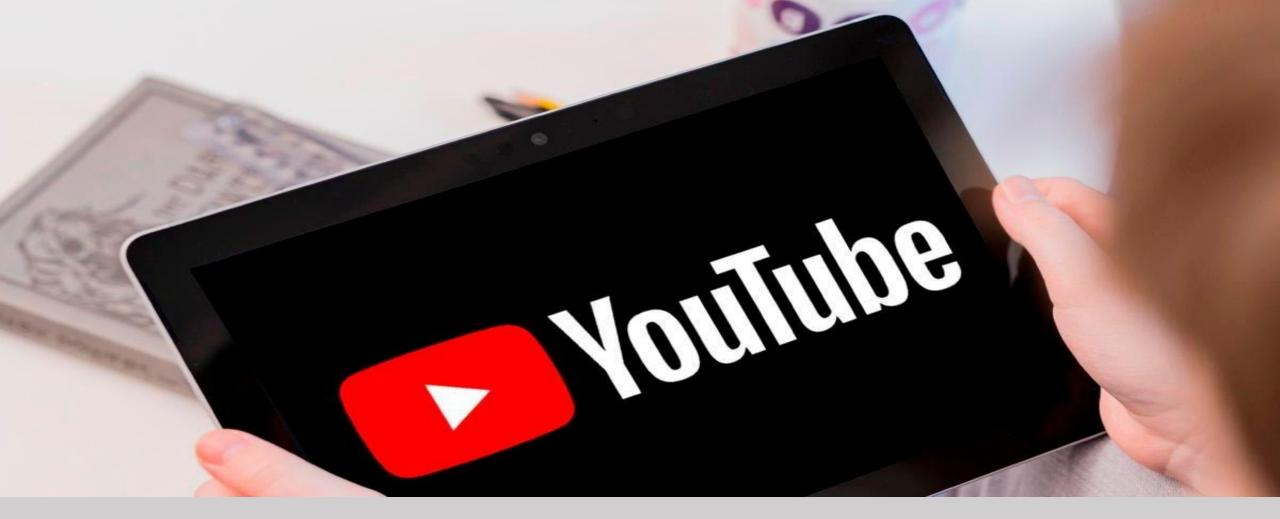

## YouTube also uses CTR as a ranking signal

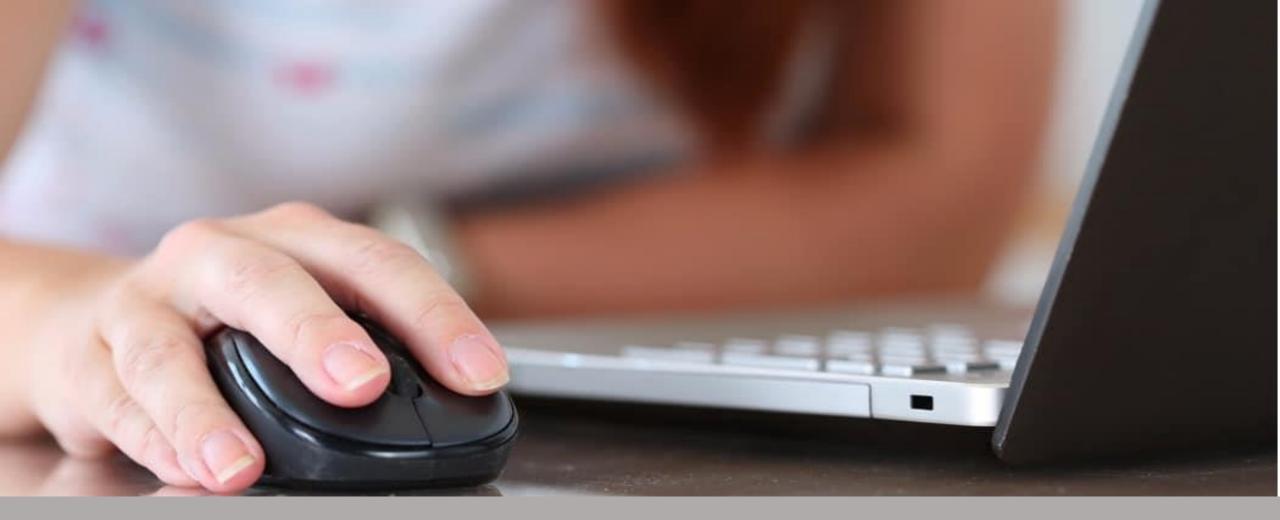

## Algorithm likes higher Click Through Rate (CTR)

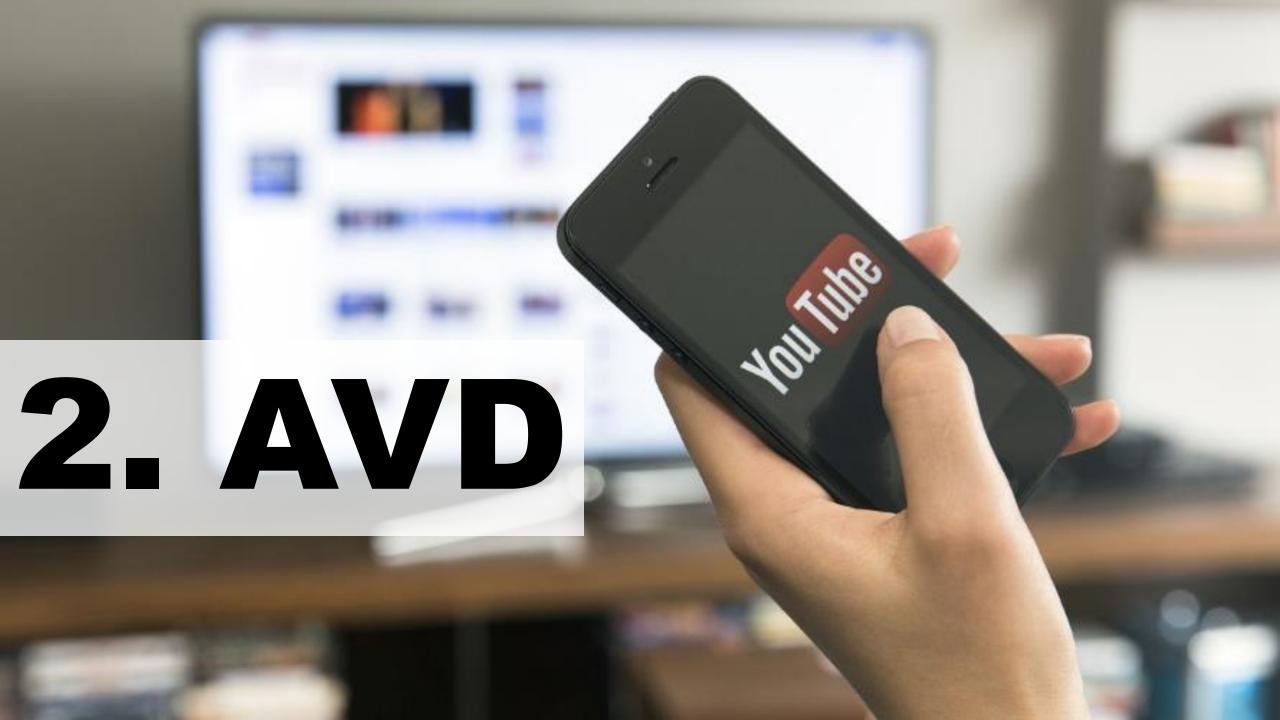

## **Average View Duration**

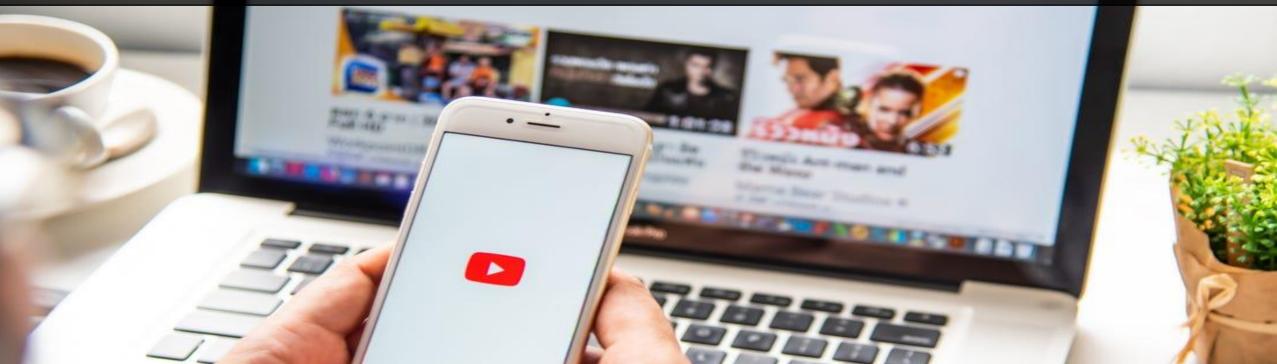

## aka (AWT)- Average Watch Time

## CTR F AVD E VIRALITY

## **2 QUESTIONS**

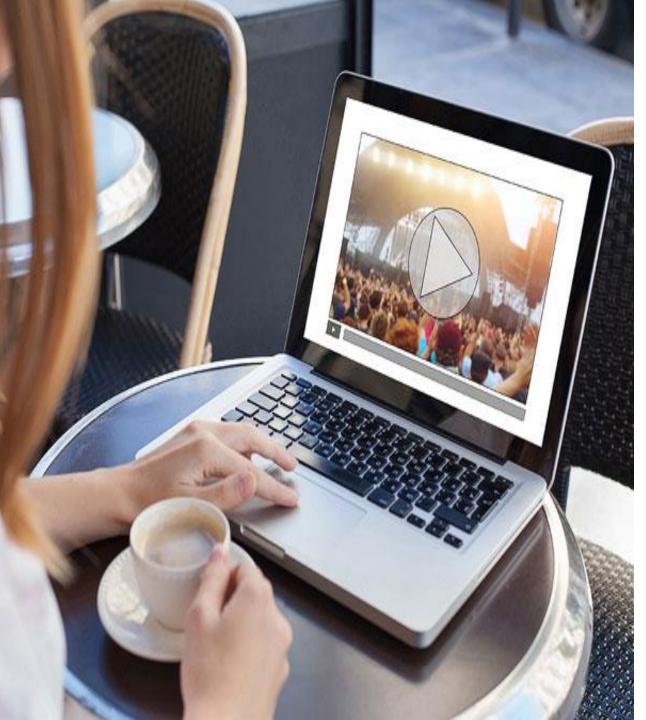

## QUESTION 1 HOW CAN I INCREASE MY CTR?

# QUESTION 2 HOW CAN I INCREASE MY AVD?

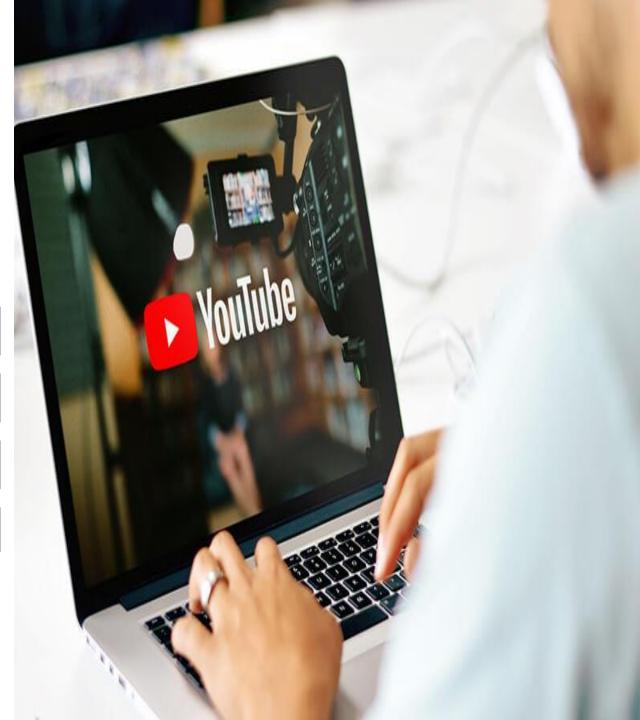

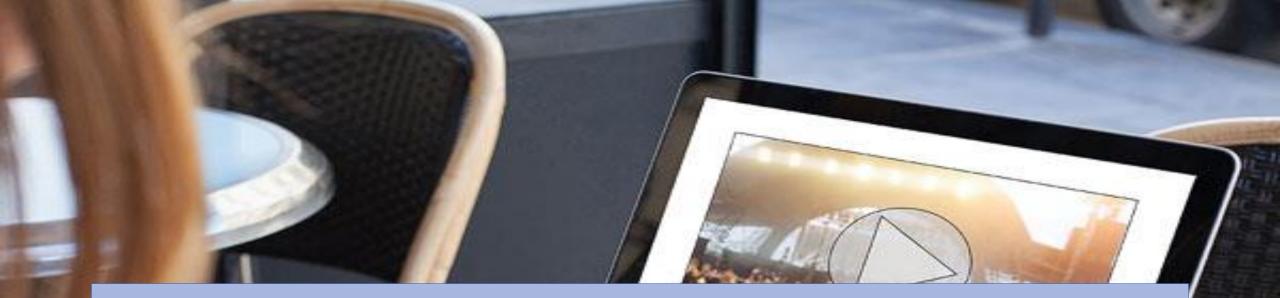

# INCREASING CLICK THROUGH RATE

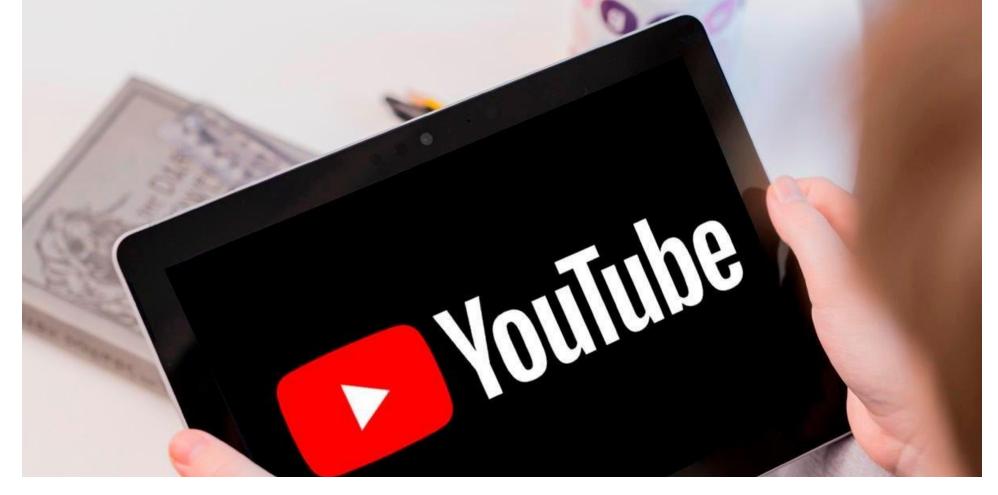

## HOW DO PEOPLE COME TO YOUTUBE?

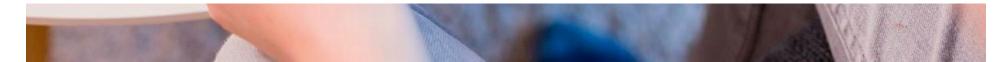

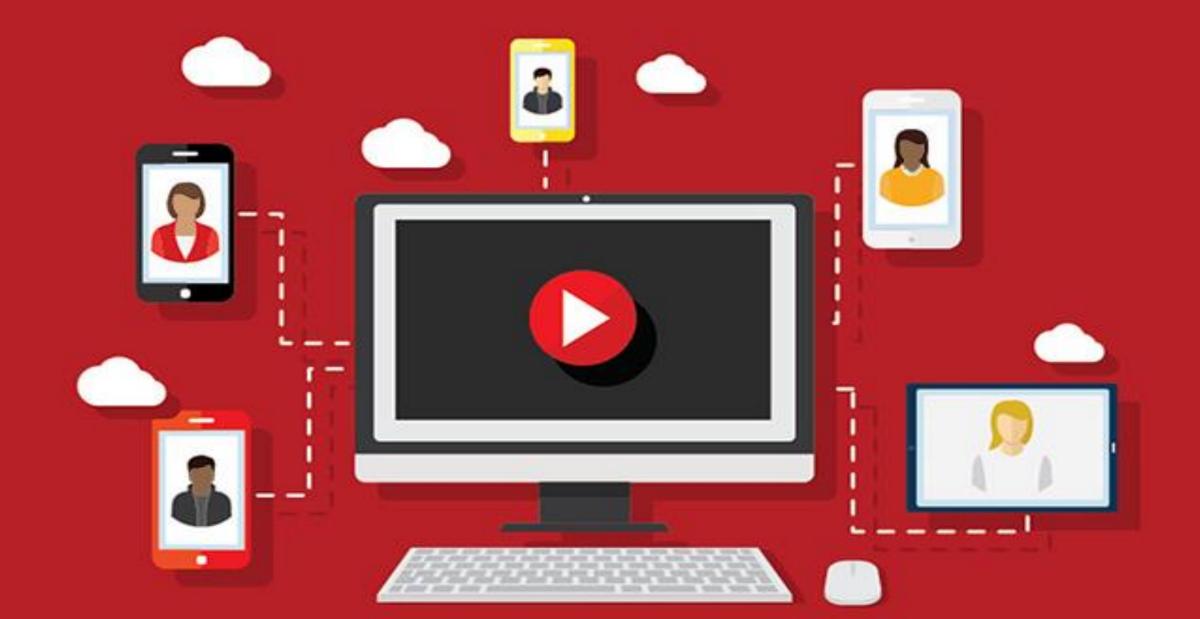

#### THERE ARE 3 TYPES OF TRAFFIC TO YOUTUBE

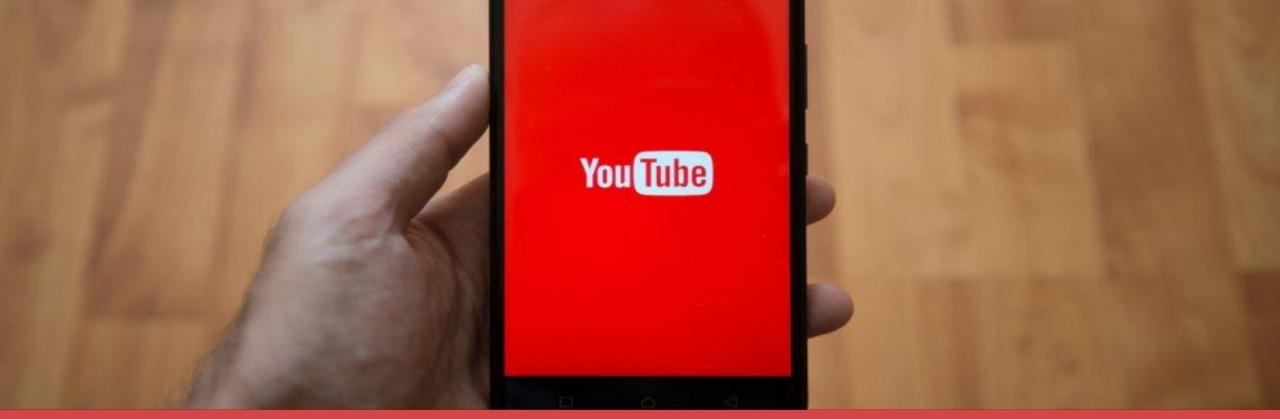

Browse Features-Home Page

Suggested Videos

Search Traffic

# RINKS 1

# **TRAFFIC FROM THE HOME SCREEN, SUBSCRIPTION FEED, WATCH LATER, AND OTHER BROWSING FEATURES.** Run Traffic

soles te

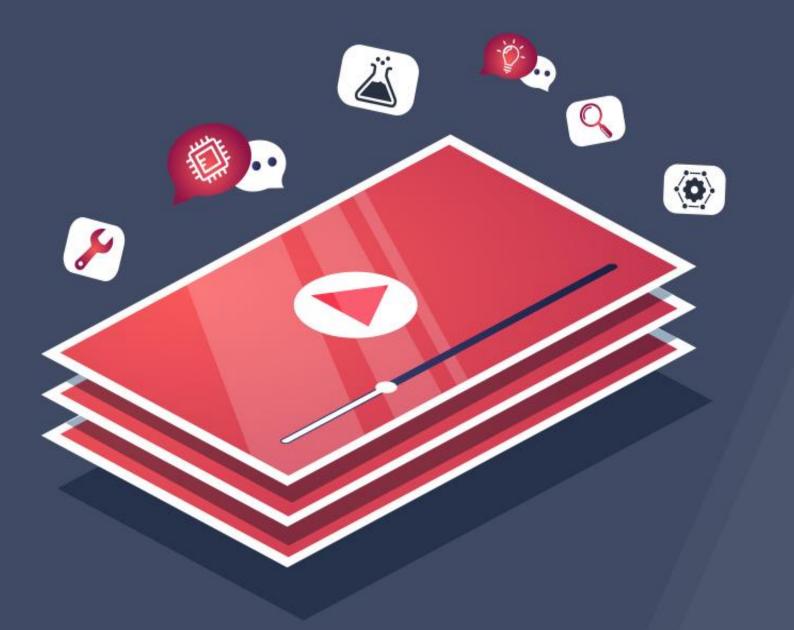

Traffic from your **YouTube** channel or other **YouTube** channels.

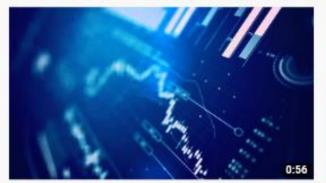

Finance HUD I Love You 93K views • 4 years ago

Canto

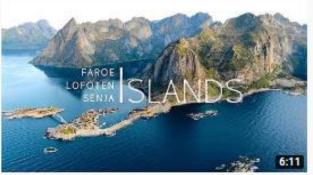

Northern Islands 4K | Drone | Faroe, Lofoten & Senja Gaëtan Piolot

1.7M views • 8 months ago

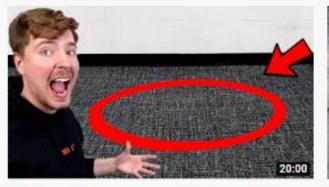

Anything You Can Fit In The Circle I'll Pay For MrBeast © 56M views • 4 months ago

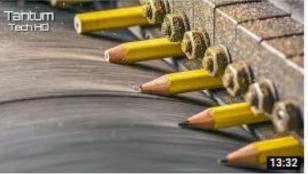

Amazing Machines and Tools most satisfying and Incredible Manufacturin... Tantum Tech HD 872K views • 3 days ago

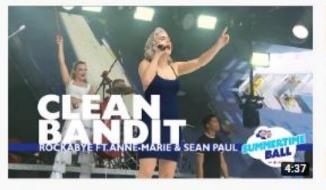

Clean Bandit - 'Rockabye' feat. Anne-Marie and Sean Paul (Live At Capital's... Capital FM © 63M views • 3 years ago

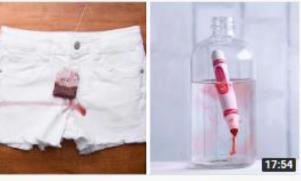

Show Our Planet Some Love With These 15 Zero Waste Ideas! Upcycling Hacks... Blossom © 7.7M views • 1 month ago

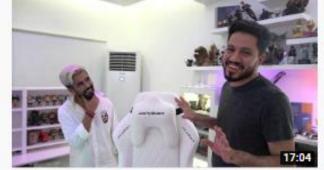

احترق السيت اب وغيره بالكامل لشيء خرافي DvLZStaTioN © 975K views • 5 days ago

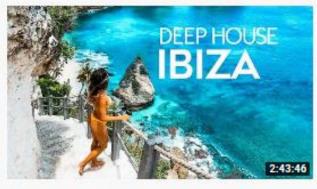

Dua Lipa, Coldplay, Martin Garrix & Kygo, The Chainsmokers Style - Feelin... Miracle Music 2.3M views • 1 month ago

# Then people choose the video

# **Based on the Thumbnail and Title**

17:54

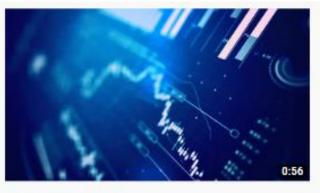

Finance HUD I Love You 93K views • 4 years ago

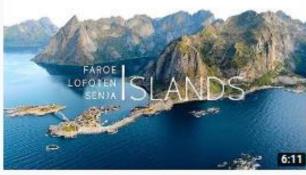

Northern Islands 4K | Drone | Faroe, Lofoten & Senja Gaëtan Piolot 1.7M views • 8 months ago

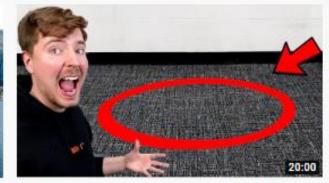

Anything You Can Fit In The Circle I'll Pay For MrBeast ©

56M views • 4 months ago

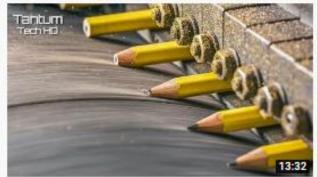

Amazing Machines and Tools most satisfying and Incredible Manufacturin... Tantum Tech HD 872K views • 3 days ago

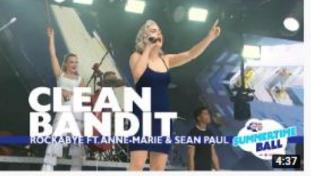

Clean Bandit - 'Rockabye' feat. Anne-Marie and Sean Paul (Live At Capital's... Capital FM © 63M views • 3 years ago

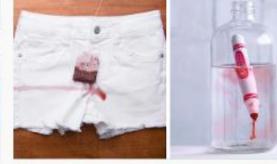

Show Our Planet Some Love With These 15 Zero Waste Ideas! Upcycling Hacks... Blossom © 7.7M views • 1 month ago

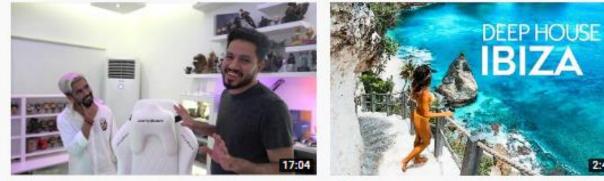

الحفرق السيت اب وعبره بالكامل لشيء خرافي DvLZStaTioN © 975K views • 5 days ago

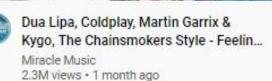

2:43:46

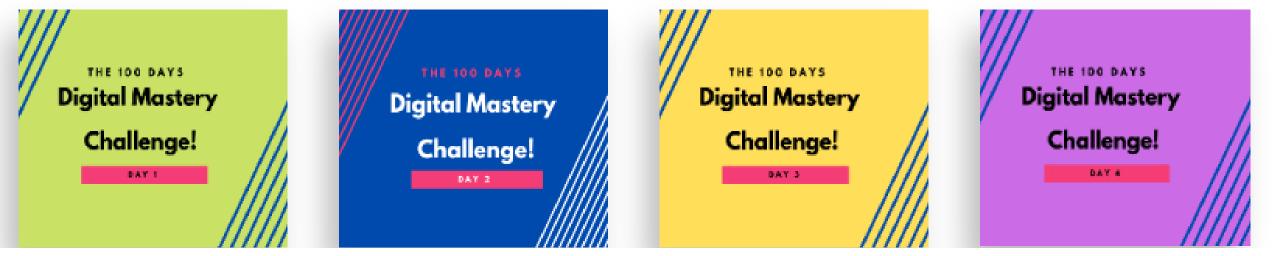

# Thumbnail and Title are very important

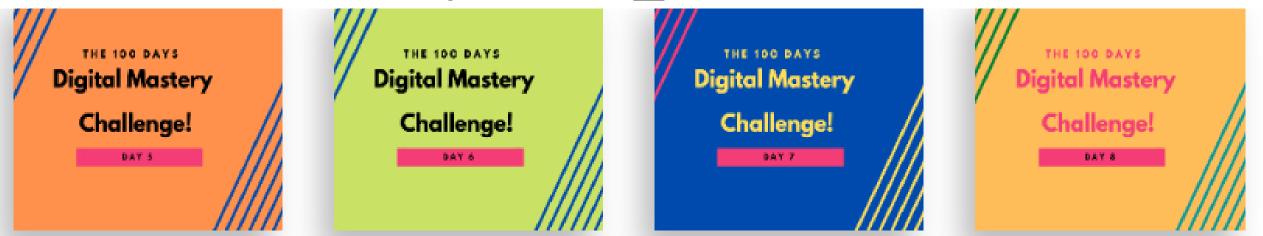

# WHAT IS A **THUMBNAIL?**

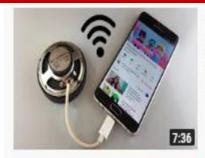

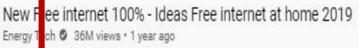

Hello Everyone! Welcome to my channel. My channel talking about New Free internet 100% - Ideas Free internet thome 2019 ...

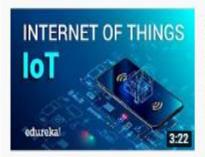

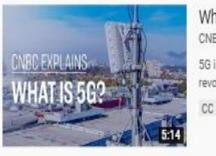

Internet of Things (IoT) | What is IoT | How it Works | IoT Explained | Edure edureka 939K views • 1 year ago

Edureka pT Training: https://www.edureka.co/iot-certification-training This Edureka video on the "Internet of Things (IoT)" will ...

5G: Explained! Marques Brownlee @ 8.5M views \* 11 months ago

5G is get ing a lot of hype right now... so I had to see for myself! Get 75% off NordVPN! \$2.99/mo, plus an additional month FREE ...

What 5 5G? | CNBC Explains CNBC International @ 4.3M views \* 2 years ago

5G is a new, faster network with the potential to completely transform the internet. So what makes it so revolutionary? CNBC's Torn ....

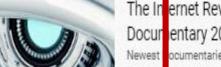

00

The Internet Revolution and the Digital Future Technology Docur entary 2018 | Tech Documentary 2018 Newest ocumentaries • 159K views • 2 years ago

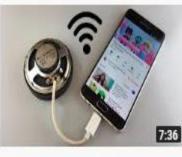

New Free internet 100% - Ideas Free internet at home 2019 Energy Tech Ø 36M views \* 1 year ago

Hello Everyone! Welcome to my channel. My channel talking about New Free internet 100% - Ideas Free internet at home 2019  $\ldots$ 

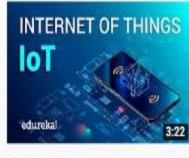

Internet of Things (IoT) | What is IoT | How it Works | IoT Explained | Edureka

edureka! 🛛 939K viewa • 1 year ago

Edureka IoT Training: https://www.edureka.co/iot-certification-training This Edureka video on the "Internet of Things (IoT)" will ...

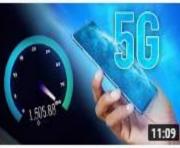

#### 5G: Explained!

CC

Marques Brownlee 🔮 8.5M views + 11 months ago

5G is getting a lot of hype right now... so I had to see for myself! Get 75% off NordVPN! \$2.99/mo, plus an additional month FREE ...

#### What is 5G? | CNBC Explains

CNBC International @ 4.3M views \* 2 years ago

5G is a new, faster network with the potential to completely transform the internet. So what makes it so revolutionary? CNBC's Tom ...

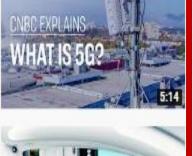

#### The In Docum Newest

The Internet Revolution and the Digital Future Technology Documentary 2018 | Tech Documentary 2018 Newest Documentaries • 159K views • 2 years ago WHAT IS A TITLE?

# YOUTUBE VIDEOS ARE ASSETS THAT DO NOT DIE

### When someone watches your video YOU GET PAID And it doesn't matter when

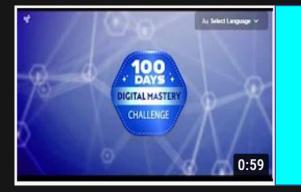

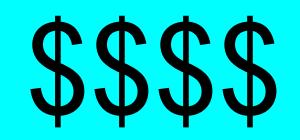

#### 4 YEARS FROM THE UPLOAD DATE OF THE VIDEO

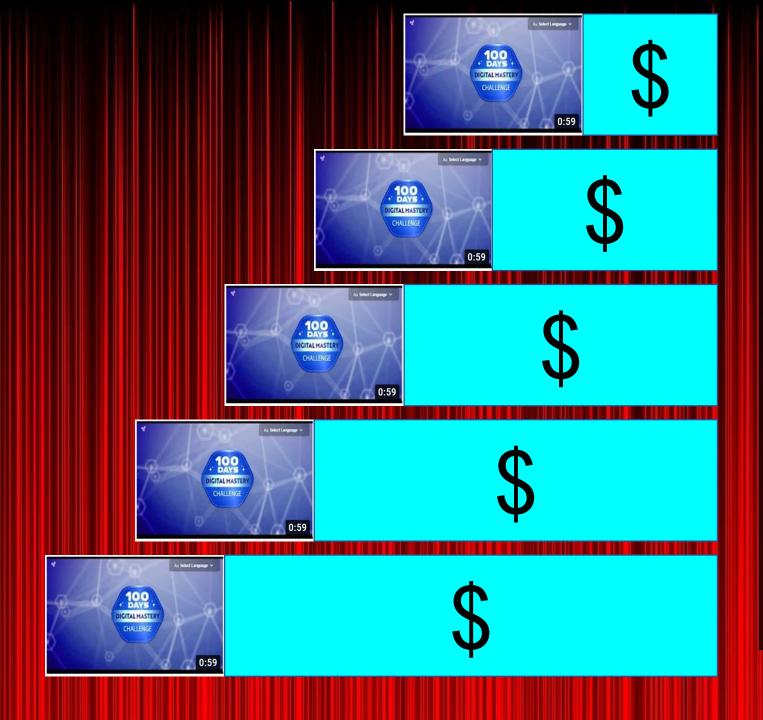

INCOME FROM THE SAME VIDEO KEEPS GROWING AS TIME PASSES...

ONLY BY PEOPLE VIEWING YOUR VIDEO

## **EVERY VIDEO** YOU UPLOAD IS A STREAM OF INCOME!

## AND EVERY CHANNEL YOU START IS A RIVER OF INCOME!

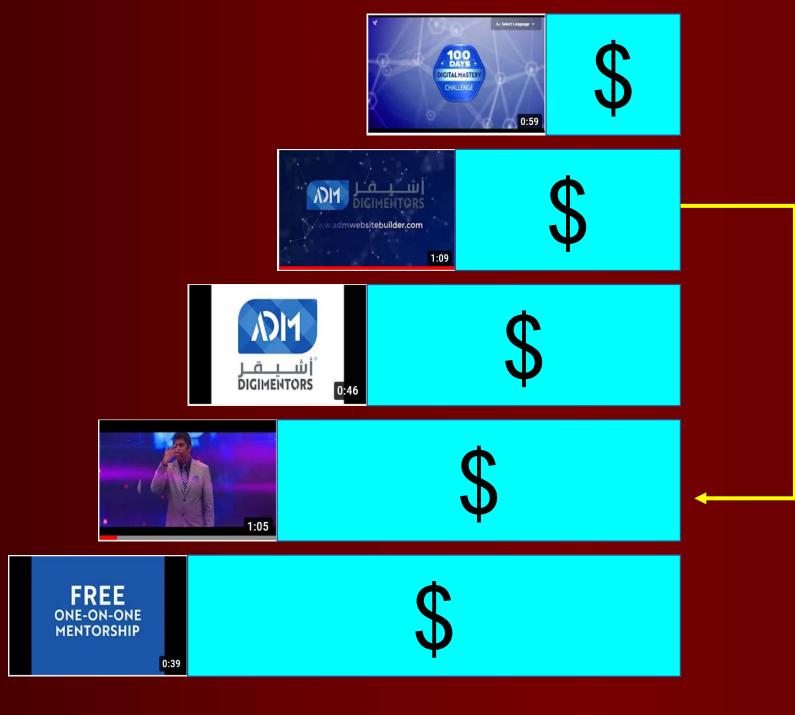

People don't watch just one video only

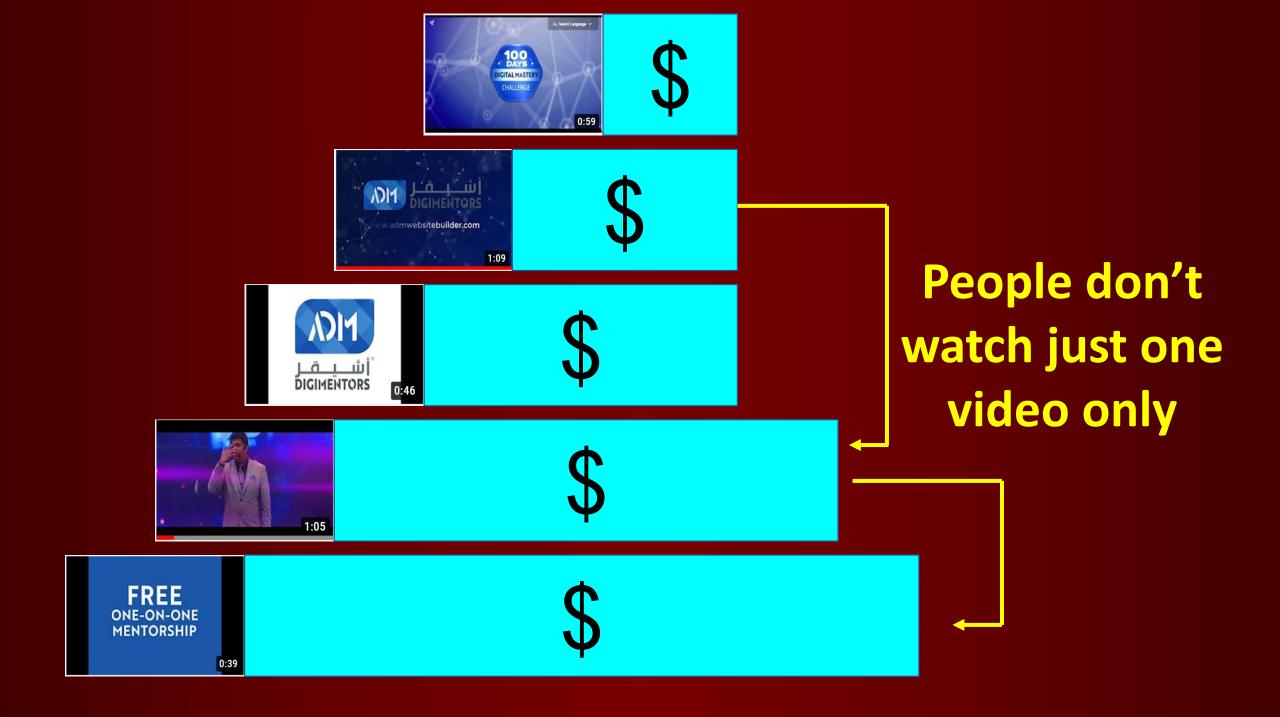

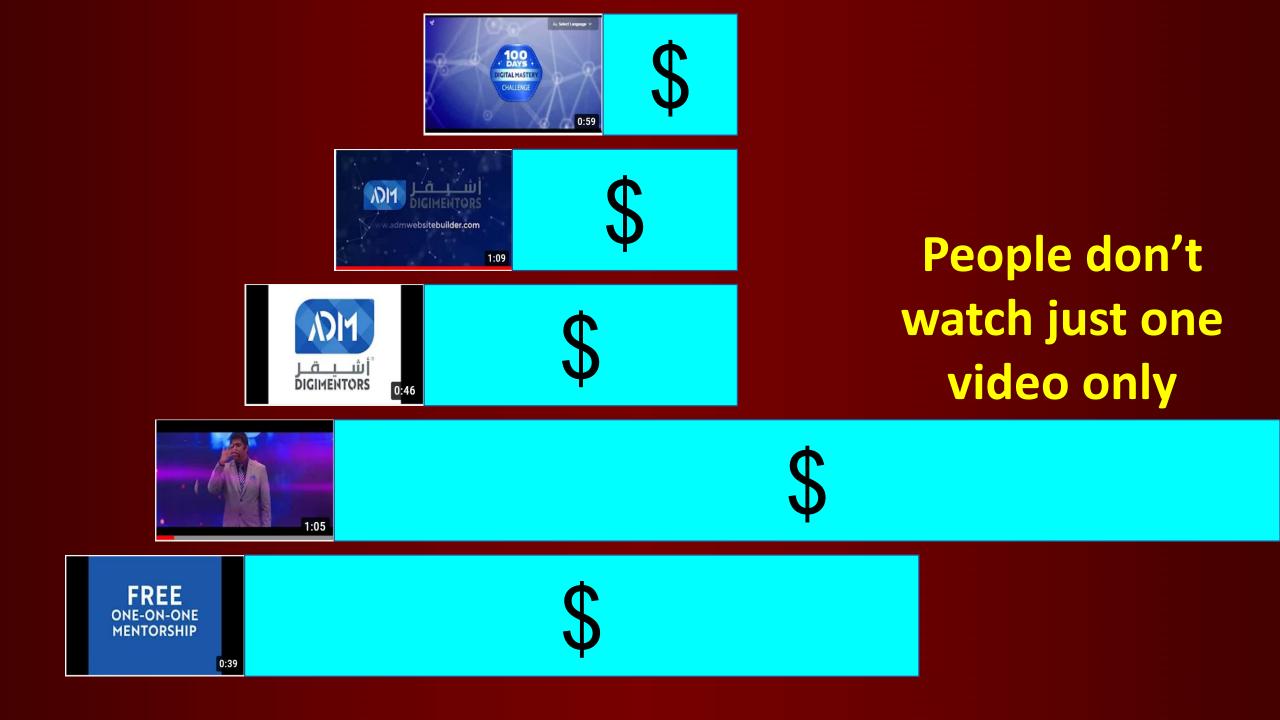

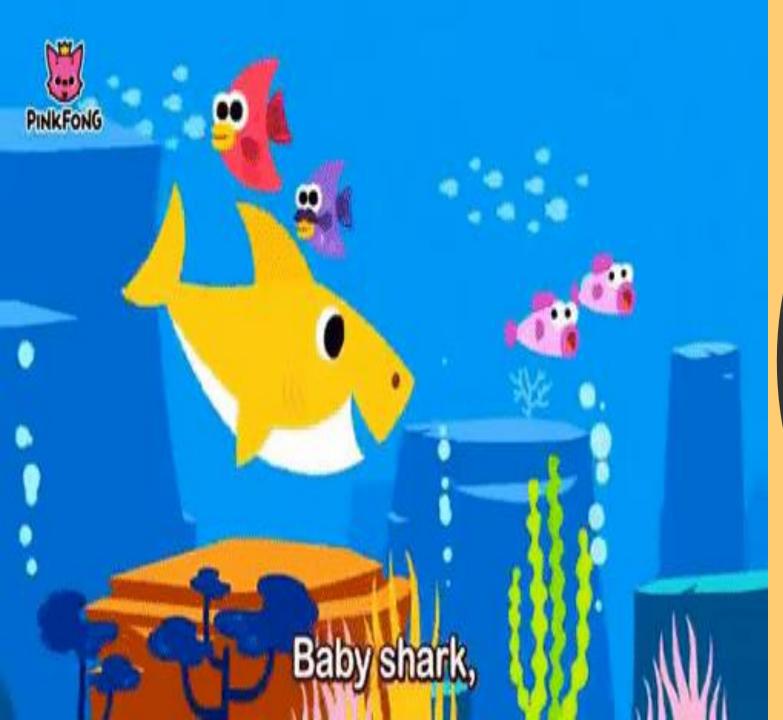

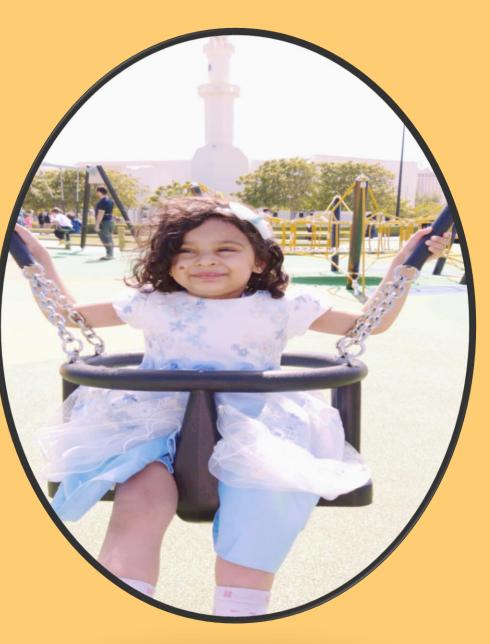

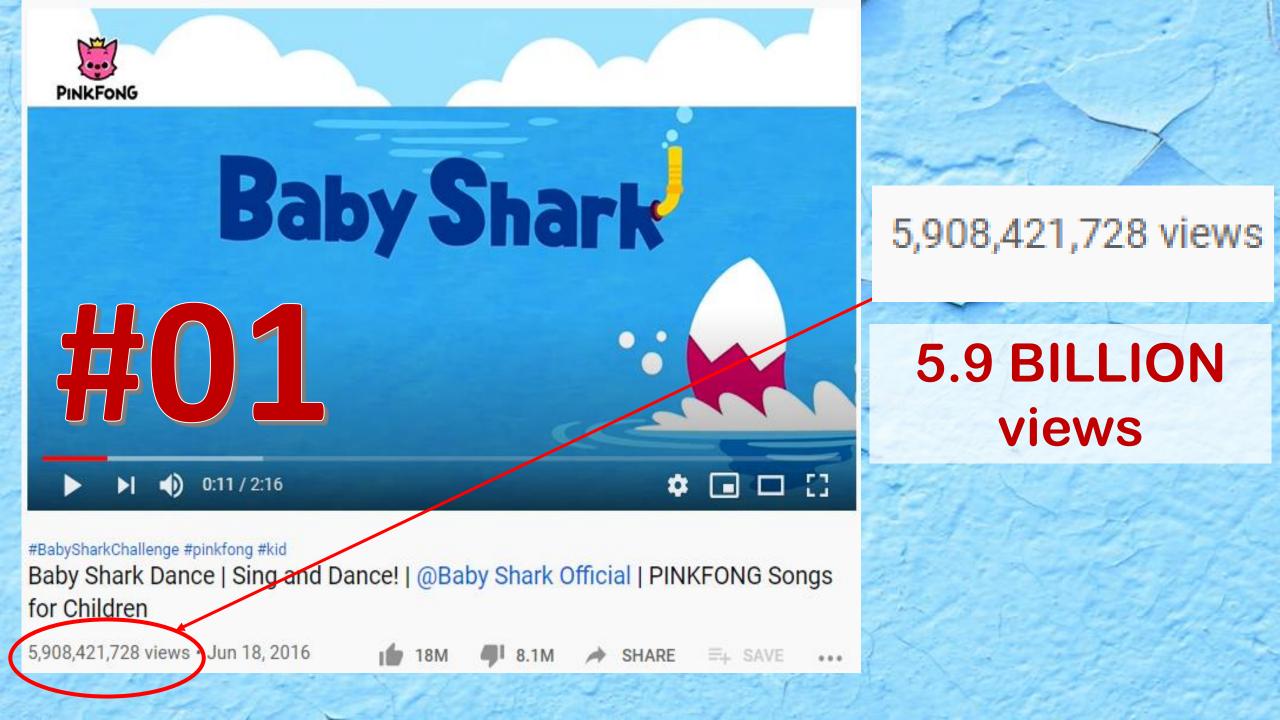

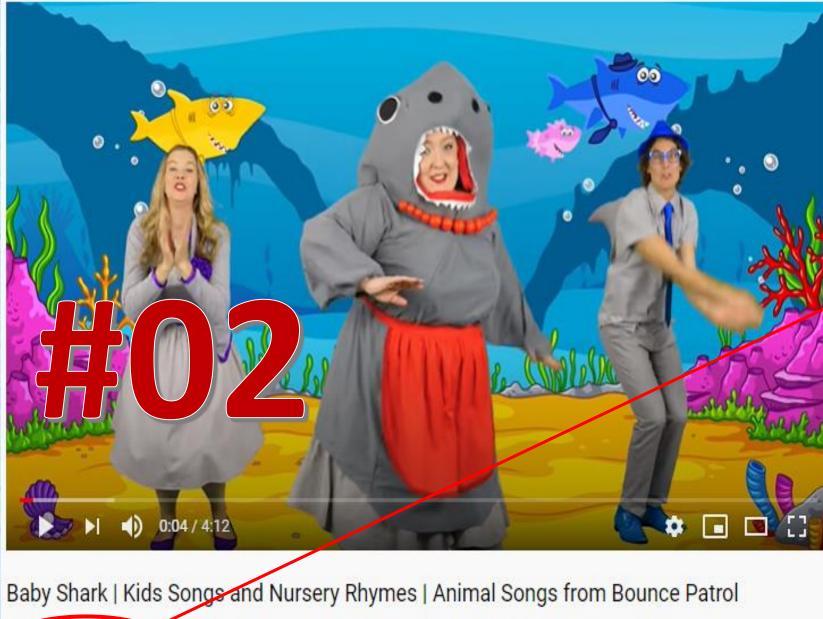

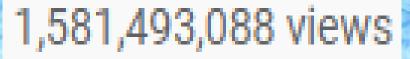

#### **1.58 BILLION** views

581,493,088 views • May 12, 2018

160

3.8M 2.3M SHARE ≡₁ SAVE À

...

Baby Shark | CoComelon Nursery Rhymes & Kids Songs

,356,711,979 views • Nov 21, 2017

1 2.9M 4 1.8M A SHARE =+ SAVE

0.0.0

# 1,356,711,979 views

#### **1.356 BILLION** views

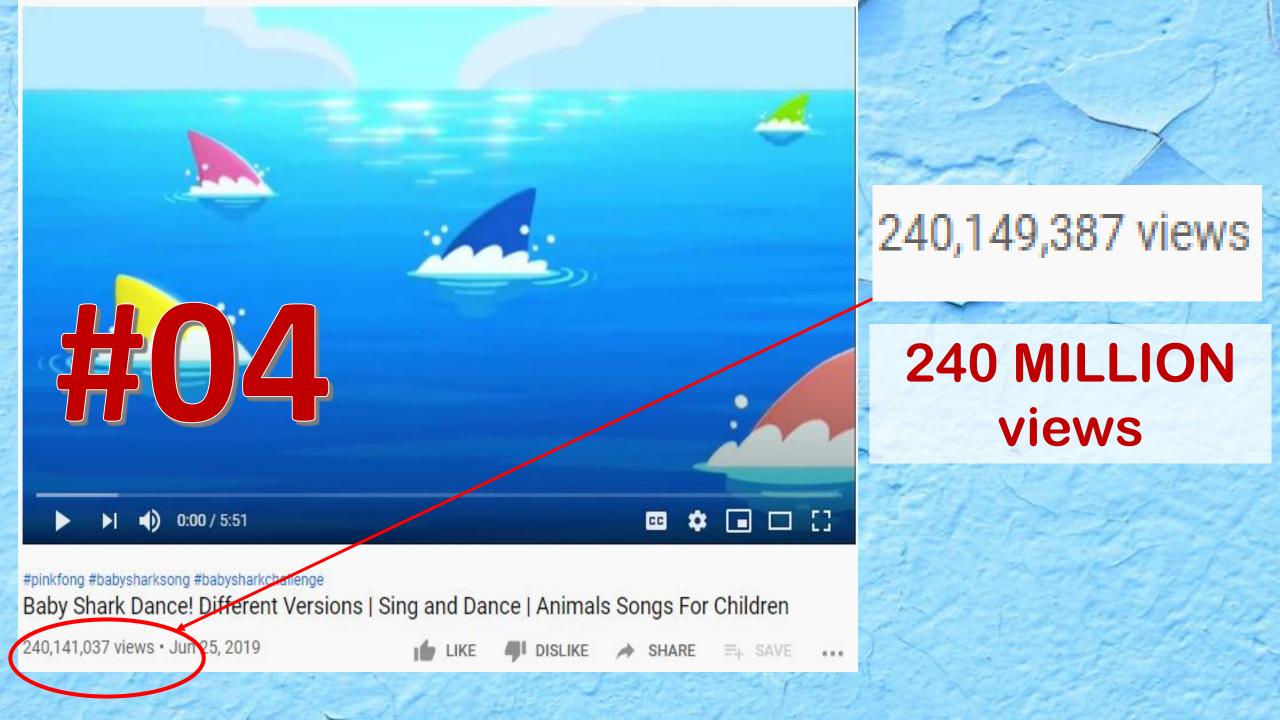

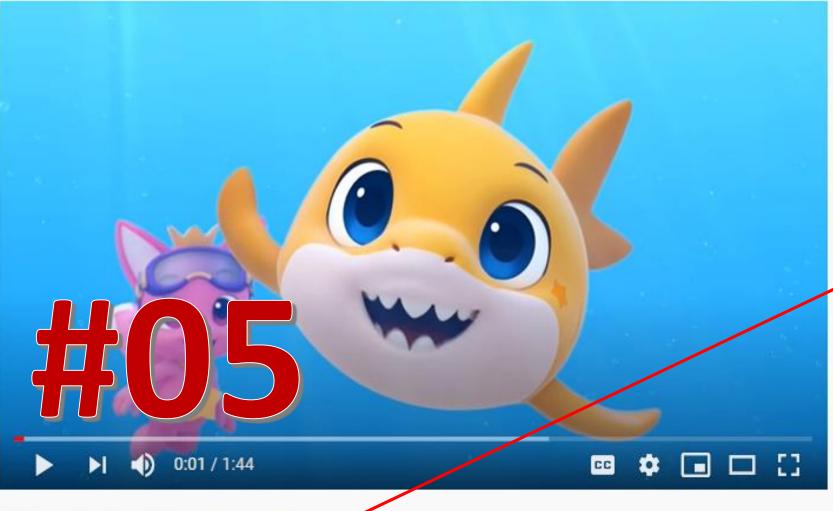

#StayHome #StayHomeWithMe #babyshark [EXCLUSIVE] 8 bit Baby Shark | Chiptune | Baby Shark | Baby Shark Brooklyn |

**216K** 

Baby Shark Official

101,876,902 views • Nov 12, 2019

1 568K

E+ SAVE ...

SHARE

#### 101,876,902 views

#### 101 MILLION views

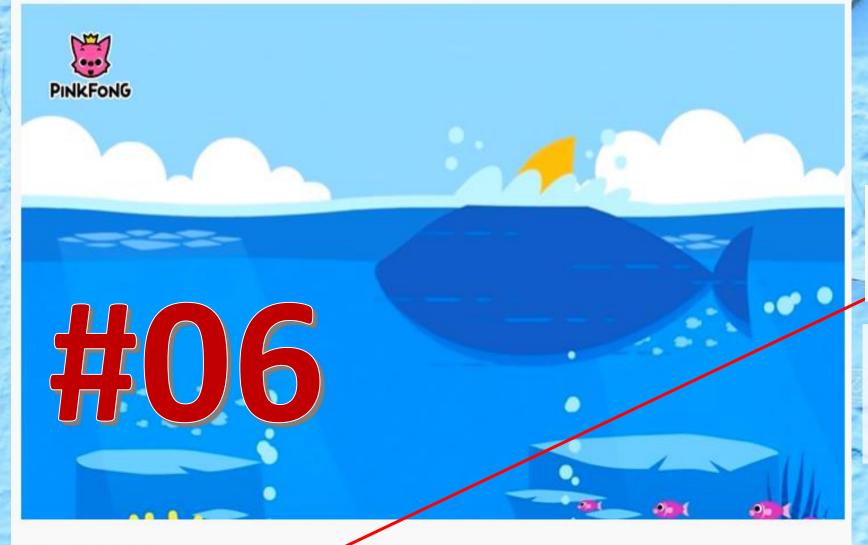

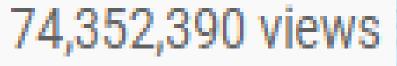

#### 74.35 MILLION views

#pinkfong #kid #kids FASTER Version of Baby Shark | Faster and Faster! | Animal Songs | PINKFONG Songs for Children

74,352,390 views • Mar 9, 2016

📫 142K 🚚 74K 🍌 SHARE 🚎 SAVE 🐽

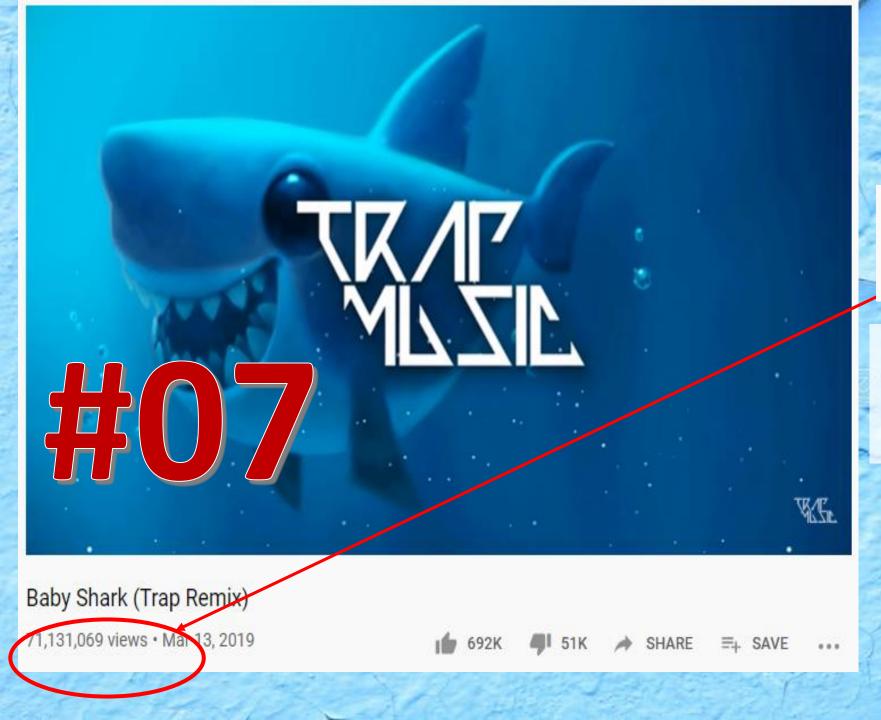

71,131,069 views

#### 71.13 MILLION views

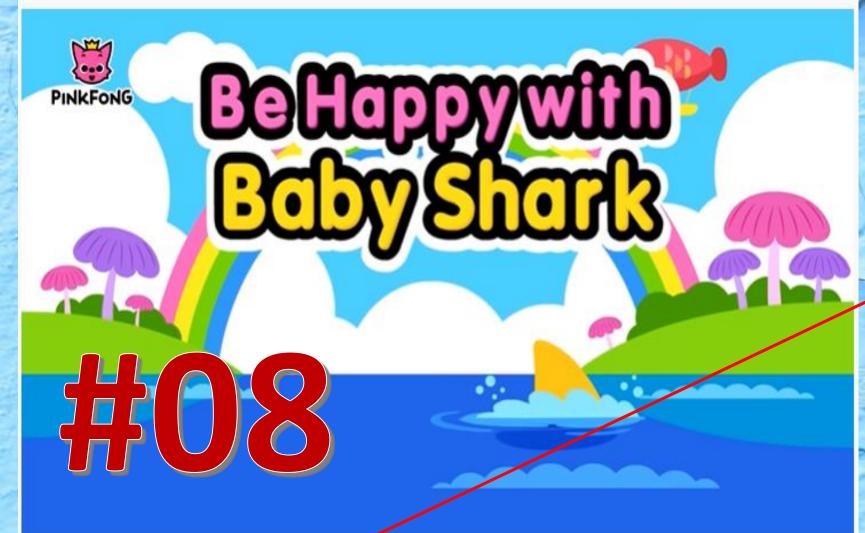

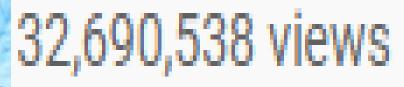

# 32.69 MILLION views

Be Happy With Baby Shark | doo doo doo doo doo doo | Animal Songs | Pinkfong Songs for Children

32,690,538 views · May 28, 2017

📫 155K 🐠 112K 🏕 SHARE 🔤 SAVE 🐽

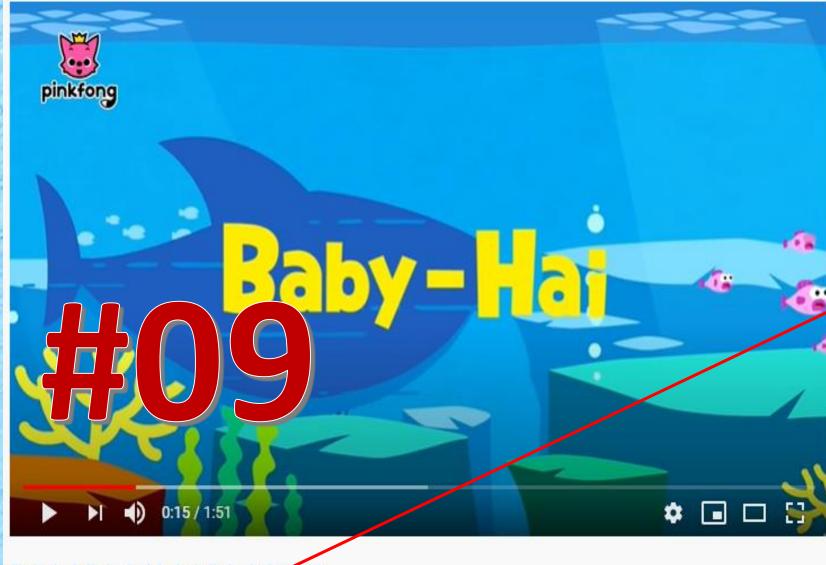

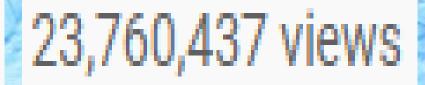

#### 23.76 MILLION views

#babyshark #babysharkdeutsch #babysharkderman Baby Hai | Tierlieder | Baby Shark Deutsch | Pinkfong Kinderlieder

23,760,437 views · Oct 25, 2019

💼 132K 🐠 92K 🌧 SHARE 🚎 SAVE

...

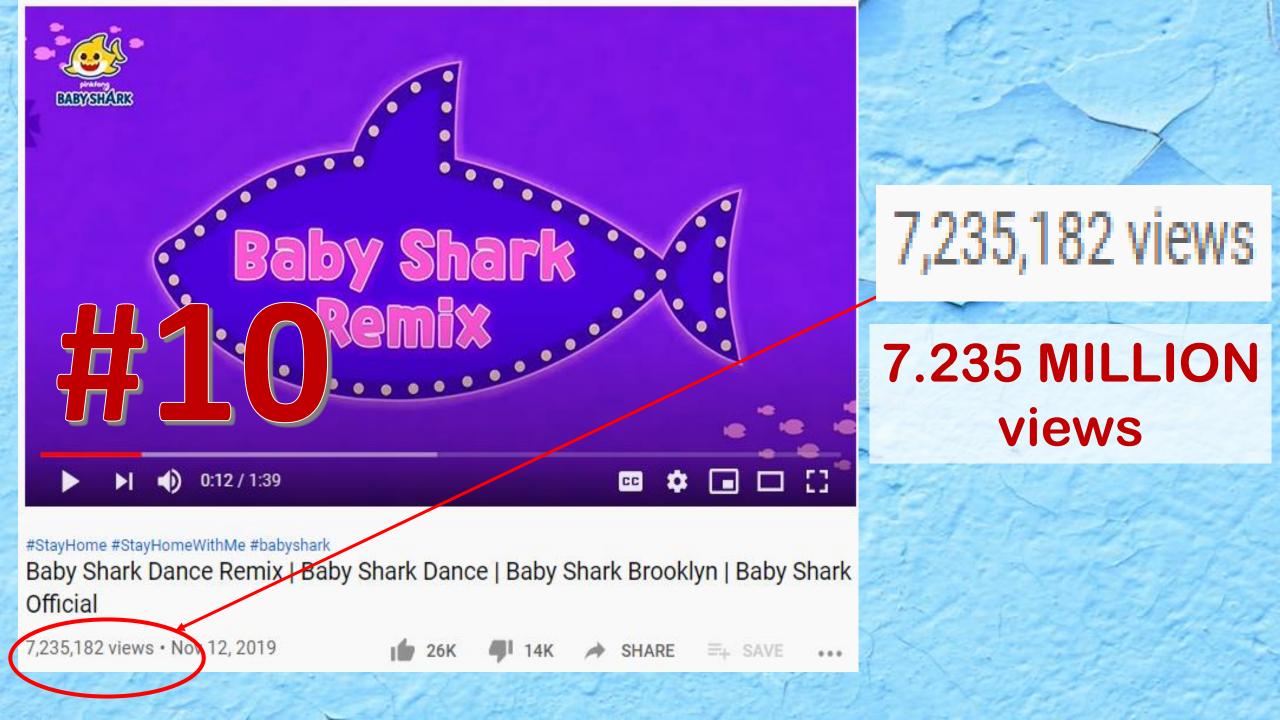

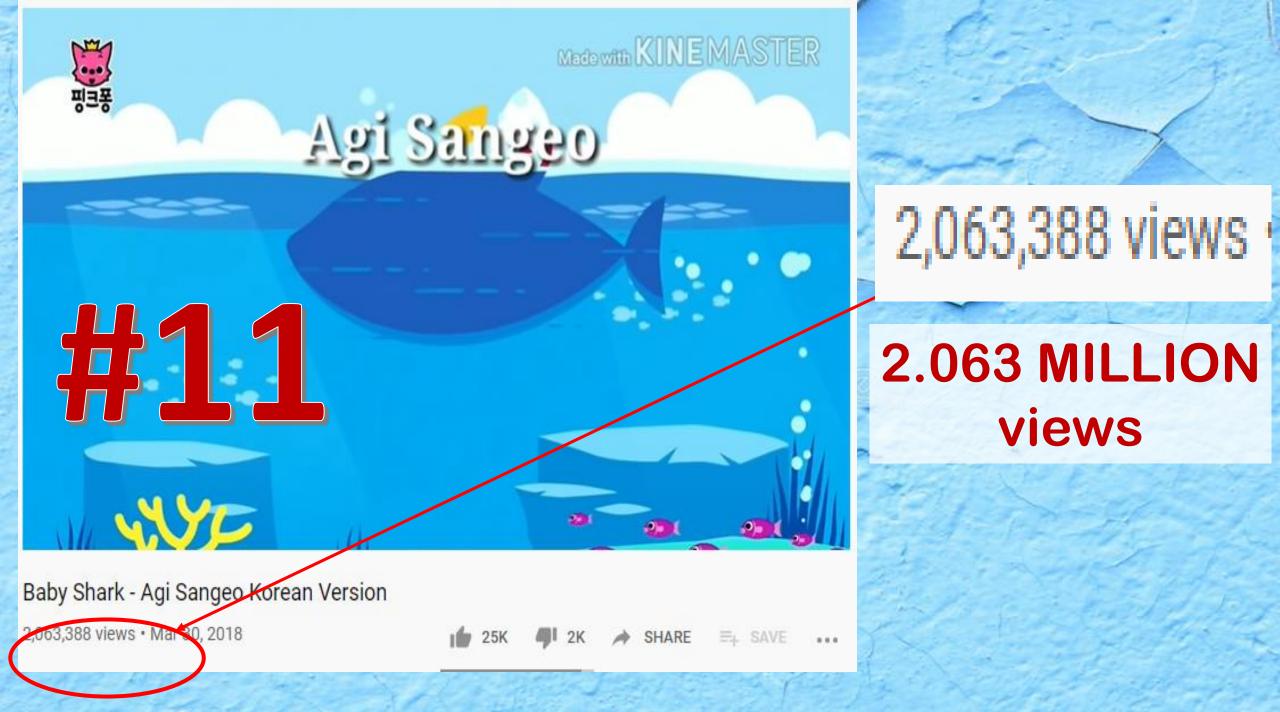

# THERE ARE MANY OTHER VESRIONS WITH 100K+ VIEWS...

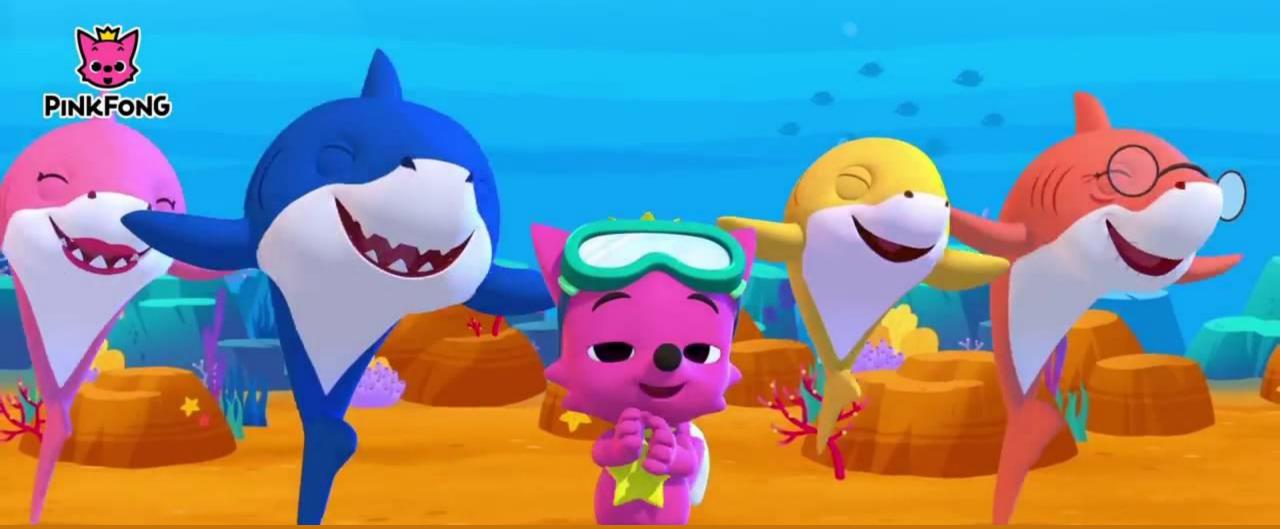

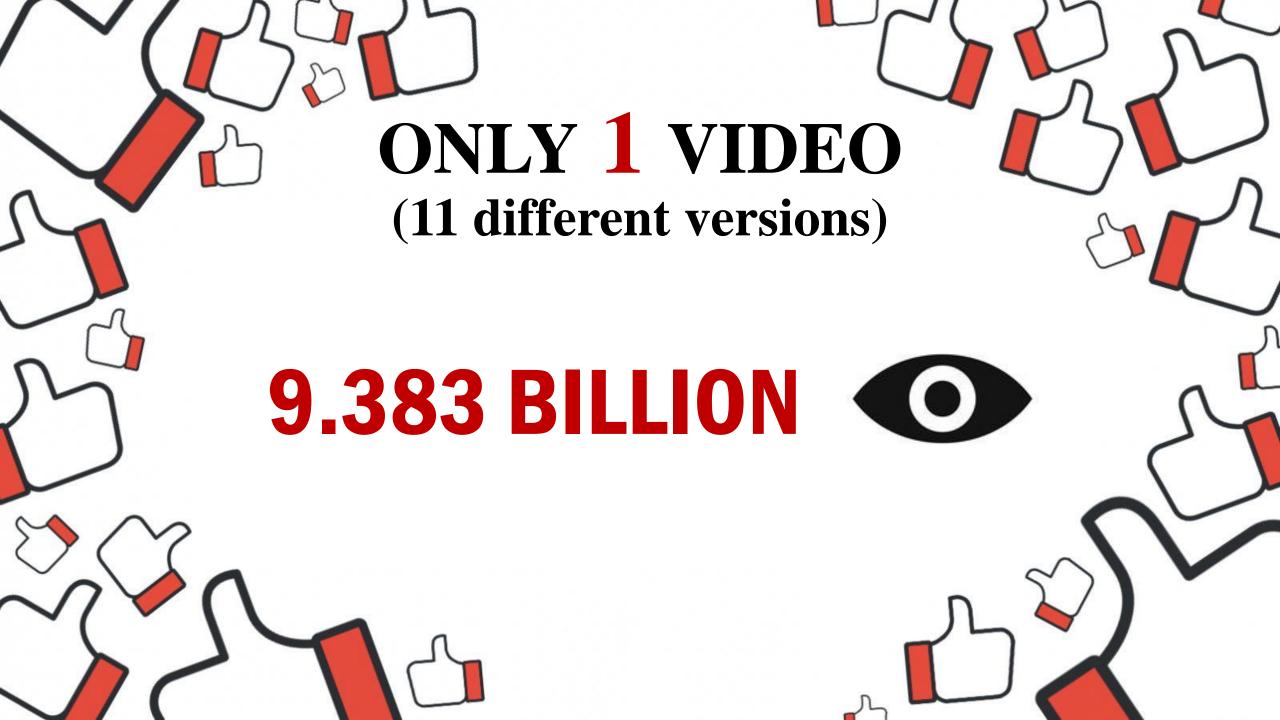

# **Compilation Of Creative Common**

#### **STRATEGY 10/100**

# YouTube

#### 1. STEP NO. 1 CHOOSE THE RIGHT NICHE (STRATEGY NUMBER 2)

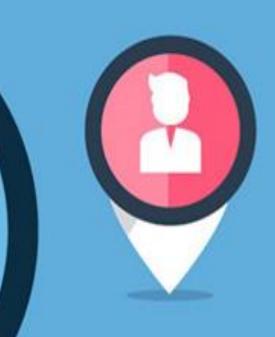

#### STRATEGY 2/100

CHOOSE YOUR "RIGHT NICHE " BASED ON PASSION, INTEREST, KNOWLEDGE, FURTURE PLAN ETC

#### 2. STEP 2 CHOOSE VIDEOS FLIPPABLE WITH VALUE (STRATEGY NUMBER - 6)

#### STRATEGY 6/100

HOW TO FIND A GOOD AFFILIATE PROGRAM

## STRATEGY 9/100: Creative Common

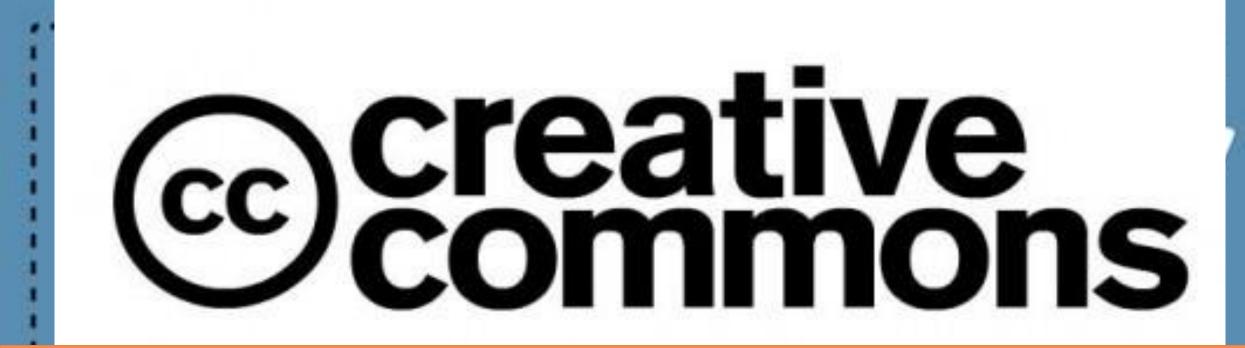

#### **3. STEP 3**

CAPTUREVIDZ AND COMPILATION WITH CREATIVE COMMON (STRATEGY NUMBER 9)

#### **STEP NO. 4** CAPTUREVIDZ AND OFFSHORING

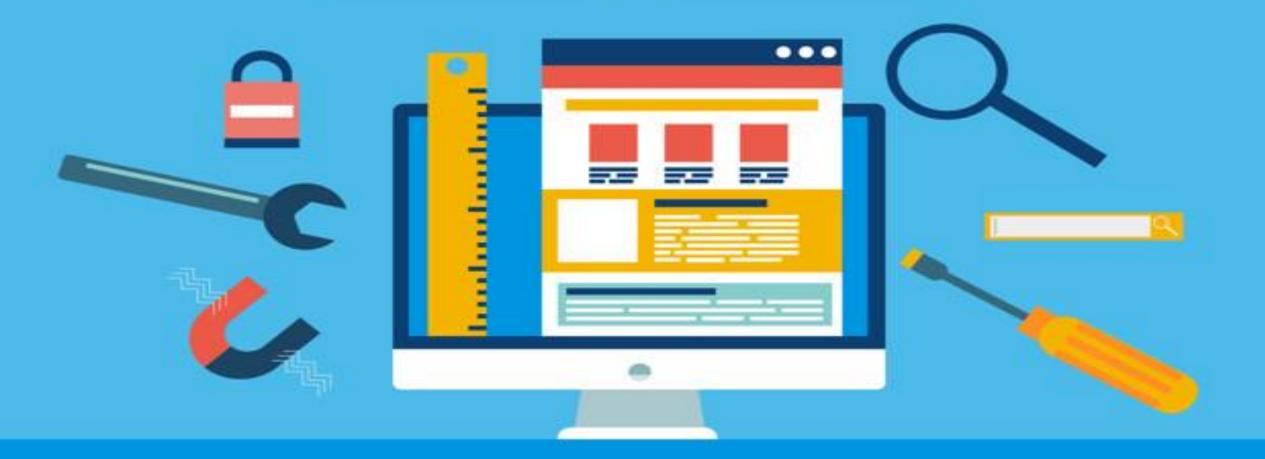

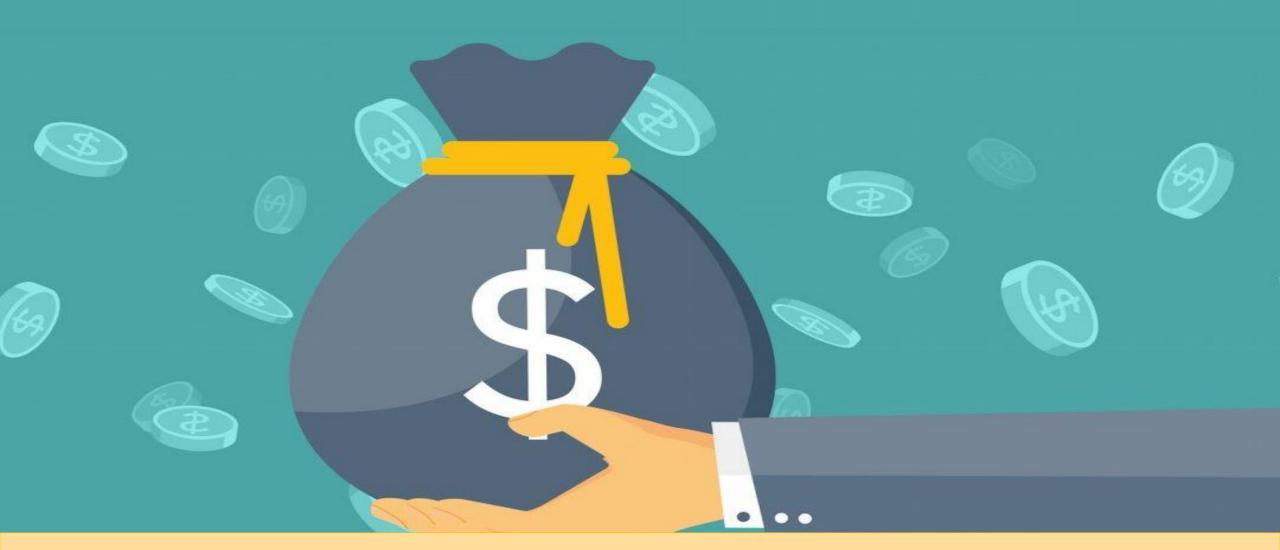

#### **STEP NO. 5**

Triple the revenue it with multiple language with capturevidz and offshoring

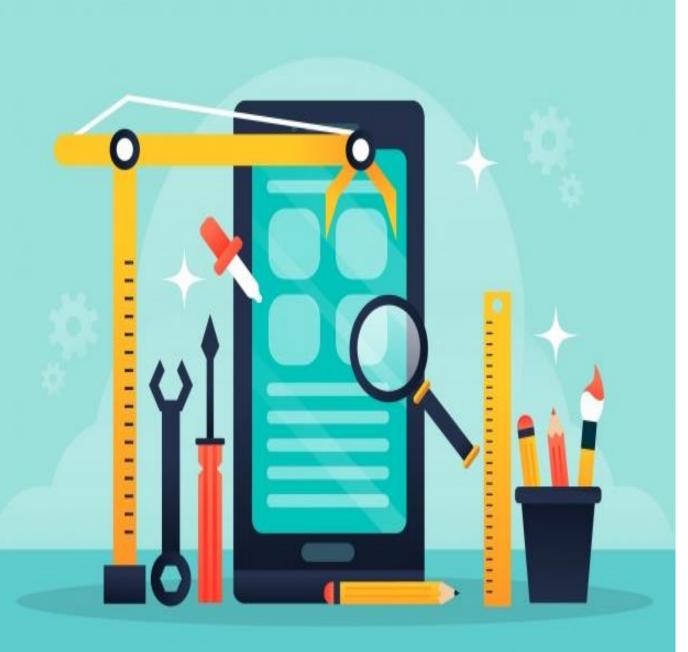

#### STEP NO. 6 AUTOMATE WITH TOOLS

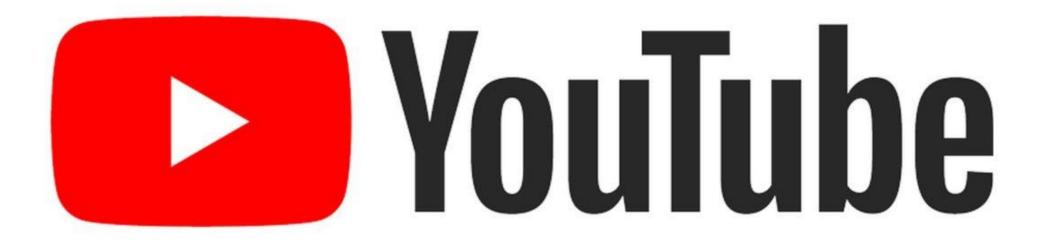

#### **STEP NO. 7** SYNC WITH YOUTUBE ALGORITHM

# **Compilation Of Creative Common**

#### **STRATEGY 10/100**

# YouTube

## **STRATEGY 11/100**

A.C.F.

# THERE ARE 3 MAIN REASONS FOR THE PEOPLE TO CLICK

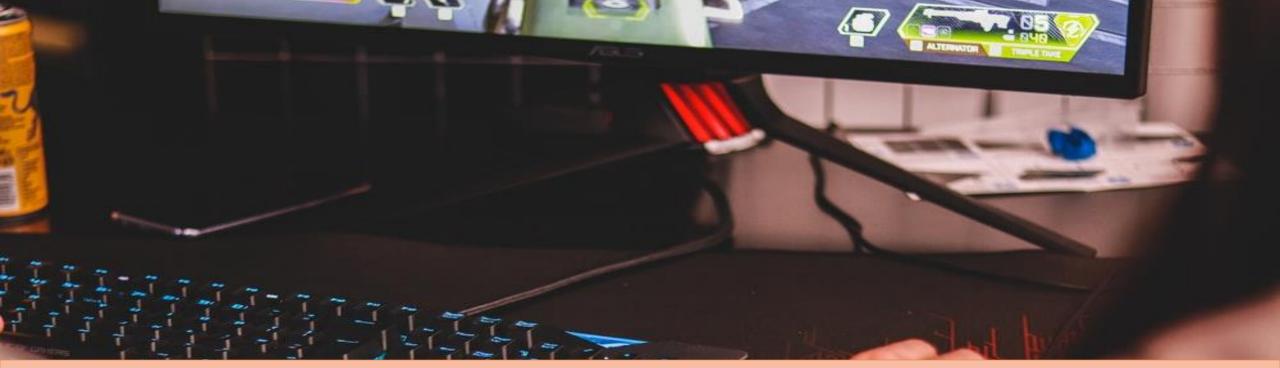

| · · · · · · · · · · · · · · · · · · ·                                                                                                    |              | 101                                                                                                    |                                                                                                    |                                                                                                    | No. Andrew                                                                                                    |                                     | • • • •              |
|----------------------------------------------------------------------------------------------------|--------------|----------------------------------------------------------------------------------------------------|----------------------------------------------------------------------------------------------------|----------------------------------------------------------------------------------------------------|----------------------------------------------------------------------------------------------------|-------------------------------------|----------------------|
|                                                                                                    |              | Contraction of the local division of the local division of the loc |                                                                                                    |                                                                                                    | 10 5 40010 5                                                                                                    |                                     |                      |
|                                                                                                    |              | 2 Series in                                                                                                    |                                                                                                    |                                                                                                    |                                                                                                    |                                     |                      |
| And a set of                                                                                                    |              |                                                                                                    |                                                                                                    |                                                                                                    | ····· > ······ > ······· > ······· > ······                                                                                                    |                                     |                      |
| 2, 1997 - 1<br>- 1997 - 101                                                                                                    |              |                                                                                                    | The Date of the Date of the                                                                                                    | and the                                                                                                    |                                                                                                    |                                     |                      |
| C. Statements                                                                                                    |              | 201                                                                                                    | First - HUMAN                                                                                                    | STATE -                                                                                                    | internation of the second second second second second second second second second second second second second s                                                                                                    |                                     |                      |
| * mp phone                                                                                                    |              |                                                                                                    | Annexis Contraction of Shind                                                                                                    |                                                                                                    |                                                                                                    |                                     |                      |
| a sectore                                                                                                    |              |                                                                                                    | er,renter,Fahl (7)+                                                                                                    |                                                                                                    |                                                                                                    |                                     |                      |
| the second second second second second second second second second second second second second second second se                                                                                                    |              |                                                                                                    |                                                                                                    |                                                                                                    |                                                                                                    |                                     |                      |
| California -                                                                                                    |              |                                                                                                    | Destantio Dellas, parte - 198                                                                                                    | setar and                                                                                                    |                                                                                                    |                                     |                      |
| a advantary consister. Bullet and                                                                                                    |              | - 14 B                                                                                                    |                                                                                                    |                                                                                                    |                                                                                                    |                                     |                      |
| - and there are any                                                                                                    |              |                                                                                                    |                                                                                                    | and the design of the local division of the local division of the |                                                                                                    |                                     |                      |
| - charlada                                                                                                    |              |                                                                                                    | Crise an Aundia registers                                                                                                    |                                                                                                    |                                                                                                    |                                     |                      |
| - Participa procession                                                                                                    |              |                                                                                                    | Interest - will                                                                                                    |                                                                                                    |                                                                                                    |                                     |                      |
| - charteline antitettion                                                                                                    |              |                                                                                                    |                                                                                                    |                                                                                                    |                                                                                                    |                                     |                      |
| - the field and make                                                                                                    |              |                                                                                                    | Concernance of the second                                                                                                    |                                                                                                    |                                                                                                    |                                     |                      |
| a strength from 2                                                                                                    |              |                                                                                                    | Antonio di Li Carago                                                                                                    | and the second of the                                                                                                    | 8                                                                                                    |                                     |                      |
| 1 Design Series 7 on Adaptate                                                                                                    | -            |                                                                                                    |                                                                                                    |                                                                                                    |                                                                                                    |                                     |                      |
|                                                                                                    | and add some |                                                                                                    | Service of the local division of the local division of the local d |                                                                                                    | NHO.                                                                                                    |                                     |                      |
| · · dealer operiodes                                                                                                    |              |                                                                                                    | Stephenstern (* 1000)                                                                                                    | - BARRETT-REAL PROPERTY                                                                                                    |                                                                                                    |                                     |                      |
| - Ballend - Separate                                                                                                    |              |                                                                                                    | truch - Duniel to                                                                                                    | and the second second                                                                                                    | and the second second se |                                     |                      |
| - Second                                                                                                    |              |                                                                                                    | Names - Likits on Al                                                                                                    |                                                                                                    | E BOOKS                                                                                                    |                                     |                      |
| 1.0                                                                                                    |              |                                                                                                    | Manual Templeta,                                                                                                    | GATES IN DESCRIPTION                                                                                                    |                                                                                                    |                                     |                      |
| 3.4988                                                                                                    |              |                                                                                                    | 10.60 THE - 44                                                                                                    |                                                                                                    |                                                                                                    |                                     |                      |
| Printerio and                                                                                                    |              | 1.2                                                                                                    | Witness sales at                                                                                                    |                                                                                                    |                                                                                                    |                                     |                      |
| Characterize registration (2                                                                                                    |              | 1000                                                                                                    | witten differint for                                                                                                    |                                                                                                    |                                                                                                    |                                     |                      |
| Terthorn play                                                                                                    |              |                                                                                                    | Second Proved Art                                                                                                    |                                                                                                    |                                                                                                    |                                     |                      |
| a linely service expectes                                                                                                    |              |                                                                                                    | sees 'Wellin's                                                                                                    |                                                                                                    |                                                                                                    |                                     |                      |
| a heat share the second second                                                                                                    |              |                                                                                                    | and the second                                                                                                    |                                                                                                    |                                                                                                    |                                     |                      |
| a selected integer with                                                                                                    |              |                                                                                                    | Long Co.                                                                                                    |                                                                                                    |                                                                                                    |                                     |                      |
| And a state of the state of the |              | 101                                                                                                    | ener Streeten                                                                                                    |                                                                                                    |                                                                                                    |                                     |                      |
|                                                                                                    |              | -                                                                                                    | Bristal, N                                                                                                    | Vehicle + 14444(1) PDD                                                                                                    |                                                                                                    |                                     |                      |
| THE R. LEWIS CO., LANSING MICH.                                                                                                    |              |                                                                                                    |                                                                                                    | of "respires" [15] [14]                                                                                                    |                                                                                                    |                                     |                      |
|                                                                                                    |              |                                                                                                    | and the second second s                                                                                                    | NUTL ALARY TO CAR                                                                                                    | Contraction of the same                                                                                                    | ment cocher only said port o        | Charl Franker, C. C. |
|                                                                                                    |              | 1.00                                                                                                    | 100                                                                                                    |                                                                                                    |                                                                                                    |                                     |                      |
|                                                                                                    |              |                                                                                                    | same Association                                                                                                    |                                                                                                    |                                                                                                    |                                     |                      |
|                                                                                                    |              | 1.144                                                                                                    |                                                                                                    |                                                                                                    | MIT, MIHATIMAN, NO                                                                                                    |                                     |                      |
|                                                                                                    |              |                                                                                                    |                                                                                                    | and "reacted" is 10                                                                                                    |                                                                                                    |                                     |                      |
|                                                                                                    |              | 1.12                                                                                                    |                                                                                                    |                                                                                                    | T. PETROLANDOR                                                                                                    | Boost rengility of states,"         |                      |
|                                                                                                    |              | 120                                                                                                    |                                                                                                    |                                                                                                    |                                                                                                    | a develo affered until advesses one | the second second    |
|                                                                                                    |              |                                                                                                    |                                                                                                    |                                                                                                    |                                                                                                    |                                     |                      |
|                                                                                                    |              | 1.0                                                                                                    | BOMB.                                                                                                    |                                                                                                    |                                                                                                    |                                     |                      |
| 11.                                                                                                    |              |                                                                                                    |                                                                                                    |                                                                                                    |                                                                                                    |                                     |                      |
|                                                                                                    |              |                                                                                                    | and the second second                                                                                                    |                                                                                                    |                                                                                                    |                                     |                      |
| the second second second second second second second second second second second second second second second se                                                                                                    |              |                                                                                                    |                                                                                                    | and the second second se                                                                                                    |                                                                                                    |                                     |                      |

MacBook Pro

| •         •         •         •         •         •         •         •         •         •         •         •         •         •         •         •         •         •         •         •         •         •         •         •         •         •         •         •         •         •         •         •         •         •         •         •         •         •         •         •         •         •         •         •         •         •         •         •         •         •         •         •         •         •         •         •         •         •         •         •         •         •         •         •         •         •         •         •         •         •         •         •         •         •         •         •         •         •         •         •         •         •         •         •         •         •         •         •         •         •         •         •         •         •         •         •         •         •         •         •         •         •         •         •         •         •         •                                                                                                            |
|----------------------------------------------------------------------------------------------------|
| Nov     Second Second Sec            |
| <ul> <li>Include the first interview and second interview and second</li></ul> |
| Image: Second States     Image: Second States       Image: Second States     Image: Second States       Image: Second States     Ima                                                                                                    |
|                                                                                                    |
| MacBook Pro                                                                                                    |

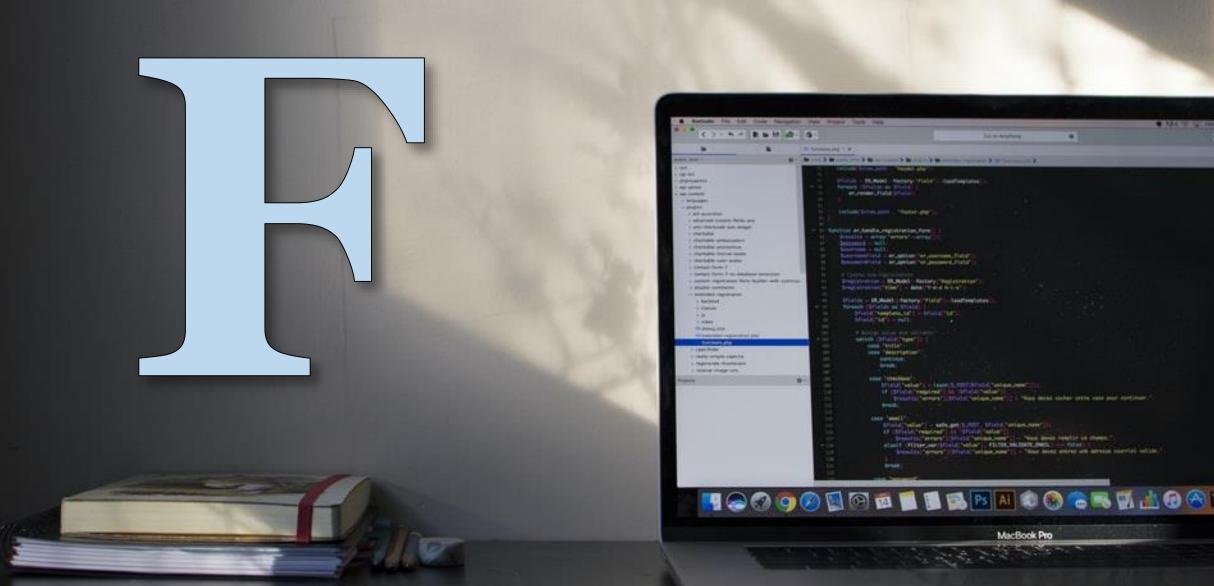

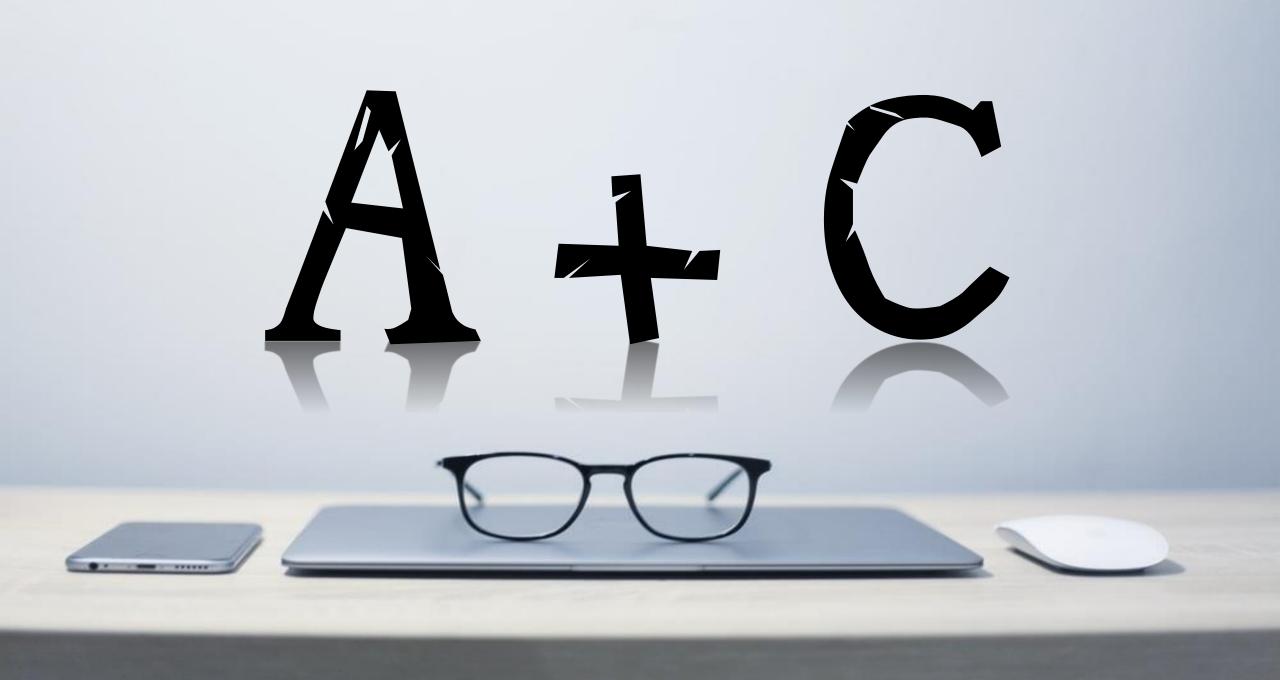

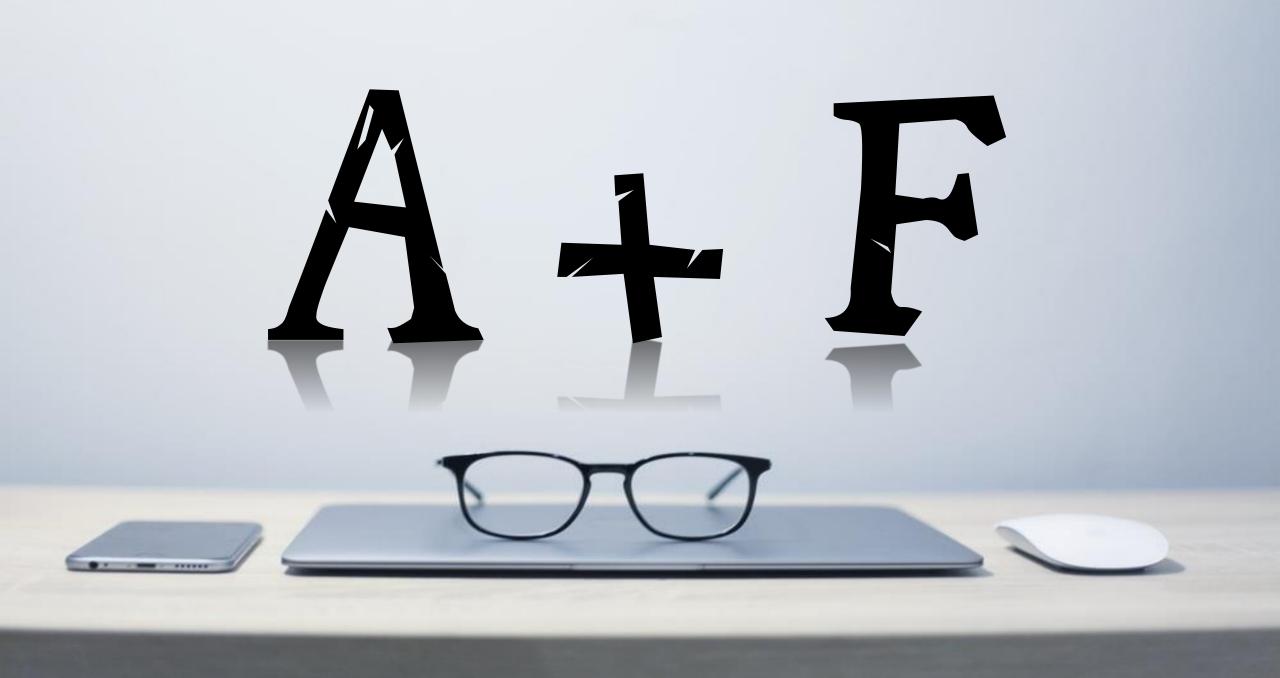

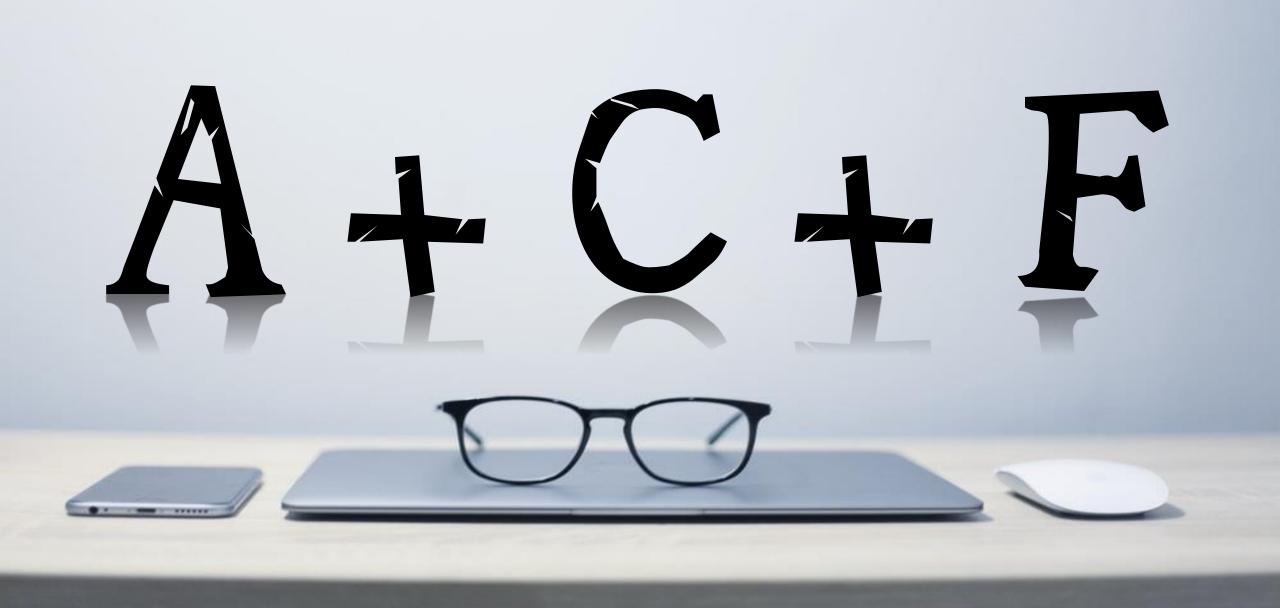

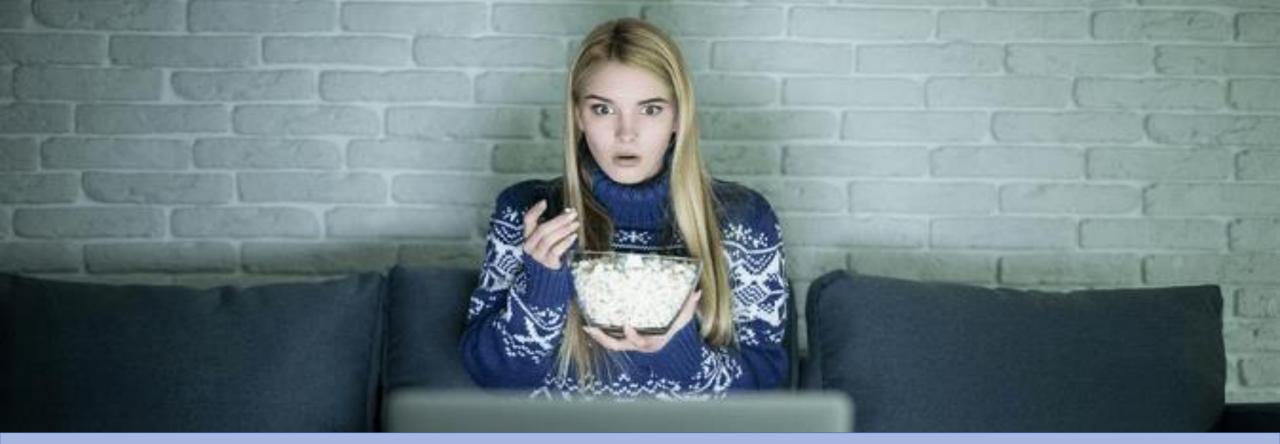

## ATTENTION + CURIOSITY + FAMILIARITY

#### Digital Mastery 100 Days Challenge - Asheghar Digimentors

Asheghar Digimentors • 136 views • 3 days ago

Thank you all for your continous support for making our "Digital Mastery 100 Days Challenge" a greater success with each ...

New

#### 100 Days Digital Mastery Challenge - Free Step-by-Step Training & EARN US\$100/DAY - ADM

# $\mathbf{ATTENTION} = \mathbf{TITLE}$

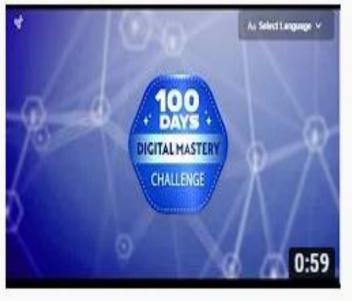

#### Digital Mastery 100 Days Challenge - Asheghar Digimentors Asheghar Digimentors • 136 views • 3 days ago

Thank you all for your continous support for making our "Digital Mastery 100 Days Challenge" a greater success with each ...

New

# **CURIOSITY= TITLE AND THUMBNAIL**

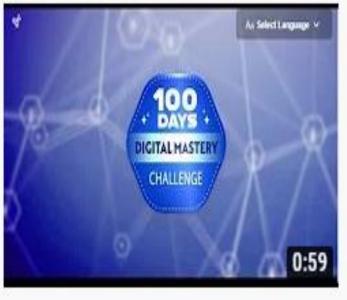

#### Digital Mastery 100 Days Challenge - Asheghar Digimentors Asheghar Digimentors • 136 views • 3 days ago

Thank you all for your continous support for making our "Digital Mastery 100 Days Challenge" a greater success with each ...

| ۰. |     |   |   |
|----|-----|---|---|
| в  | ve. | m |   |
| Ð  | u   | μ | v |
| £. | ч   | 5 | × |
|    |     | ~ |   |

# FAMILIARITY= TITLE AND IMAGE

#### on & Adventure >

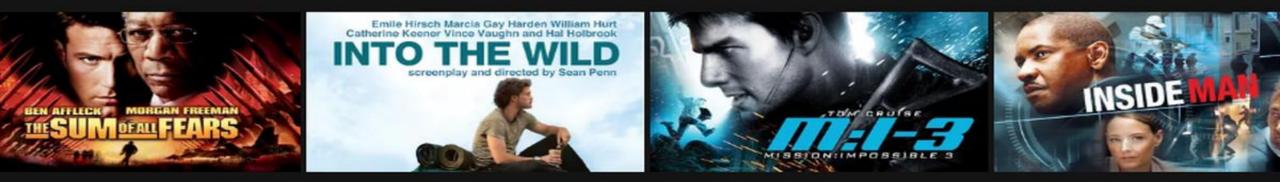

# THUMBNAIL AND TITLE: A.C.F.

nows

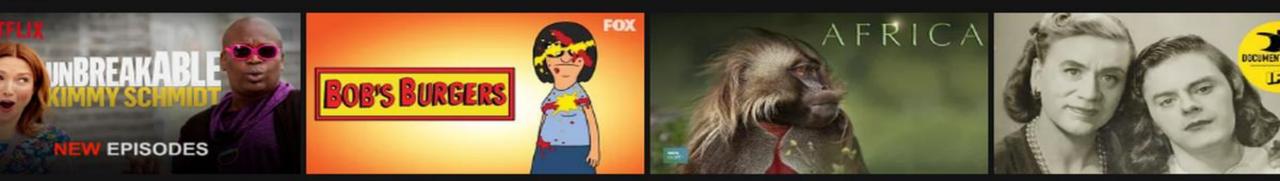

# SCIENCE AND ART OF THUMBNAIL AND TITLE

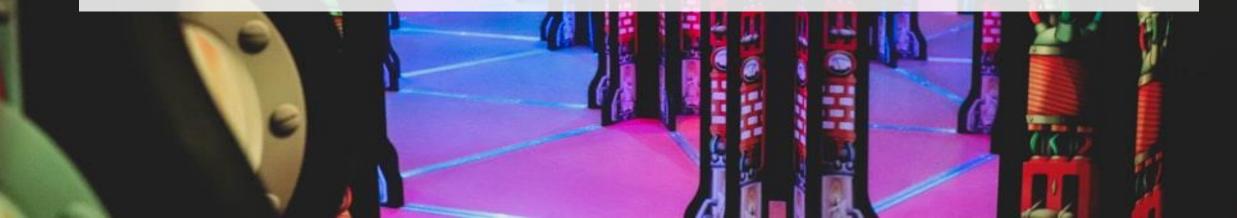

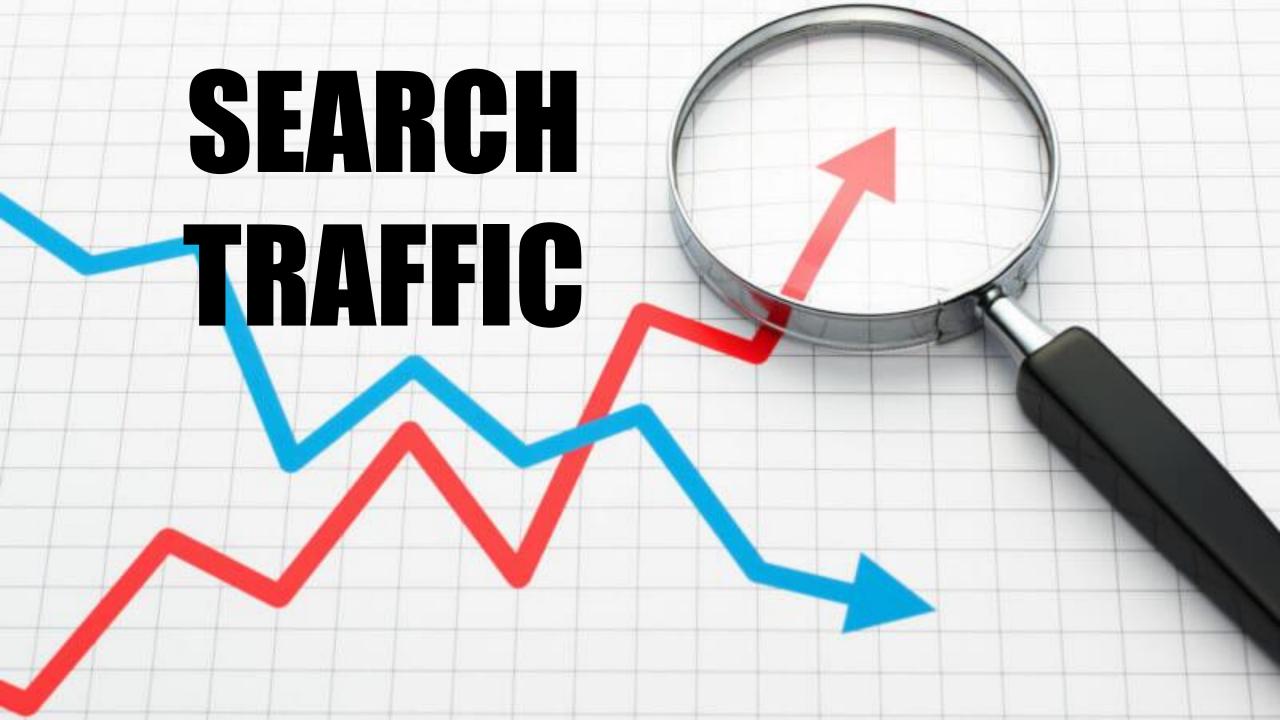

# **KEYWORDS, TOOLS, META** DATA, ETC. IMPORTANT

**HOW TO GET HIGHER CTR-STRIVE FOR 25% CTR** 

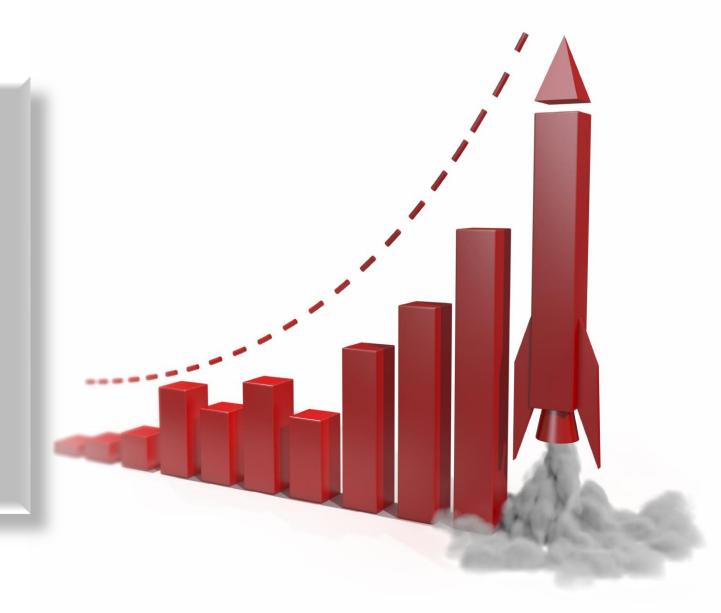

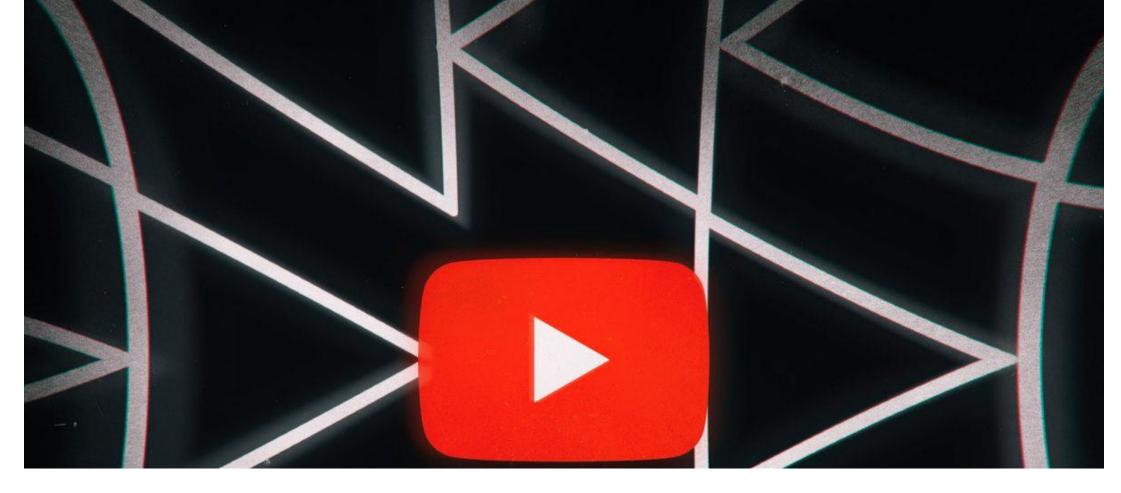

### AVERAGE VIDEO GET 5% TO 10% CTR

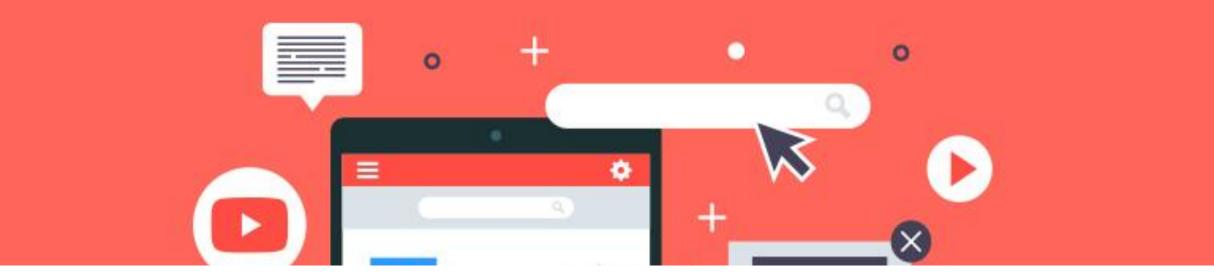

# Science of getting higher CTR

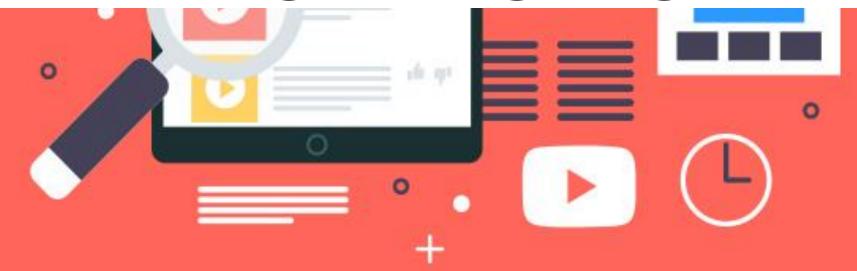

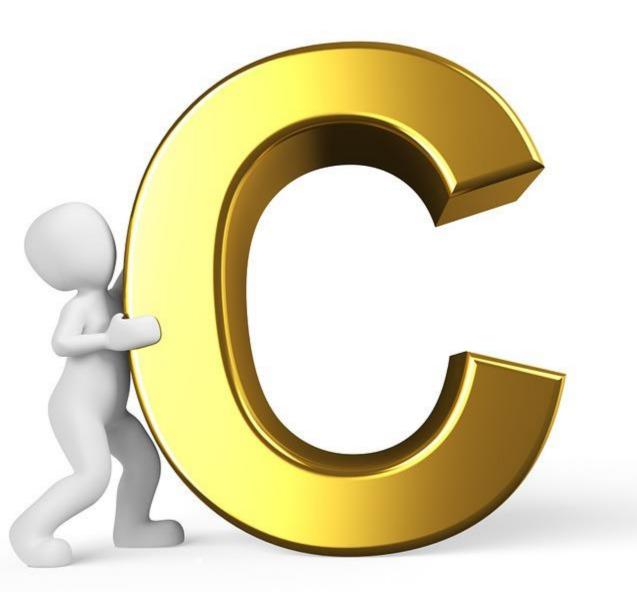

# CLICK FOR HUMAN

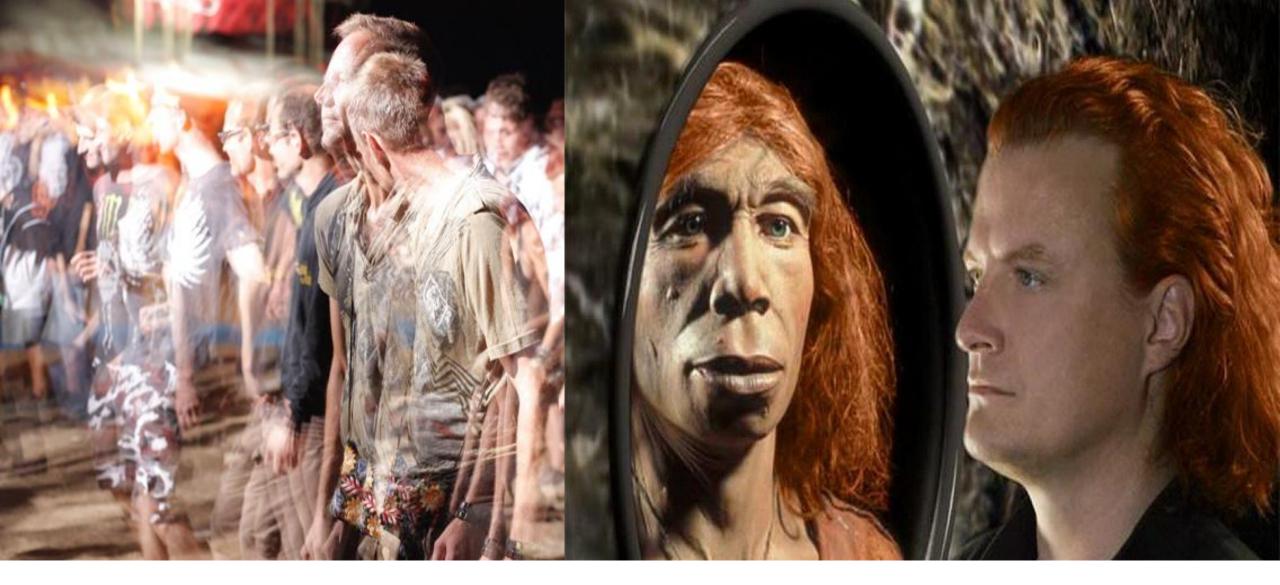

# HOMO SAPIENS

## ART, CULTURE, LANGUAGE, EMOTION, ETC

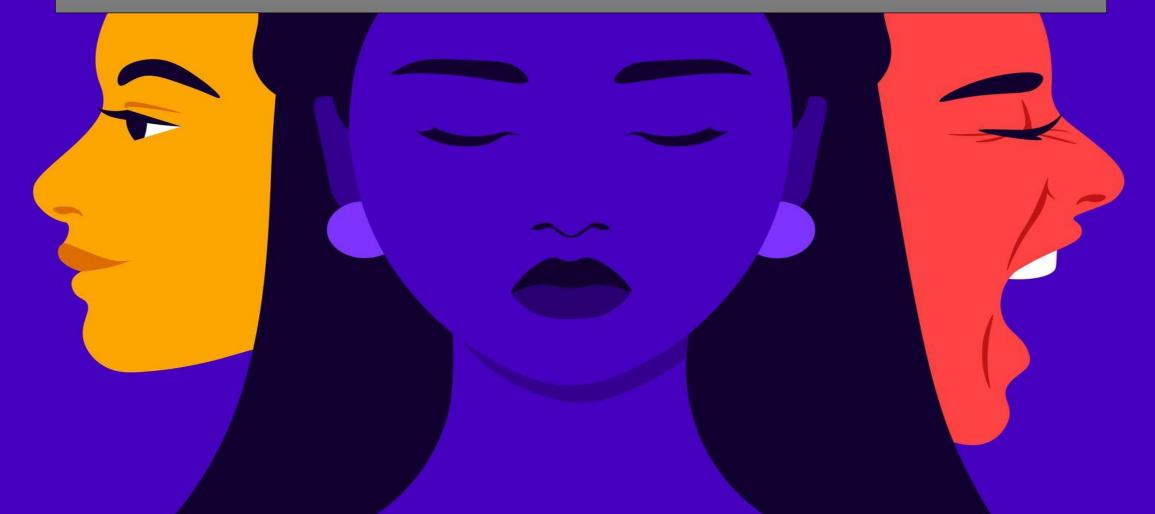

HOW DO I GET PEOPLE TO CLICK ON MY VIDEO ?

3

5

0

\*

#### HEILEIV

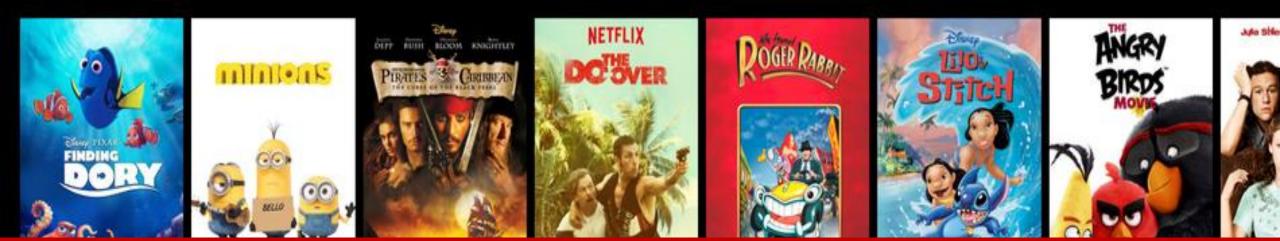

## ANSWER IS: TITLE AND THUMBNAIL

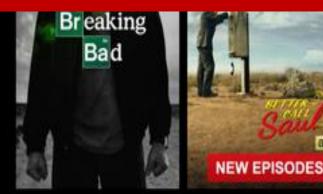

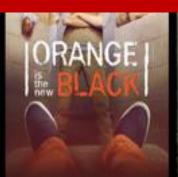

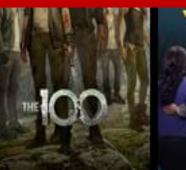

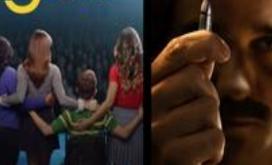

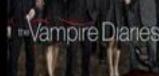

**NEW EPISODES** 

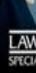

m F m 1 m 1

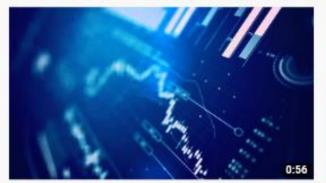

Finance HUD I Love You 93K views • 4 years ago

Canto

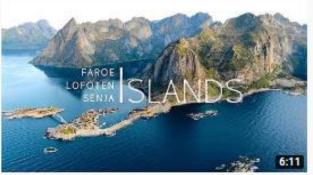

Northern Islands 4K | Drone | Faroe, Lofoten & Senja Gaëtan Piolot

1.7M views • 8 months ago

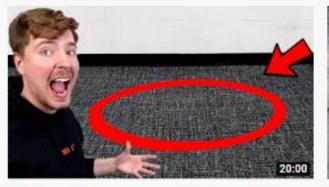

Anything You Can Fit In The Circle I'll Pay For MrBeast © 56M views • 4 months ago

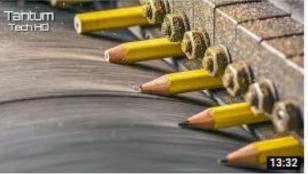

Amazing Machines and Tools most satisfying and Incredible Manufacturin... Tantum Tech HD 872K views • 3 days ago

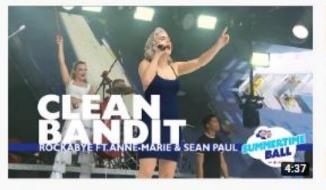

Clean Bandit - 'Rockabye' feat. Anne-Marie and Sean Paul (Live At Capital's... Capital FM © 63M views • 3 years ago

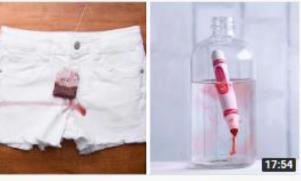

Show Our Planet Some Love With These 15 Zero Waste Ideas! Upcycling Hacks... Blossom © 7.7M views • 1 month ago

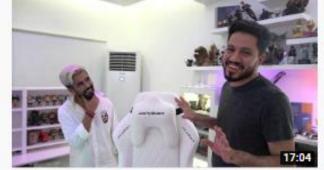

الحارق السيت اب وغيره بالكامل لشيء خرافي DvLZStaTioN © 975K views • 5 days ago

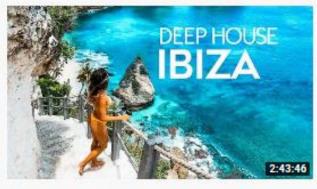

Dua Lipa, Coldplay, Martin Garrix & Kygo, The Chainsmokers Style - Feelin... Miracle Music 2.3M views • 1 month ago

# Then people choose the video

## **Based on the Thumbnail and Title**

17:54

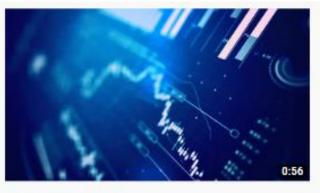

Finance HUD I Love You 93K views • 4 years ago

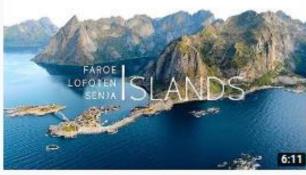

Northern Islands 4K | Drone | Faroe, Lofoten & Senja Gaëtan Piolot 1.7M views • 8 months ago

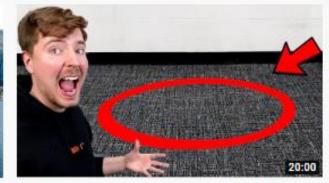

Anything You Can Fit In The Circle I'll Pay For MrBeast ©

56M views • 4 months ago

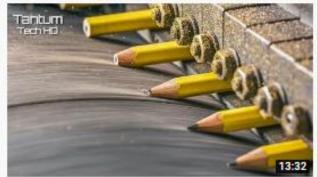

Amazing Machines and Tools most satisfying and Incredible Manufacturin... Tantum Tech HD 872K views • 3 days ago

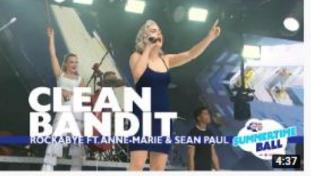

Clean Bandit - 'Rockabye' feat. Anne-Marie and Sean Paul (Live At Capital's... Capital FM © 63M views • 3 years ago

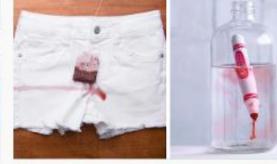

Show Our Planet Some Love With These 15 Zero Waste Ideas! Upcycling Hacks... Blossom © 7.7M views • 1 month ago

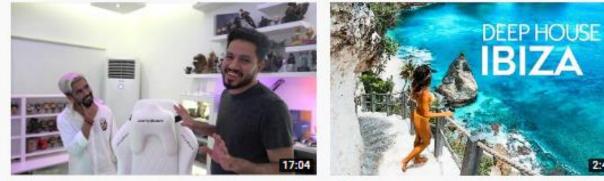

الحفرق السيت اب وعبره بالكامل لشيء خرافي DvLZStaTioN © 975K views • 5 days ago

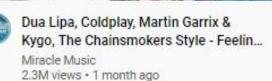

2:43:46

# Content is important but it is more important for AVD

N.

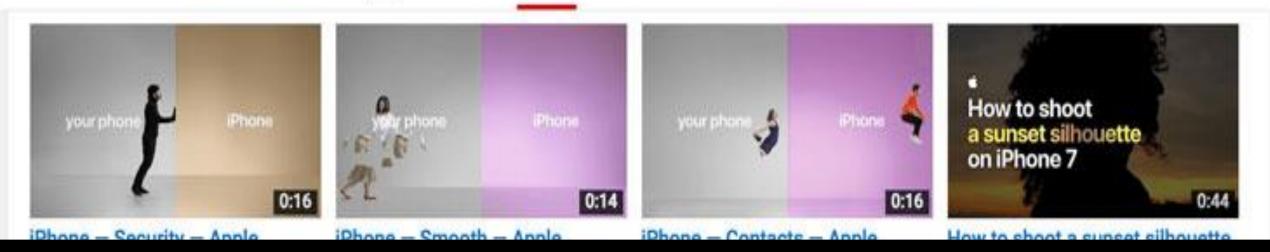

## BUT FOR CTR, TITLE AND THUMBNAIL ARE IMPORTANT

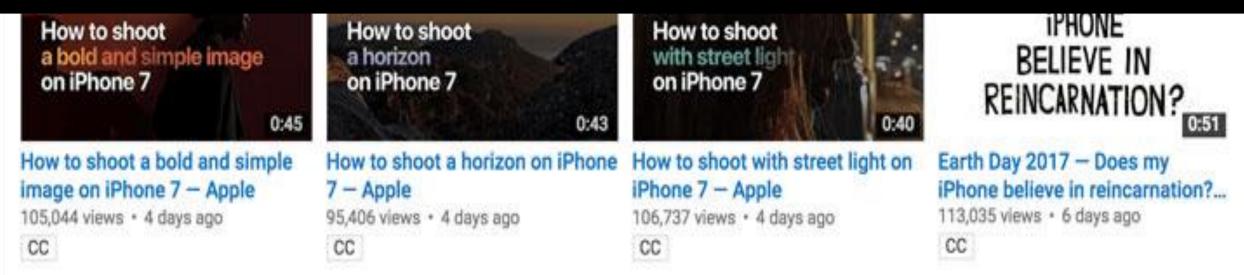

# YOUTUBE THUMBNAILS

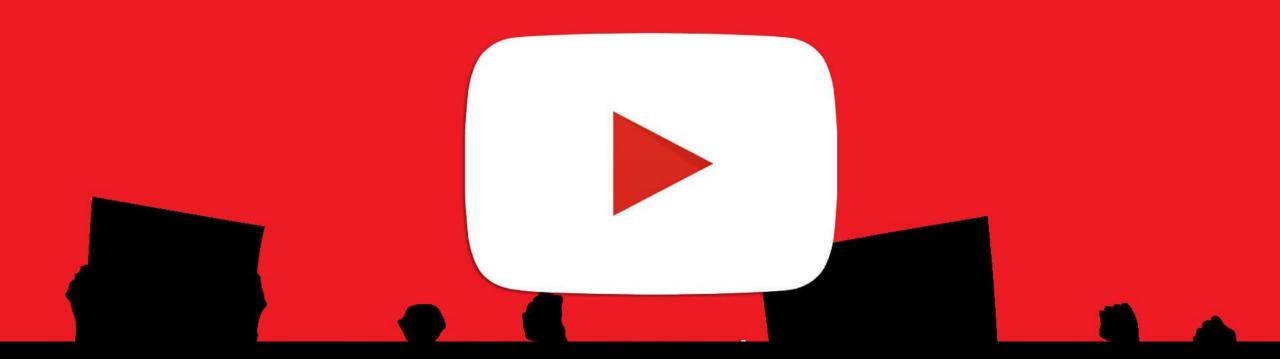

# WHAT IS A THUMBNAIL ON YOUTUBE?

#### The video thumbnail is the first thing that viewers see when browsing through YouTube.

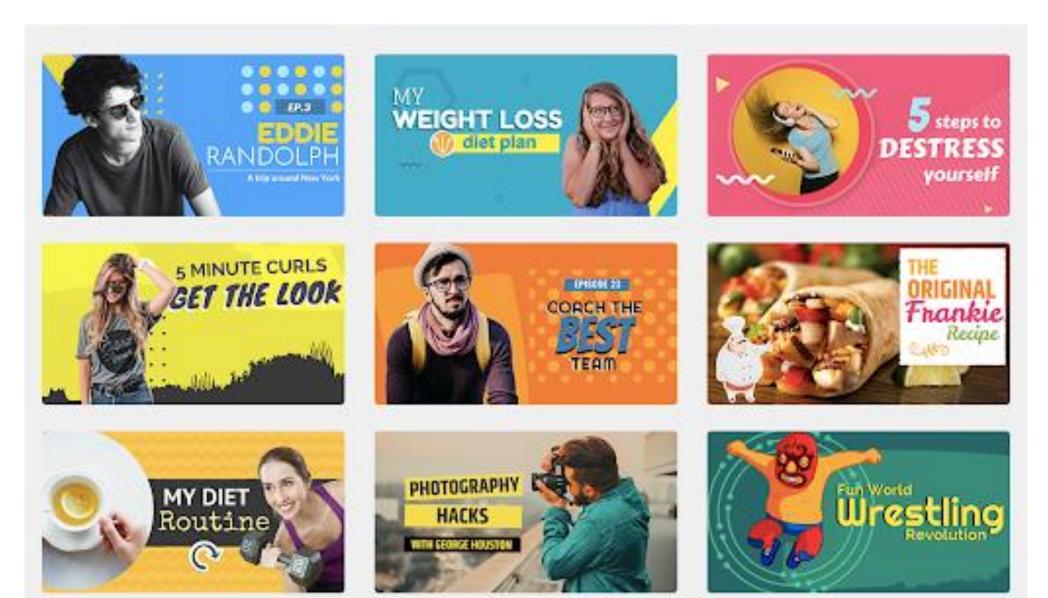

It's a small, clickable static image that grabs viewers attention

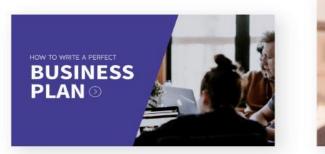

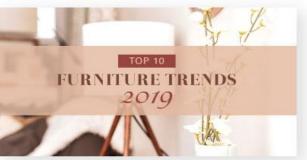

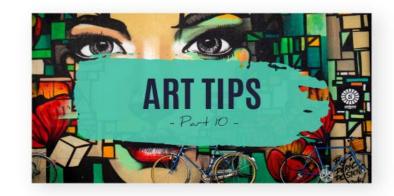

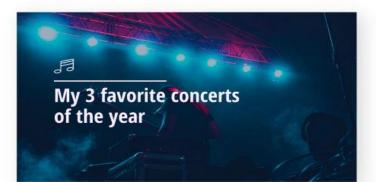

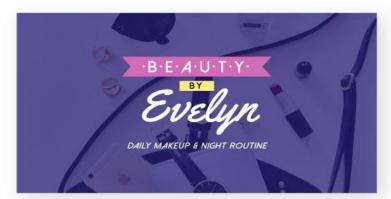

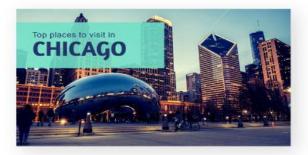

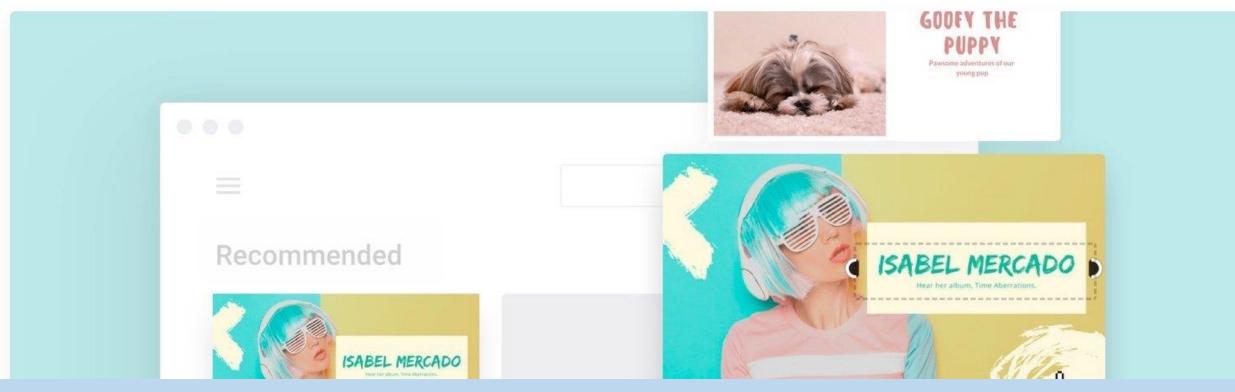

# When you're creating videos for YouTube, the thumbnail might not seem important.

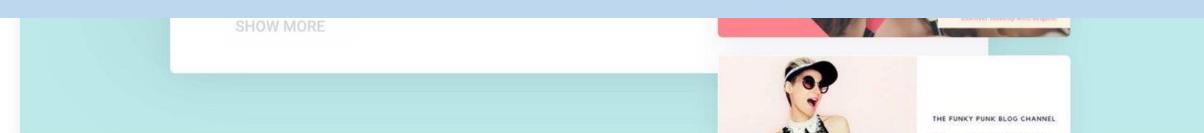

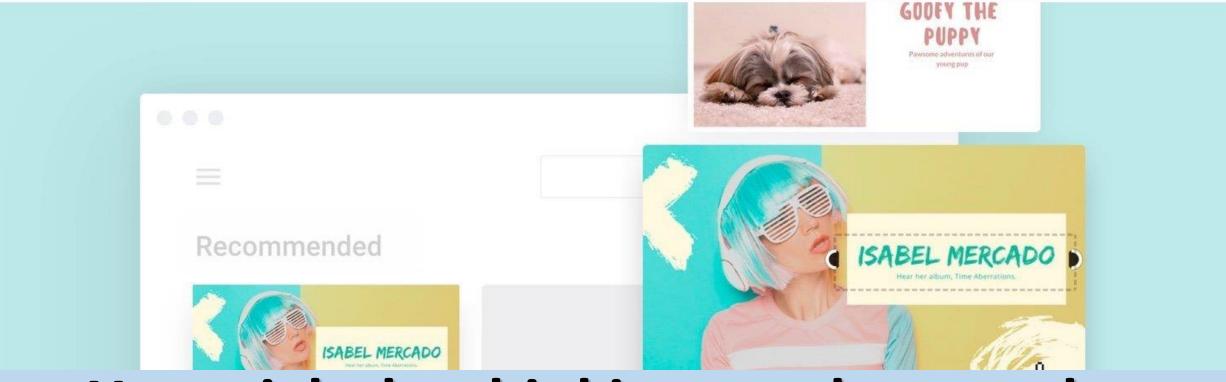

### You might be thinking – as long as the content is good, the thumbnail doesn't really matter.

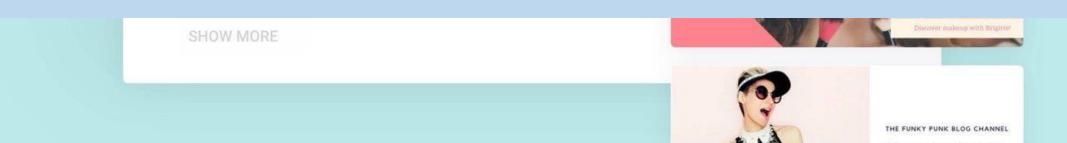

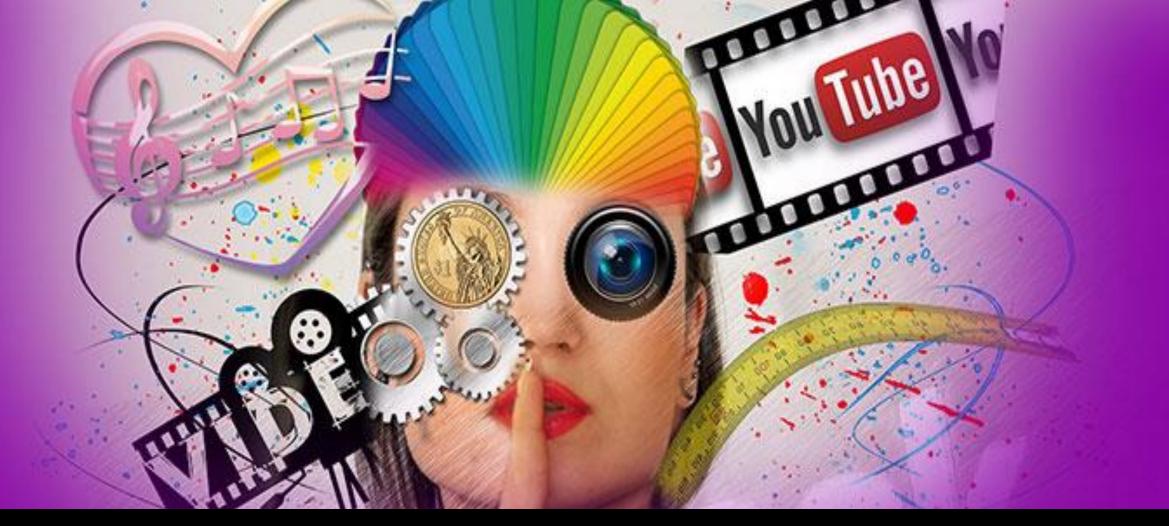

### THINK AGAIN!

## WONDERING

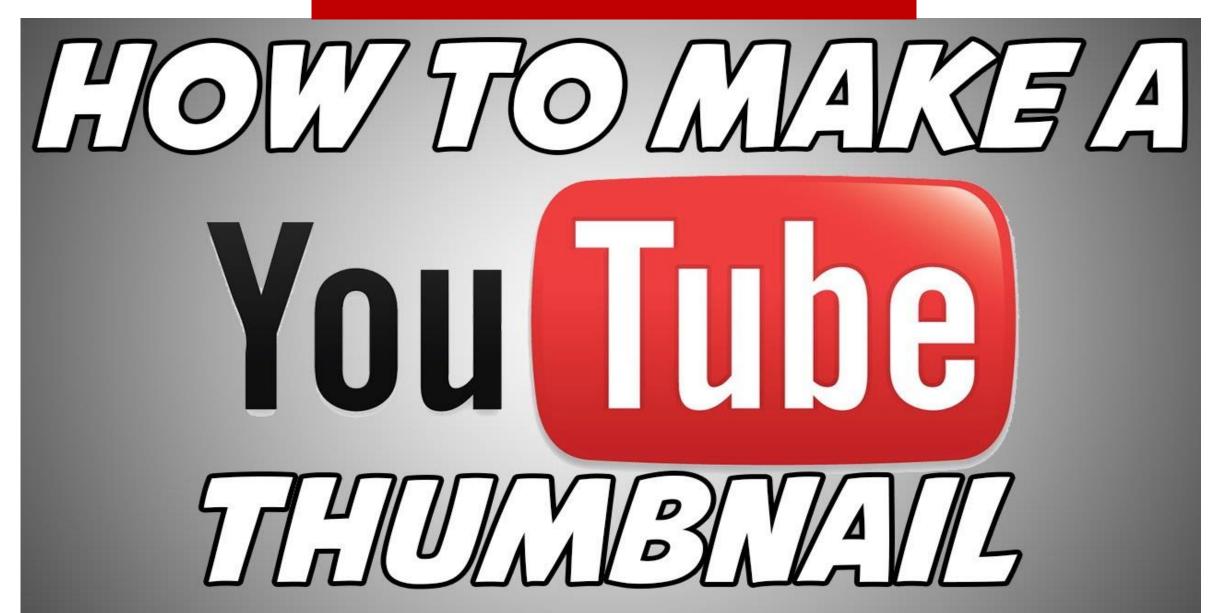

## You need something that grabs the eye and communicates what your video is about at a glance.

## You want it to grab your target audience and make them think, *I need to watch this!*

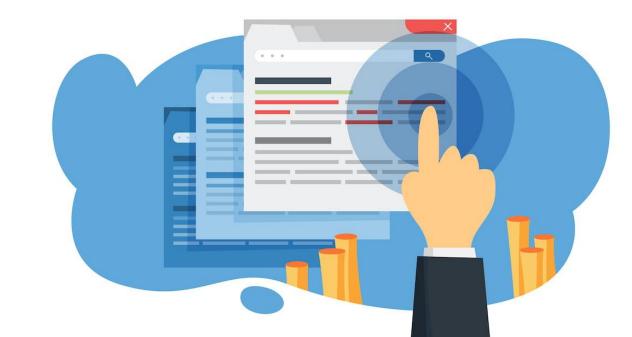

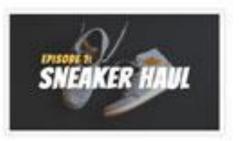

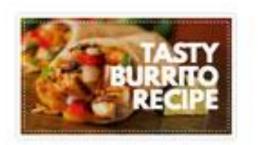

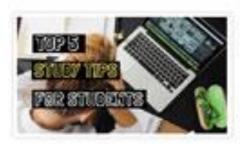

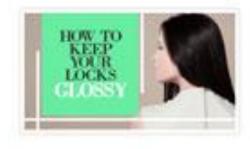

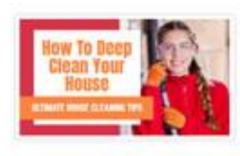

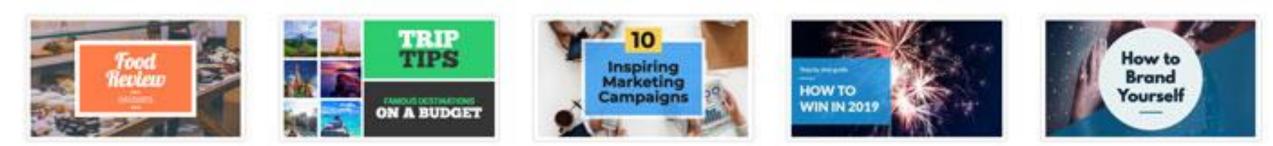

#### Designing a professional YouTube thumbnail not only helps improve your channel's brand, but it also attracts visitors and more eyes to your content.

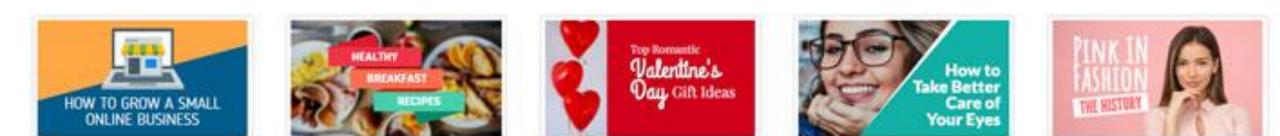

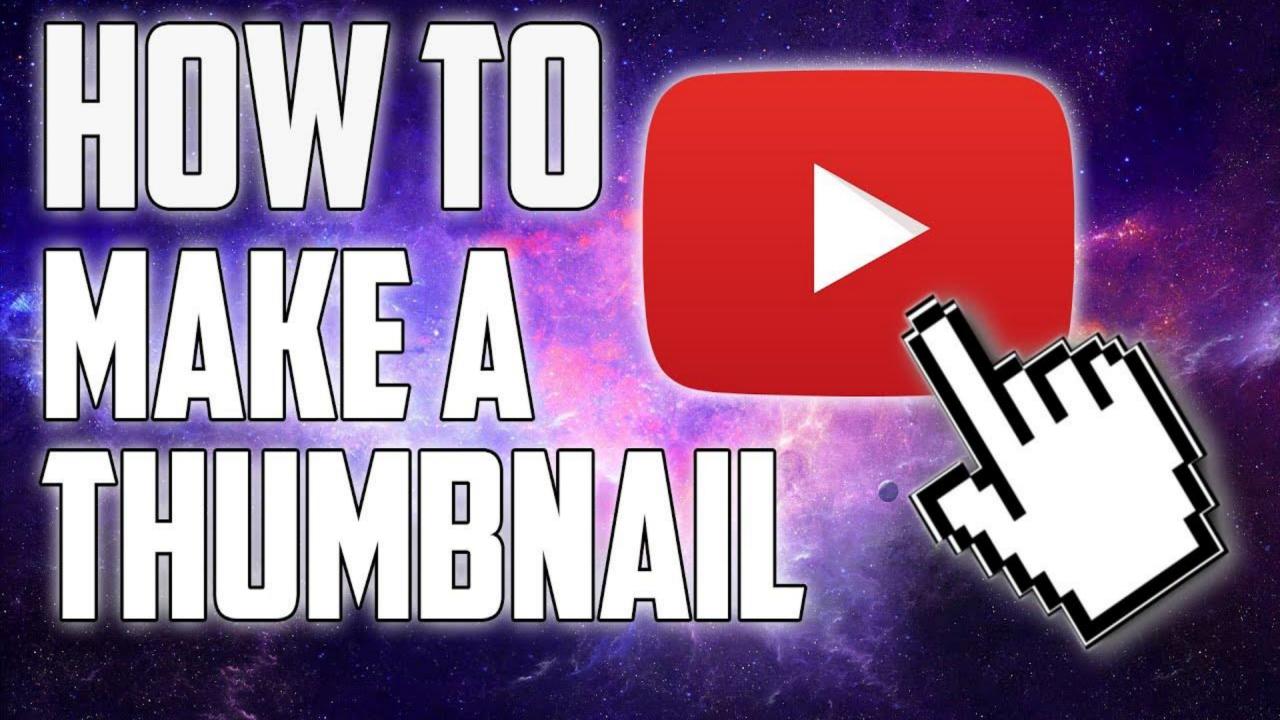

### HERE ARE 8 KEY TIPS TO GET STARTED.

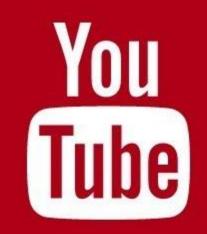

### 1. Use the right YouTube thumbnail size

If you're going to spend the time to create a professional looking thumbnail, start with the proper sizing and dimensions.

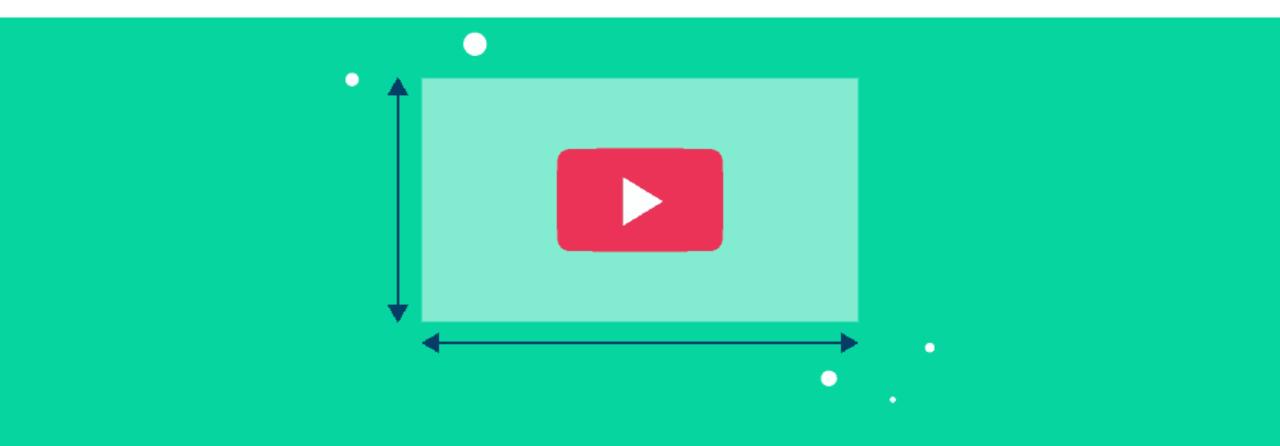

## **YOUTUBE THUMBNAIL SIZE** An aspect ratio of 16:9

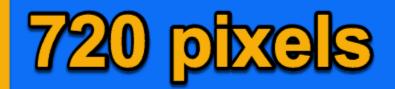

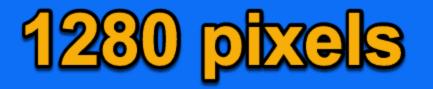

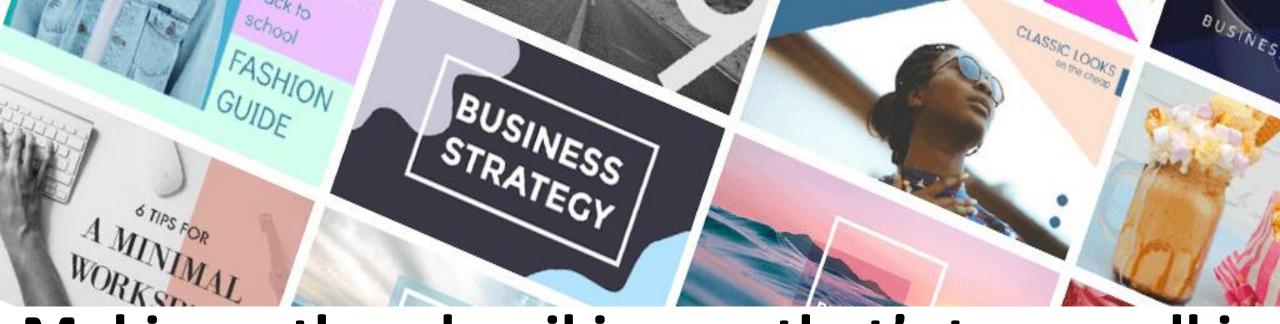

## Making a thumbnail image that's too small is a big mistake.

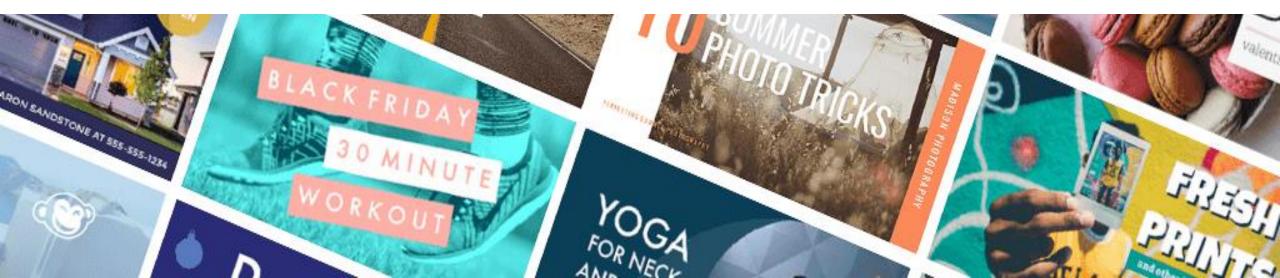

# In addition, you need to save as JPG, GIF, BMP, or PNG image formats, and keep the file size under the 2MB limit.

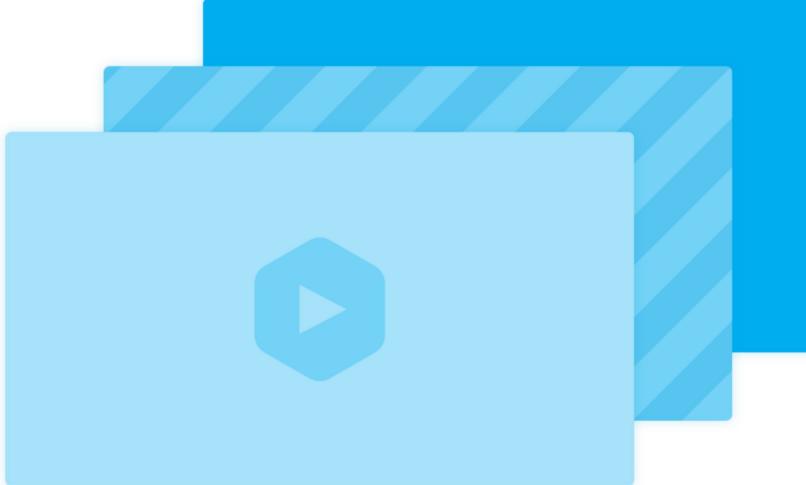

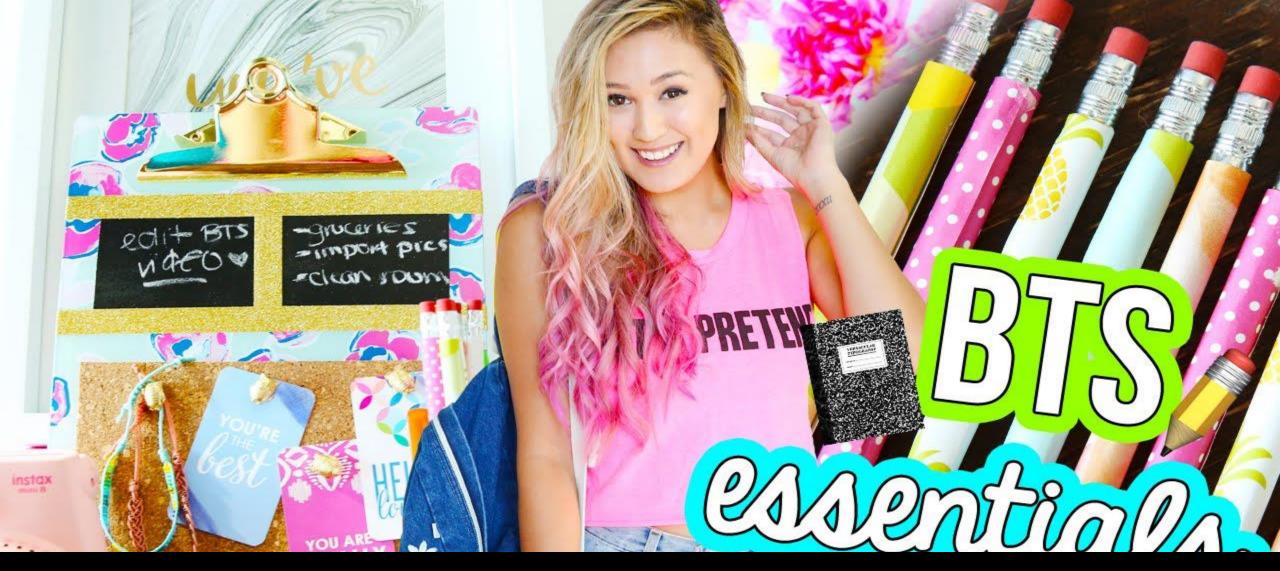

2. Use a great photo as your YouTube thumbnail background

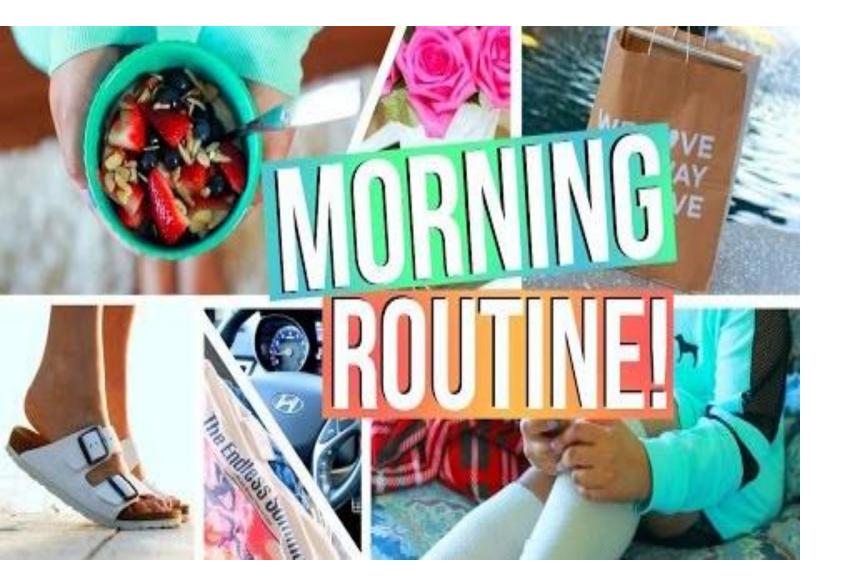

Strong visuals are essential to grab the attention of your viewers.

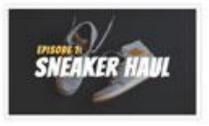

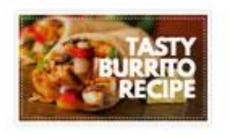

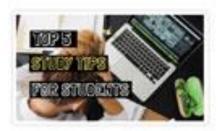

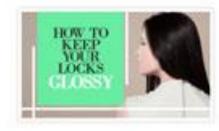

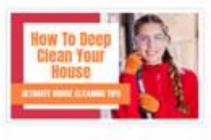

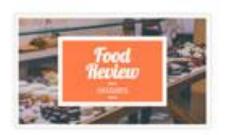

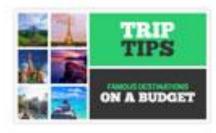

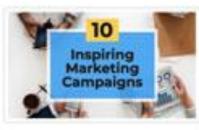

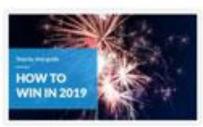

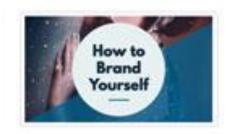

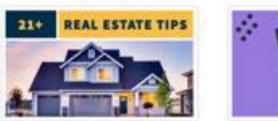

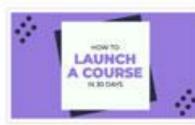

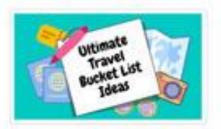

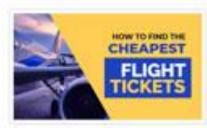

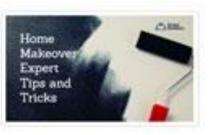

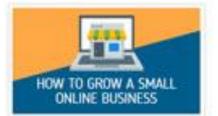

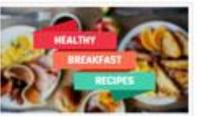

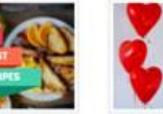

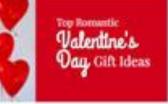

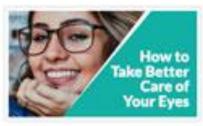

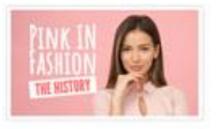

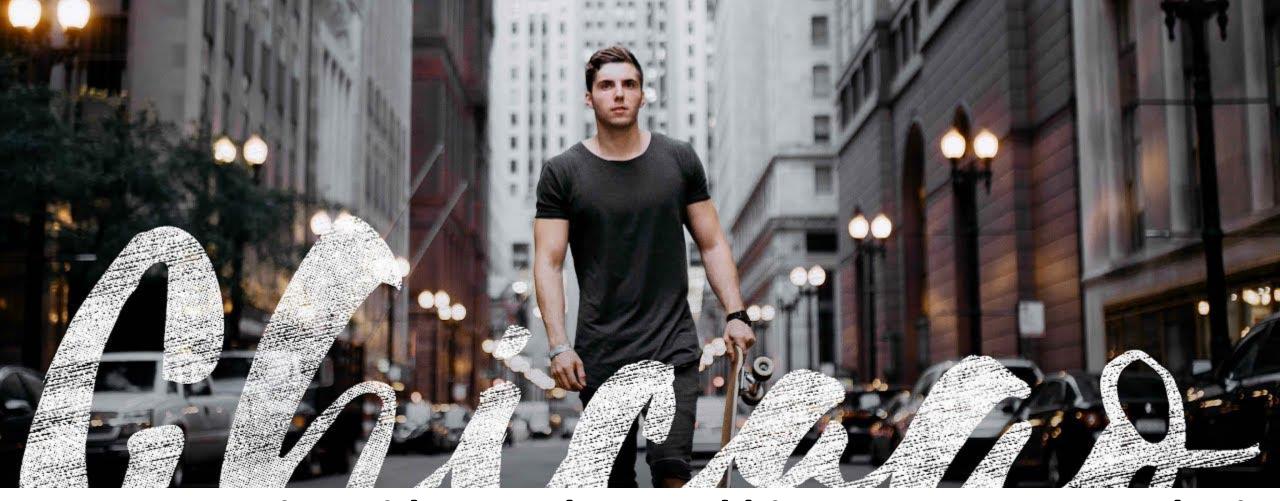

 Matt Komo is a videographer, and his content on YouTube is very well done. He uses high quality images that give users a glimpse of what the next 10 minutes might be like.

## MATT KOMO CHANNEL

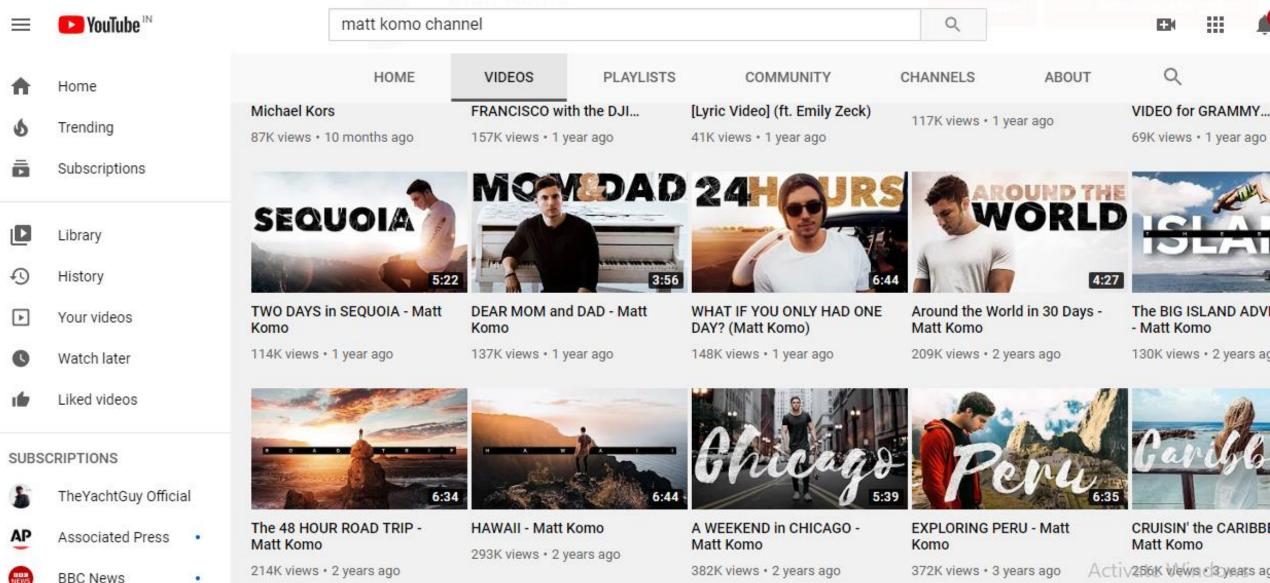

Go to Settings to activate \

## YOU CAN TRY **CANVA** AND **SNAPPA** FOR BETTER THUMBNAILS

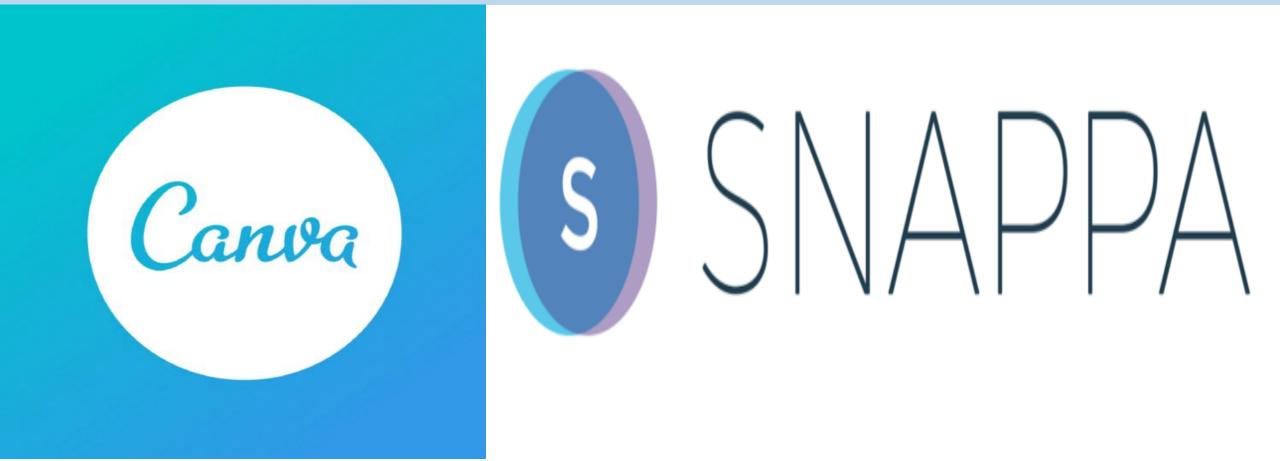

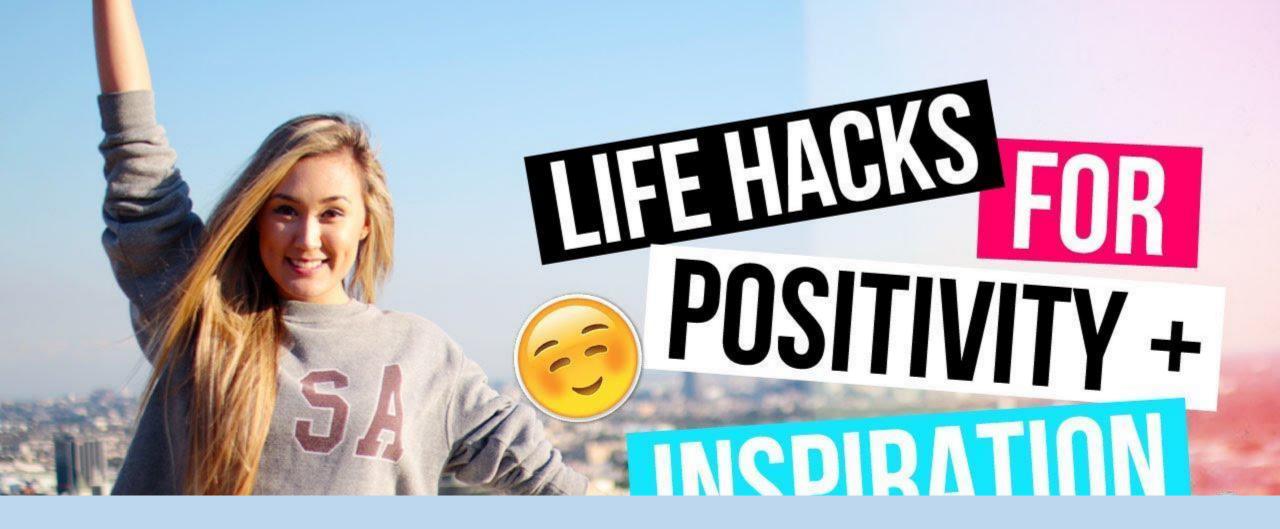

# 3. Include title text in your YouTube thumbnails

Adding text headings on your video thumbnail holds many benefits, but the biggest benefit is that it gives the viewers more context about your video.

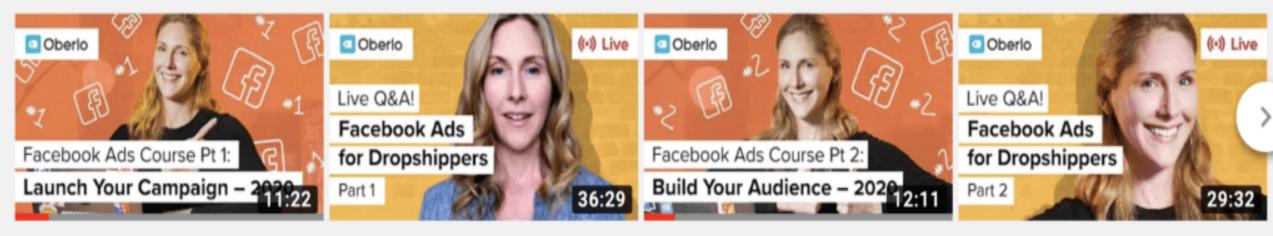

Facebook Ads Course (Part 1 of 3): How to Launch...

LIVE Q&A - Launching Your First Facebook Ad in 2019 Facebook Ads Course (Part 2 of 3): Learn About Faceboo...

LIVE Q&A - Targeting Facebook Ads for...

Oberlo

Oberlo

Oberlo

Oberlo

### Capture that core idea into a compelling title that will grab those who'll enjoy your video

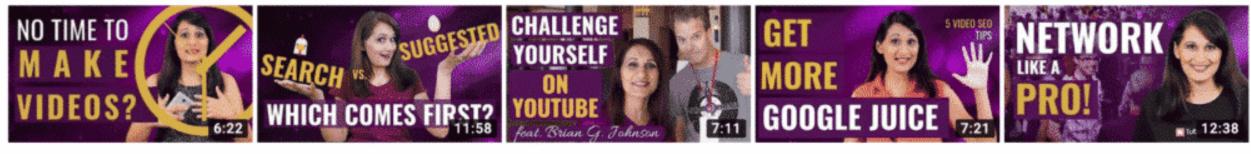

How to Make YouTube Videos When you Don't Hav...

1.1K views • 5 months ago

YouTube Suggested Videos: How to Increase Views...

887 views · 6 months ago

How to Stay Motivated on YouTube [Public...

432 views · 6 months ago

& DON'TS

How to Rank Videos on the First Page of Google in...

2.8K views • 6 months ago CC How to Build Your Personal Brand at a Conference

446 views · 6 months ago

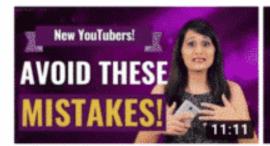

5 YouTube Mistakes I Made

1.3K views • 7 months ago

that Cost Me

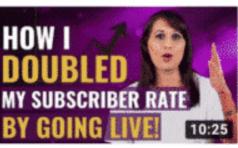

WHY YOU NEED TO GO LIVE ON YOUTUBE

580 views · 7 months ago

What to Say in Your First YouTube Video

10K views · 8 months ago

WHAT TO SAY TO CONVERT VIEWERS INTO FANS & SUBS 9:52

How to End a Video -YouTube End Screen CTA

647 views • 8 months ago

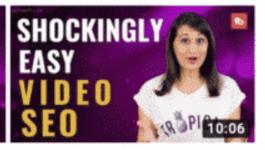

How to Write Tags and Descriptions for YouTube...

1.9K views • 8 months ago

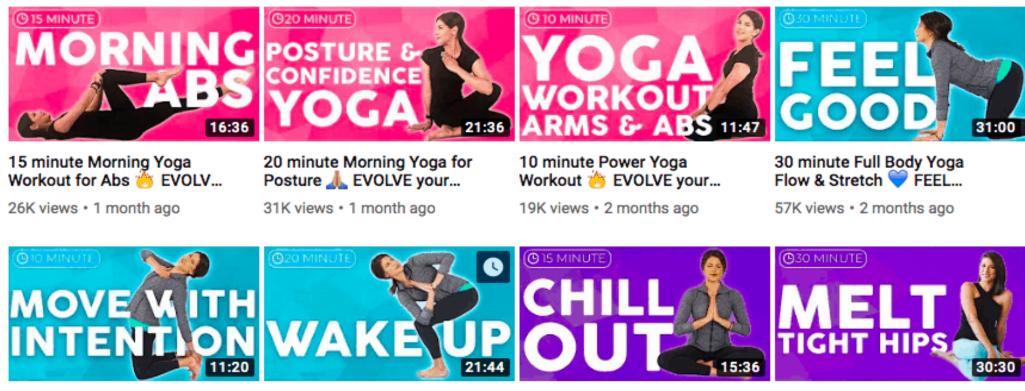

10 minute Uplifting Yoga Flow 💙 MOVE with Intentio...

20K views • 2 months ago

20 minute Morning Yoga Full Body Flow 💝 WAKE UP wit... 48K views + 2 months ago

15 minute Slow Yoga Stretches 💝 CHILL OUT wi... 27K views • 3 months ago

🕒 20 MINU

Yin Yoga for Tight Hips (30 minute) Flexibility & Low...

34K views • 3 months ago

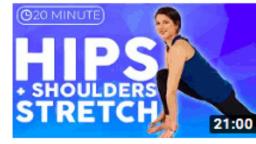

Bedtime Yoga Stretch (20 minute) Hips & Shoulders |...

25K views • 3 months ago

Bedtime Yoga Stretch (15 minute) Chest & Back | Sara...

18K views • 3 months ago

Bedtime Yoga Stretch IN BED (20 minute) Legs & Hips |...

20:00

17K views • 3 months ago

Bedtime Yoga Stretch (10 minute) Upper Body, Neck &...

35K views • 4 months ago

### 4. USE THE BEST FONT FOR YOUR YOUTUBE THUMBNAILS

# Now that you've got a title, you need to pick a font.

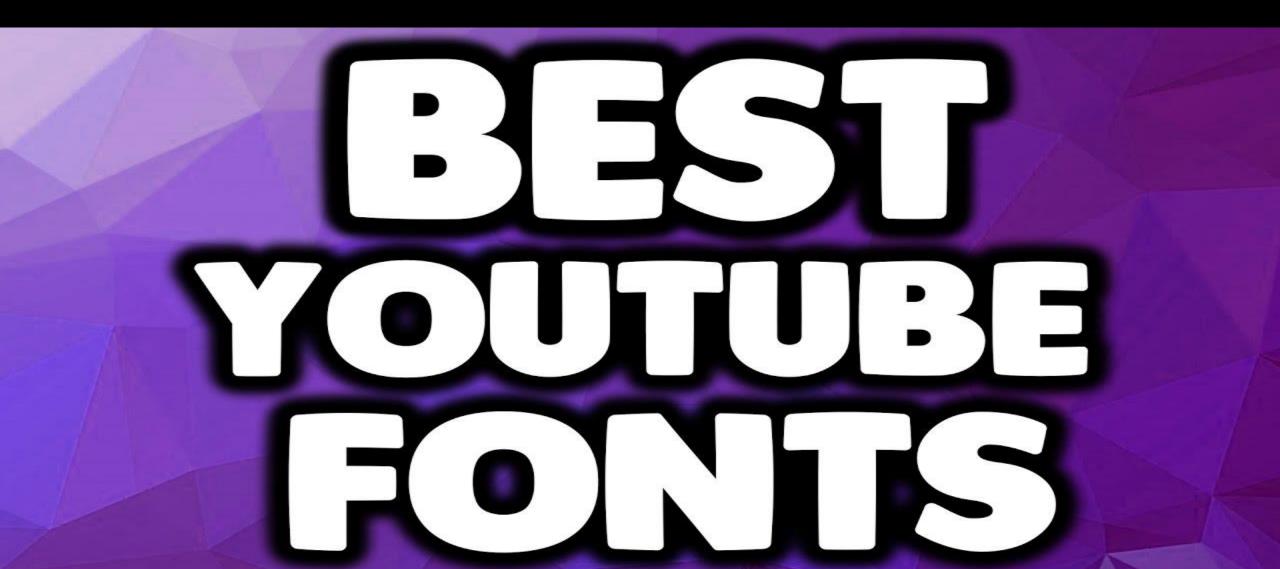

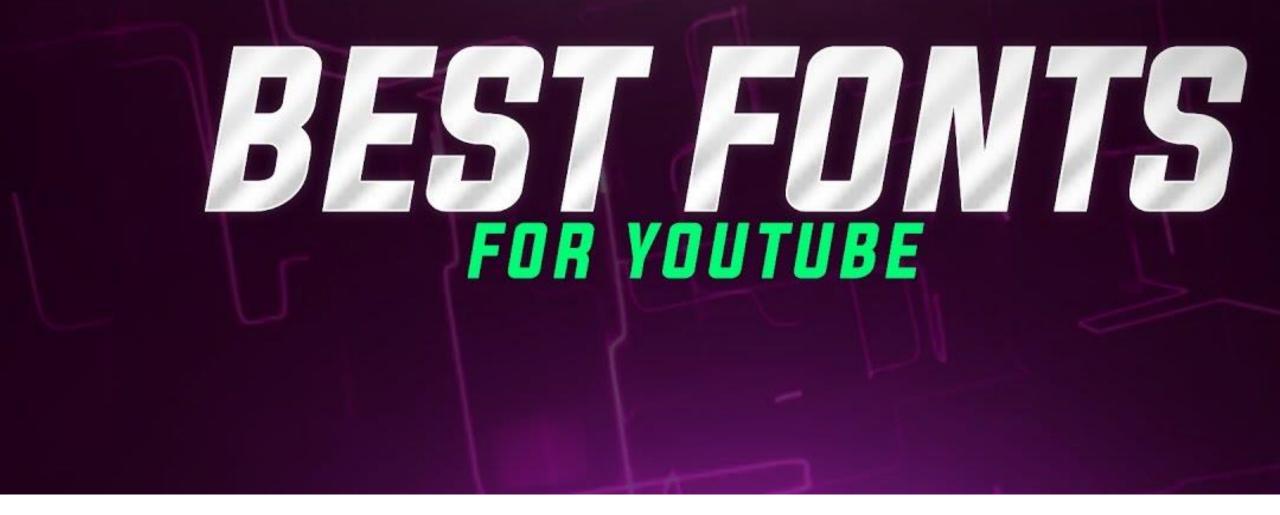

A "sans serif" or "gothic" font works well. Bold or Heavy weight is a good choice.

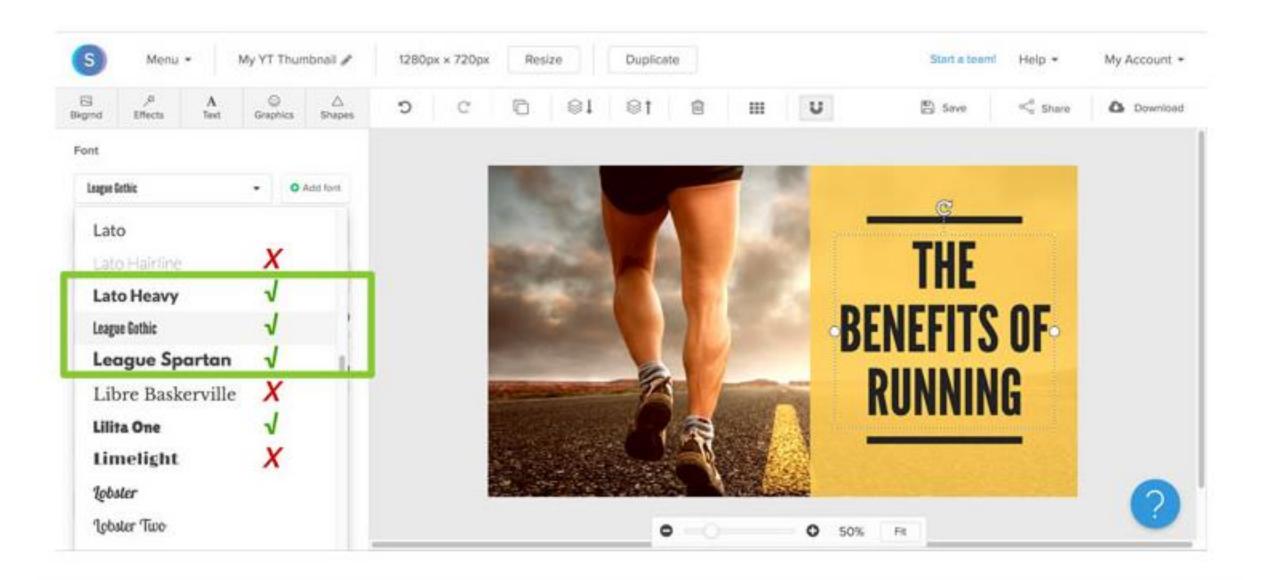

**Beware of script** fonts, outlines, or fonts with lots of thick and thin variation that make them hard to read at a glance

**Aka Dora** Alex Brush **Blessed D**ay

CAC Champagne Channel Slanted 2 Corinthia Dragon is Coming Elegant Freebooter Script Halo Handletter

Janda As Long As You Love Me Judith

Javanderia >

Living Dogether

Marketing Script

Miss Brooks

Old Glory Rouge Script Sacramento Signarita Zhai Do Conely The Loyalist Veilchen Windsong

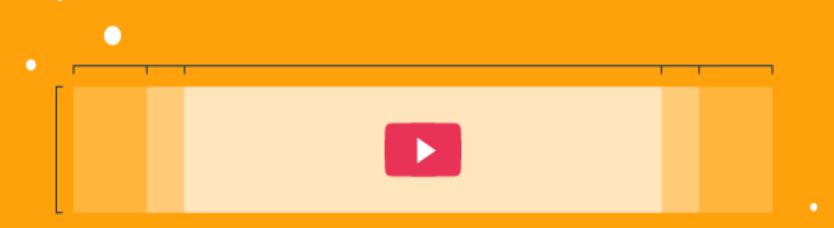

### 5. CREATE A BRANDED YOUTUBE THUMBNAIL TEMPLATE

# Create a consistent style that reflects you and your business.

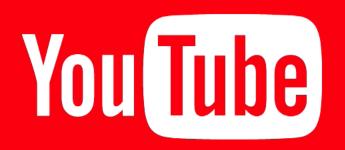

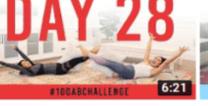

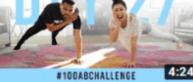

Day 27: 100 Shoulder Tap y 28: 100 Pillow Passes! 00AbChallenge w/ Mari...

K views • 3 months ago

Planks! | #100AbChallenge ...

100K views · 3 months ago

#100ABCHALLENG Day 26: 100 Rollovers! #100AbChallenge w/ Brett...

12:03

97K views • 3 months ago

Day 25: 100 Cha Cha Abs! | #100AbChallenge w/ Anna...

#100ABCHALLENGE

114K views • 3 months ago

Day 24: 100 Side Plank Dippers! | #100AbChallenge...

101K views • 3 months ago

Day 23: 100 Kneeling Side Squeezes! |...

100ABCHALLENGE

135K views • 3 months ago

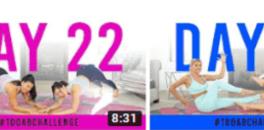

y 22: 100 Butt Ups! | 00AbChallenge w/ Remi... 4K views • 3 months ago

Day 21: 100 Sprinters! | #100AbChallenge w/... 128K views · 3 months ago

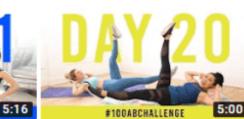

Day 20: 100 Single Leg Drops! | #100AbChallenge ... 120K views • 3 months ago

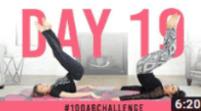

Day 19: 100 Reverse Crunches! | #100AbChallen... 129K views • 3 months ago

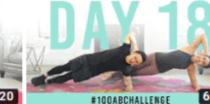

Day 18: 100 Side Plank Rotations! | ....

133K views • 3 months ago

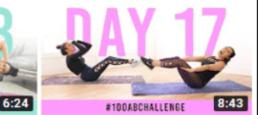

Day 17: 100 Boat Crunches! | #100AbChallenge w/ Alivia...

152K views • 3 months ago

It's always important to familiarize your audience with your brand and your content. A good way to do this is to keep your thumbnails consistent with the same style fonts, memorable colors, and a strong design.

#100ABCHALLENGE

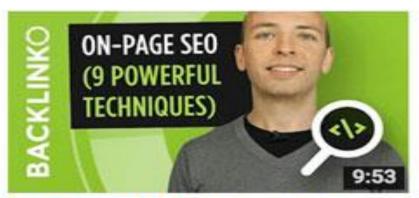

On Page SEO - 9 Actionable Techniques That Work

20,732 views · 3 weeks ago

CC

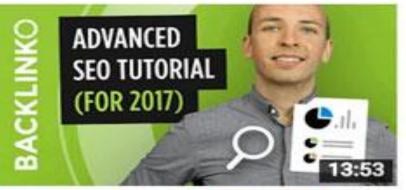

Advanced Step-By-Step SEO Tutorial (2017) 99,492 views • 3 months ago

CC

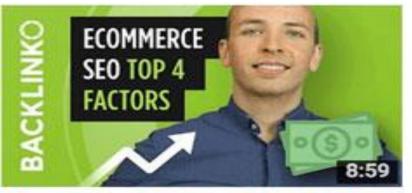

Ecommerce SEO - Get Traffic to Your Online Store [Top 4 Factors] 33,772 views • 5 months ago CC

MORE

ORGANIC

TRAFFIC

(FAST)

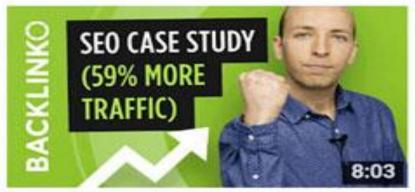

#### This (Simple) White Hat SEO Strategy=59% More Traffic

39,708 views · 11 months ago

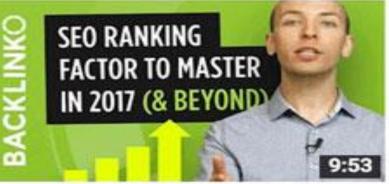

The SEO ranking factor you MUST master in 2017 (and

246,530 views • 1 year ago

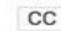

How to Get More Organic Traffic (FAST) 160,868 views • 1 year ago

CC

-

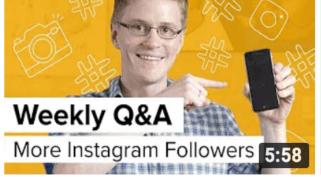

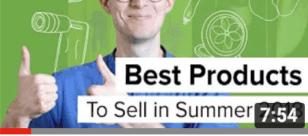

#### How to Get Instagram Followers: 10 Tips to Grow...

80 views • 20 minutes ago CC

#### **BEST PRODUCTS to Sell** Online [SUMMER 2018!]

14K views • 4 days ago CC

#### Profit Margins: What's the Ideal Markup for...

Weekly Q&A

Weekly Q&A

2:34

Product Descriptions

Profit Mag:45

846 views • 6 days ago CC

#### **Dropshipping Outside the US**

4:23

10K views • 1 week ago CC

Dropshipping

Outside the USA

00

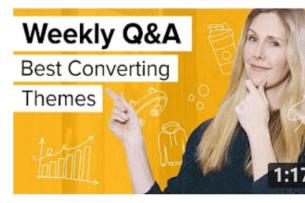

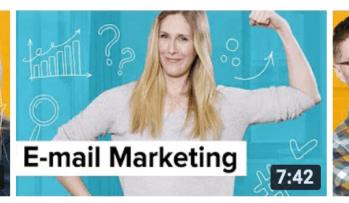

Shopify Themes: Which Ones Convert the Best [Oberlo...

1.2K views • 3 weeks ago CC

#### What is Email Marketing?

5.8K views • 3 weeks ago CC

#### Can I Use the Supplier's Product Description? [Oberl...

1.1K views • 4 weeks ago CC

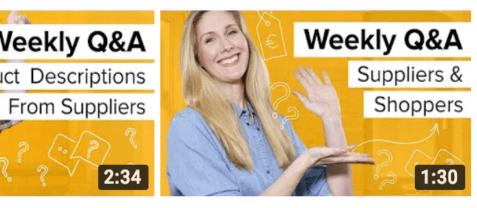

Dropshipping: Won't Customers Just Buy Directl...

```
1.3K views • 1 month ago
CC
```

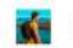

Matt Komo

Videos Playlists

Channels

Discussion

About

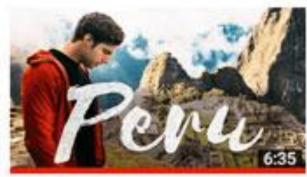

EXPLORING PERU - Matt Komo 134,307 views • 2 months ago

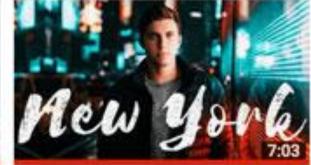

NEW YORK CITY - Matt Komo 369,796 views • 4 months ago

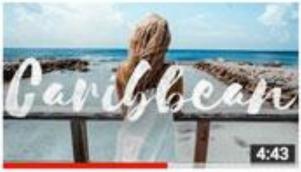

CRUISIN' the CARIBBEAN - Matt Komo 156,595 views • 6 months ago

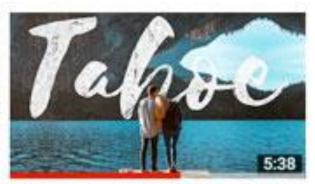

ROADTRIPPING to LAKE TAHOE (Matt Komo) 197,952 views • 7 months ago

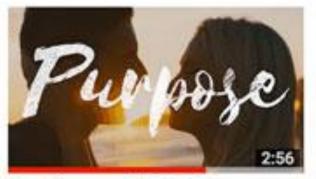

Matt Komo - PURPOSE 107,494 views • 9 months ago

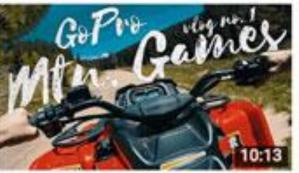

GoPro MTN. GAMES - an INSANE week in COLORADO 22,550 views • 9 months ago

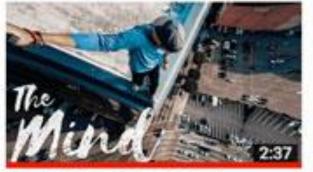

The MIND - CRAZY Rooftop Photography 54,384 views • 11 months ago

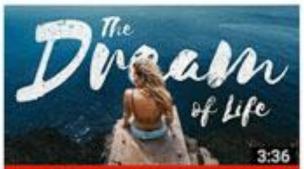

The DREAM of LIFE (Alan Watts) -Troye Sivan - Youth (Gryffin... 136,917 views • 1 year ago

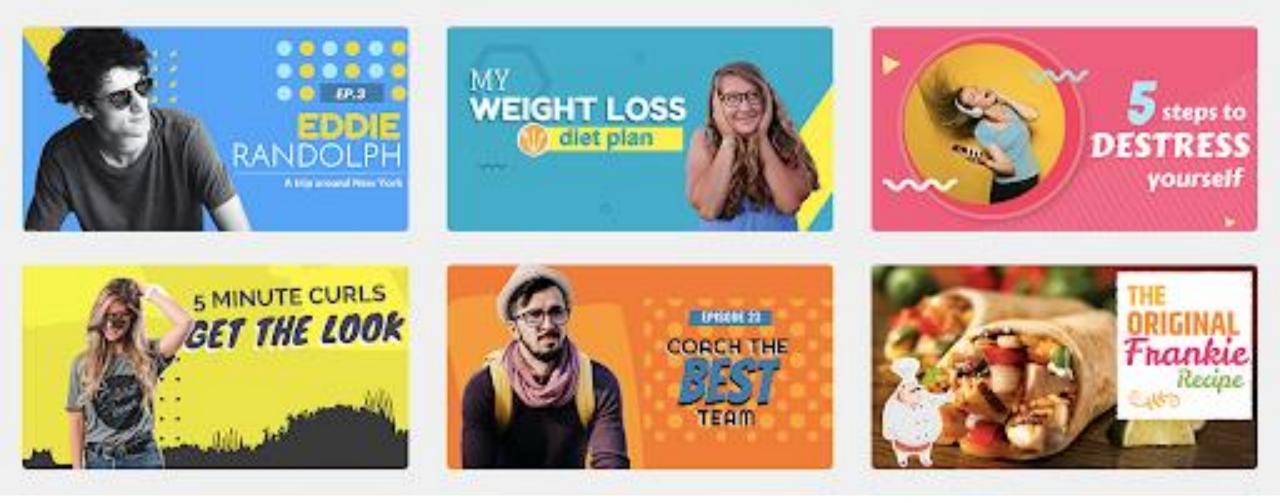

### 6. Use good contrast in your YouTube thumbnail design

As we've mentioned, including a title in your thumbnail is important. But if you can't even read it, then what's the point? That's where contrast comes in.

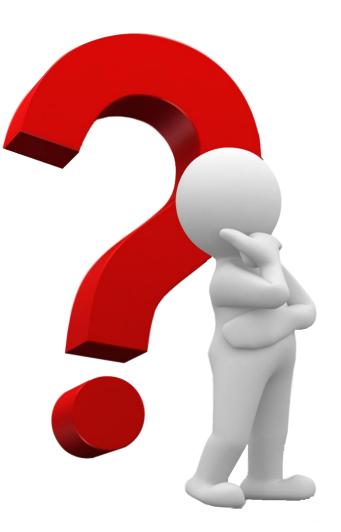

## When designing your thumbnail image, always make sure that your text contrasts nicely with your background.

# Contrast Contrast

#### 7. BE HONEST & ACCURATE IN YOUR THUMBNAILS

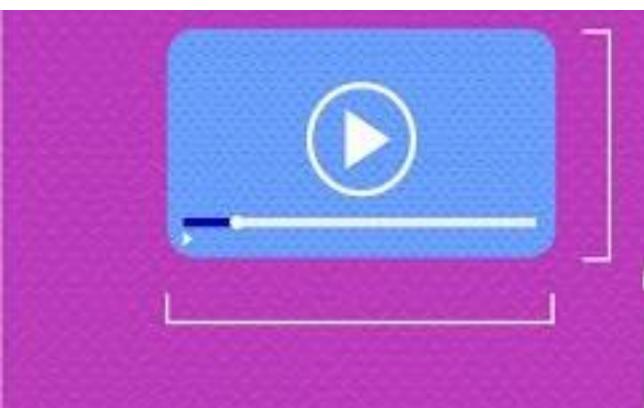

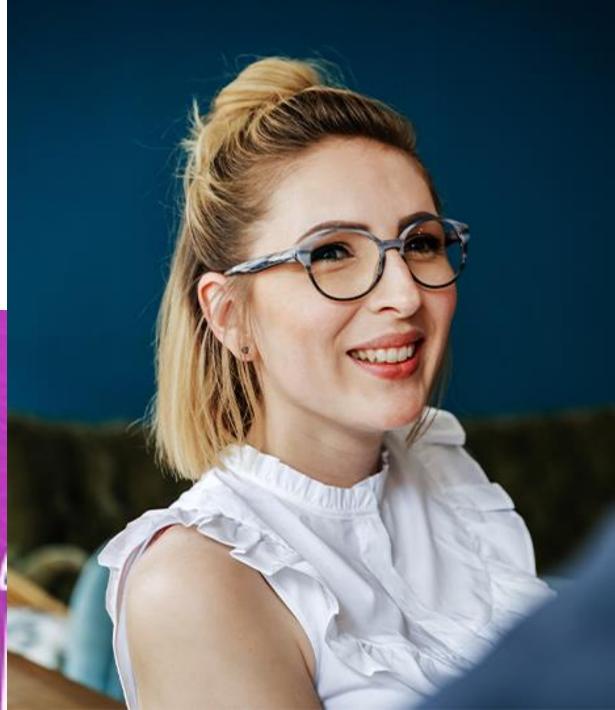

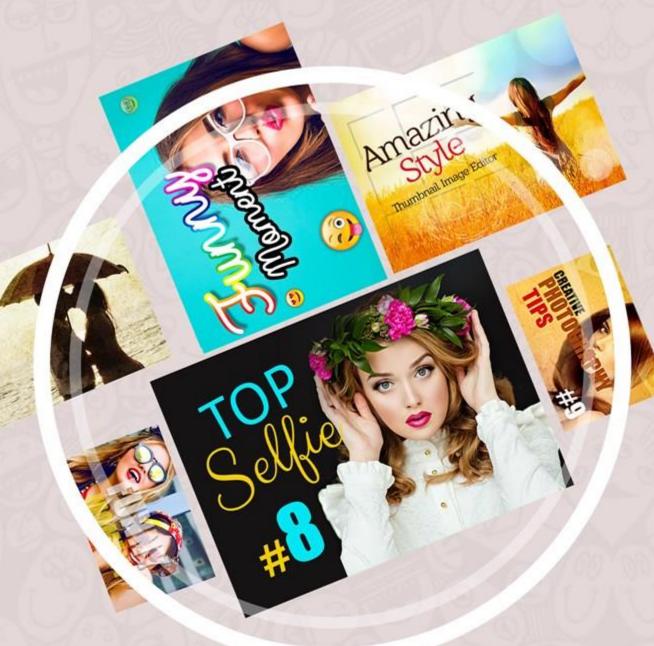

### 8. Use the best YouTube thumbnail maker

### Want to make creating thumbnails easy and fun?

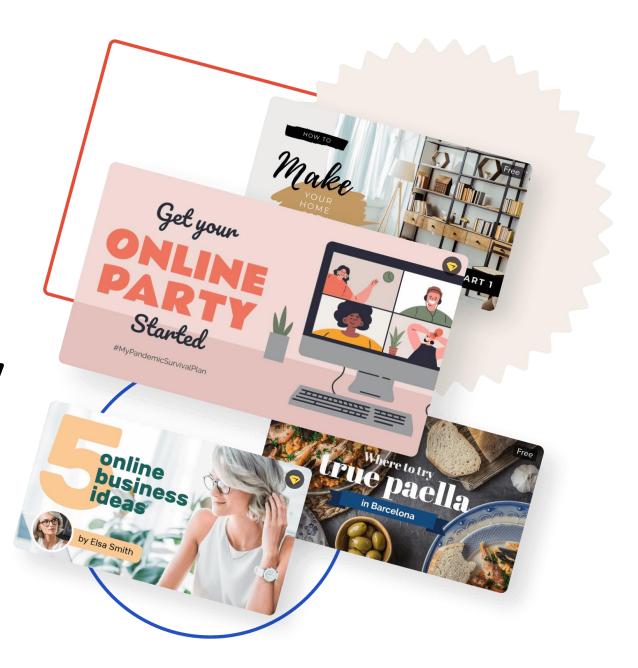

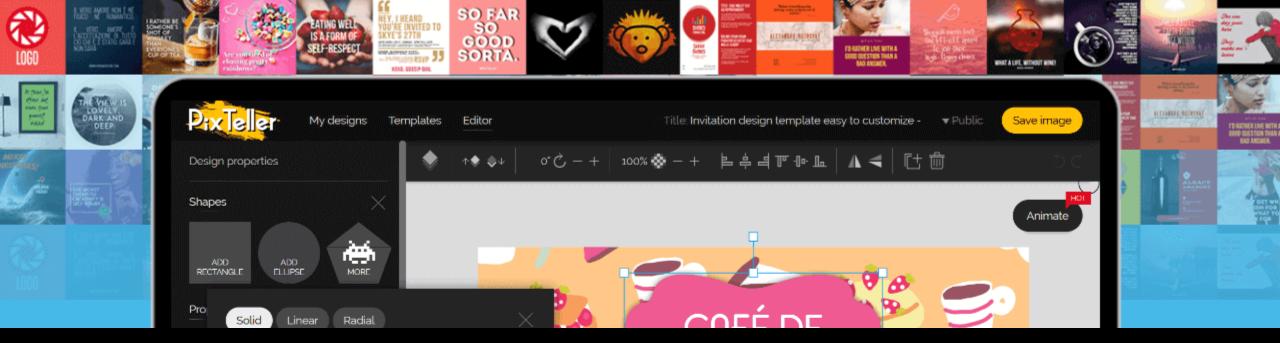

### Use Canva or Snappa

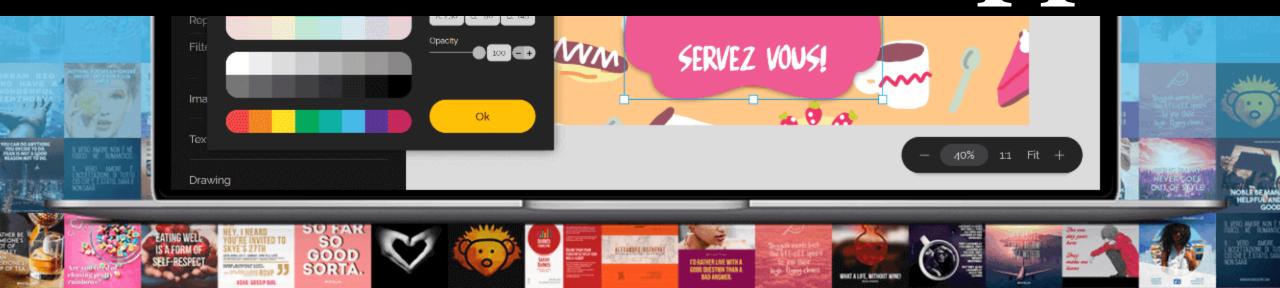

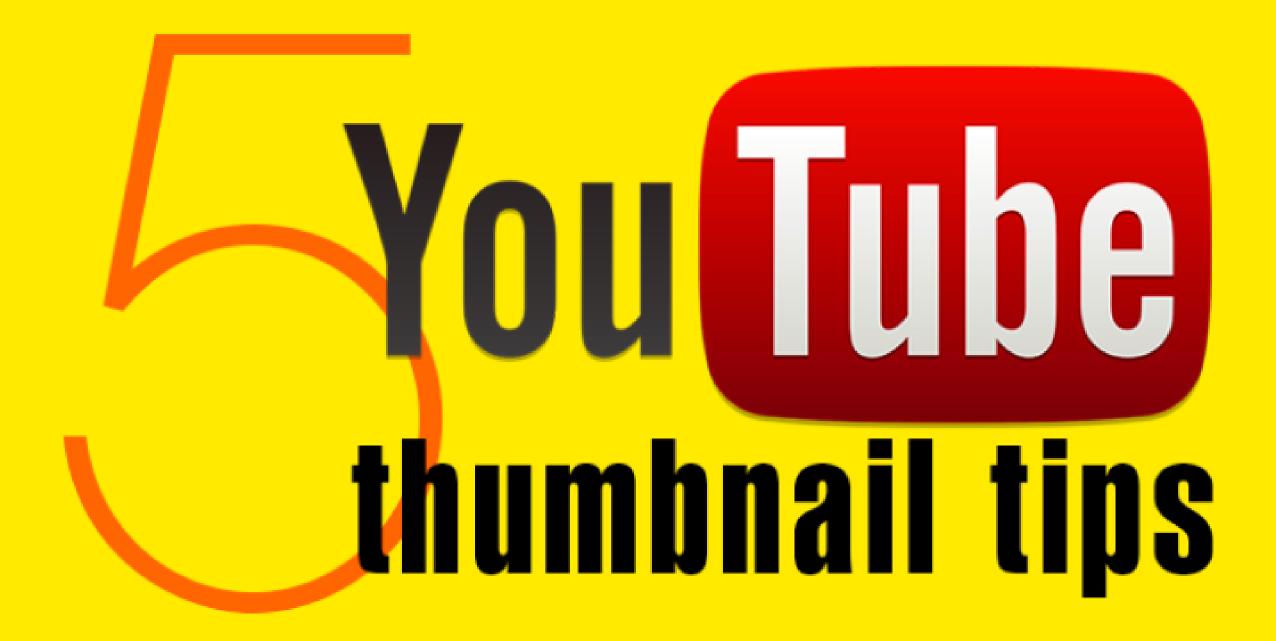

### Use the right SIZE: 1280 X 720 px / 16:9

### Include an eyecatching background

### Craft a title heading for context

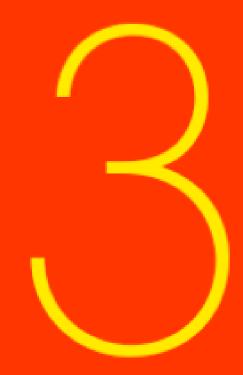

### Choose a crisp, clear typeface

### Create + reuse a branded template

### HOW TO CRAETE A THUMBNAIL USING CANVA

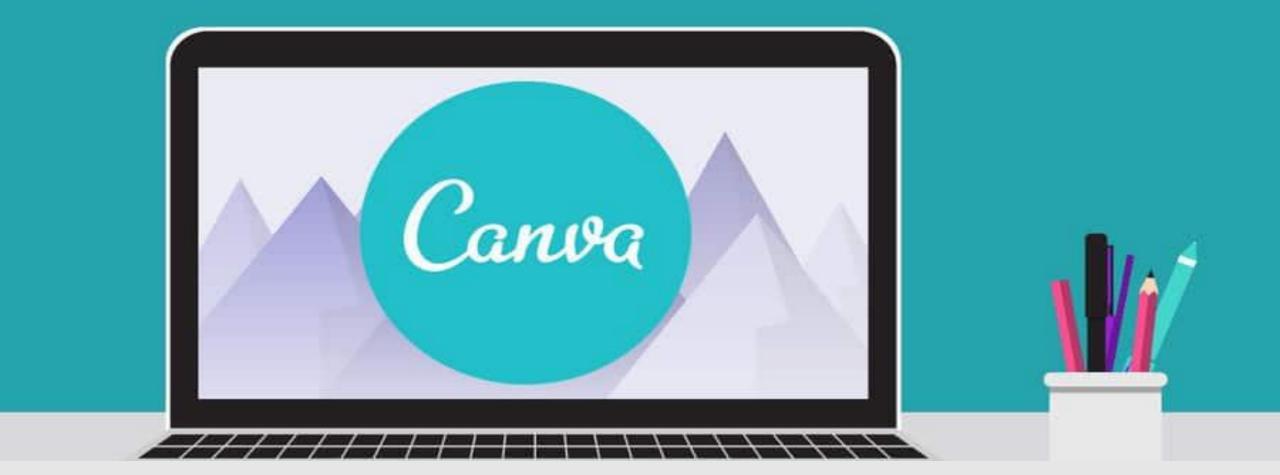

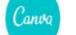

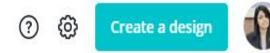

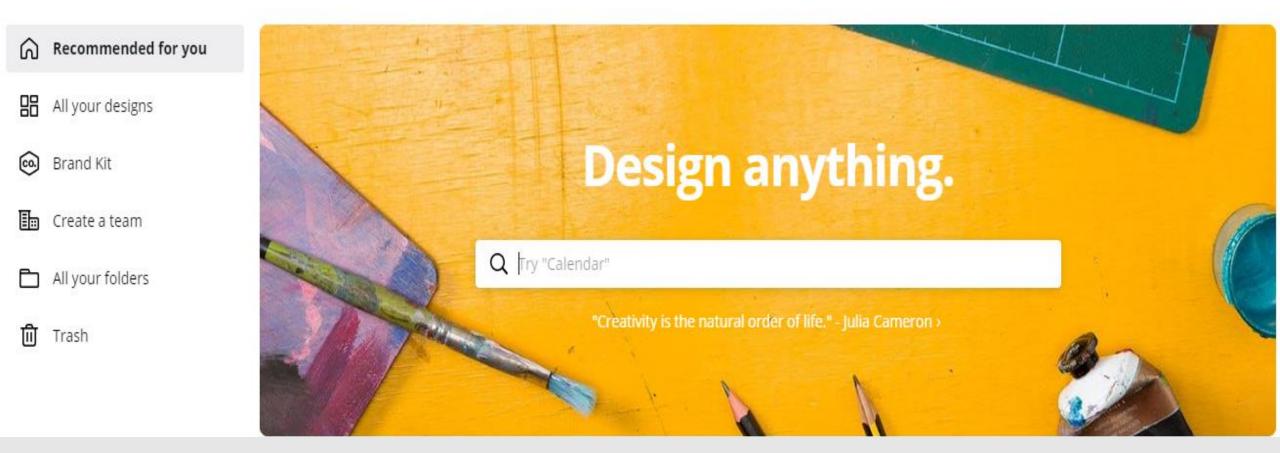

#### SIGN UP/LOGIN TO CANVA WWW.CANVA.COM

### CHOOSE YOUTUBE THUMBNAIL

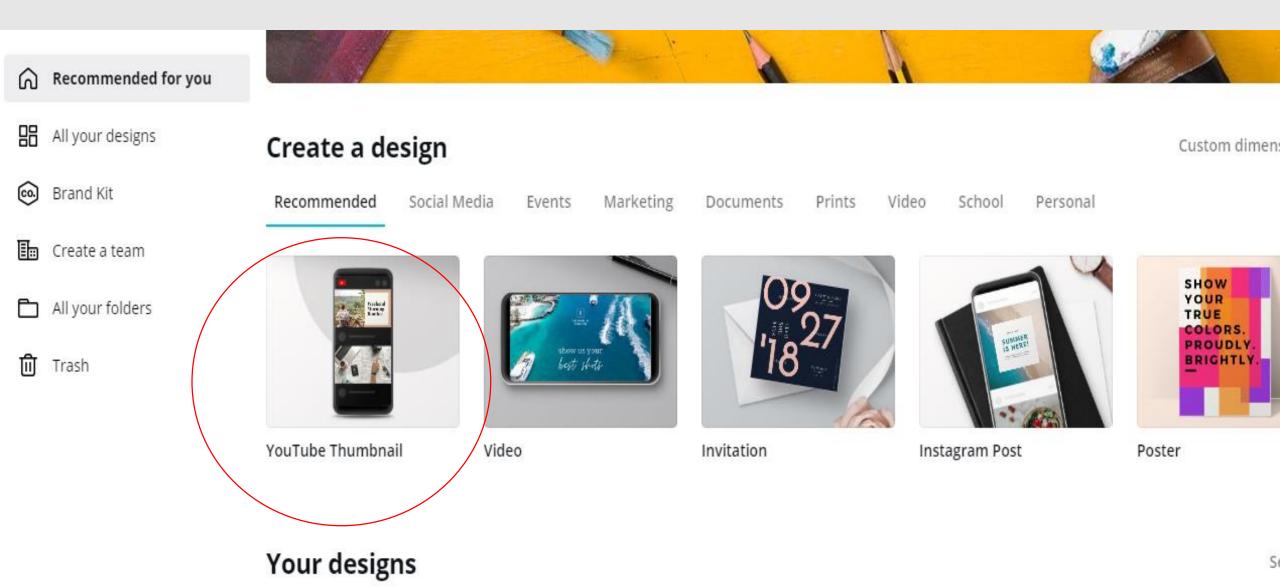

### **CHOOSE ANY TEMPLATE**

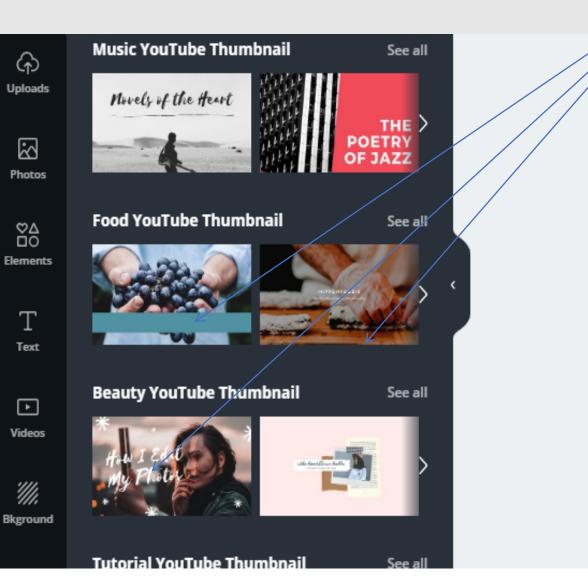

P G +

+ Add a new page

Activate Windo

### START EDITING WITH CONTENT AND IMAGE

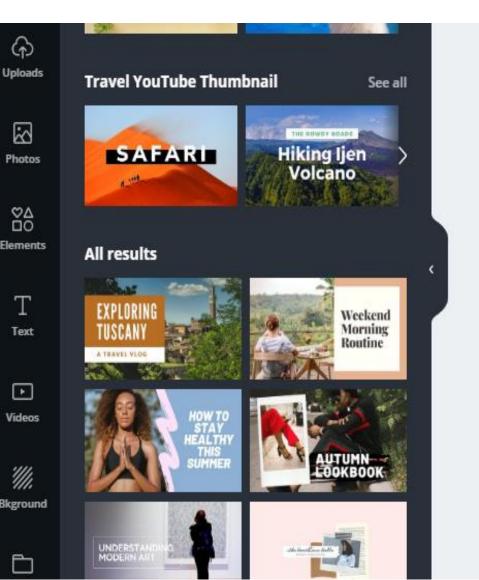

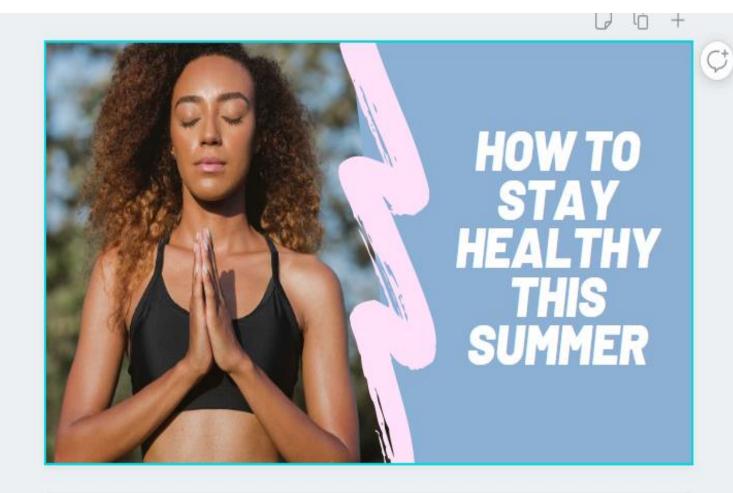

+ Add a new page

Activate Windows Go to Settings to activate

### EDIT AS YOU WANT

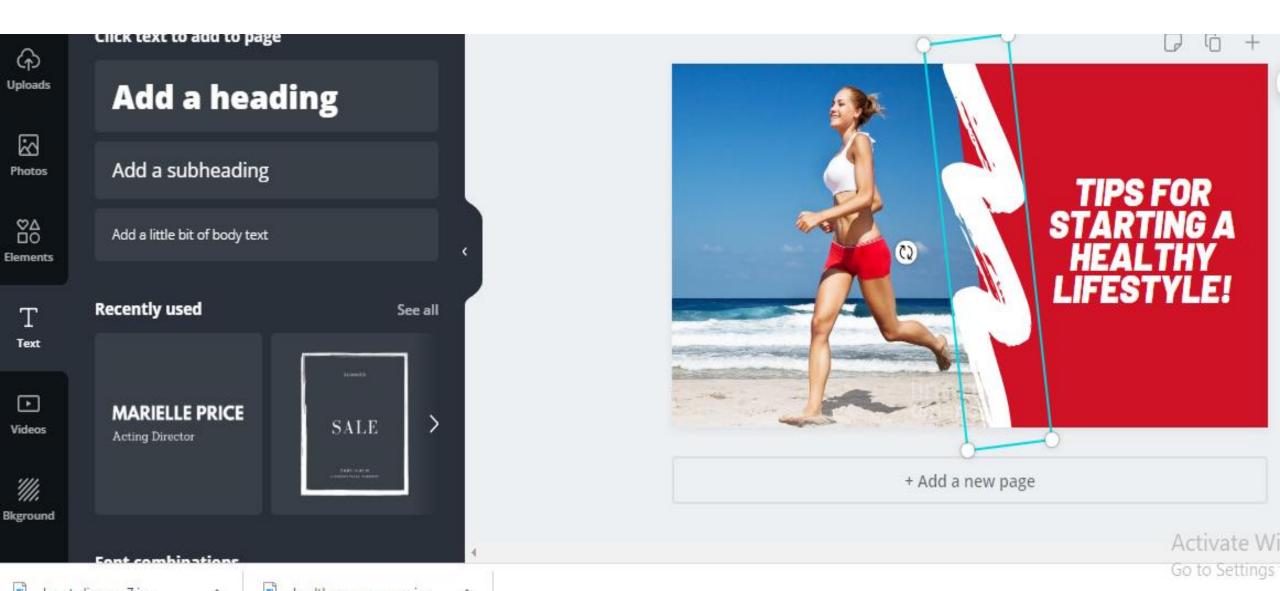

### DOWNLOAD THE FILE

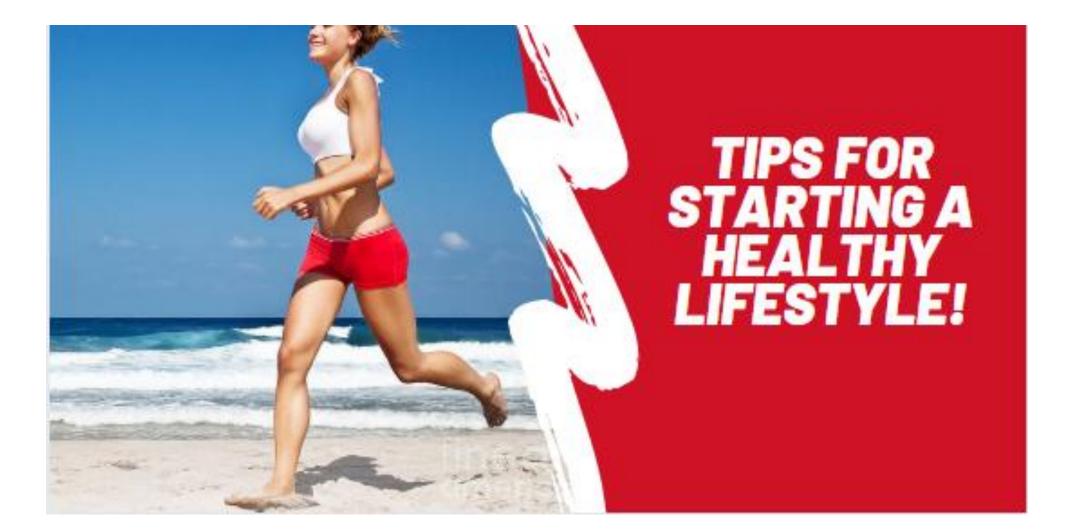

#### THIS IS THE WAY WE EDITED

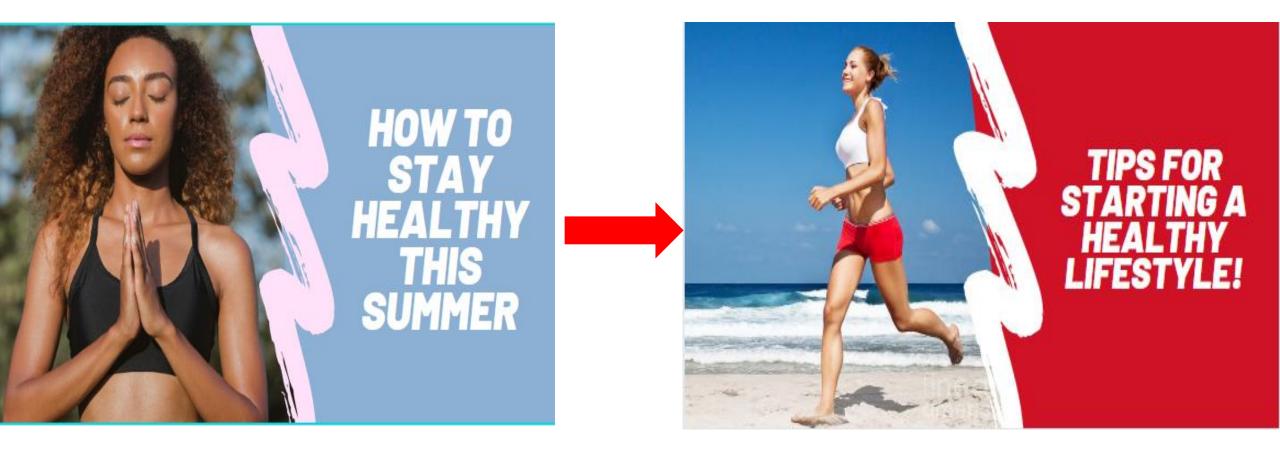

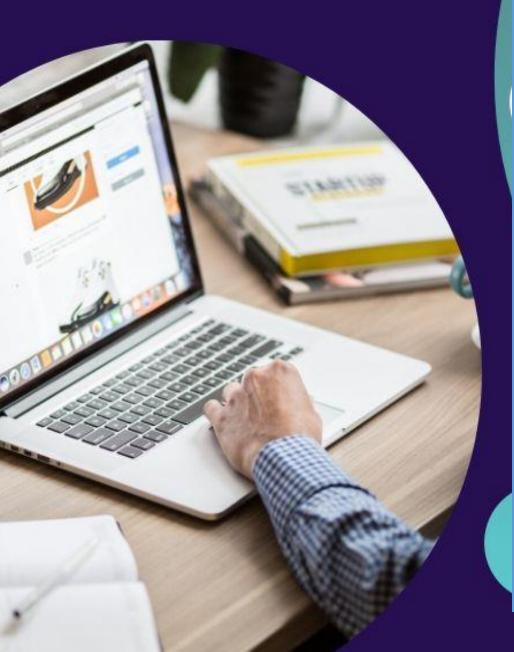

### VERY EASY AND CONVENIENT

### HOW TO CREATE A THUMBNAIL USING SNAPPA

#### **SNAPPA** LOG IN **GET STARTED FREE** FEATURES TEMPLATES PRICING Create online graphics in a snap. Whip up graphics for social media, ads, blogs, Watch 55s demo and more - even if you're not a graphic designer. **Create My Graphic Now**

#### GO TO SNAPPA WWW.SNAPPA.COM

#### Create online graphics in a snap.

Whip up graphics for social media, ads, blogs, and more - even if you're not a graphic designer.

Create My Graphic Now

С

snappa.com/?afmc=8l

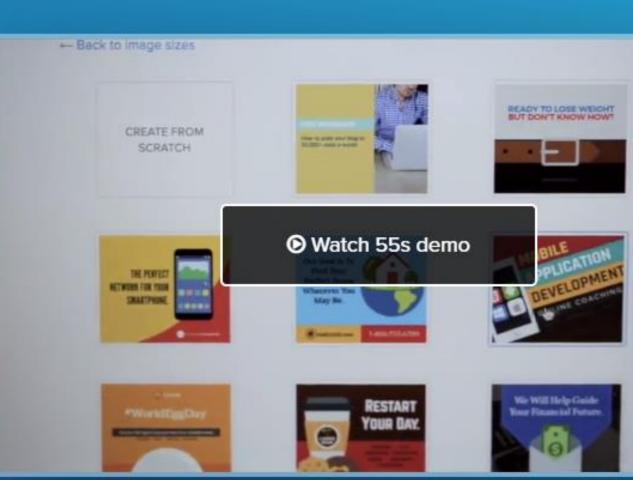

### SIGN UP/LOGIN

#### Create online graphics in a sna

Whip up graphics for social media, ads, blog and more - even if you're not a graphic desig

Create My Graphic Now

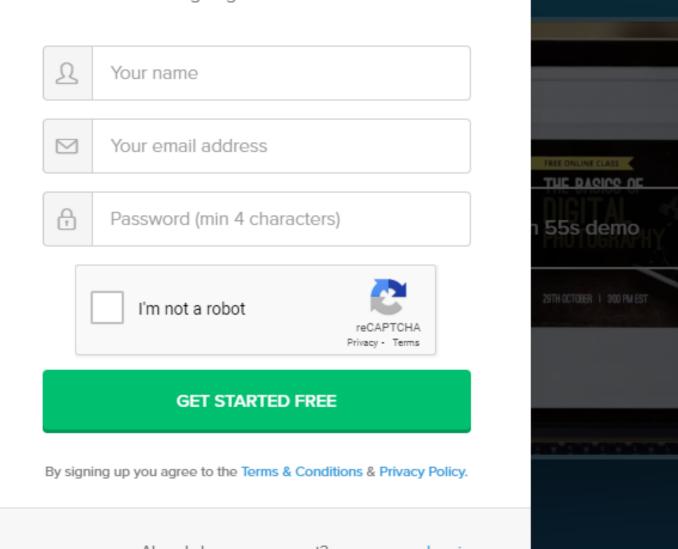

Activate

Go to Sett

### CHOOSE YOUTUBE THUMBNAIL

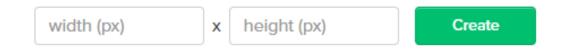

#### SOCIAL MEDIA POSTS

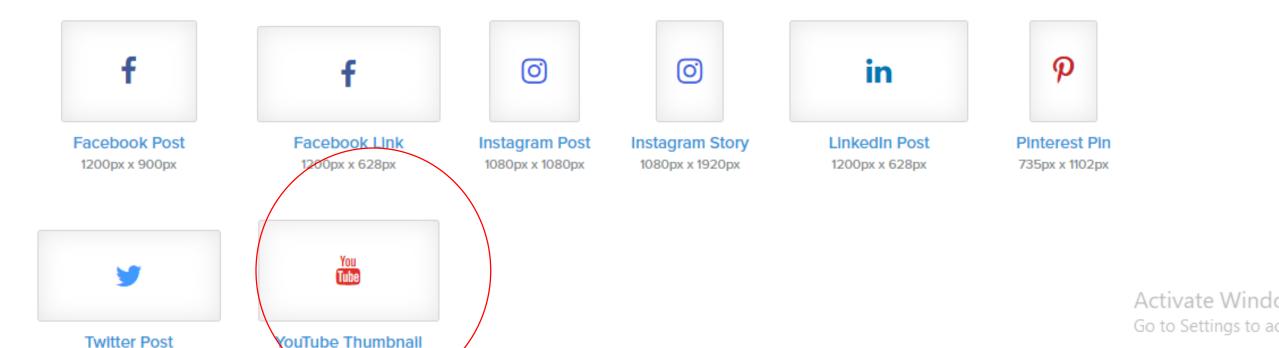

### CHOOSE YOUTUBE THUMBNAIL TEMPLATE

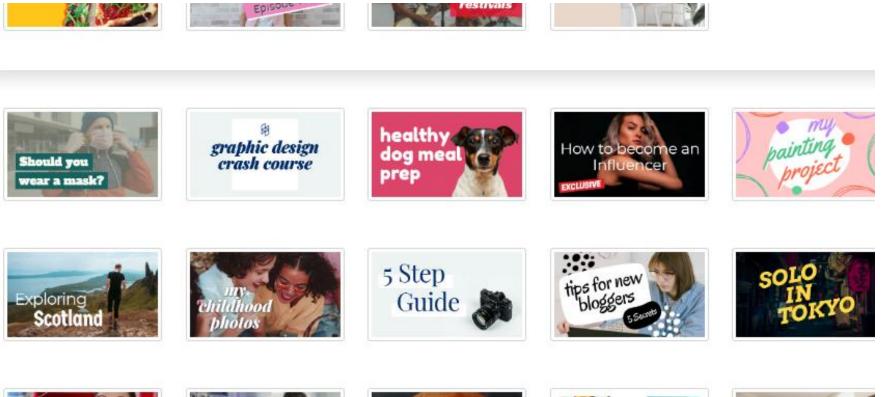

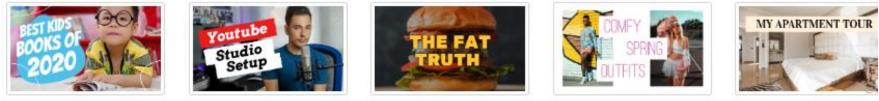

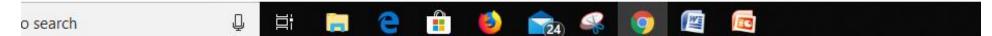

|                |               | 1.1       | Untitled Design 🖋 |             | 1280px × 720px |   |   |    |    |   |     |   |  | Upgrade Now | Help 🔻 |          |
|----------------|---------------|-----------|-------------------|-------------|----------------|---|---|----|----|---|-----|---|--|-------------|--------|----------|
| Rigrad Biograd | ¢۵<br>Effects | A<br>Text | Graphics          | ∆<br>Shapes | Э              | C | Ō | 81 | 81 | Ŵ | III | U |  |             | 🖺 Save | ≪o Share |

 Image Type:
 YouTube Thumbnail

 Width:
 1280px

 Height:
 720px

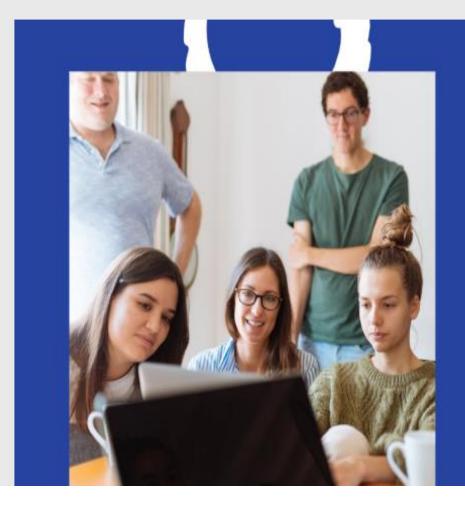

How to Get Your Dream Job in 30 Days

The Creative Twick

### START EDITING

#### DOWLOAD ONCE IT HAS COMPLATED

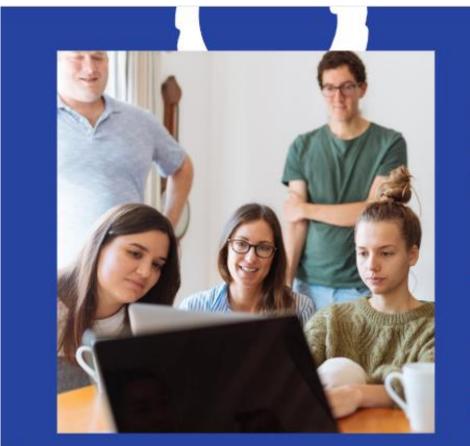

How to Get Your Dream Job in 30 Days

**The Creative Twist** 

### POWERFUL PARTS OF YOUTUBE VIDEO

0:12 / 6:22

### TITLE, TAG AND DESCRIPTION ARE THE MOST POWERFUL PARTS OF YOUTUBE RANKING

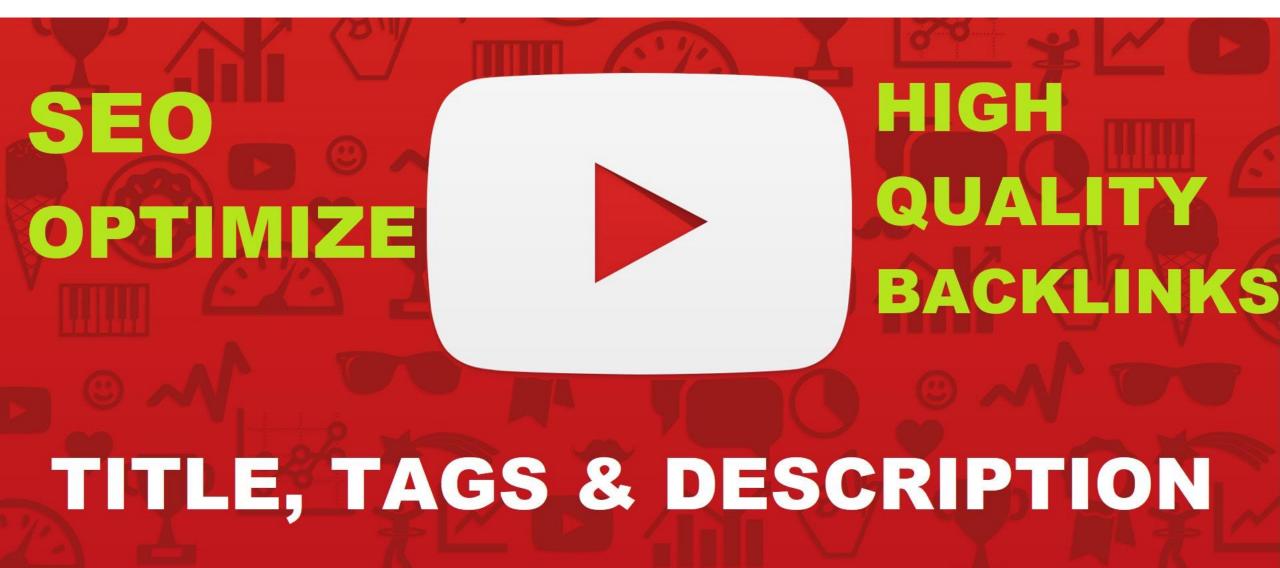

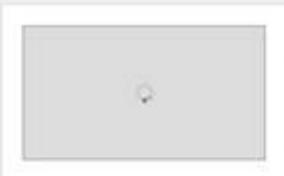

#### Upload status:

Uploading your video. Your video will be live st: https://youtu.be/9ghh\_GAa72U

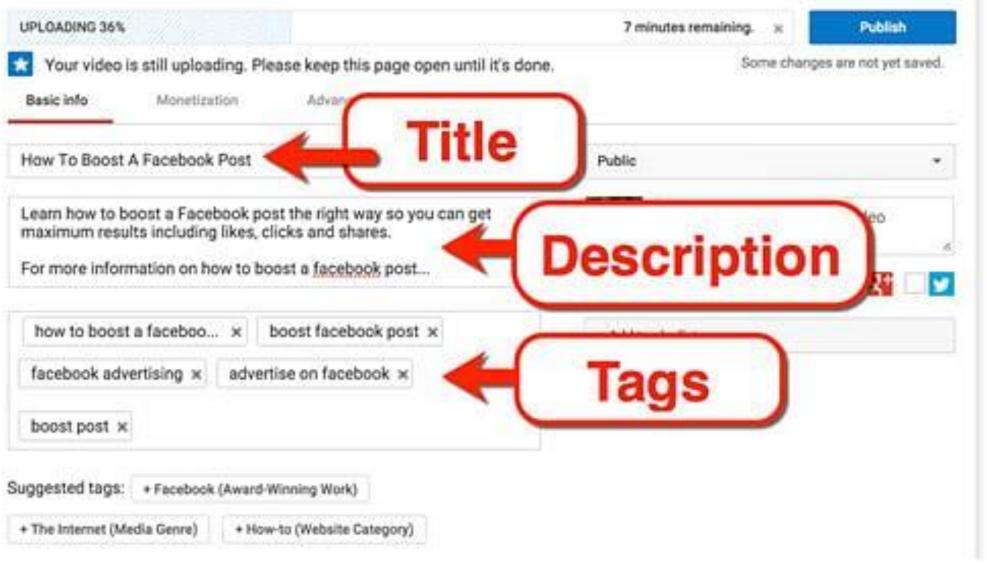

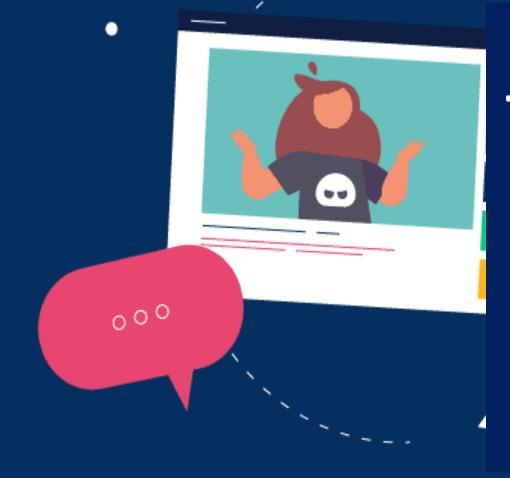

Title of your YouTube video is the most important piece of content on the page

### From an SEO standpoint the title of your YouTube video is the most important piece of content on the page

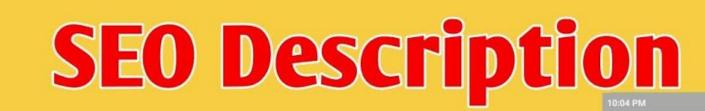

You Tube

#### About :-

This video is made by Professional Description. is video Mai Maine Aapko bataya hai ki kis Tra se Aap Apna description Ko professional <u>tariko</u> se Lekhenge.

Add description

Cover Topics :-

 How To Write Best Title, tags, Description For Youtube Video

....88.2KB/s 🎧 🖄 🖬 🖫 🛯 💷

how to write title for youtube video that get views

how to write best title for youtube video

 how to best write youtube tags for seo results

how to write description for youtube video

➡ Youtube Seo Tips Hindi

youtube video tags to get more views

→ youtube seo, youtube ranking

# Tags

#Pro\_Description #SEO\_Description #Professional\_Description

### Title is an important part of your video's performance on YouTube for two main reasons:

**Position Your Keyword Early** 

| 🔲 🍋 YouTube | How to sell your car                    | Q |
|-------------|-----------------------------------------|---|
|             | How To Sell Your Car: A Practical Guide |   |
|             |                                         |   |
|             |                                         |   |

**1. Click-Through-Rate: When** someone sees your video in the search results, they use your thumbnail and title to decide whether or not to watch.

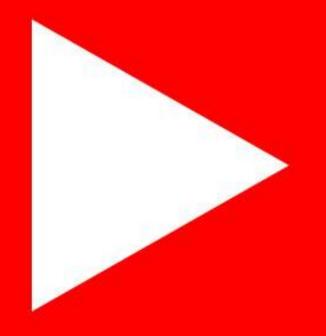

2. Video SEO: Your title summarizes what your entire video is about. That's why YouTube and other search engines put so much weight on the keywords that you use in your title.

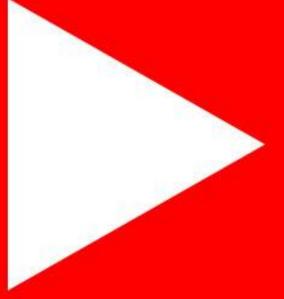

PROVINCE LINK TAG META TITLE RANKING LINK TAG META TITLE PAR RANKING LINK TAG META TITLE RANKING LINK TAG META TITLE PAR TILE RANKING LINK TAG META TITLE RANKING LINK TAG META TITLE

Every YouTube video resides on its own page

and has a unique URL. YouTube creates HTML

meta tags for each of these video view pages

## based on different page elements.

THE RANKING LINK TAG META TITLE RANKING LINK TAG META TITLE RANKING LINK TAG META TITLE RANKING LINK TAG META TITLE RANKING LINK TAG META TITLE RANKING LINK TAG META TITLE RANKING LINK TAG META TITLE RANKING LINK TAG META

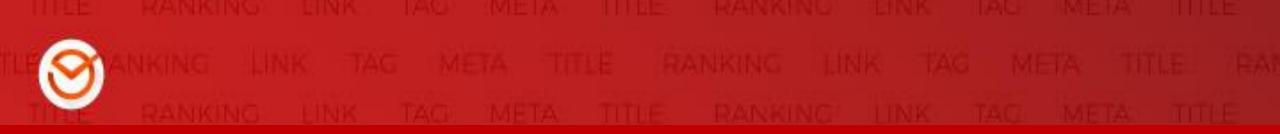

## The title of the video becomes the title tag, the

## description becomes the meta description tag,

## and the YouTube tags become the meta

## keywords tag.

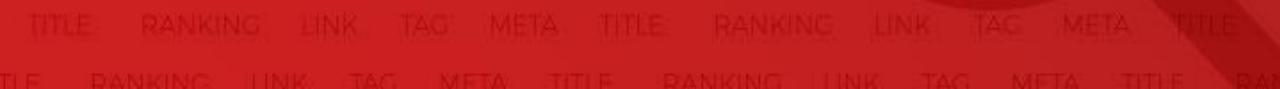

# **5 Keys For Creating Viral YouTube Titles** VIRAL FILLES

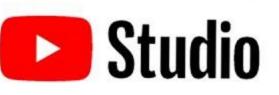

Views

Watch time (hours)

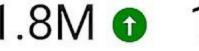

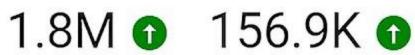

# Five tips to help you write the most effective titles.

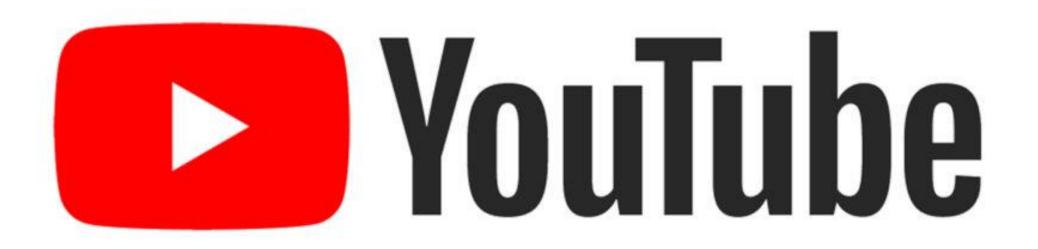

## 1.Conduct Keyword Research

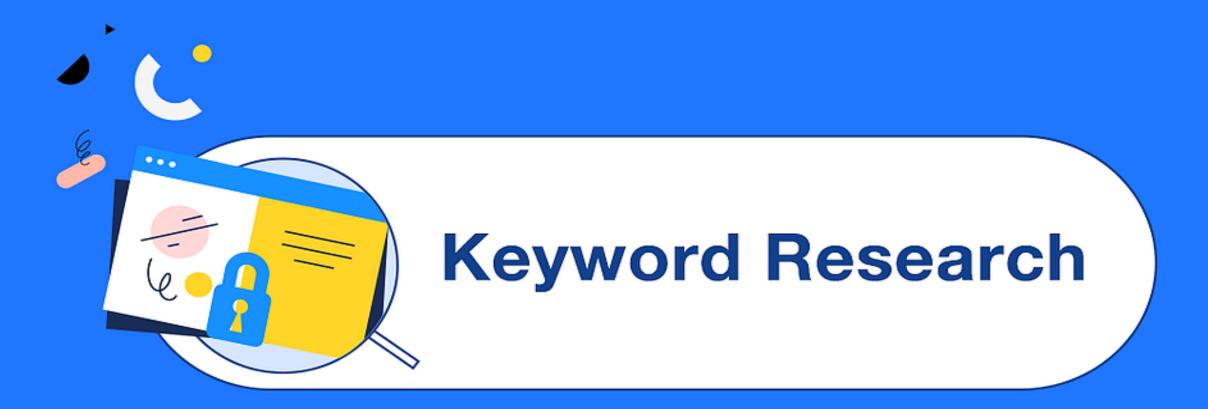

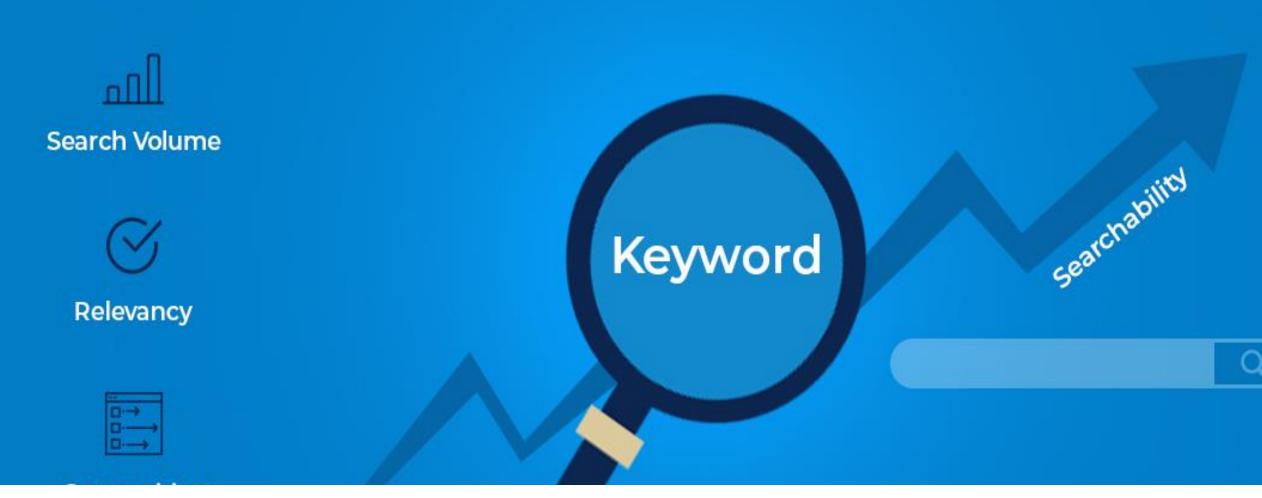

## Identify what people are searching for around the keyword niche that your video occupies

 For example, if your video is about giving workout advice, plug in keywords like "workout tips," or "weight lifting advice."

 Most keyword tools, including the AdWords tool, will suggest synonyms with higher search volumes.

| 5 |   | Vari | Tuba | .1 |
|---|---|------|------|----|
|   |   | YOU  | Tube |    |
|   | _ |      |      |    |

A Home

5 Trending

Subscriptions

Library

History

Þ

ß

Your videos

Watch later

Liked videos

Show more

SUBSCRIPTIONS

#### weight loss

표는 FILTEF weight loss exercises at home for women

weight loss tips

weight loss exercises at home

weight loss exercises at home for men

weight loss diet

熟

weight loss workout

weight loss tips in tamil

weight loss journey

weight loss exercises at home in tamil weight loss exercise

weight loss exercises at home in hindi weight loss diet plan for women

weight loss transformation

weight loss yogasan

Report search predictions

Q

## 2. Use The Word "Video"

### The concept is simple!

Many searches for videos include the word "video." Including the word in the title of the YouTube video vastly increases your view page's relevancy when a searcher's query contains the word "video."

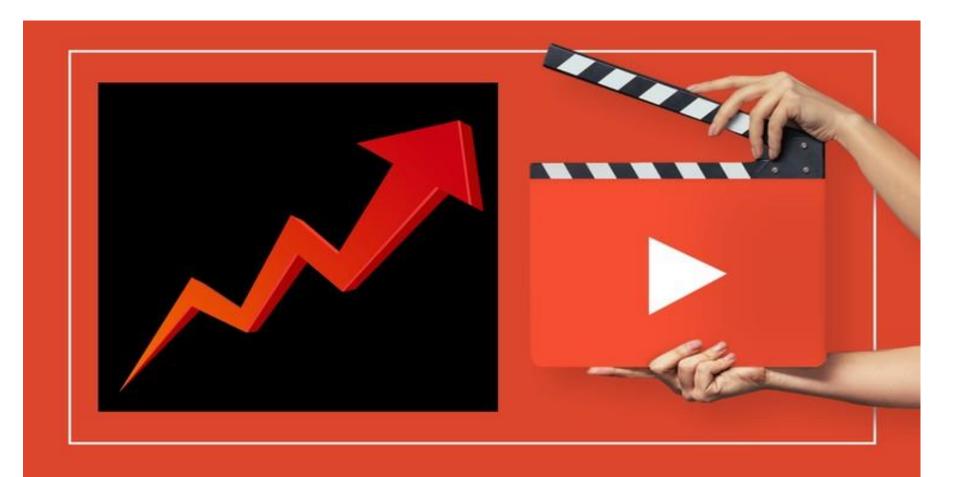

## **3. CONSIDER TITLE CHARACTER COUNTS**

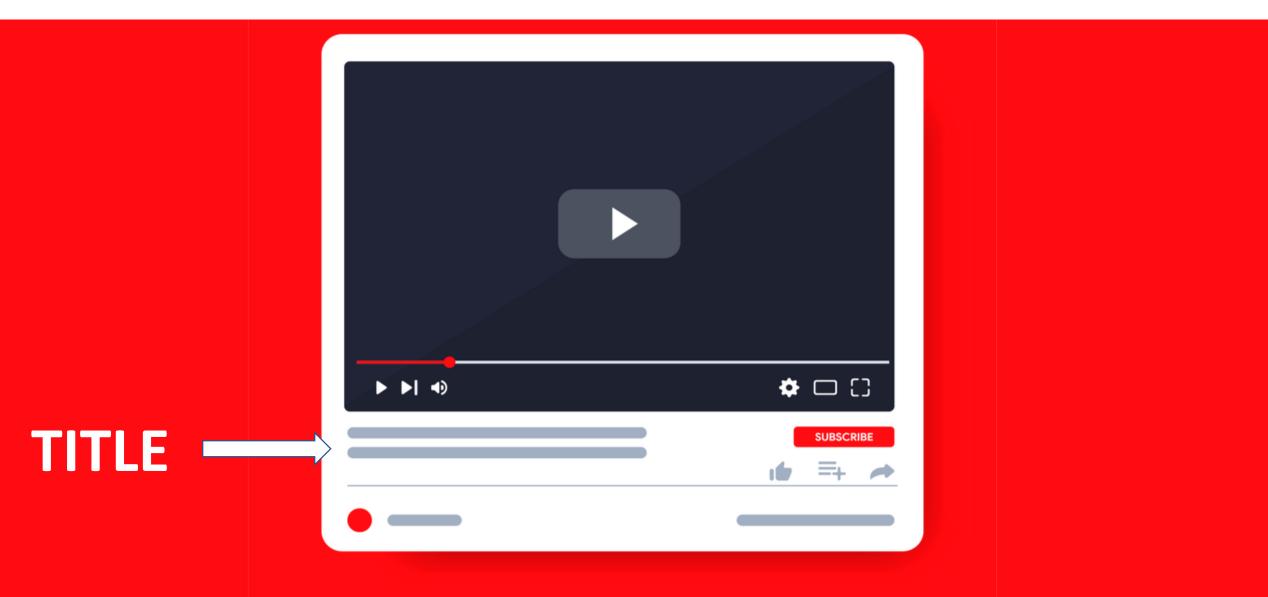

Keep your **titles** within 70 **characters** (including spaces). Though **YouTube** has a 100-**character** limit for **titles**, anything longer than 70 will be truncated in most search results.

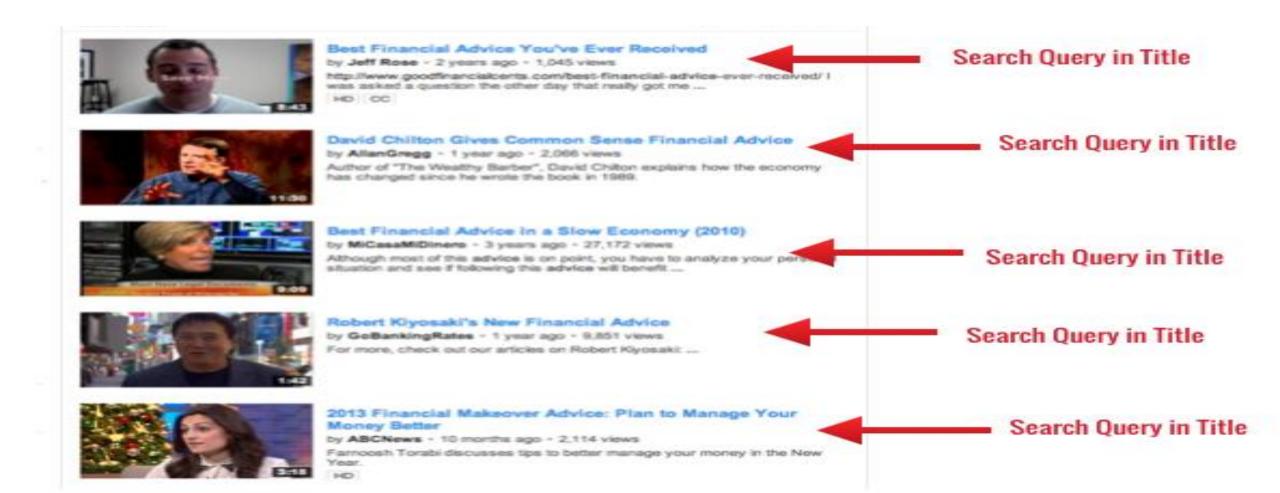

## 4. Be Descriptive

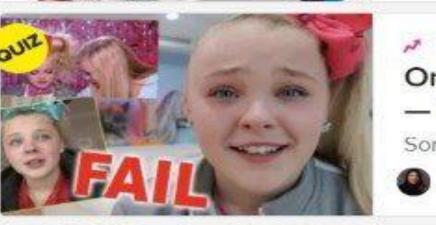

#### A Trending

Only 25% Of Millennials Are Passing This Quiz — Will You?

Sorry, millenniais, but you win some, you lose some.

Jasmin Suknanan + 4 hours ago

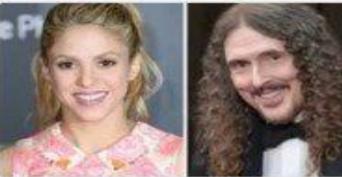

#### 34 Celebrities Who Are Just As Smart As They Are Famous

BRB, asking Kesha for help with my homework.

Audrey Worboys + 3 hours ago

Your family and friends deserve to enjoy our delicious CADBURY MINI EGGS Cheesecake this Easter.

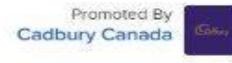

13

Eve Pot

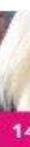

Eat We

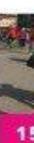

Pee

# Use the title to quickly summarize what the video is about.

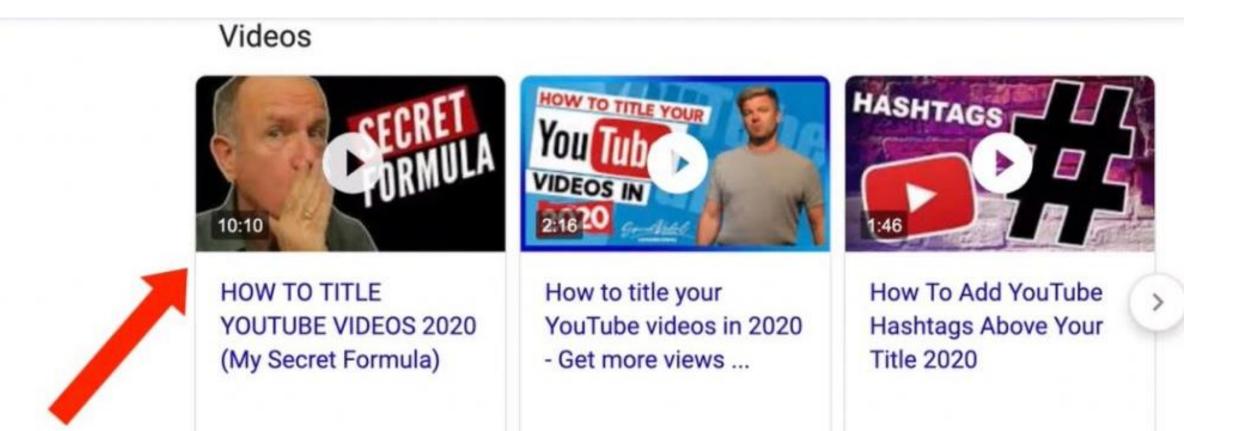

## 5. LEARN FROM OTHERS' SUCCESSES & FAILURES ON YOUTUBE

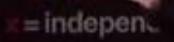

Copy video URL

Copy video URL at current time

Copy embed code

Loop

Report playback issue

omington

ED event

## Spend 10-15 minutes searching around YouTube for similar videos

Subscriptions

I CHAINING

Library

U

History

Watch later

Liked videos

#### SUBSCRIPTIONS

0

Popular on YouTu...

Music

Sports

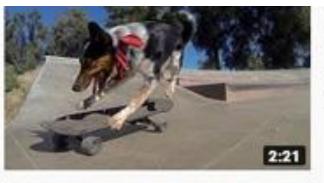

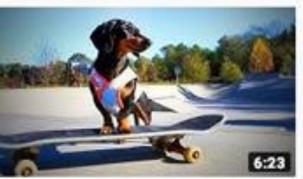

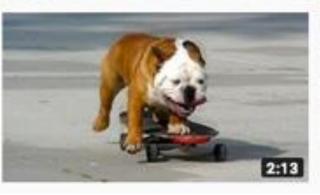

#### Ultimate Skateboarding Dog Compilation

Comedy For Profit • 128K views • 4 years ago

Gear up for the Ultimate Skateboarding Dog Compilation! Top skateboarding day World doing what they do ...

#### Dog on Skateboards 🐼 🦮 Amazing Skateboarding Dogs ( Laughs]

Epic Laughs + 2.4K views + 3 months ago

These dogs can skate better than you 🐼 Subscribe http://bit.ly/EpicLaughs for bad day and looking ...

#### Skateboarding Dog - HD Redux

RNickeyMouse © 5.1M views • 9 years ago

10/27/15 Farewell Tillman RIP \*\* One year old Tillman the skateboarding bulldo commercial. All clips are from ...

Gaming

### See if you can find videos that perhaps haven't gone viral but have views above several thousand, still you can follow.

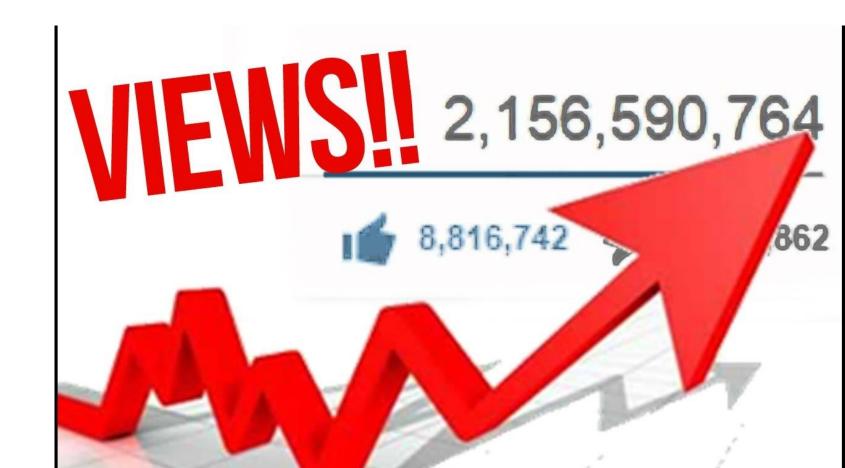

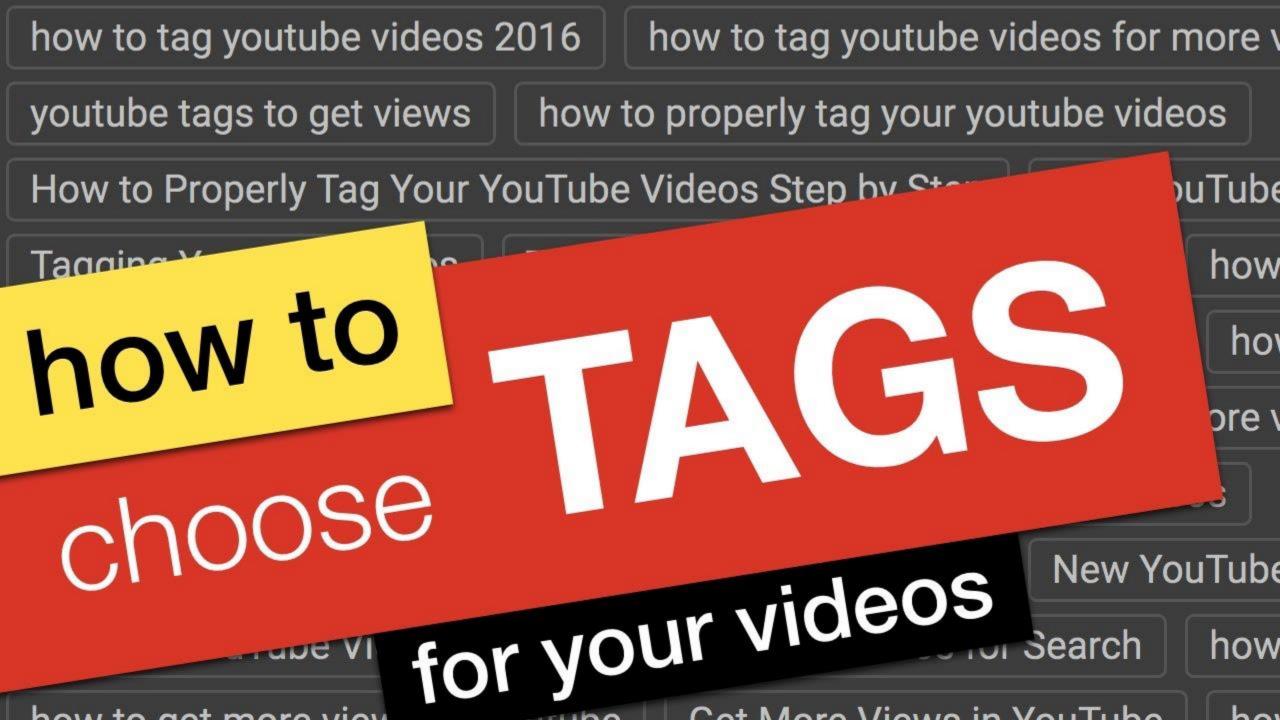

#### YouTube tags (also known as "video tags") are words and phrases

used to give YouTube context about a video. Tags are considered an

important ranking factor in YouTube's search algorithm.

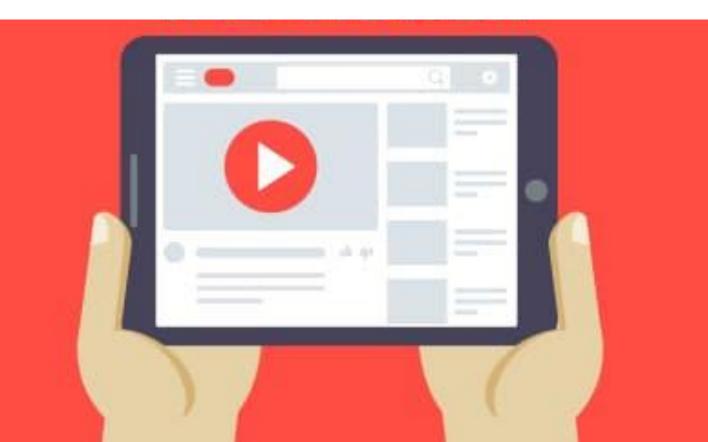

#### TAGS

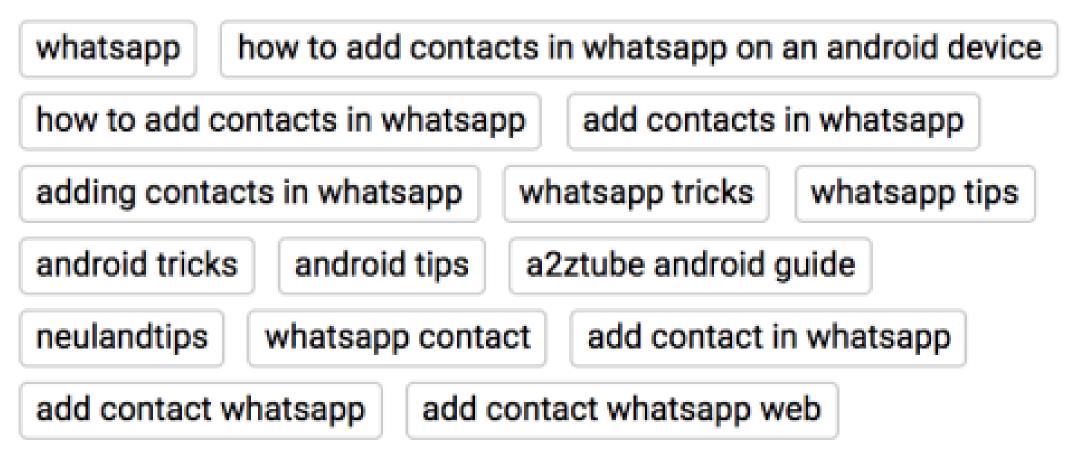

Show Search Rankings

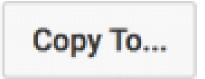

#### **Relationship between YouTube tags and ranking in YouTube**

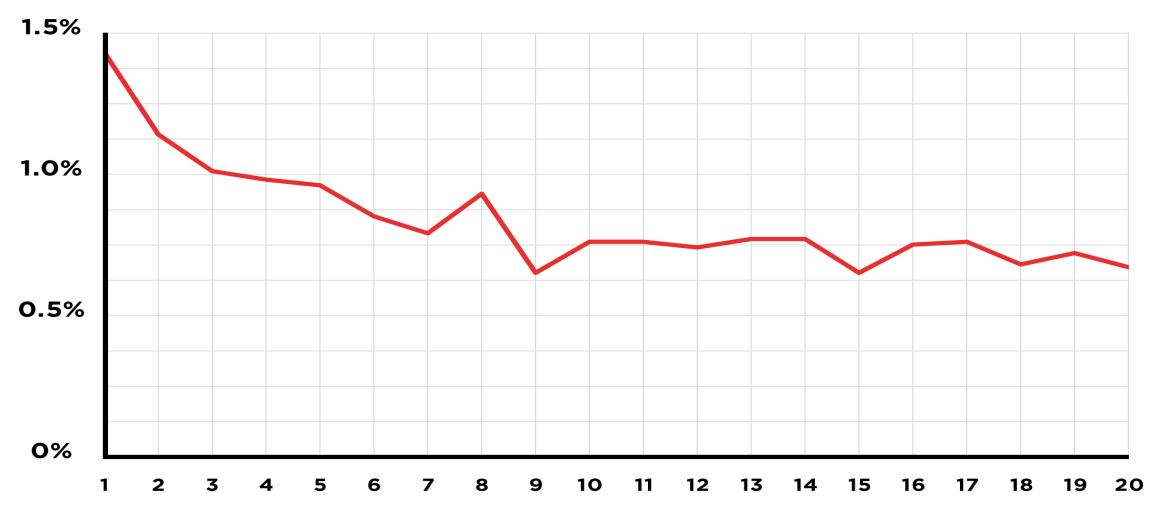

YOUTUBE RANKING

### First Tag = Target Keyword

## When it comes to video SEO, YouTube plays special close attention to your first few tags.

| Basic Info  | Advanced settings        |                     |                |
|-------------|--------------------------|---------------------|----------------|
|             |                          |                     |                |
| 1st Keyword | ×                        |                     | MOST IMPORTANT |
| 2nd Keyword | imes 3rd Keyword $	imes$ | 4th Keyword $	imes$ | IMPORTANT      |
| 7th Keyword | imes 8rd Keyword $	imes$ | 9th Keyword $	imes$ | LESS IMPORTANT |

## For example, let's say you want to rank your video for the keyword "public speaking tips".

| out more from your SEMrush subscription. | Try now!              | CHANNEL                                                                                           | LIII Channelytics                                                                      |                                          |
|------------------------------------------|-----------------------|---------------------------------------------------------------------------------------------------|----------------------------------------------------------------------------------------|------------------------------------------|
| ->>>>>>>>>>>>>>>>>>>>>>>>>>>>>>>>>>>>>   |                       | 14.7M<br>Views                                                                                    | 415K<br>Subscribers                                                                    | 128<br>Videos                            |
|                                          |                       | BEST PRACTICES                                                                                    |                                                                                        |                                          |
| vith confidence   Personality Developme  | ent<br>≁ SHARE =+ ••• | <ul> <li>✓ High Res. Thumbnail</li> <li>✓ Info Cards Added</li> <li>✓ End Screen Added</li> </ul> | <ul> <li>✓ Shared on Twi</li> <li>✓ Liked on Face</li> <li>✓ Captions Added</li> </ul> | book X Comment Hearted                   |
|                                          |                       | TAGS                                                                                              |                                                                                        |                                          |
|                                          | SUBSCRIBE 414K        | public speaking tips                                                                              | public speaking<br>peak confidently                                                    | speaking publicly<br>talking confidently |
|                                          |                       | public speaking training                                                                          | g public speakin                                                                       | g english                                |
| confidence   Personality Development     |                       | public speaking fear                                                                              | personality develo                                                                     | pment first impression                   |
|                                          |                       | ted talks public speakir                                                                          | ng skillopedia                                                                         | soft skills                              |
|                                          |                       | corporate training m                                                                              | nichelle videos n                                                                      | narie forleo                             |
|                                          |                       |                                                                                                   | Show Searc                                                                             | h Rankings Copy To                       |

### Use a Mix of Broad and Focused Tags

- For example, let's say the primary keyword for your video is: "how to do a pushup".
- Also use variations in your tags:

Q how to do a pushup ×

Q pushup form ×

Q best way to do a pus... 🗙

### DON'T GO OVERBOARD WITH TAGS!

V

## Stuffing videos with dozens of tags is a mistake that lots of new YouTubers

| IDEO TAGS       |                 |        |                   |     |         |       |                |      |          |
|-----------------|-----------------|--------|-------------------|-----|---------|-------|----------------|------|----------|
| the healthy ma  | aven 47.6       | blo    | gging <b>60.6</b> | 5   | blog    | 79.4  |                |      | <b>+</b> |
| full-time blogg | jer 45.8 #1     | 4      | entrepren         | eur | 66.4    | bu    | siness         | 66.8 |          |
| business wom    | nan 34.9        | busi   | nesswom           | an  | 36.7    | blo   | gger <b>87</b> | .0   |          |
| vlogger 60.8    | vlog 64.1       | life   | e tips 7.3        |     | ife les | sons  | 51.5           |      |          |
| life hacks 52.8 | lifestyle       | e blog | gger <b>32.7</b>  | f   | ood b   | logg  | er 25.5        |      |          |
| health blogger  | <b>28.5</b> ful | l-tim  | e blogging        | g # | 13      | calif | ornia b        | logg | er       |
| san francisco   | blogger 35      | 5.8    | csa <b>78.0</b>   | f   | arm fr  | esh t | to you         |      |          |
| unboxing 73.2   |                 |        |                   |     |         |       |                |      |          |

### Use YouTube Tags That Are 2-3 Words In Length

#### **Use 2-3 Word Phrases for Keyword Tags**

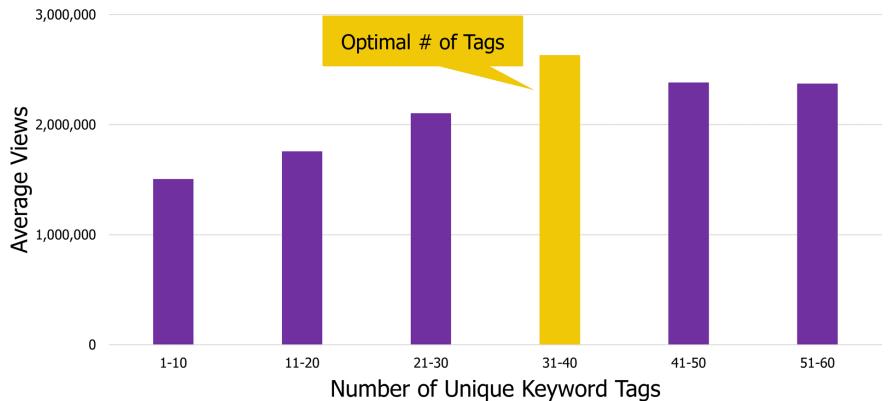

• In fact, in some cases (like with broad tags), it makes sense to use really short, 1-2 word tags.

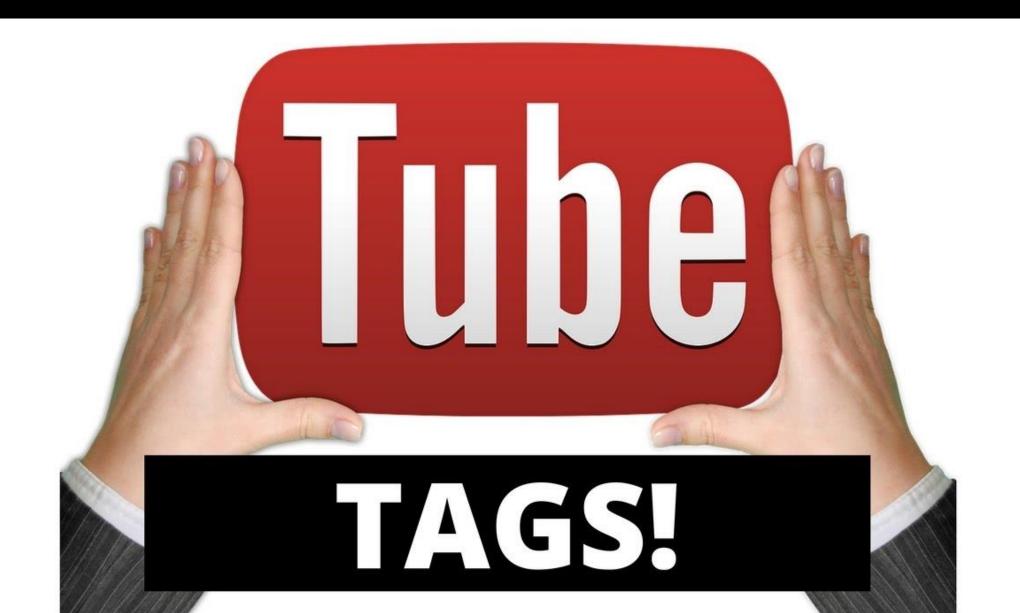

## Vou Tuhe **TIPS TO GET RANKED IN YOUTUBE**

**Focus on High** Quality, Evergreen **Gontent** 

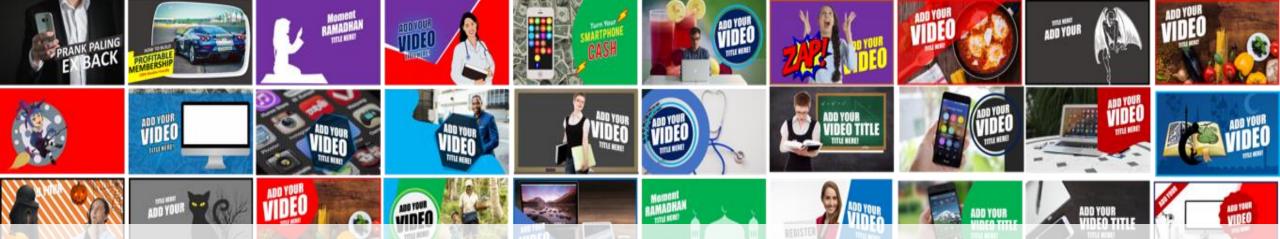

## Creating compelling Thumbnails that boost your click-through rate, an important signal for the YouTube algorithm.

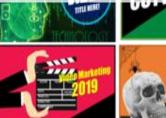

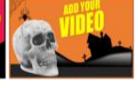

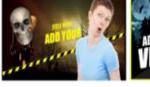

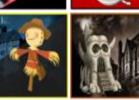

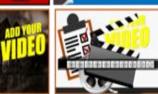

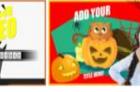

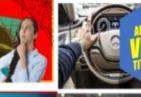

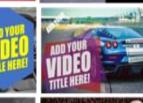

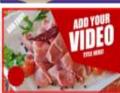

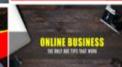

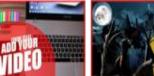

## Transcribe your video

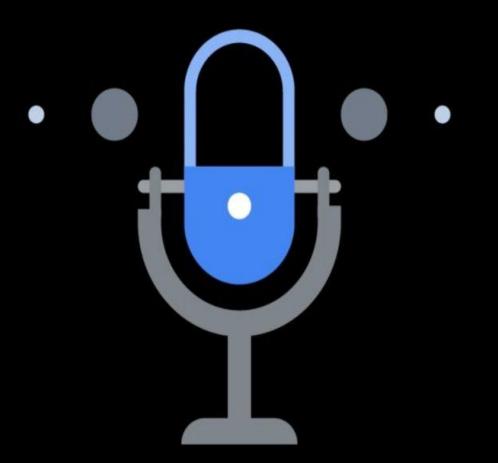

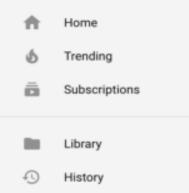

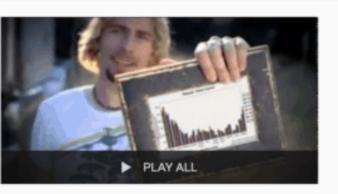

## Sort content into playlists

MORE FROM YOUTUBE

- C YouTube Premium
- Movies & Shows
- Gaming
- Live
- Settings

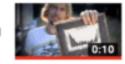

Who is That Pokemon? Its Pikachu! - Vine

Fun Master

ProZD

Lemon

Look at this graph

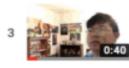

a villain who unintentionally always does helpful things

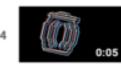

still a piece of garbage bill wurtz

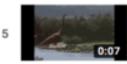

WHAT ARE THOSE jurassic park Vine C\_hrissy

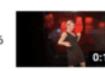

Freestyle Dance Teacher

Stephahahan

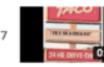

Fresh Avocado Vine

Your Favorite Freshman

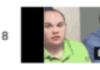

There Is Only One Thing Worse Than A Rapist!

The Homemade Humour

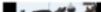

Ron sneezes and scares deer

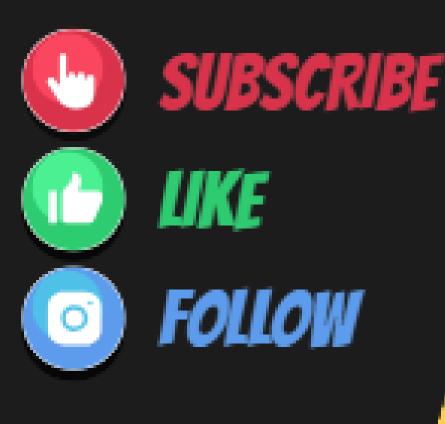

#### NEXT WDEO:

## Use endscreens and video cards

## Create a video series on the same topic/theme

CREATIVE VIDEOS

DIGITAL VIDEOS

INSPIRATIONAL

MODERN

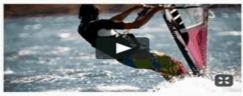

SURFING

LELT EMBAREH

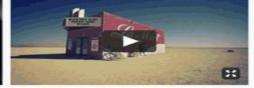

BURNING MAN

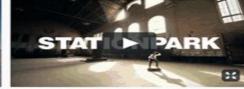

Search

STATIONPARK MOUNTAINS

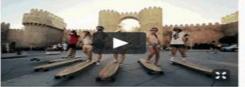

ENDLESS ROADS

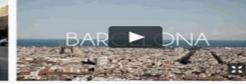

BARCELONA

SCHOOL OF DATA

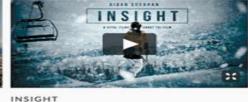

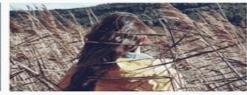

GORCE EXTREME

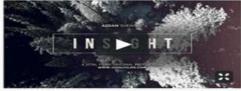

AIDAN SHEAHAN

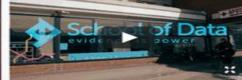

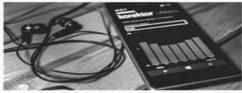

MUSIC POWER

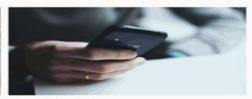

DIGITAL POST

Q.

# **Encourage engagement with calls** to **COMMENT SUBSCRIBE** LIKE

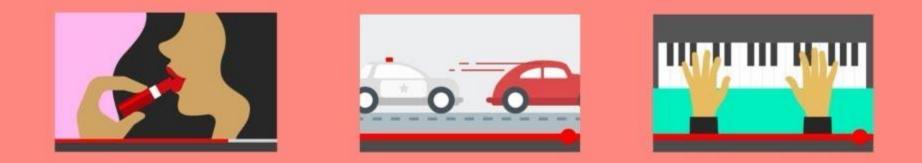

# You Tube's algorithm is rendering more personalized content than ever before.

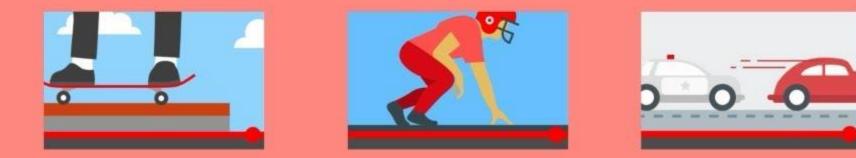

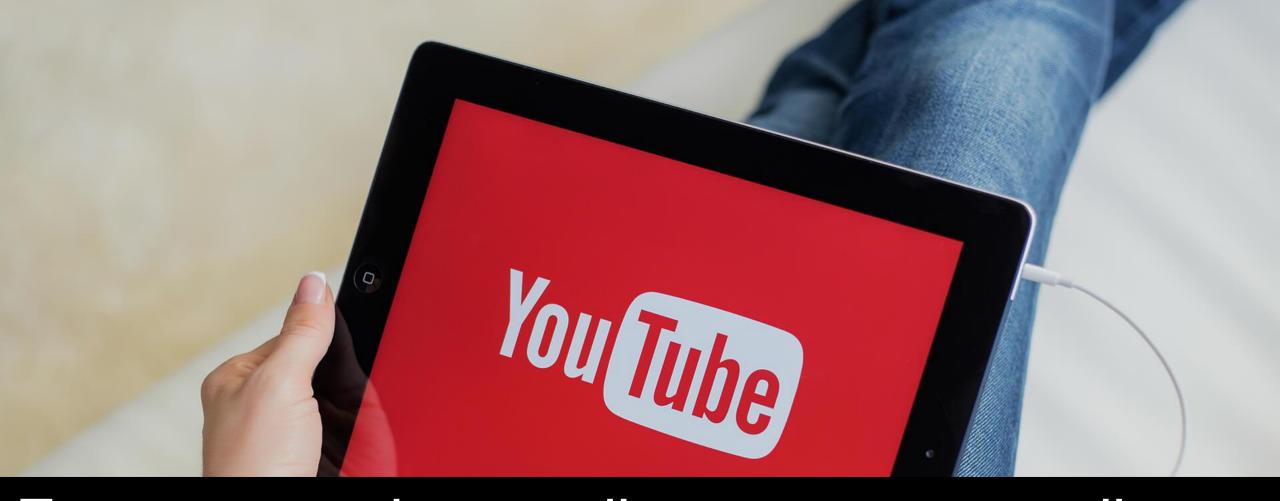

Focus on understanding your core audience – what videos they like, what videos they watch till the end.

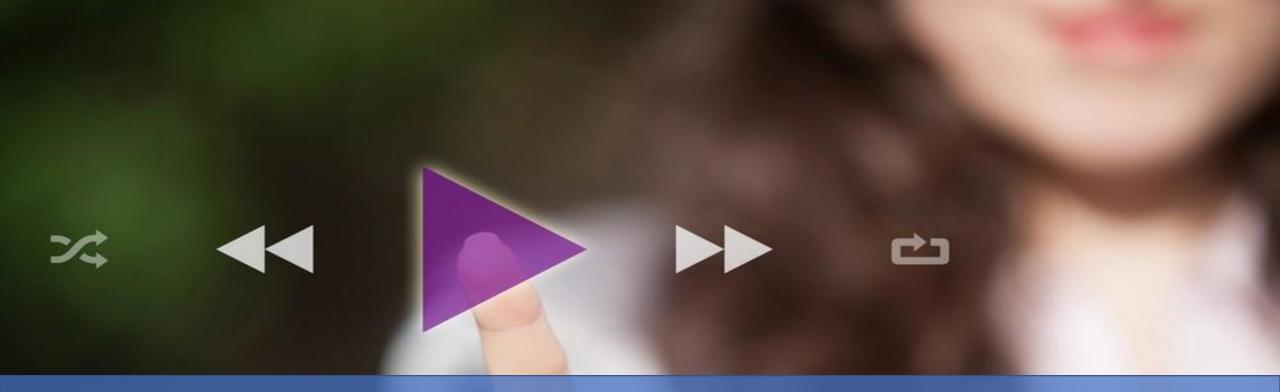

# Perfect recipe for greater visibility on YouTube:

Long videos with high engagement

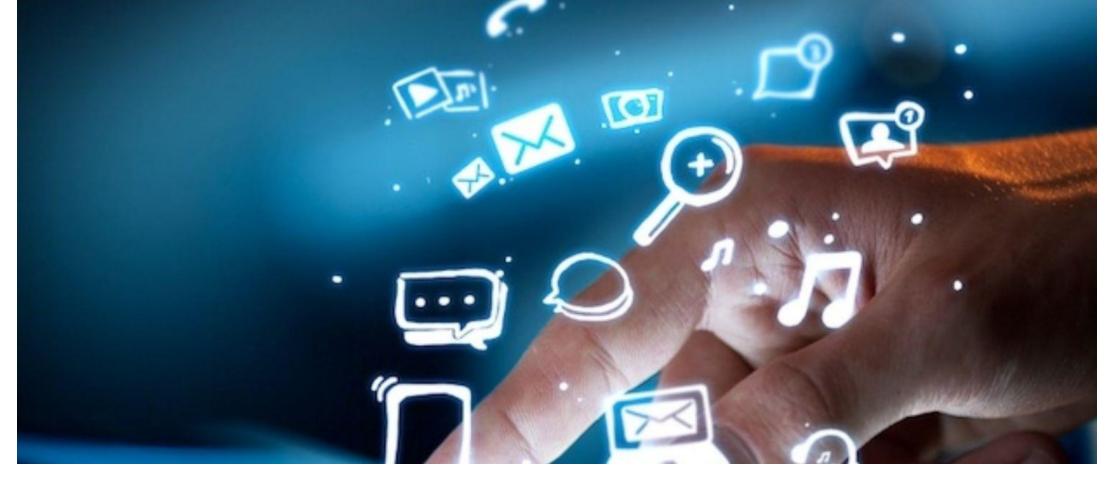

### "Long Clicks" are more valuable than "Short

#### WHAT'S A SHORT CLICK?

If a viewer watches your video for only 8 seconds and ends his or her session, then YouTube's algorithm figures that he or she wasn't satisfied with your content.

#### WHAT'S A LONG CLICK?

If a viewer watches your video for 2 minutes or longer and continues to watch more videos during that session, then YouTube's algorithm figures that he or she was satisfied with your content.

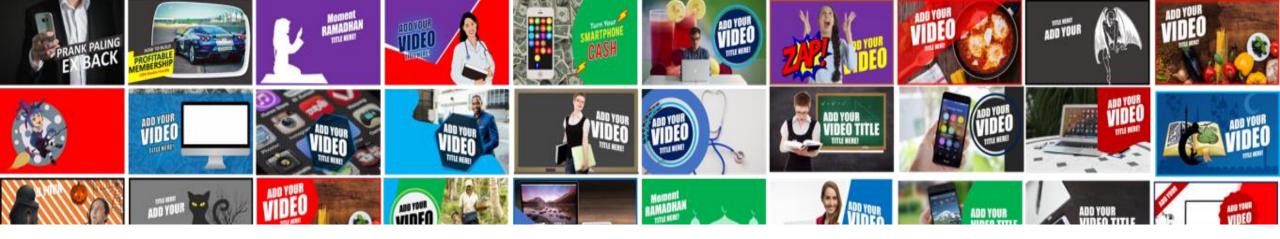

#### Use content-matching Titles, Thumbnails, and Descriptions

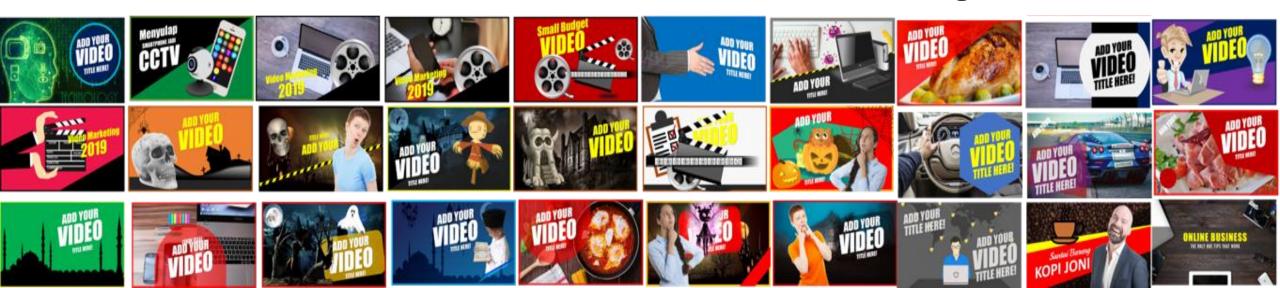

# FOCUS

Keep the subject narrowly focused

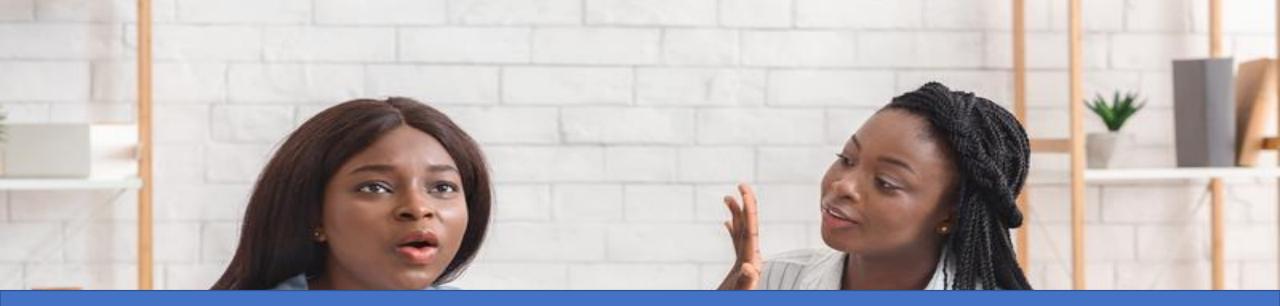

#### Use a hook at the beginning – something interesting that promises value to the viewer

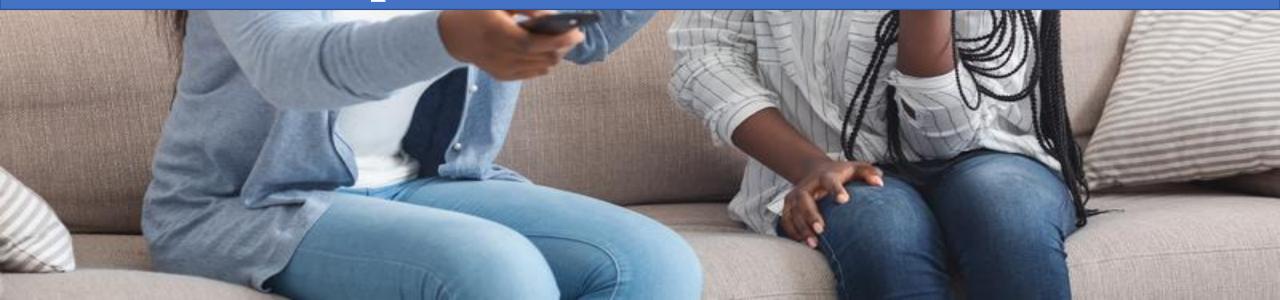

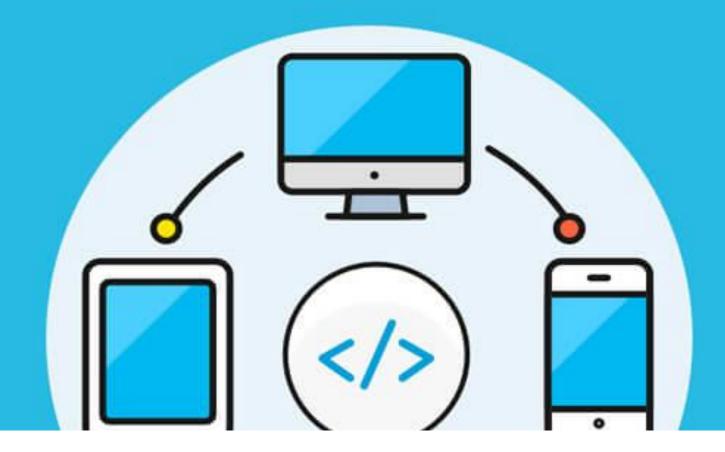

## **Promote off-platform**

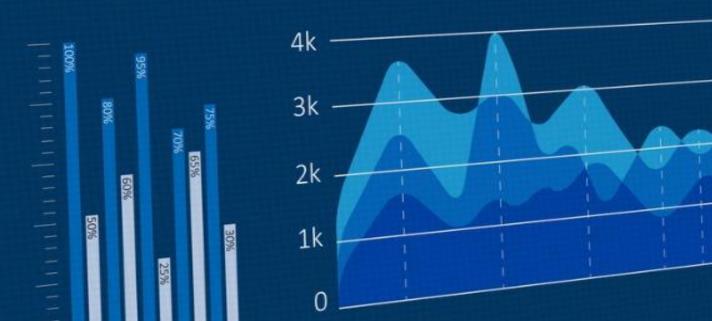

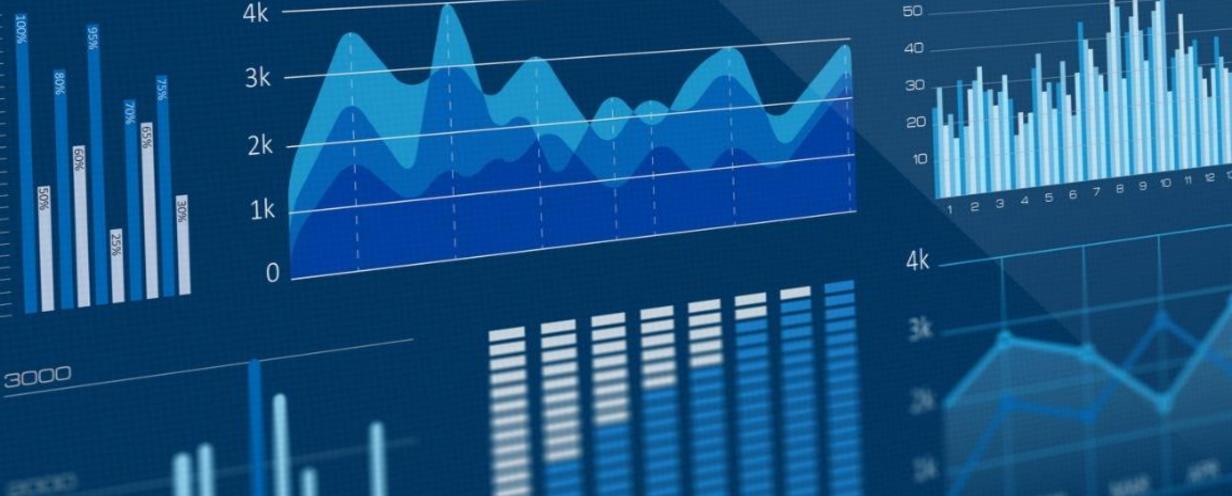

60

## WATCH YOUR ANALYTICS

#### HOW TO INCREASE AVD ( AVERAGE VIEWER DURATION )

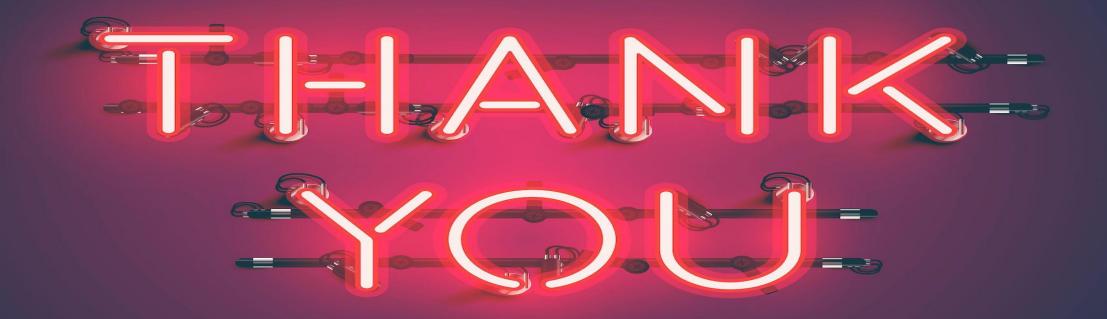